# glossaries-extra.sty v1.04: documented code

Nicola L.C. Talbot

Dickimaw Books <http://www.dickimaw-books.com/>

2016-05-02

# Abstract

This is the documented code for the glossaries-extra package. See glossaries-extra-manual.pdf for the user manual.

This package is experimental and not stable. It's provided for testing purposes only. Future versions may not be compatible with this version. Once it has stabilised I'll add it to CTAN, at which point compatibility with the first stable version will be maintained.

# **Contents**

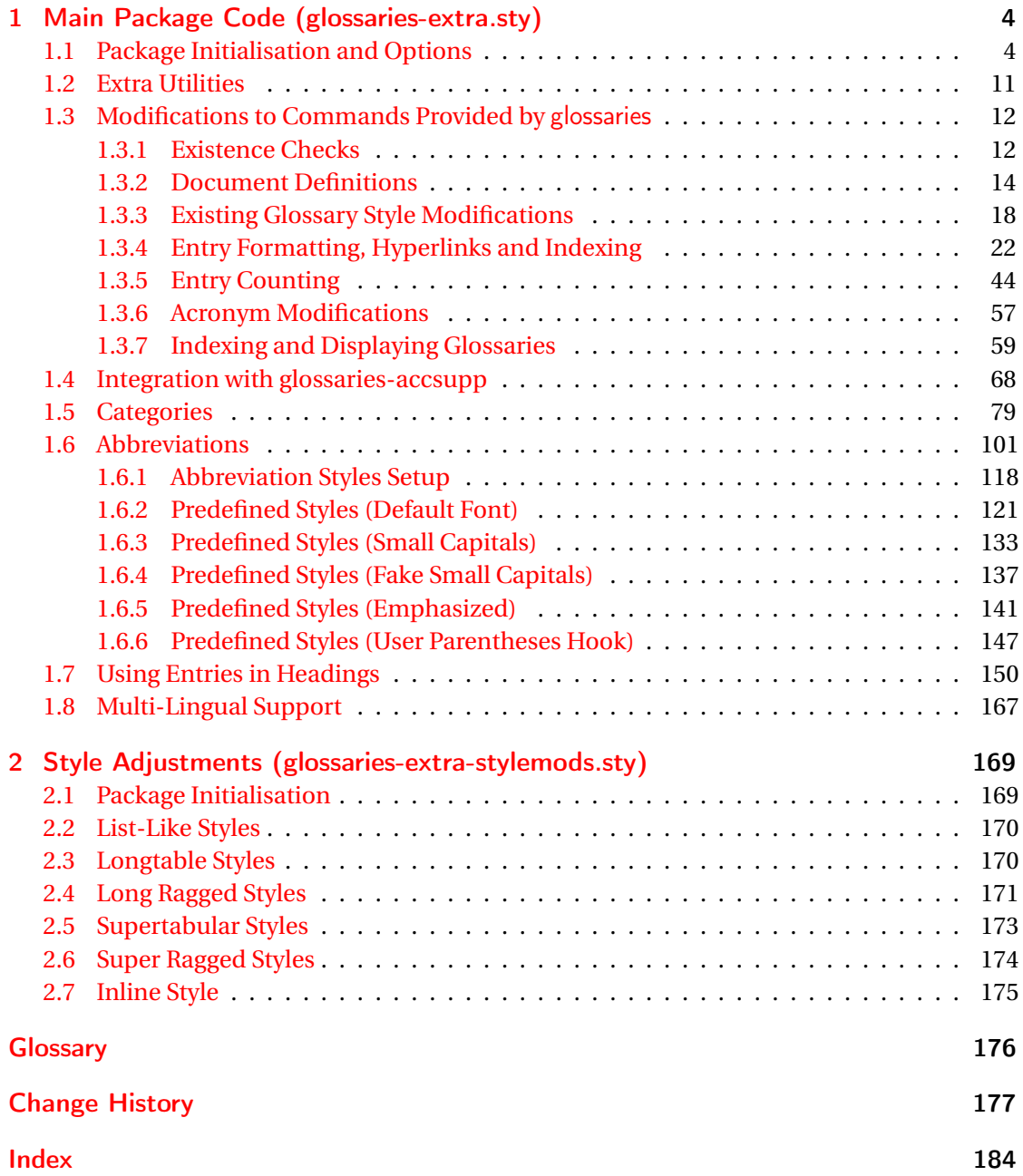

# <span id="page-3-0"></span>1 Main Package Code (glossaries-extra.sty)

# <span id="page-3-1"></span>1.1 Package Initialisation and Options

```
1 \NeedsTeXFormat{LaTeX2e}
2 \ProvidesPackage{glossaries-extra}[2016/05/02 v1.04 (NLCT)]
Requires xkeyval to define package options.
3 \RequirePackage{xkeyval}
Requires etoolbox package.
4 \RequirePackage{etoolbox}
Has glossaries already been loaded?
5 \@ifpackageloaded{glossaries}
6 {%
Already loaded so pass any options to \setupglossaries. This means that the options that
can only be set when glossaries is loaded can't be used.
7 \newcommand{\glsxtr@dooption}[1]{\setupglossaries{#1}}%
8 \let\@glsxtr@declareoption\@gls@declareoption
9 }
```

```
10 {%
```
Not already loaded, so pass options to glossaries.

```
11 \newcommand{\glsxtr@dooption}[1]{%
```

```
12 \PassOptionsToPackage{#1}{glossaries}%
```

```
13 }%
```
Set the defaults.

```
14 \PassOptionsToPackage{toc}{glossaries}
15 \PassOptionsToPackage{nopostdot}{glossaries}
16 \PassOptionsToPackage{noredefwarn}{glossaries}
17 \@ifpackageloaded{polyglossia}%
18 {}%
19 \frac{1}{8}20 \@ifpackageloaded{babel}%
21 {\PassOptionsToPackage{translate=babel}{glossaries}}%
22 {}%
23 \frac{1}{6}24 \newcommand*{\@glsxtr@declareoption}[2]{%
25 \DeclareOptionX{#1}{#2}%
26 \DeclareOption{#1}{#2}%
27 }
28 }
```

```
Declare package options.
sxtrundefaction Determines what to do if an entry hasn't been defined. The two arguments are the error or
                 warning message and the help message if an error should be produced.
                 29 \newcommand*{\glsxtrundefaction}[2]{%
                 30 \@glsxtrundeftag\PackageError{glossaries-extra}{#1}{#2}%
                 31 }
\alpharnonexistsordo If user wants undefaction=warn, then glossaries v4.19 is required.
                 32 \newcommand*{\glsxtr@warnonexistsordo}[1]{}
\glsxtrundeftag Text to display when an entry doesn't exist.
                 33 \newcommand*{\glsxtrundeftag}{??}
                 34 \newcommand*{\@glsxtrundeftag}{}
                 This text is switched on at the start of the document to prevent unwanted text inserted into
                 the preamble if any tests are made before the start of the document.
                 35 \define@choicekey{glossaries-extra.sty}{undefaction}[\val\nr]%
                 36 {warn,error}%
                 37 {%
                 38 \ifcase\nr\relax
                 39 \renewcommand*{\glsxtrundefaction}[2]{%
                 40 \@glsxtrundeftag\GlossariesExtraWarning{##1}%
                 41 }%
                 42 \renewcommand*{\glsxtr@warnonexistsordo}[1]{%
                 43 \GlossariesExtraWarning{glossaries-extra}{%
                 44 \string##1\space hasn't been defined, so
                 45 some errors won't be converted to warnings.
                 46 (This most likely means your version of
                 47 glossaries.sty is below version 4.19.)}%
                 48 }%
                 49 \overline{\arctan}50 \renewcommand*{\glsxtrundefaction}[2]{%
                 51 \@glsxtrundeftag\PackageError{glossaries-extra}{##1}{##2}%
                 52 }%
                 53 \renewcommand*{\glsxtr@warnonexistsordo}[1]{}%
                 54 \overline{54}
```

```
55 }
```
By default don't allow entries to be defined in the document to encourage the user to define them in the preamble, but if the user is really determined to define them in the document allow them to request this.

```
56 \define@boolkey{glossaries-extra.sty}[@glsxtr]{docdef}[true]{}
```
indexcrossrefs Automatically index cross references at the end of the document

```
57 \define@boolkey{glossaries-extra.sty}[@glsxtr]{indexcrossrefs}[true]{%
```

```
58 \if@glsxtrindexcrossrefs
```

```
59 \else
```
\renewcommand\*{\@glsxtr@autoindexcrossrefs}{}%

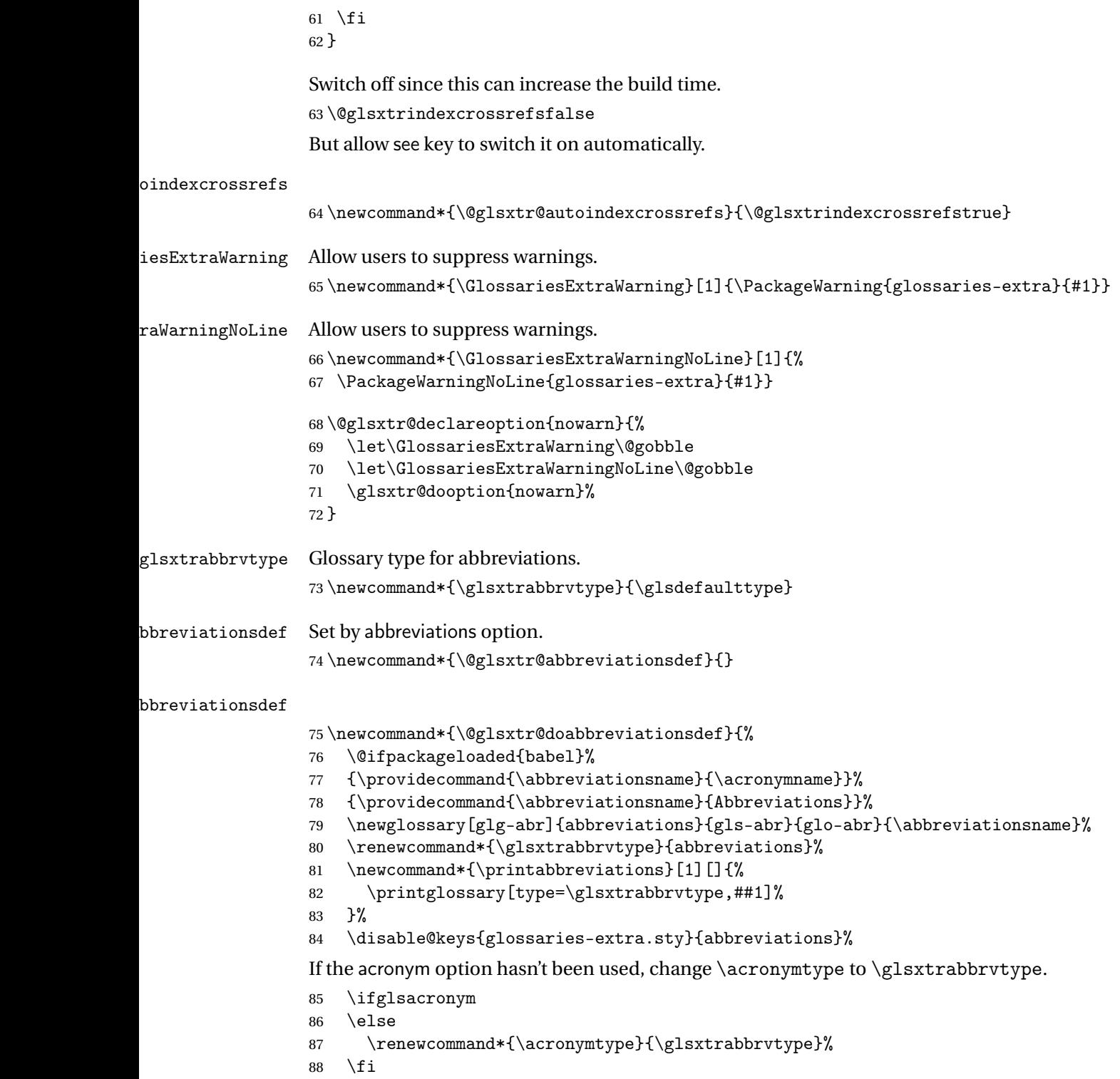

}%

```
abbreviations If abbreviations, create a new glossary type for abbreviations.
                 90 \@glsxtr@declareoption{abbreviations}{%
                 91 \let\@glsxtr@abbreviationsdef\@glsxtr@doabbreviationsdef
                 92 }
iationShortcuts Enable shortcut commands for the abbreviations. Unlike the analogous command provided
                 by glossaries, this uses \newcommand instead of \let as a safety feature.
                 93 \newcommand*{\GlsXtrDefineAbbreviationShortcuts}{%
                 94 \newcommand*{\ab}{\cgls}%
                 95 \newcommand*{\abp}{\cglspl}%
                 96 \newcommand*{\as}{\glsxtrshort}%
                 97 \newcommand*{\asp}{\glsxtrshortpl}%
                 98 \newcommand*{\al}{\glsxtrlong}%
                 99 \newcommand*{\alp}{\glsxtrlongpl}%
                100 \newcommand*{\af}{\glsxtrfull}%
                101 \newcommand*{\afp}{\glsxtrfullpl}%
                102 \newcommand*{\Ab}{\cGls}%
                103 \newcommand*{\Abp}{\cGlspl}%
                104 \newcommand*{\As}{\Glsxtrshort}%
                105 \newcommand*{\Asp}{\Glsxtrshortpl}%
                106 \newcommand*{\Al}{\Glsxtrlong}%
                107 \newcommand*{\Alp}{\Glsxtrlongpl}%
                108 \newcommand*{\Af}{\Glsxtrfull}%
                109 \newcommand*{\Afp}{\Glsxtrfullpl}%
                110 \newcommand*{\AB}{\cGLS}%
                111 \newcommand*{\ABP}{\cGLSpl}%
                112 \newcommand*{\AS}{\GLSxtrshort}%
                113 \newcommand*{\ASP}{\GLSxtrshortpl}%
                114 \newcommand*{\AL}{\GLSxtrlong}%
                115 \newcommand*{\ALP}{\GLSxtrlongpl}%
                116 \newcommand*{\AF}{\GLSxtrfull}%
                117 \newcommand*{\AFP}{\GLSxtrfullpl}%
                118 \newcommand*{\newabbr}{\newabbreviation}%
                 Disable this command after it's been used.
                119 \let\GlsXtrDefineAbbreviationShortcuts\relax
                120 }
e0therShortcuts Similarly provide shortcut versions for the commands provided by the symbols and numbers
                 options.
                121 \newcommand*{\GlsXtrDefineOtherShortcuts}{%
                122 \newcommand*{\newentry}{\newglossaryentry}%
                123 \ifdef\printsymbols
                124 \frac{\binom{6}{6}}{6}125 \newcommand*{\newsym}{\glsxtrnewsymbol}%
                126 }{}%
                127 \ifdef\printnumbers
                128 {%
```

```
129 \newcommand*{\newnum}{\glsxtrnewnumber}%
```
130 }{}% 131 \let\GlsXtrDefineOtherShortcuts\relax 132 }

Always use the long forms, not the shortcuts, where portablity is an issue. (For example, when defining entries in a file that may be input by multiple documents.)

\@glsxtr@setupshortcuts Command used to set the shortcuts option.

133 \newcommand\*{\@glsxtr@setupshortcuts}{}

Provide shortcuts option. Unlike the glossaries version, this is a choice rather than a boolean key but it also provides shortcuts=true and shortcuts=false, which are equivalent to shortcuts=all and shortcuts=none. Multiple use of this option in the *same* option list will override each other.

```
134 \define@choicekey{glossaries-extra.sty}{shortcuts}[\val\nr]%
135 {acronyms,acro,abbreviations,abbr,other,all,true,none,false}[true]{%
136 \ifcase\nr\relax % acronyms
137 \renewcommand*{\@glsxtr@setupshortcuts}{%
138 \glsacrshortcutstrue
139 \DefineAcronymSynonyms
140 }%
141 \or % acro
142 \renewcommand*{\@glsxtr@setupshortcuts}{%
143 \glsacrshortcutstrue
144 \DefineAcronymSynonyms
145 \frac{19}{2}146 \or % abbreviations
147 \renewcommand*{\@glsxtr@setupshortcuts}{%
148 \GlsXtrDefineAbbreviationShortcuts
149 }%
150 \or \% abbr
151 \renewcommand*{\@glsxtr@setupshortcuts}{%
152 \GlsXtrDefineAbbreviationShortcuts
153 }%
154 \or % other
155 \renewcommand*{\@glsxtr@setupshortcuts}{%
156 \GlsXtrDefineOtherShortcuts
157 }%
158 \or % all
159 \renewcommand*{\@glsxtr@setupshortcuts}{%
160 \glsacrshortcutstrue
161 \DefineAcronymSynonyms
162 \GlsXtrDefineAbbreviationShortcuts
163 \GlsXtrDefineOtherShortcuts
164 }%
165 \or % true
166 \renewcommand*{\@glsxtr@setupshortcuts}{%
167 \glsacrshortcutstrue
168 \DefineAcronymSynonyms
```

```
169 \GlsXtrDefineAbbreviationShortcuts
                170 \GlsXtrDefineOtherShortcuts
                171 }%
                172 \else % none, false
                173 \renewcommand*{\@glsxtr@setupshortcuts}{}%
                174 \fi
                175 }
\@glsxtr@doaccsupp
                176 \newcommand*{\@glsxtr@doaccsupp}{}
        accsupp If accsupp, load glossaries-accsupp package.
                177 \@glsxtr@declareoption{accsupp}{%
                178 \renewcommand*{\@glsxtr@doaccsupp}{\RequirePackage{glossaries-accsupp}}}
GlossaryWarning Warning text displayed in document if the external glossary file given by the argument is miss-
                 ing.
                179 \newcommand{\glsxtrNoGlossaryWarning}[1]{%
                180 \@glsxtr@defaultnoglossarywarning{#1}%
                181 }
nomissingglstext If true, suppress the text produced if the external glossary file is missing.
                182 \define@choicekey{glossaries-extra.sty}{nomissingglstext}[\val\nr]%
                183 {true,false}[true]{%
                184 \ifcase\nr\relax % true
                185 \renewcommand{\glsxtrNoGlossaryWarning}[1]{%
                186 \null
                187 }%
                188 \else % false
                189 \renewcommand{\glsxtrNoGlossaryWarning}[1]{%
                190 \@glsxtr@defaultnoglossarywarning{#1}%
                191 }%
                192 \qquad \qquad \fi
                193 }
```
Provide option to load glossaries-extra-stylemods (Deferred to the end.)

## xtr@redefstyles

```
194 \newcommand*{\@glsxtr@redefstyles}{}
```
#### stylemods

```
195 \define@key{glossaries-extra.sty}{stylemods}{%
196 \ifblank{#1}%
197 {%
198 \renewcommand*{\@glsxtr@redefstyles}{%
199 \RequirePackage{glossaries-extra-stylemods}}%
200 }%
201 \frac{1}{8}
```

```
202 \renewcommand*{\@glsxtr@redefstyles}{}%
203 \@for\@glsxtr@tmp:=#1\do{%
204 \IfFileExists{glossary-\@glsxtr@tmp.sty}%
205 \{ \%206 \eappto\@glsxtr@redefstyles{%
207 \noexpand\RequirePackage{glossary-\@glsxtr@tmp}}%
208 }%
209 {%
210 \PackageError{glossaries-extra}%
211 {Glossaries style package 'glossary-\@glsxtr@tmp.sty'
212 doesn't exist (did you mean to use the 'style' key?)}%
213 {The list of values (#1) in the 'stylemods' key should
214 match the glossary-xxx.sty files provided with
215 glossaries.sty}%
216 }%
217 }%
218 \appto\@glsxtr@redefstyles{\RequirePackage{glossaries-extra-stylemods}}%
219 }%
220 }
```
## glsxtr@do@style

\newcommand\*{\@glsxtr@do@style}{}

style Since the stylemods option can automatically load extra style packages, deal with the style option after those packages have been loaded.

```
222 \define@key{glossaries-extra.sty}{style}{%
223 \renewcommand*{\@glsxtr@do@style}{%
Set this as the default style:
224 \setkeys{glossaries.sty}{style={#1}}%
Set this style:
225 \setglossarystyle{#1}%
226 }%
227 }
```
Pass all other options to glossaries.

```
228 \DeclareOptionX*{%
```

```
229 \expandafter\glsxtr@dooption\expandafter{\CurrentOption}}
```
Process options.

\ProcessOptionsX

Load glossaries if not already loaded.

```
231 \RequirePackage{glossaries}
```
Load the glossaries-accsupp package if required.

```
232 \@glsxtr@doaccsupp
```
Define abbreviations glossaries if required.

```
233 \@glsxtr@abbreviationsdef
234 \let\@glsxtr@abbreviationsdef\relax
```
Setup shortcuts if required.

\@glsxtr@setupshortcuts

 $\alpha$ riesextrasetup Allow user to set options after the package has been loaded. First modify  $\gtrsim$  1sxtr@dooption so that it now uses \setupglossaries:

```
236 \renewcommand{\glsxtr@dooption}[1]{\setupglossaries{#1}}%
```
Now define the user command:

```
237 \newcommand*{\glossariesextrasetup}[1]{%
238 \let\@glsxtr@setupshortcuts\relax
```

```
239 \setkeys{glossaries-extra.sty}{#1}%
```
\@glsxtr@abbreviationsdef

```
241 \let\@glsxtr@abbreviationsdef\relax
```

```
242 \@glsxtr@setupshortcuts
```
}

Disable preamble-only options and switch on the undefined tag at the start of the document.

```
244 \AtBeginDocument{%
245 \disable@keys{glossaries-extra.sty}{abbreviations}%
246 \def\@glsxtrundeftag{\glsxtrundeftag}%
247 }
```
# <span id="page-10-0"></span>1.2 Extra Utilities

rifemptyglossary  $\setminus$ glsxtrifemptyglossary $\{ \langle \mathit{type} \rangle \} \{ \langle \mathit{false} \rangle \}$ 

Provide command to determine if any entries have been added to the glossary (where the glossary label is provided in the first argument). The entries are stored in the commaseparated list \glolist@〈type 〉. If this hasn't been defined, the glosary doesn't exist. If it has been defined and is simply a comma, the glossary exists and is empty. (It's initialised to a comma.)

```
248 \newcommand{\glsxtrifemptyglossary}[3]{%
249 \ifglossaryexists{#1}%
250 \frac{\text{Y}}{\text{2}}251 \ifcsstring{glolist@#1}{,}{#2}{#3}%
252 }%
253 {%
254 \glsxtrundefaction{Glossary type '#1' doesn't exist}{}%
255 #2%
256 }%
257 }
```
# <span id="page-11-0"></span>1.3 Modifications to Commands Provided by glossaries

Some of the commands provided by glossaries are modified to take into account new options or to change default behaviour.

# <span id="page-11-1"></span>1.3.1 Existence Checks

```
\glsdoifexists Modify \glsdoifexists to take account of the undefaction setting.
                258 \renewcommand{\glsdoifexists}[2]{%
                259 \ifglsentryexists{#1}{#2}%
                260 \frac{\ell}{6}261 \glsxtrundefaction{Glossary entry '\glsdetoklabel{#1}'
                262 has not been defined}{You need to define a glossary entry before
                263 you can reference it.}%
                264 }%
                265 }
\alpha glsdoifnoexists Modify \glsdoifnoexists to take account of the undefaction setting.
                266 \renewcommand{\glsdoifnoexists}[2]{%
                267 \ifglsentryexists{#1}{%
                268 \glsxtrundefaction{Glossary entry '\glsdetoklabel{#1}'
                269 has already been defined}{}}{#2}%
                270 }
sdoifexistsordo Modify \glsdoifexistsordo to take account of the undefaction setting. This command was
                 introduced in glossaries version 4.19, so check if it has been defined first.
                271 \ifdef\glsdoifexistsordo
                272 {%
                273 \renewcommand{\glsdoifexistsordo}[3]{%
                274 \ifglsentryexists{#1}{#2}%
                275 \frac{1}{2}276 \glsxtrundefaction{Glossary entry '\glsdetoklabel{#1}'
                277 has not been defined}{You need to define a glossary entry
                278 before you can use it.}%
                279 #3%
                280 }%
                281 }%
                282 }
                283 {%
                284 \glsxtr@warnonexistsordo\glsdoifexistsordo
                285 \newcommand{\glsdoifexistsordo}[3]{%
                286 \ifglsentryexists{#1}{#2}%
                287 {%
                288 \glsxtrundefaction{Glossary entry '\glsdetoklabel{#1}'
                289 has not been defined}{You need to define a glossary entry
                290 before you can use it.}%
                291 #3%
                292 }%
```

```
293 }%
                294 }
arynoexistsordo Similarly for \doifglossarynoexistsordo.
                295 \ifdef\doifglossarynoexistsordo
                296 {%
                297 \renewcommand{\doifglossarynoexistsordo}[3]{%
                298 \ifglossaryexists{#1}%
                299 {%
                300 \glsxtrundefaction{Glossary type '#1' already exists}{}%
                301 #3%
                302 }%
                303 {#2}%
                304 }%
                305 }
                306 {%
                307 \glsxtr@warnonexistsordo\doifglossarynoexistsordo
                308 \newcommand{\doifglossarynoexistsordo}[3]{%
                309 \ifglossaryexists{#1}%
                310 {%
                311 \glsxtrundefaction{Glossary type '#1' already exists}{}%
                312 #3%
                313 }%
                314 {#2}%
                315 }%
                316 }
                317
ryentryposthook Hook into end of \newglossaryentry to add "see" value as a field.
                318 \appto\@newglossaryentryposthook{%
                319 \ifdefvoid\@glo@see
                320 {\csxdef{glo@\@glo@label @see}{}}%
                321 {%
                322 \csxdef{glo@\@glo@label @see}{\@glo@see}%
                323 \@glsxtr@autoindexcrossrefs
                324 }%
                325 }
                326 \appto\@gls@keymap{,{see}{see}}
                  Add all unused cross-references at the end of the document.
                327 \AtEndDocument{\if@glsxtrindexcrossrefs\glsxtraddallcrossrefs\fi}
addallcrossrefs Iterate through all used entries and if they have a cross-reference, make sure the cross-
                reference has been added.
                328 \newcommand*{\glsxtraddallcrossrefs}{%
                329 \forallglossaries{\@glo@type}%
                330 {%
```

```
331 \forglsentries[\@glo@type]{\@glo@label}%
332 \{%
```

```
333 \ifglsused{\@glo@label}{\@glsxtr@addunusedxrefs{\@glo@label}}{}%
                334 }%
                335 }%
                336 }
\@glsxtr@addunusedxrefs If the given entry has a see field add all unused cross-references.
                337 \newcommand*{\@glsxtr@addunusedxrefs}[1]{%
                338 \letcs{\@glo@see}{glo@\glsdetoklabel{#1}@see}%
                339 \ifdefvoid\@glo@see
                340 {}%
                341 {%
                342 \expandafter\glsxtr@addunused\@glo@see\@end@glsxtr@addunused
                343 }%
                344 }
\@glsxtr@addunused Adds all the entries if they haven't been used.
                345 \newcommand*{\glsxtr@addunused}[1][]{%
                346 \@glsxtr@addunused
                347 }
lsxtr@addunused Adds all the entries if they haven't been used.
                348 \def\@glsxtr@addunused#1\@end@glsxtr@addunused{%
                349 \@for\@glsxtr@label:=#1\do
                350 {%
                351 \ifglsused{\@glsxtr@label}{}%
                352 {%
                353 \glsadd[format=glsxtrunusedformat]{\@glsxtr@label}%
                354 \glsunset{\@glsxtr@label}%
                355 \@glsxtr@addunusedxrefs{\@glsxtr@label}%
                356 }%
                357 }%
                358 }
\glsxtrunusedformat
                359 \newcommand*{\glsxtrunusedformat}[1]{\unskip}
```
# <span id="page-13-0"></span>1.3.2 Document Definitions

```
\mathop{\mathsf{noidxgl}} ossaries \mathop{\mathsf{Modify}} \mathop{\mathsf{makenoidxgl}} ossaries so that it automatically switches off and disables the docdef
                    key.
                    360 \let\glsxtr@orgmakenoidxglossaries\makenoidxglossaries
                   361 \renewcommand{\makenoidxglossaries}{%
                   362 \glsxtr@orgmakenoidxglossaries
                   363 \@glsxtrdocdeffalse
                   364 \disable@keys{glossaries-extra.sty}{docdef}%
                   365 }
```
 $\epsilon$ wglossaryentry Modify \gls@defdocnewglossaryentry so that it checks the docdef value.

```
366 \renewcommand*{\gls@defdocnewglossaryentry}{%
367 \if@glsxtrdocdef
```
Since the see value is now saved in a field, it can be used by entries that have been defined in the document.

```
368 \let\gls@checkseeallowed\relax
369 \let\newglossaryentry\new@glossaryentry
370 \else
371 \renewcommand*{\newglossaryentry}[2]{%
372 \PackageError{glossaries-extra}{Glossary entries must
373 be \MessageBreak defined in the preamble with \MessageBreak
374 package option 'docdef=false'}{Move your glossary definitions to
375 the preamble. You can also put them in a \MessageBreak separate file
376 and load them with \string\loadglsentries.}%
377 }%
378 \fi
379 }%
```
Permit a special form of document definition, but only allow it if the glossaries come at the end of the document. These commands behave a little like a combination of \newterm and \gls. This must be explicitly enabled with the following.

## rEnableOnTheFly

```
380 \newcommand*{\GlsXtrEnableOnTheFly}{%
381 \@ifstar\@sGlsXtrEnableOnTheFly\@GlsXtrEnableOnTheFly
382 }
```
 $r$ EnableOnTheFly The starred version attempts to allow UTF8 characters in the label, but this may break! (Formatting commands mustn't be used in the label, but the label may be a command whose replacement text is the actual label. This doesn't take into account a command that's defined in terms of another command that may eventually expand to the label text.)

```
383 \newcommand*{\@sGlsXtrEnableOnTheFly}{%
384 \renewcommand*{\glsdetoklabel}[1]{%
385 \expandafter\@glsxtr@ifcsstart\string##1 \@glsxtr@end@
386 {%
387 \expandafter\detokenize\expandafter{##1}%
388 }%
389 {\detokenize{##1}}%
390 }%
391 \@GlsXtrEnableOnTheFly
392 }
393 \def\@glsxtr@ifcsstart#1#2\@glsxtr@end@#3#4{%
394 \expandafter\if\glsbackslash#1%
395 #3%
396 \else
397 #4%
398 \fi
399 }
```

```
sxtrstarflywarn
                400 \newcommand*{\glsxtrstarflywarn}{%
                401 \GlossariesExtraWarning{Experimental starred version of
                402 \string\GlsXtrEnableOnTheFly\space in use (please ensure you have
                403 read the warnings in the glossaries-extra user manual)}%
                404 }
```
### rEnableOnTheFly

\newcommand\*{\@GlsXtrEnableOnTheFly}{%

Don't redefine \glsdetoklabel if LuaTeX or XeTeX is being used, since it's mainly to allow accented characters in the label.

These definitions are all assigned the category given by:

#### \glsxtrcat

\newcommand\*{\glsxtrcat}{general}

#### \glsxtr

 \newcommand\*{\glsxtr}[1][]{% \def\glsxtr@keylist{##1}% \@glsxtr }

# \@glsxtr

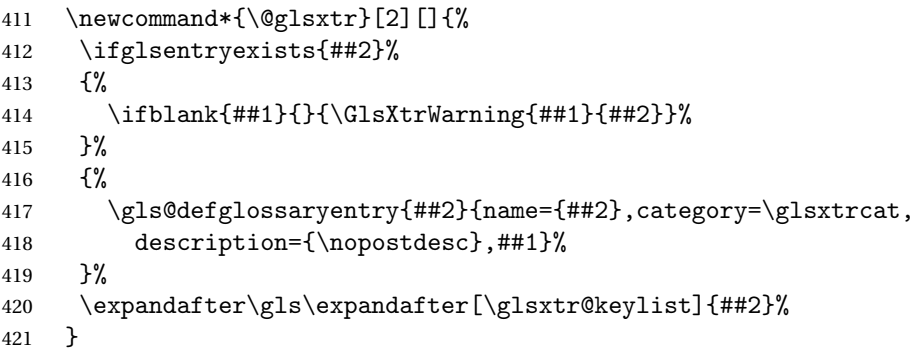

## \Glsxtr

```
422 \newcommand*{\Glsxtr}[1][]{%
423 \def\glsxtr@keylist{##1}%
424 \@Glsxtr
425 }
```
# \@Glsxtr

```
426 \newcommand*{\@Glsxtr}[2][]{%
427 \ifglsentryexists{##2}%
428 {%
429 \ifblank{##1}{}{\GlsXtrWarning{##1}{##2}}%
430 }%
```

```
431 {%
              432 \gls@defglossaryentry{##2}{name={##2},category=\glsxtrcat,
              433 description={\nopostdesc},##1}%
              434 }%
              435 \expandafter\Gls\expandafter[\glsxtr@keylist]{##2}%
              436 }
    \glsxtrpl
              437 \newcommand*{\glsxtrpl}[1][]{%
              438 \def\glsxtr@keylist{##1}%
              439 \@glsxtrpl
              440 }
   \@glsxtrpl
              441 \newcommand*{\@glsxtrpl}[2][]{%
              442 \ifglsentryexists{##2}%
              443 {%
              444 \ifblank{##1}{}{\GlsXtrWarning{##1}{##2}}%
              445 }%
              446 {%
              447 \gls@defglossaryentry{##2}{name={##2},category=\glsxtrcat,
              448 description={\nopostdesc},##1}%
              449 }%
              450 \expandafter\glspl\expandafter[\glsxtr@keylist]{##2}%
              451 }
    \Glsxtrpl
              452 \newcommand*{\Glsxtrpl}[1][]{%
              453 \def\glsxtr@keylist{##1}%
              454 \@Glsxtrpl 455 }
              455 }
   \@Glsxtrpl
              456 \newcommand*{\@Glsxtrpl}[2][]{%
              457 \ifglsentryexists{##2}
              458 {%
              459 \ifblank{##1}{}{\GlsXtrWarning{##1}{##2}}%
              460 }%
              461 {%
              462 \gls@defglossaryentry{##2}{name={##2},category=\glsxtrcat,
              463 description={\nopostdesc},##1}%
              464 }%
              465 \expandafter\Glspl\expandafter[\glsxtr@keylist]{##2}%
              466 }
\GlsXtrWarning
```

```
467 \newcommand*{\GlsXtrWarning}[2]{%
468 \def\@glsxtr@optlist{##1}%
469 \@onelevel@sanitize\@glsxtr@optlist
```

```
470 \GlossariesExtraWarning{The options '\@glsxtr@optlist' have
471 been ignored for entry '##2' as it has already been defined}%
472 }
```
#### Disable commands after the glossary:

```
473 \let\@glsxtr@orgprintglossary\@printglossary
474 \renewcommand\@printglossary[2]{%
475 \@glsxtr@orgprintglossary{##1}{##2}%
476 \def\@glsxtr{\@glsxtr@disabledflycommand\glsxtr}%
477 \def\@glsxtrpl{\@glsxtr@disabledflycommand\glsxtrpl}%
478 \def\@Glsxtr{\@glsxtr@disabledflycommand\Glsxtr}%
479 \def\@Glsxtrpl{\@glsxtr@disabledflycommand\Glsxtrpl}%
480 }
```
### abledflycommand

```
481 \newcommand*{\@glsxtr@disabledflycommand}[1]{%
482 \PackageError{glossaries-extra}%
483 {\string##1\space can't be used after any of the \MessageBreak
484 glossaries have been displayed}%
485 {The on-the-fly commands enabled by
486 \string\GlsXtrEnableOnTheFly\space may only be used \MessageBreak
487 before the glossaries. If you want to use any entries \MessageBreak
488 after any of the glossaries, you must use the standard \MessageBreak
489 method of first defining the entry and then using the \MessageBreak
490 entry with commands like \string\gls}%
491 \@@glsxtr@disabledflycommand
492 }%
493 \newcommand*{\@@glsxtr@disabledflycommand}[2][]{##2}
```
End of \GlsXtrEnableOnTheFly. Disable since it can only be used once.

```
494 \let\GlsXtrEnableOnTheFly\relax
495 }
496 \@onlypreamble\GlsXtrEnableOnTheFly
```
# <span id="page-17-0"></span>1.3.3 Existing Glossary Style Modifications

Modify \setglossarystyle to keep track of the current style. This allows the \glossaries-extra-stylemods package to reset the current style after the required modifications have been made.

 $r$ @current@style Initialise the current style to the default style.

\newcommand\*{\@glsxtr@current@style}{\@glossary@default@style}

Modify \setglossarystyle to set the above.

```
etglossarystyle
```

```
498 \renewcommand*{\setglossarystyle}[1]{%
499 \ifcsundef{@glsstyle@#1}%
500 {%
501 \PackageError{glossaries}{Glossary style '#1' undefined}{}%
```

```
502 }%
                503 {%
                504 \csname @glsstyle@#1\endcsname
                 Only set the current style if it exists.
                505 \protected@edef\@glsxtr@current@style{#1}%
                506 }%
                507 \ifx\@glossary@default@style\relax
                508 \protected@edef\@glossary@default@style{#1}%
                509 \fi
                510 }
                   In case we have an old version of glossaries:
                511 \ifdef\@glossary@default@style
                512 {}
                513 {%
                514 \let\@glossary@default@style\relax
                515 }
listdotedwidth If \glslistdottedwidth has been defined and is currently equal to .5\hsize then make
                 the modification suggested in bug report #92
                516 \ifdef\glslistdottedwidth
                517 {%
                518 \ifdim\glslistdottedwidth=.5\hsize
                519 \setlength{\glslistdottedwidth}{-\dimexpr\maxdimen-1sp\relax}
                520 \AtBeginDocument{%
                521 \ifdim\glslistdottedwidth=-\dimexpr\maxdimen-1sp\relax
                522 \setlength{\glslistdottedwidth}{.5\columnwidth}%
                523 \setminusfi
                524 }%
                525 \overline{1}526 }
                527 {}%
```
Similarly for \glsdescwidth:

## \glsdescwidth

```
528 \ifdef\glsdescwidth
529 {%
530 \ifdim\glsdescwidth=.6\hsize
531 \setlength{\glsdescwidth}{-\dimexpr\maxdimen-1sp\relax}
532 \AtBeginDocument{%
533 \ifdim\glsdescwidth=-\dimexpr\maxdimen-1sp\relax
534 \setlength{\glsdescwidth}{.6\columnwidth}%
535 \overrightarrow{fi}536 }%
537 \fi
538 }
539 {}%
```

```
and for \glspagelistwidth:
```
## **lspagelistwidth**

```
540 \ifdef\glspagelistwidth
541 {%
542 \ifdim\glspagelistwidth=.1\hsize
543 \setlength{\glspagelistwidth}{-\dimexpr\maxdimen-1sp\relax}
544 \AtBeginDocument{%
545 \ifdim\glspagelistwidth=-\dimexpr\maxdimen-1sp\relax
546 \setlength{\glspagelistwidth}{.1\columnwidth}%
547 \fi
548 }%
549 \fi
550 }
551 {}%
```
aryentrynumbers Has the nonumberlist option been used?

```
552 \def\org@glossaryentrynumbers#1{#1\gls@save@numberlist{#1}}%
553 \ifx\org@glossaryentrynumbers\glossaryentrynumbers
554 \glsnonumberlistfalse
555 \renewcommand*{\glossaryentrynumbers}[1]{%
556 \ifglsentryexists{\glscurrententrylabel}%
557 {%
558 \@glsxtrpreloctag
559 \GlsXtrFormatLocationList{#1}%
560 \@glsxtrpostloctag
561 \gls@save@numberlist{#1}%
562 }{}%
563 }%
564 \else
565 \glsnonumberlisttrue
566 \renewcommand*{\glossaryentrynumbers}[1]{%
567 \ifglsentryexists{\glscurrententrylabel}%
568 {%
569 \gls@save@numberlist{#1}%
570 }{}%
571 }%
572\ifmmode \big\vert 572\ifmmode \big\vert
```
 $\text{mattocationList}$  Provide an easy interface to change the format of the location list without removing the save number list stuff.

\newcommand\*{\GlsXtrFormatLocationList}[1]{#1}

Sometimes users want to prefix the location list with "page"/"pages". The simplest way to determine if the location list consists of a single location is to check for instances of  $\delta$ or \delimR, but this isn't so easy to do as they might be embedded inside the argument of formatting commands. With a bit of trickery we can find out by adjusting  $\delta \delta \Delta \delta$ to set a flag and then save information to the auxiliary file for the next run.

### ePreLocationTag

```
574 \newcommand*{\GlsXtrEnablePreLocationTag}[2]{%
575 \let\@glsxtrpreloctag\@@glsxtrpreloctag
576 \let\@glsxtrpostloctag\@@glsxtrpostloctag
577 \renewcommand*{\@glsxtr@pagetag}{#1}%
578 \renewcommand*{\@glsxtr@pagestag}{#2}%
579 \renewcommand*{\@glsxtr@savepreloctag}[2]{%
580 \csgdef{@glsxtr@preloctag@##1}{##2}%
581 }%
582 \renewcommand*{\@glsxtr@doloctag}{%
583 \ifcsundef{@glsxtr@preloctag@\glscurrententrylabel}%
584 {%
585 \GlossariesWarning{Missing pre-location tag for '\glscurrententrylabel'.
586 Rerun required}%
587 }%
588 {%
589 \csuse{@glsxtr@preloctag@\glscurrententrylabel}%
590 }%
591 }%
592 }
593 \@onlypreamble\GlsXtrEnablePreLocationTag
```
# glsxtrpreloctag

 \newcommand\*{\@@glsxtrpreloctag}{% \let\@glsxtr@org@delimN\delimN

- \let\@glsxtr@org@delimR\delimR
- \let\@glsxtr@org@glsignore\glsignore

\gdef is required as the delimiters may occur inside a scope.

```
598 \gdef\@glsxtr@thisloctag{\@glsxtr@pagetag}%
599 \renewcommand*{\delimN}{%
600 \gdef\@glsxtr@thisloctag{\@glsxtr@pagestag}%
601 \@glsxtr@org@delimN}%
602 \renewcommand*{\delimR}{%
603 \gdef\@glsxtr@thisloctag{\@glsxtr@pagestag}%
604 \@glsxtr@org@delimR}%
605 \renewcommand*{\glsignore}[1]{%
606 \gdef\@glsxtr@thisloctag{\relax}%
607 \@glsxtr@org@glsignore{##1}}%
608 \@glsxtr@doloctag
609 }
```
#### \@glsxtrpreloctag

\newcommand\*{\@glsxtrpreloctag}{}

#### \@glsxtr@pagetag

\newcommand\*{\@glsxtr@pagetag}{}%

#### \@glsxtr@pagestag

\newcommand\*{\@glsxtr@pagestag}{}%

```
lsxtrpostloctag
                613 \newcommand*{\@@glsxtrpostloctag}{%
                614 \let\delimN\@glsxtr@org@delimN
                615 \let\delimR\@glsxtr@org@delimR
                616 \let\glsignore\@glsxtr@org@glsignore
                617 \protected@write\@auxout{}%
                618 {\string\@glsxtr@savepreloctag{\glscurrententrylabel}{\@glsxtr@thisloctag}}%
                619 }
lsxtrpostloctag
                620 \newcommand*{\@glsxtrpostloctag}{}
lsxtr@preloctag
                621 \newcommand*{\@glsxtr@savepreloctag}[2]{}
                622 \protected@write\@auxout{}{%
                623 \string\providecommand\string\@glsxtr@savepreloctag[2]{}}
\@glsxtr@doloctag
                624 \newcommand*{\@glsxtr@doloctag}{}
\KV@printgloss@nonumberlist Modify the nonumberlist key to use \GlsXtrFormatLocationList (and also save the number
                list):
                625 \renewcommand*{\KV@printgloss@nonumberlist}[1]{%
                626 \XKV@plfalse
                627 \XKV@sttrue
                628 \XKV@checkchoice[\XKV@resa]{#1}{true,false}%
                629 {%
                630 \csname glsnonumberlist\XKV@resa\endcsname
                631 \ifglsnonumberlist
                632 \def\glossaryentrynumbers##1{\gls@save@numberlist{##1}}%
                633 \else
                634 \def\glossaryentrynumbers##1{%
                635 \@glsxtrpreloctag
                636 \GlsXtrFormatLocationList{##1}%
                637 \@glsxtrpostloctag
                638 \gls@save@numberlist{##1}}%
                639 \fi
                640 }%
```
# }

# <span id="page-21-0"></span>1.3.4 Entry Formatting, Hyperlinks and Indexing

\glsentryfmt Change default entry format. Use the generic format for regular terms (that is, entries that have a category with the regular attribute set) or non-regular terms without a short value and use the abbreviation format for non-regular terms that have a short value. If further attributes need to be checked, then \glsentryfmt will need redefining as appropriate (or use \defglsentryfmt). The abbreviation format is set here for entries that have a short form, even if they are regular entries to ensure the abbreviation fonts are correct.

```
642 \renewcommand*{\glsentryfmt}{%
                643 \ifglshasshort{\glslabel}{\glssetabbrvfmt{\glscategory{\glslabel}}}{}%
                644 \glsifregular{\glslabel}%
                645 {\glsxtrregularfont{\glsgenentryfmt}}%
                646 {%
                647 \ifglshasshort{\glslabel}%
                648 {\glsxtrgenabbrvfmt}%
                 649 {\glsxtrregularfont{\glsgenentryfmt}}%
                 650 }%
                651 }
sxtrregularfont Font used for regular entries.
                652 \newcommand*{\glsxtrregularfont}[1]{#1}
                   Commands like \glsifplural are only used by the \gls-like commands in the glossaries
                 package, but it might be useful for the postlink hook to know if the user has used, say,
                 \glsfirst or \glsplural. This can provide better consistency with the formatting of the
                  \gls-like commands, even though they don't use \glsentryfmt.
\textcircled{q}ls@field@link Redefine \@gls@field@link so that commands like \glsfirst can setup \glsxtrifwasfirstuse
                 etc to allow the postlink hook to work better. This now has an optional argument that sets up
                 the defaults.
                653 \renewcommand{\@gls@field@link}[4][]{%
                654 \glsdoifexists{#3}%
                655 {%
                656 \let\do@gls@link@checkfirsthyper\@gls@link@nocheckfirsthyper
                657 \def\glscustomtext{#4}%
                658 \@glsxtr@field@linkdefs
                659 #1%
                 660 \@gls@link[#2]{#3}{#4}%
                661 }%
                662 \glspostlinkhook
                663 }
\@glsxtr@field@linkdefs Default settings for \@gls@field@link
                664 \newcommand*{\@glsxtr@field@linkdefs}{%
                665 \let\glsxtrifwasfirstuse\@secondoftwo
                666 \let\glsifplural\@secondoftwo
                667 \let\glscapscase\@firstofthree
                668 \let\glsinsert\@empty
                669 }
```
Redefine the field link commands that need to modify the above. Also add accessibility support and set the abbreviation styles if required.

## \glsxtrassignfieldfont

```
670 \newcommand*{\glsxtrassignfieldfont}[1]{%
671 \ifglshasshort{#1}%
```

```
672 {%
            673 \glssetabbrvfmt{\glscategory{#1}}%
            674 \glsifregular{#1}%
            675 {\let\@gls@field@font\glsxtrregularfont}%
            676 {\let\@gls@field@font\@firstofone}%
            677 }%
            678 {%
            679 \glsifnotregular{#1}%
            680 {\let\@gls@field@font\@firstofone}%
            681 {\let\@gls@field@font\glsxtrregularfont}%
            682 }%
            683 }
\@glstext@ The abbreviation format may also need setting.
            684 \def\@glstext@#1#2[#3]{%
            685 \glsxtrassignfieldfont{#2}%
            686 \@gls@field@link{#1}{#2}{\@gls@field@font{\glsaccesstext{#2}#3}}%
            687 }
\@GLStext@ All uppercase version of \glstext. The abbreviation format may also need setting.
            688 \def\@GLStext@#1#2[#3]{%
            689 \glsxtrassignfieldfont{#2}%
            690 \@gls@field@link[\let\glscapscase\@thirdofthree]{#1}{#2}%
            691 {\@gls@field@font{\GLSaccesstext{#2}\mfirstucMakeUppercase{#3}}}%
            692 }
\@Glstext@ First letter uppercase version. The abbreviation format may also need setting.
            693 \def\@Glstext@#1#2[#3]{%
            694 \glsxtrassignfieldfont{#2}%
            695 \@gls@field@link[\let\glscapscase\@secondofthree]{#1}{#2}%
            696 {\@gls@field@font{\Glsaccesstext{#2}#3}}%
            697 }
\@glsfirst@ No case changing version. The abbreviation format may also need setting.
            698 \def\@glsfirst@#1#2[#3]{%
            699 \glsxtrassignfieldfont{#2}%
            700 \@gls@field@link[\let\glsxtrifwasfirstuse\@firstoftwo]{#1}{#2}%
            701 {\@gls@field@font{\glsaccessfirst{#2}#3}}%
            702 }
\@Glsfirst@ First letter uppercase version. The abbreviation format may also need setting.
            703 \def\@Glsfirst@#1#2[#3]{%
            704 \glsxtrassignfieldfont{#2}%
            705 \@gls@field@link
            706 [\let\glsxtrifwasfirstuse\@firstoftwo
            707 \let\glscapscase\@secondofthree
```
]%

```
709 {#1}{#2}{\@gls@field@font{\Glsaccessfirst{#2}#3}}%
```

```
710 }
```

```
\@GLSfirst@ All uppercase version. The abbreviation format may also need setting.
                711 \def\@GLSfirst@#1#2[#3]{%
                712 \glsxtrassignfieldfont{#2}%
                713 \@gls@field@link
                714 [\let\glsxtrifwasfirstuse\@firstoftwo
                715 \let\glscapscase\@thirdofthree
                716 ]%
                717 {#1}{#2}{\@gls@field@font{\GLSaccessfirst{#2}\mfirstucMakeUppercase{#3}}}%
                718 }
  \@glsplural@ No case changing version. The abbreviation format may also need setting.
                719 \def\@glsplural@#1#2[#3]{%
                720 \glsxtrassignfieldfont{#2}%
                721 \@gls@field@link[\let\glsifplural\@firstoftwo]{#1}{#2}%
                722 {\@gls@field@font{\glsaccessplural{#2}#3}}%
                723 }
  \@Glsplural@ First letter uppercase version. The abbreviation format may also need setting.
                724 \def\@Glsplural@#1#2[#3]{%
                725 \glsxtrassignfieldfont{#2}%
                726 \@gls@field@link
                727 [\let\glsifplural\@firstoftwo
                728 \let\glscapscase\@secondofthree
                729 ]%
                730 {#1}{#2}{\@gls@field@font{\Glsaccessplural{#2}#3}}%
                731 }
  \@GLSplural@ All uppercase version. The abbreviation format may also need setting.
                732 \def\@GLSplural@#1#2[#3]{%
                733 \glsxtrassignfieldfont{#2}%
                734 \@gls@field@link
                735 [\let\glsifplural\@firstoftwo
                736 \let\glscapscase\@thirdofthree
                737 ]%
                738 {#1}{#2}{\@gls@field@font{\GLSaccessplural{#2}\mfirstucMakeUppercase{#3}}}%
                739 }
\@glsfirstplural@ No case changing version. The abbreviation format may also need setting.
                740 \def\@glsfirstplural@#1#2[#3]{%
                741 \glsxtrassignfieldfont{#2}%
                742 \@gls@field@link
                743 [\let\glsxtrifwasfirstuse\@firstoftwo
                744 \let\glsifplural\@firstoftwo
                745 ]%
                746 {#1}{#2}{\@gls@field@font{\glsaccessfirstplural{#2}#3}}%
                747 }
```
Glsfirstplural@ First letter uppercase version. The abbreviation format may also need setting.

```
748 \def\@Glsfirstplural@#1#2[#3]{%
                749 \glsxtrassignfieldfont{#2}%
                750 \@gls@field@link
                751 [\let\glsxtrifwasfirstuse\@firstoftwo
                752 \let\glsifplural\@firstoftwo
                753 \let\glscapscase\@secondofthree
                754 ]%
                755 {#1}{#2}{\@gls@field@font{\Glsaccessfirstplural{#2}#3}}%
                756 }
\@GLSfirstplural@ All uppercase version. The abbreviation format may also need setting.
                757 \def\@GLSfirstplural@#1#2[#3]{%
                758 \glsxtrassignfieldfont{#2}%
                759 \@gls@field@link
                760 [\let\glsxtrifwasfirstuse\@firstoftwo
                761 \let\glsifplural\@firstoftwo
                762 \let\glscapscase\@thirdofthree
                763 ]%
                764 {#1}{#2}%
                765 {\@gls@field@font{\GLSaccessfirstplural{#2}\mfirstucMakeUppercase{#3}}}%
                766 }
    \@glsname@ Redefine to use accessibility support. The abbreviation format may also need setting.
                767 \def\@glsname@#1#2[#3]{%
                768 \glsxtrassignfieldfont{#2}%
                769 \@gls@field@link{#1}{#2}{\@gls@field@font{\glsaccessname{#2}#3}}%
                770 }
     \@Glsname@ First letter uppercase version. The abbreviation format may also need setting.
                771 \def\@Glsname@#1#2[#3]{%
                772 \glsxtrassignfieldfont{#2}%
                773 \@gls@field@link
                774 [\let\glscapscase\@secondoftwo]{#1}{#2}%
                775 {\@gls@field@font{\Glsaccessname{#2}#3}}%
                776 }
     \@GLSname@ All uppercase version. The abbreviation format may also need setting.
                777 \def\@GLSname@#1#2[#3]{%
                778 \glsxtrassignfieldfont{#2}%
                779 \@gls@field@link[\let\glscapscase\@thirdoftwo]%
                780 {#1}{#2}%
                781 {\@gls@field@font{\GLSaccessname{#2}\mfirstucMakeUppercase{#3}}}%
                782 }
    \@glsdesc@
                783 \def\@glsdesc@#1#2[#3]{%
```

```
784 \glsxtrassignfieldfont{#2}%
785 \@gls@field@link{#1}{#2}{\@gls@field@font{\glsaccessdesc{#2}#3}}%
786 }
```

```
\@Glsdesc@ First letter uppercase version.
                787 \def\@Glsdesc@#1#2[#3]{%
                788 \glsxtrassignfieldfont{#2}%
                789 \@gls@field@link
                790 [\let\glscapscase\@secondoftwo]{#1}{#2}%
                791 {\@gls@field@font{\Glsaccessdesc{#2}#3}}%
                792 }
    \@GLSdesc@ All uppercase version.
                793 \def\@GLSdesc@#1#2[#3]{%
                794 \glsxtrassignfieldfont{#2}%
                795 \@gls@field@link[\let\glscapscase\@thirdoftwo]%
                796 {#1}{#2}{\@gls@field@font{\GLSaccessdesc{#2}\mfirstucMakeUppercase{#3}}}%
                797 }
\@glsdescplural@ No case-changing version.
                798 \def\@glsdescplural@#1#2[#3]{%
                799 \glsxtrassignfieldfont{#2}%
                800 \@gls@field@link
                801 [\let\glscapscase\@secondoftwo
                802 \let\glsifplural\@firstoftwo
                803 ]{#1}{#2}{\@gls@field@font{\glsaccessdescplural{#2}#3}}%
                804 }
\@Glsdescplural@ First letter uppercase version.
                805 \def\@Glsdescplural@#1#2[#3]{%
                806 \glsxtrassignfieldfont{#2}%
                807 \@gls@field@link
                808 [\let\glscapscase\@secondoftwo
                809 \let\glsifplural\@firstoftwo
                810 ]{#1}{#2}{\@gls@field@font{\Glsaccessdescplural{#2}#3}}%
                811 }
\@GLSdescplural@ All uppercase version.
                812 \def\@GLSdesc@#1#2[#3]{%
                813 \glsxtrassignfieldfont{#2}%
                814 \@gls@field@link
                815 [\let\glscapscase\@thirdoftwo
                816 \let\glsifplural\@firstoftwo
                817 ]%
                818 {#1}{#2}%
                819 {\@gls@field@font{\GLSaccessdescplural{#2}\mfirstucMakeUppercase{#3}}}%
                820 }
  \@glssymbol@
```

```
821 \def\@glssymbol@#1#2[#3]{%
822 \glsxtrassignfieldfont{#2}%
823 \@gls@field@link{#1}{#2}{\@gls@field@font{\glsaccesssymbol{#2}#3}}%
824 }
```
\@Glssymbol@ First letter uppercase version. \def\@Glssymbol@#1#2[#3]{% \glsxtrassignfieldfont{#2}% \@gls@field@link [\let\glscapscase\@secondoftwo]% {#1}{#2}{\@gls@field@font{\Glsaccesssymbol{#2}#3}}% } \@GLSsymbol@ All uppercase version. \def\@GLSsymbol@#1#2[#3]{% \glsxtrassignfieldfont{#2}% \@gls@field@link[\let\glscapscase\@thirdoftwo]% {#1}{#2}{\@gls@field@font{\GLSaccesssymbol{#2}\mfirstucMakeUppercase{#3}}}% } \@glssymbolplural@ No case-changing version. \def\@glssymbolplural@#1#2[#3]{% \glsxtrassignfieldfont{#2}% \@gls@field@link [\let\glscapscase\@secondoftwo \let\glsifplural\@firstoftwo ]{#1}{#2}{\@gls@field@font{\glsaccesssymbolplural{#2}#3}}% } 1ssymbolplural@ First letter uppercase version. \def\@Glssymbolplural@#1#2[#3]{% \glsxtrassignfieldfont{#2}% \@gls@field@link [\let\glscapscase\@secondoftwo \let\glsifplural\@firstoftwo ]{#1}{#2}{\@gls@field@font{\Glsaccesssymbolplural{#2}#3}}% } LSsymbolplural@ All uppercase version. \def\@GLSsymbol@#1#2[#3]{% \glsxtrassignfieldfont{#2}% \@gls@field@link [\let\glscapscase\@thirdoftwo \let\glsifplural\@firstoftwo  $855 \frac{\text{}}{\text{}}\frac{\text{}}{\text{}}\frac{\text{}}{\$  {#1}{#2}% {\@gls@field@font{\GLSaccesssymbolplural{#2}\mfirstucMakeUppercase{#3}}}% } \@Glsuseri@ First letter uppercase version. \def\@Glsuseri@#1#2[#3]{%

- \glsxtrassignfieldfont{#2}%
- \@gls@field@link

 [\let\glscapscase\@secondoftwo]{#1}{#2}% {\@gls@field@font{\Glsentryuseri{#2}#3}}% } \@GLSuseri@ All uppercase version. \def\@GLSuseri@#1#2[#3]{% \glsxtrassignfieldfont{#2}% \@gls@field@link[\let\glscapscase\@thirdoftwo]% {#1}{#2}{\@gls@field@font{\mfirstucMakeUppercase{\glsentryuseri{#2}#3}}}% } \@Glsuserii@ First letter uppercase version. \def\@Glsuserii@#1#2[#3]{% \glsxtrassignfieldfont{#2}% \@gls@field@link [\let\glscapscase\@secondoftwo]% {#1}{#2}{\@gls@field@font{\Glsentryuserii{#2}#3}}% } \@GLSuserii@ All uppercase version. \def\@GLSuserii@#1#2[#3]{% \glsxtrassignfieldfont{#2}% \@gls@field@link[\let\glscapscase\@thirdoftwo]% {#1}{#2}{\@gls@field@font{\mfirstucMakeUppercase{\glsentryuserii{#2}#3}}}% } \@Glsuseriii@ First letter uppercase version. \def\@Glsuseriii@#1#2[#3]{% \glsxtrassignfieldfont{#2}% \@gls@field@link [\let\glscapscase\@secondoftwo]% {#1}{#2}{\@gls@field@font{\Glsentryuseriii{#2}#3}}% } \@GLSuseriii@ All uppercase version. \def\@GLSuseriii@#1#2[#3]{% \glsxtrassignfieldfont{#2}% \@gls@field@link[\let\glscapscase\@thirdoftwo]% {#1}{#2}{\@gls@field@font{\mfirstucMakeUppercase{\glsentryuseriii{#2}#3}}}% } \@Glsuseriv@ First letter uppercase version. \def\@Glsuseriv@#1#2[#3]{% \glsxtrassignfieldfont{#2}% \@gls@field@link [\let\glscapscase\@secondoftwo]% {#1}{#2}{\@gls@field@font{\Glsentryuseriv{#2}#3}}%

}

\@GLSuseriv@ All uppercase version. \def\@GLSuseriv@#1#2[#3]{% \glsxtrassignfieldfont{#2}% \@gls@field@link[\let\glscapscase\@thirdoftwo]% {#1}{#2}% {\@gls@field@font{\mfirstucMakeUppercase{\glsentryuseriv{#2}#3}}}% } \@Glsuserv@ First letter uppercase version. \def\@Glsuserv@#1#2[#3]{% \glsxtrassignfieldfont{#2}% \@gls@field@link [\let\glscapscase\@secondoftwo]% {#1}{#2}{\@gls@field@font{\Glsentryuserv{#2}#3}}% } \@GLSuserv@ All uppercase version. \def\@GLSuserv@#1#2[#3]{% \glsxtrassignfieldfont{#2}% \@gls@field@link[\let\glscapscase\@thirdoftwo]% {#1}{#2}{\@gls@field@font{\mfirstucMakeUppercase{\glsentryuserv{#2}#3}}}% } \@Glsuservi@ First letter uppercase version. \def\@Glsuservi@#1#2[#3]{% \glsxtrassignfieldfont{#2}% \@gls@field@link 918 [\let\glscapscase\@secondoftwo]% {#1}{#2}{\@gls@field@font{\Glsentryuservi{#2}#3}}% } \@GLSuservi@ All uppercase version. \def\@GLSuservi@#1#2[#3]{% \glsxtrassignfieldfont{#2}% \@gls@field@link[\let\glscapscase\@thirdoftwo]% {#1}{#2}{\@gls@field@font{\mfirstucMakeUppercase{\glsentryuservi{#2}#3}}}%

}

Commands like \acrshort already set \glsifplural, but they don't set \glsxtrifwasfirstuse so they need adjusting.

\@acrshort No case change.

```
926 \def\@acrshort#1#2[#3]{%
927 \glsdoifexists{#2}%
928 {%
929 \let\do@gls@link@checkfirsthyper\@gls@link@nocheckfirsthyper
930 \let\glsxtrifwasfirstuse\@secondoftwo
931 \let\glsifplural\@secondoftwo
```

```
932 \let\glscapscase\@firstofthree
            933 \let\glsinsert\@empty
            934 \def\glscustomtext{%
            935 \acronymfont{\glsaccessshort{#2}}#3%
            936 }%
            937 \@gls@link[#1]{#2}{\csname gls@\glstype @entryfmt\endcsname}%
            938 }%
            939 \glspostlinkhook
            940 }
 \@Acrshort First letter uppercase.
            941 \def\@Acrshort#1#2[#3]{%
            942 \glsdoifexists{#2}%
            943 {%
            944 \let\do@gls@link@checkfirsthyper\@gls@link@nocheckfirsthyper
            945 \let\glsxtrifwasfirstuse\@secondoftwo
            946 \let\glsifplural\@secondoftwo
            947 \let\glscapscase\@secondofthree
            948 \let\glsinsert\@empty
            949 \def\glscustomtext{%
            950 \acronymfont{\Glsaccessshort{#2}}#3%
            951 }%
            952 \@gls@link[#1]{#2}{\csname gls@\glstype @entryfmt\endcsname}%
            953 }%
            954 \glspostlinkhook
            955 }
 \@ACRshort All uppercase.
            956 \def\@ACRshort#1#2[#3]{%
            957 \glsdoifexists{#2}%
            958 {%
            959 \let\do@gls@link@checkfirsthyper\@gls@link@nocheckfirsthyper
            960 \let\glsxtrifwasfirstuse\@secondoftwo
            961 \let\glsifplural\@secondoftwo
            962 \let\glscapscase\@thirdofthree
            963 \let\glsinsert\@empty
            964 \def\glscustomtext{%
            965 \mfirstucMakeUppercase{\acronymfont{\glsaccessshort{#2}}#3}%
            966 }%
            967 \@gls@link[#1]{#2}{\csname gls@\glstype @entryfmt\endcsname}%
            968 }%
            969 \glspostlinkhook
            970 }
\@acrshortpl No case change.
```

```
971 \def\@acrshortpl#1#2[#3]{%
972 \glsdoifexists{#2}%
973 {%
974 \let\do@gls@link@checkfirsthyper\@gls@link@nocheckfirsthyper
```
 \let\glsxtrifwasfirstuse\@secondoftwo \let\glsifplural\@firstoftwo \let\glscapscase\@firstofthree \let\glsinsert\@empty 979 \def\glscustomtext{% \acronymfont{\glsaccessshortpl{#2}}#3% }% \@gls@link[#1]{#2}{\csname gls@\glstype @entryfmt\endcsname}% }% \glspostlinkhook }

\@Acrshortpl First letter uppercase.

```
986 \def\@Acrshortpl#1#2[#3]{%
987 \glsdoifexists{#2}%
988 {%
989 \let\do@gls@link@checkfirsthyper\@gls@link@nocheckfirsthyper
990 \let\glsxtrifwasfirstuse\@secondoftwo
991 \let\glsifplural\@firstoftwo
992 \let\glscapscase\@secondofthree
993 \let\glsinsert\@empty
994 \def\glscustomtext{%
995 \acronymfont{\Glsaccessshortpl{#2}}#3%
996 }%
997 \@gls@link[#1]{#2}{\csname gls@\glstype @entryfmt\endcsname}%
998 }%
999 \glspostlinkhook
1000 }
```
\@ACRshortpl All uppercase.

 \def\@ACRshortpl#1#2[#3]{% \glsdoifexists{#2}% {% \let\do@gls@link@checkfirsthyper\@gls@link@nocheckfirsthyper \let\glsxtrifwasfirstuse\@secondoftwo \let\glsifplural\@firstoftwo \let\glscapscase\@thirdofthree \let\glsinsert\@empty \def\glscustomtext{% \mfirstucMakeUppercase{\acronymfont{\glsaccessshortpl{#2}}#3}% }% \@gls@link[#1]{#2}{\csname gls@\glstype @entryfmt\endcsname}% }% \glspostlinkhook }

\@acrlong No case change.

 \def\@acrlong#1#2[#3]{% \glsdoifexists{#2}%

```
1018 {%
```
- \let\do@gls@link@checkfirsthyper\@gls@link@nocheckfirsthyper
- \let\glsxtrifwasfirstuse\@secondoftwo
- \let\glsifplural\@secondoftwo
- \let\glscapscase\@firstofthree
- \let\glsinsert\@empty
- 1024 \def\glscustomtext{%
- 1025 \acronymfont{\glsaccesslong{#2}}#3%
- }%
- \@gls@link[#1]{#2}{\csname gls@\glstype @entryfmt\endcsname}% }%
- \glspostlinkhook
- }

# \@Acrlong First letter uppercase.

```
1031 \def\@Acrlong#1#2[#3]{%
1032 \glsdoifexists{#2}%
```
{%

```
1034 \let\do@gls@link@checkfirsthyper\@gls@link@nocheckfirsthyper
1035 \let\glsxtrifwasfirstuse\@secondoftwo
1036 \let\glsifplural\@secondoftwo
1037 \let\glscapscase\@secondofthree
1038 \let\glsinsert\@empty
1039 \def\glscustomtext{%
1040 \acronymfont{\Glsaccesslong{#2}}#3%
1041 }%
1042 \@gls@link[#1]{#2}{\csname gls@\glstype @entryfmt\endcsname}%
1043 }%
1044 \glspostlinkhook
```

```
1045 }
```

```
\@ACRlong All uppercase.
```

```
1046 \def\@ACRlong#1#2[#3]{%
1047 \glsdoifexists{#2}%
1048 {%
1049 \let\do@gls@link@checkfirsthyper\@gls@link@nocheckfirsthyper
1050 \let\glsxtrifwasfirstuse\@secondoftwo
1051 \let\glsifplural\@secondoftwo
1052 \let\glscapscase\@thirdofthree
1053 \let\glsinsert\@empty
1054 \def\glscustomtext{%
1055 \mfirstucMakeUppercase{\acronymfont{\glsaccesslong{#2}}#3}%
1056 }%
1057 \@gls@link[#1]{#2}{\csname gls@\glstype @entryfmt\endcsname}%
1058 }%
1059 \glspostlinkhook
1060 }
```
\@acrlongpl No case change.

```
1061 \def\@acrlongpl#1#2[#3]{%
1062 \glsdoifexists{#2}%
1063 {%
1064 \let\do@gls@link@checkfirsthyper\@gls@link@nocheckfirsthyper
1065 \let\glsxtrifwasfirstuse\@secondoftwo
1066 \let\glsifplural\@firstoftwo
1067 \let\glscapscase\@firstofthree
1068 \let\glsinsert\@empty
1069 \def\glscustomtext{%
1070 \acronymfont{\glsaccesslongpl{#2}}#3%
1071 }%
1072 \@gls@link[#1]{#2}{\csname gls@\glstype @entryfmt\endcsname}%
1073 }%
1074 \glspostlinkhook
1075 }
```

```
\@Acrlongpl First letter uppercase.
```

```
1076 \def\@Acrlongpl#1#2[#3]{%
```

```
1077 \glsdoifexists\{2\}\<br>1078 \{1078
1079 \let\do@gls@link@checkfirsthyper\@gls@link@nocheckfirsthyper
1080 \let\glsxtrifwasfirstuse\@secondoftwo
1081 \let\glsifplural\@firstoftwo
1082 \let\glscapscase\@secondofthree
1083 \let\glsinsert\@empty
1084 \def\glscustomtext{%
1085 \acronymfont{\Glsaccesslongpl{#2}}#3%
1086 }%
1087 \@gls@link[#1]{#2}{\csname gls@\glstype @entryfmt\endcsname}%
1088 }%
1089 \glspostlinkhook
1090 }
```

```
\@ACRlongpl All uppercase.
```

```
1091 \def\@ACRlongpl#1#2[#3]{%
1092 \glsdoifexists{#2}%
1093 {%
1094 \let\do@gls@link@checkfirsthyper\@gls@link@nocheckfirsthyper
1095 \let\glsxtrifwasfirstuse\@secondoftwo
1096 \let\glsifplural\@firstoftwo
1097 \let\glscapscase\@thirdofthree
1098 \let\glsinsert\@empty
1099 \def\glscustomtext{%
1100 \mfirstucMakeUppercase{\acronymfont{\glsaccesslongpl{#2}}#3}%
1101 }%
1102 \@gls@link[#1]{#2}{\csname gls@\glstype @entryfmt\endcsname}%
1103 }%
1104 \glspostlinkhook
1105 }
```
Modify \@glsaddkey so additional keys provided by the user can be treated in a similar way.

# \@glsaddkey

```
1106 \renewcommand*{\@glsaddkey}[7]{%
1107 \key@ifundefined{glossentry}{#1}%
1108 {%
1109 \define@key{glossentry}{#1}{\csdef{@glo@#1}{##1}}%
1110 \appto\@gls@keymap{,{#1}{#1}}%
1111 \appto\@newglossaryentryprehook{\csdef{@glo@#1}{#2}}%
1112 \appto\@newglossaryentryposthook{%
1113 \letcs{\@glo@tmp}{@glo@#1}%
1114 \gls@assign@field{#2}{\@glo@label}{#1}{\@glo@tmp}%
1115 }%
1116 \newcommand*{#3}[1]{\@gls@entry@field{##1}{#1}}%
1117 \newcommand*{#4}[1]{\@Gls@entry@field{##1}{#1}}%
```
Now for the commands with links. First the version with no case change (same as before):

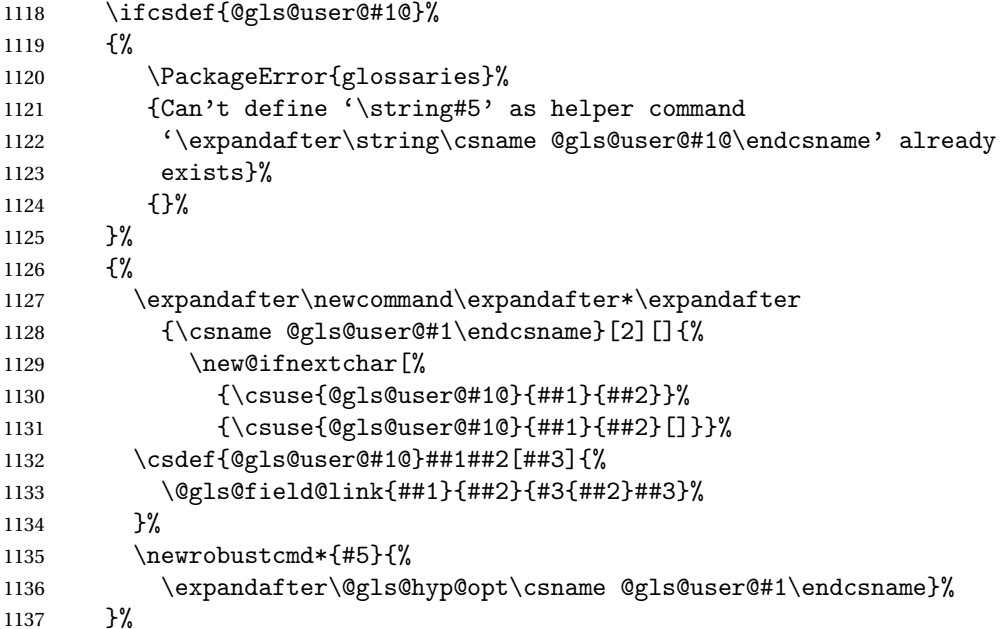

Next the version with the first letter converted to upper case (modified):

```
1138 \ifcsdef{@Gls@user@#1@}%
1139 {%
1140 \PackageError{glossaries}%
1141 {Can't define '\string#6' as helper command
1142 '\expandafter\string\csname @Gls@user@#1@\endcsname' already
1143 exists}%
1144 {}%
1145 }%
1146 \{%
1147 \expandafter\newcommand\expandafter*\expandafter
```

```
1148 {\csname @Gls@user@#1\endcsname}[2][]{%
1149 \new@ifnextchar[%]
1150 {\csuse{@Gls@user@#1@}{##1}{##2}}%
1151 {\csuse{@Gls@user@#1@}{##1}{##2}[]}}%
1152 \csdef{@Gls@user@#1@}##1##2[##3]{%
1153 \@gls@field@link[\let\glscapscase\@secondofthree]%
1154 {##1}{##2}{#4{##2}##3}%
1155 }%
1156 \newrobustcmd*{#6}{%
1157 \expandafter\@gls@hyp@opt\csname @Gls@user@#1\endcsname}%
1158 }%
 Finally the all caps version (modified):
1159 \ifcsdef{@GLS@user@#1@}%
1160 {%
1161 \PackageError{glossaries}%
1162 {Can't define '\string#7' as helper command
1163 '\expandafter\string\csname @GLS@user@#1@\endcsname' already
1164 exists}%
1165 {}%
1166 }%
1167 {%
1168 \expandafter\newcommand\expandafter*\expandafter
1169 {\csname @GLS@user@#1\endcsname}[2][]{%
1170 \new@ifnextchar[%
1171 {\csuse{@GLS@user@#1@}{##1}{##2}}%
1172 {\csuse{@GLS@user@#1@}{##1}{##2}[]}}%
1173 \csdef{@GLS@user@#1@}##1##2[##3]{%
1174 \@gls@field@link[\let\glscapscase\@thirdofthree]%
1175 {##1}{##2}{\mfirstucMakeUppercase{#3{##2}##3}}%
1176 }%
1177 \newrobustcmd*{#7}{%
1178 \expandafter\@gls@hyp@opt\csname @GLS@user@#1\endcsname}%
1179 }%
1180 }%
1181 {%
1182 \PackageError{glossaries-extra}{Key '#1' already exists}{}%
1183 }%
1184 }
```
 $\alpha$  checkfirsthyper Old versions of glossaries don't define this, so provide it just in case it hasn't been defined. \providecommand\*{\@gls@link@nocheckfirsthyper}{}

checkfirsthyper Modify check to determine if the hyperlink should be automatically suppressed, but save the original in case the acronyms are restored.

> \let\@glsxtr@org@checkfirsthyper\@gls@link@checkfirsthyper \renewcommand\*{\@gls@link@checkfirsthyper}{%

\ifglsused isn't useful in the post link hook as it's already been unset by then, so define a command that can be used in the post link hook. Since \@gls@link@checkfirsthyper is
only used by commands like \gls but not by other commands, this seems the best place to put it.

```
1188 \ifglsused{\glslabel}%
1189 {\let\glsxtrifwasfirstuse\@secondoftwo}
1190 {\let\glsxtrifwasfirstuse\@firstoftwo}%
```
Store the category label for convenience.

```
1191 \edef\glscategorylabel{\glscategory{\glslabel}}%
1192 \ifglsused{\glslabel}%
1193 {%
1194 \glsifcategoryattribute{\glscategorylabel}{nohypernext}{true}%
1195 {\KV@glslink@hyperfalse}{}%
1196 }%
1197 {%
1198 \glsifcategoryattribute{\glscategorylabel}{nohyperfirst}{true}%
1199 {\KV@glslink@hyperfalse}{}%<br>1200 }%
1200
1201 \glslinkcheckfirsthyperhook
1202 }
```
 $a$ blehyperinlist This command was introduced in glossaries v4.19. If it hasn't been defined, we're using an earlier version, in which case the nohyper attribute can't be implemented.

```
1203 \ifdef\do@glsdisablehyperinlist
1204 {%
1205 \let\@glsxtr@do@glsdisablehyperinlist\do@glsdisablehyperinlist
1206 \renewcommand*{\do@glsdisablehyperinlist}{%
1207 \@glsxtr@do@glsdisablehyperinlist
1208 \glsifattribute{\glslabel}{nohyper}{true}{\KV@glslink@hyperfalse}{}%
1209 }
1210 }
1211 {}
```
Define a noindex key to prevent writing information to the external file. \define@boolkey{glslink}{noindex}[true]{} \KV@glslink@noindexfalse

If \@gls@setdefault@glslink@opts has been defined (glossaries v4.20) use it to set the default keys in \@glslink.

## lt@glslink@opts

```
1214 \ifdef\@gls@setdefault@glslink@opts
1215 {
1216 \renewcommand*{\@gls@setdefault@glslink@opts}{%
1217 \KV@glslink@noindexfalse
1218 }
1219 }
1220 {
```
Not defined so prepend it to \do@glsdisablehyperinlist to achieve the same effect.

```
1221 \newcommand*{\@gls@setdefault@glslink@opts}{%
```

```
1222 \KV@glslink@noindexfalse
                1223 }
                1224 \preto\do@glsdisablehyperinlist{\@gls@setdefault@glslink@opts}
                1225 }
tDefaultGlsOpts Set the default options for \gtrsim Plslink etc.
                1226 \newcommand*{\GlsXtrSetDefaultGlsOpts}[1]{%
                1227 \renewcommand*{\@gls@setdefault@glslink@opts}{\setkeys{glslink}{#1}}%
                1228 }
\lvert lsxtrifindexing Provide user level command to access it in \glswriteentry.
                1229 \newcommand*{\glsxtrifindexing}[2]{%
                1230 \ifKV@glslink@noindex #2\else #1\fi
                1231 }
\glswriteentry Redefine to test for indexonly first category attribute.
                1232 \renewcommand*{\glswriteentry}[2]{%
                1233 \glsxtrifindexing
                1234 {%
                1235 \ifglsindexonlyfirst
                1236 \ifglsused{#1}
                1237 {\glsxtrdoautoindexname{#1}{dualindex}}%
                1238 {#2}%
                1239 \else
                1240 \glsifattribute{#1}{indexonlyfirst}{true}%
                1241 {\ifglsused{#1}
                1242 {\glsxtrdoautoindexname{#1}{dualindex}}%
                1243 {#2}}%
                1244 {#2}%
                1245 \fi
                1246 }%
                1247 {}%
                1248 }
\&do@wrglossary Hook into glossary indexing command so that it can also use \index at the same time if
                 required and add user hook.
                1249 \appto\@@do@@wrglossary{\@glsxtr@do@@wrindex
                1250 \glsxtrdowrglossaryhook{\@gls@label}%
                1251 }
                 (The label can be obtained from \@gls@label at this point.)
                 Similarly for the "noidx" version:
s@noidxglossary
```

```
1252 \appto\gls@noidxglossary{\@glsxtr@do@@wrindex
1253 \glsxtrdowrglossaryhook{\@gls@label}%
1254 }
```

```
\@glsxtr@do@@wrindex
                1255 \newcommand*{\@glsxtr@do@@wrindex}{%
                1256 \glsxtrdoautoindexname{\@gls@label}{dualindex}%
                1257 }
\alpha allow user to hook into indexing code. (Always used by \gtrsim 1 sadd. Used by \gtrsim 1 s when index-
                  ing, which may or may not occur depending on the indexing settings.)
                1258 \newcommand*{\glsxtrdowrglossaryhook}[1]{}
gls@alt@hyp@opt Commands like \gls have a star or plus version. Provide a third symbol that the user can
                 adapt for convenience.
                1259 \newcommand*{\@gls@alt@hyp@opt}[1]{%
                1260 \let\glslinkvar\@firstofthree
                1261 \let\@gls@hyp@opt@cs#1\relax
                1262 \@ifstar{\s@gls@hyp@opt}%
                1263 {\@ifnextchar+%
                1264 {\@firstoftwo{\p@gls@hyp@opt}}%
                1265 {%
                1266 \expandafter\@ifnextchar\@gls@alt@hyp@opt@char
                1267 {\@firstoftwo{\@alt@gls@hyp@opt}}%
                1268 {#1}%
                1269 \frac{1}{2}1270 }%
                1271 }
alt@gls@hyp@opt User version
                1272 \newcommand*{\@alt@gls@hyp@opt}[1][]{%
                1273 \let\glslinkvar\@firstofthree
                1274 \expandafter\@gls@hyp@opt@cs\expandafter[\@gls@alt@hyp@opt@keys,#1]}
lt@hyp@opt@char Contains the character used as the command modifier.
                1275 \newcommand*{\@gls@alt@hyp@opt@char}{}
lt@hyp@opt@keys Contains the option list used as the command modifier.
                1276 \newcommand*{\@gls@alt@hyp@opt@keys}{}
rSetAltModifier
                1277 \newcommand*{\GlsXtrSetAltModifier}[2]{%
                1278 \let\@gls@hyp@opt\@gls@alt@hyp@opt
                1279 \def\@gls@alt@hyp@opt@char{#1}%
                1280 \def\@gls@alt@hyp@opt@keys{#2}%
                1281 }
\glsdohyperlink Unpleasant complications can occur if the text or first key etc contains \gls, particularly if
```
there are hyperlinks. To get around this problem, patch \glsdohyperlink so that it temporarily makes \gls behave like \glstext[〈*hyper=false,noindex*〉]. (This will be overridden if the user explicitly cancels either of those options in the optional argument of  $\gtrsim$  or using the plus version.) This also patches the short form commands like \acrshort and \glsxtrshort to use \glsentryshort and, similarly, the long form commands like \acrlong and \glsxtrlong to use \glsentrylong.

```
1282 \renewcommand*{\glsdohyperlink}[2]{%
1283 \hyperlink{#1}{{\glsxtrprotectlinks#2}}}
```
glsdisablehyper Redefine in case we have an old version of glossaries.

```
1284 \ifundef\glsdonohyperlink
1285 {%
1286 \renewcommand{\glsdisablehyper}{%
1287 \KV@glslink@hyperfalse
1288 \let\@glslink\glsdonohyperlink
1289 \let\@glstarget\@secondoftwo
1290 }
1291 }
1292 {}
```
1sdonohyperlink This command was only introduced in glossaries v4.20, so it may not be defined. For older glossaries versions, this won't be used if hyperref hasn't been loaded, which means the indexing will still take place.

```
1293 \def\glsdonohyperlink#1#2{{\glsxtrprotectlinks #2}}
```
Reset \@glslink with patched versions:

```
1294 \ifcsundef{hyperlink}%
1295 {%
1296 \let\@glslink\glsdonohyperlink
1297 }%
1298 {%
1299 \let\@glslink\glsdohyperlink
1300 }
```
xtrprotectlinks Make \gls (and variants) behave like the corresponding \glstext (and variants) with hyperlinking and indexing off.

```
1301 \newcommand*{\glsxtrprotectlinks}{%
1302 \KV@glslink@hyperfalse
1303 \KV@glslink@noindextrue
1304 \let\@gls@\@glsxtr@p@text@
1305 \let\@Gls@\@Glsxtr@p@text@
1306 \let\@GLS@\@GLSxtr@p@text@
1307 \let\@glspl@\@glsxtr@p@plural@
1308 \let\@Glspl@\@Glsxtr@p@plural@
1309 \let\@GLSpl@\@GLSxtr@p@plural@
1310 \let\@glsxtrshort\@glsxtr@p@short@
1311 \let\@Glsxtrshort\@Glsxtr@p@short@
1312 \let\@GLSxtrshort\@GLSxtr@p@short@
1313 \let\@glsxtrlong\@glsxtr@p@long@
1314 \let\@Glsxtrlong\@Glsxtr@p@long@
1315 \let\@GLSxtrlong\@GLSxtr@p@long@
```
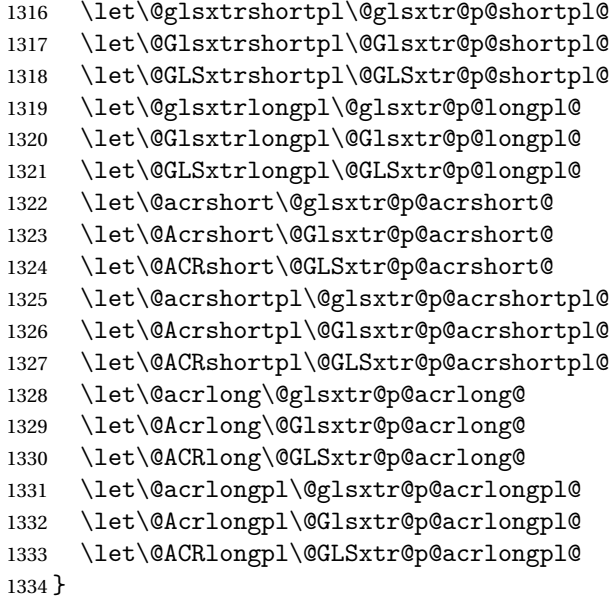

These protected versions need grouping to prevent the label from getting confused.

# \@glsxtr@p@text@

\def\@glsxtr@p@text@#1#2[#3]{{\@glstext@{#1}{#2}[#3]}}

#### \@Glsxtr@p@text@

\def\@Glsxtr@p@text@#1#2[#3]{{\@Glstext@{#1}{#2}[#3]}}

## \@GLSxtr@p@text@

\def\@GLSxtr@p@text@#1#2[#3]{{\@GLStext@{#1}{#2}[#3]}}

# \@glsxtr@p@plural@

\def\@glsxtr@p@plural@#1#2[#3]{{\@glsplural@{#1}{#2}[#3]}}

# sxtr@p@plural@

\def\@Glsxtr@p@plural@#1#2[#3]{{\@Glsplural@{#1}{#2}[#3]}}

# LSxtr@p@plural@

\def\@GLSxtr@p@plural@#1#2[#3]{{\@GLSplural@{#1}{#2}[#3]}}

# \@glsxtr@p@short@

 \def\@glsxtr@p@short@#1#2[#3]{% {% \glssetabbrvfmt{\glscategory{#2}}% \glsabbrvfont{\glsentryshort{#2}}#3% }% }

\@Glsxtr@p@short@

```
1347 \def\@Glsxtr@p@short@#1#2[#3]{%
1348 {%
1349 \glssetabbrvfmt{\glscategory{#2}}%
1350 \glsabbrvfont{\Glsentryshort{#2}}#3%
1351 }%
1352 }
```
#### \@GLSxtr@p@short@

 \def\@GLSxtr@p@short@#1#2[#3]{% {% \glssetabbrvfmt{\glscategory{#2}}% \mfirstucMakeUppercase{\glsabbrvfont{\glsentryshort{#2}}#3}% }% }

#### $sxtr@p@shortpl@$

 \def\@glsxtr@p@shortpl@#1#2[#3]{% {% \glssetabbrvfmt{\glscategory{#2}}% \glsabbrvfont{\glsentryshortpl{#2}}#3% }% }

# $\texttt{str@p@shortpl@}$

 \def\@Glsxtr@p@shortpl@#1#2[#3]{% {% \glssetabbrvfmt{\glscategory{#2}}% \glsabbrvfont{\Glsentryshortpl{#2}}#3% }% }

# Sxtr@p@shortpl@

```
1371 \def\@GLSxtr@p@shortpl@#1#2[#3]{%
1372 {%
1373 \glssetabbrvfmt{\glscategory{#2}}%
1374 \mfirstucMakeUppercase{\glsabbrvfont{\glsentryshortpl{#2}}#3}%
1375 }%
1376 }
```
# \@glsxtr@p@long@

```
1377 \def\@glsxtr@p@long@#1#2[#3]{{\glsentrylong{#2}#3}}
```
## \@Glsxtr@p@long@

\def\@Glsxtr@p@long@#1#2[#3]{{\Glsentrylong{#2}#3}}

#### \@GLSxtr@p@long@

```
1379 \def\@GLSxtr@p@long@#1#2[#3]{%
1380 {\mfirstucMakeUppercase{\glslongfont{\glsentrylong{#2}}#3}}}
```
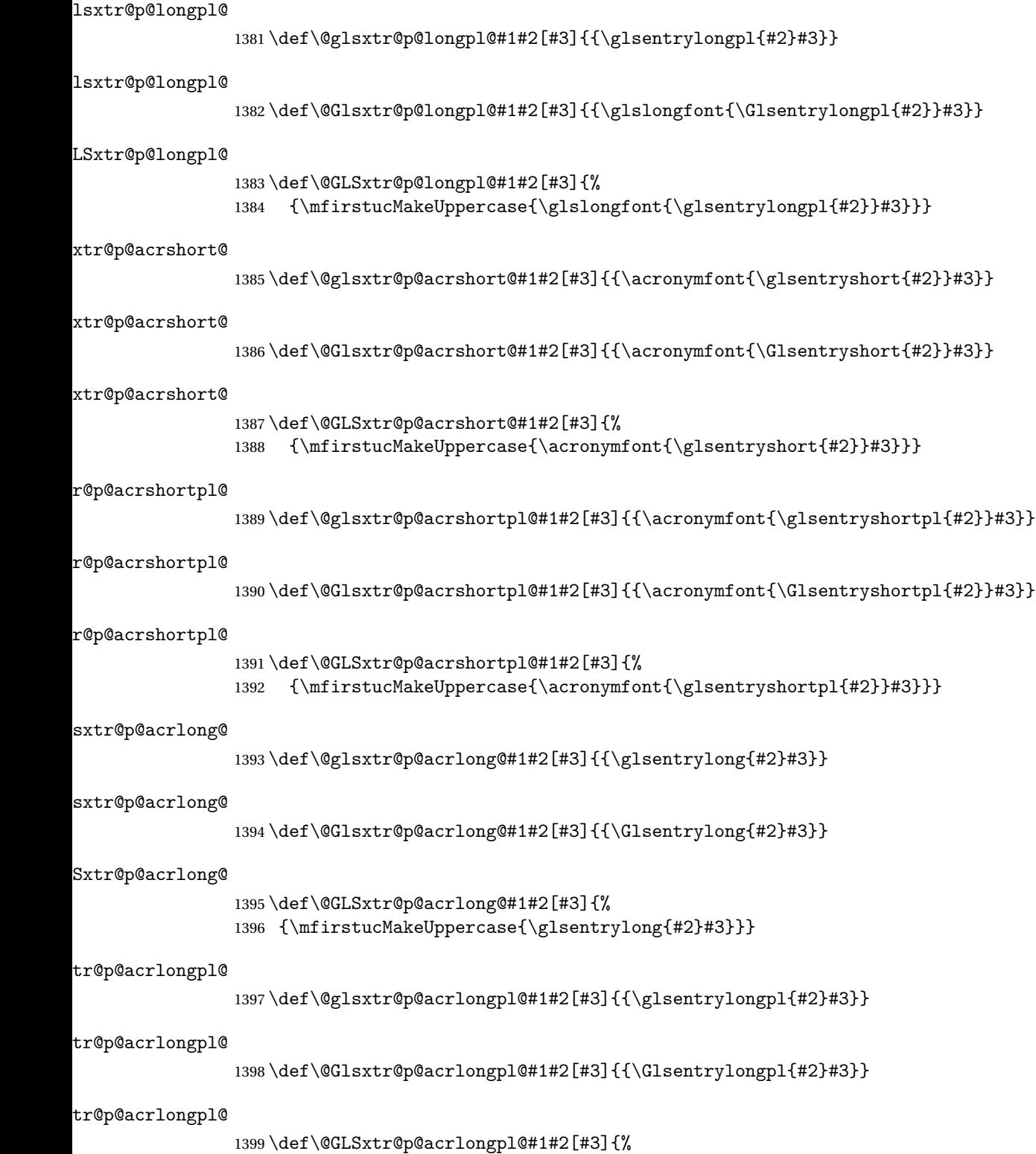

1400 {\mfirstucMakeUppercase{\glsentrylongpl{#2}#3}}}

# 1.3.5 Entry Counting

The entry counting mechanism from glossaries is adjusted here to work with category attributes. Provide a convenient command to enable entry counting, set the entrycount attribute for given categories and redefine \gls etc to use \cgls instead.

First adjust definitions of the unset and reset commands to provide a hook.

```
\@glsunset Global unset.
```

```
1401 \renewcommand*{\@glsunset}[1]{%
1402 \@@glsunset{#1}%
1403 \glsxtrpostunset{#1}%
1404 }%
```
\glsxtrpostunset

1405 \newcommand\*{\glsxtrpostunset}[1]{}

\@glslocalunset Local unset.

 \renewcommand\*{\@glslocalunset}[1]{% \@@glslocalunset{#1}% \glsxtrpostlocalunset{#1}% 1409 }%

#### \glsxtrpostlocalunset

1410 \newcommand\*{\glsxtrpostlocalunset}[1]{}

```
\@glsreset Global reset.
```
 \renewcommand\*{\@glsreset}[1]{% \@@glsreset{#1}% \glsxtrpostreset{#1}% 1414 }%

\glsxtrpostreset

1415 \newcommand\*{\glsxtrpostreset}[1]{}

```
\@glslocalreset Local reset.
```
 \renewcommand\*{\@glslocalreset}[1]{% \@@glslocalreset{#1}% \glsxtrpostlocalreset{#1}% 1419 }%

 $r$ postlocalreset

1420 \newcommand\*{\glsxtrpostlocalreset}[1]{}

leEntryCounting The first argument is the list of categories and the second argument is the value of the entrycount attribute.

1421 \newcommand\*{\GlsXtrEnableEntryCounting}[2]{%

Enable entry counting:

```
1422 \glsenableentrycount
```
Redefine \gls etc:

```
1423 \renewcommand*{\gls}{\cgls}%
1424 \renewcommand*{\Gls}{\cGls}%
```

```
1425 \renewcommand*{\glspl}{\cglspl}%
1426 \renewcommand*{\Glspl}{\cGlspl}%
```

```
1427 \renewcommand*{\GLS}{\cGLS}%
```

```
1428 \renewcommand*{\GLSpl}{\cGLSpl}%
```
Set the entrycount attribute:

```
1429 \@glsxtr@setentrycountunsetattr{#1}{#2}%
```
In case this command is used again:

```
1430 \let\GlsXtrEnableEntryCounting\@glsxtr@setentrycountunsetattr
```

```
1431 \renewcommand*{\GlsXtrEnableEntryUnitCounting}[3]{%
```

```
1432 \PackageError{glossaries-extra}{\string\GlsXtrEnableEntryUnitCounting\space
```
- can't be used with \string\GlsXtrEnableEntryCounting}%
- {Use one or other but not both commands}}%

}

#### ycountunsetattr

```
1436 \newcommand*{\@glsxtr@setentrycountunsetattr}[2]{%
1437 \@for\@glsxtr@cat:=#1\do
1438 {%
1439 \ifdefempty{\@glsxtr@cat}{}%
1440 {%
1441 \glssetcategoryattribute{\@glsxtr@cat}{entrycount}{#2}%
1442 }%
1443 }%
1444 }
```
Redefine the entry counting commands to take into account the entrycount attribute.

# nableentrycount

\renewcommand\*{\glsenableentrycount}{%

Enable new fields:

\appto\@newglossaryentry@defcounters{\@@newglossaryentry@defcounters}%

Just in case the user has switched on the docdef option.

```
1447 \renewcommand*{\gls@defdocnewglossaryentry}{%
1448 \renewcommand*\newglossaryentry[2]{%
1449 \PackageError{glossaries}{\string\newglossaryentry\space
1450 may only be used in the preamble when entry counting has
1451 been activated}{If you use \string\glsenableentrycount\space
1452 you must place all entry definitions in the preamble not in
1453 the document environment}%
1454 }%
1455 }%
```
New commands to access new fields:

```
1456 \newcommand*{\glsentrycurrcount}[1]{%
1457 \ifcsundef{glo@\glsdetoklabel{##1}@currcount}%
1458 {0}{\@gls@entry@field{##1}{currcount}}%
1459 }%
1460 \newcommand*{\glsentryprevcount}[1]{%
1461 \ifcsundef{glo@\glsdetoklabel{##1}@prevcount}%
1462 {0}{\@gls@entry@field{##1}{prevcount}}%
1463 }%
 Adjust post unset and reset:
1464 \let\@glsxtr@entrycount@org@unset\glsxtrpostunset
1465 \renewcommand*{\glsxtrpostunset}[1]{%
1466 \@glsxtr@entrycount@org@unset{##1}%
1467 \@gls@increment@currcount{##1}%
1468 }%
1469 \let\@glsxtr@entrycount@org@localunset\glsxtrpostlocalunset
1470 \renewcommand*{\glsxtrpostlocalunset}[1]{%
1471 \@glsxtr@entrycount@org@localunset{##1}%
1472 \@gls@local@increment@currcount{##1}%
1473 }%
1474 \let\@glsxtr@entrycount@org@reset\glsxtrpostreset
1475 \renewcommand*{\glsxtrpostreset}[1]{%
1476 \@glsxtr@entrycount@org@reset{##1}%
1477 \csgdef{glo@\glsdetoklabel{##1}@currcount}{0}%
1478 }%
1479 \let\@glsxtr@entrycount@org@localreset\glsxtrpostlocalreset
1480 \renewcommand*{\glsxtrpostlocalreset}[1]{%
1481 \@glsxtr@entrycount@org@localreset{##1}%
1482 \csdef{glo@\glsdetoklabel{##1}@currcount}{0}%
```
Modifications to take into account the attributes that govern whether the entry should be unset.

```
1484 \let\@cgls@\@@cgls@
1485 \let\@cglspl@\@@cglspl@
1486 \let\@cGLS@\@@cGLS@
1487 \let\@cGlspl@\@@cGlspl@
1488 \let\@cGLS@\@@cGLS@
1489 \let\@cGLSpl@\@@cGLSpl@
```
The rest is as the original definition.

 $\frac{1}{2}$ 

```
1490 \AtEndDocument{\@gls@write@entrycounts}%
1491 \renewcommand*{\@gls@entry@count}[2]{%
1492 \csgdef{glo@\glsdetoklabel{##1}@prevcount}{##2}%
1493 }%
1494 \let\glsenableentrycount\relax
1495 \renewcommand*{\glsenableentryunitcount}{%
1496 \PackageError{glossaries-extra}{\string\glsenableentryunitcount\space
1497 can't be used with \string\glsenableentrycount}%
```

```
1498 {Use one or other but not both commands}%
1499 }%
1500 }
```
ite@entrycounts Modify this command so that it only writes the information for entries with the entrycount

```
attribute and issue warning if no entries have this attribute set.
1501 \renewcommand*{\@gls@write@entrycounts}{%
1502 \immediate\write\@auxout
1503 {\string\providecommand*{\string\@gls@entry@count}[2]{}}%
1504 \count@=0\relax
1505 \forallglsentries{\@glsentry}{%
1506 \glshasattribute{\@glsentry}{entrycount}%
1507 {%
1508 \ifglsused{\@glsentry}%
1509 \{ \%1510 \immediate\write\@auxout
\label{thm:main} $$1511 $$ {\string\@gls@entry@count{} \@glsentry{ \glsentry}\q\glsentrycurrcount{} \@glsentry}$$1512 }%
1513 {}%
1514 \advance\count@ by \@ne<br>1515 }%
1515 }%
1516 {}%
1517 }%
1518 \ifnum\count@=0
1519 \GlossariesExtraWarningNoLine{Entry counting has been enabled
1520 \MessageBreak with \string\glsenableentrycount\space but the
1521 \MessageBreak attribute 'entrycount' hasn't
1522 \MessageBreak been assigned to any of the defined
1523 \MessageBreak entries}%
1524 \ifmmode \big\vert \fi
1525 }
```
trifcounttrigger  $\setminus$ glsxtrifcounttrigger $\{$ (label)} $\{$ (trigger format)} $\{$ (normal)}

```
1526 \newcommand*{\glsxtrifcounttrigger}[3]{%
1527 \glshasattribute{#1}{entrycount}%
1528 {%
1529 \ifnum\glsentryprevcount{#1}>\glsgetattribute{#1}{entrycount}\relax
1530 #3%
1531 \else
1532 #2%
1533 \fi
1534 }%
1535 {#3}%
1536 }
```
Actual internal definitions of \cgls used when entry counting is enabled.

# \@@cgls@

```
1537 \def\@@cgls@#1#2[#3]{%
1538 \glsxtrifcounttrigger{#2}%
1539 {%
1540 \cglsformat{#2}{#3}%
1541 \glsunset\{\#2\}\1542
1543 {%
      1544 \@gls@{#1}{#2}[#3]%
1545 }%
1546 }%
```
#### \@@cgls@

```
1547 \def\@@cglspl@#1#2[#3]{%
1548 \glsxtrifcounttrigger{#2}%
1549 {%
1550 \cglsplformat{#2}{#3}%
1551 \glsunset{#2}%
1552 }%
1553 {%
1554 \@glspl@{#1}{#2}[#3]%
1555 }%
1556 }%
```
#### \@@cGls@

```
1557 \def\@@cGls@#1#2[#3]{%
1558 \glsxtrifcounttrigger{#2}%
1559 {%
1560 \cGlsformat{#2}{#3}%
1561 \glsunset{#2}%
1562 }%
1563 {%
1564 \@Gls@{#1}{#2}[#3]%
1565 }%
1566 }%
```
# \@@cGlspl@

```
1567 \def\@@cGlspl@#1#2[#3]{%
1568 \glsxtrifcounttrigger{#2}%<br>1569 {%
1569
1570 \cGlsplformat{#2}{#3}%
1571 \glsunset{#2}%
1572 }%
1573 {%
1574 \@Glspl@{#1}{#2}[#3]%
1575 }%
1576 }%
```
\@@cGLS@ \def\@@cGLS@#1#2[#3]{% \glsxtrifcounttrigger{#2}% {% \cGLSformat{#2}{#3}% \glsunset{#2}% }% {% \@GLS@{#1}{#2}[#3]% }% }% \@@cGLSpl@ \def\@@cGLSpl@#1#2[#3]{% \glsxtrifcounttrigger{#2}% {% \cGLSplformat{#2}{#3}% \glsunset{#2}% }% {% \@GLSpl@{#1}{#2}[#3]% }% }% % % Remove default warnings from \cs{cgls} etc so that it can be used % interchangeable with \cs{gls} etc. %\begin{macro}{\@cgls@} 1601% \begin{macrocode} \def\@cgls@#1#2[#3]{\@gls@{#1}{#2}[#3]}

# \@cGls@

\def\@cGls@#1#2[#3]{\@Gls@{#1}{#2}[#3]}

# \@cglspl@

\def\@cglspl@#1#2[#3]{\@glspl@{#1}{#2}[#3]}

# \@cGlspl@

\def\@cGlspl@#1#2[#3]{\@Glspl@{#1}{#2}[#3]}

Add all upper case versions not provided by glossaries.

#### \cGLS

\newrobustcmd\*{\cGLS}{\@gls@hyp@opt\@cGLS}

\@cGLS Defined the un-starred form. Need to determine if there is a final optional argument \newcommand\*{\@cGLS}[2][]{% \new@ifnextchar[{\@cGLS@{#1}{#2}}{\@cGLS@{#1}{#2}[]}% }

\@cGLS@

```
1610 \def\@cGLS@#1#2[#3]{\@GLS@{#1}{#2}[#3]}
```
\cGLSformat Format used by \cGLS if entry only used once on previous run. The first argument is the label, the second argument is the insert text.

```
1611 \newcommand*{\cGLSformat}[2]{%
1612 \expandafter\mfirstucMakeUppercase\expandafter{\cglsformat{#1}{#2}}%
1613 }
```
#### \cGLSpl

```
1614 \newrobustcmd*{\cGLSpl}{\@gls@hyp@opt\@cGLSpl}
```

```
\@cGLSpl Defined the un-starred form. Need to determine if there is a final optional argument
         1615 \newcommand*{\@cGLSpl}[2][]{%
         1616 \new@ifnextchar[{\@cGLSpl@{#1}{#2}}{\@cGLSpl@{#1}{#2}[]}%
```
#### \@cGLSpl@

}

```
1618 \def\@cGLSpl@#1#2[#3]{\@GLSpl@{#1}{#2}[#3]}
```
\cGLSplformat Format used by \cGLSpl if entry only used once on previous run. The first argument is the label, the second argument is the insert text.

```
1619 \newcommand*{\cGLSplformat}[2]{%
1620 \expandafter\mfirstucMakeUppercase\expandafter{\cglsplformat{#1}{#2}}%
1621 }
```
Modify the trigger formats to check for the regular attribute.

#### \cglsformat

```
1622 \renewcommand*{\cglsformat}[2]{%
1623 \glsifregular{#1}
1624 {\glsentryfirst{#1}}%
1625 {\ifglshaslong{#1}{\glsentrylong{#1}}{\glsentryfirst{#1}}}#2%
1626 }
```
## \cGlsformat

```
1627 \renewcommand*{\cGlsformat}[2]{%
1628 \glsifregular{#1}
1629 {\Glsentryfirst{#1}}%
1630 {\ifglshaslong{#1}{\Glsentrylong{#1}}{\Glsentryfirst{#1}}}#2%
1631 }
```
# \cglsplformat

```
1632 \renewcommand*{\cglsplformat}[2]{%
1633 \glsifregular{#1}
1634 {\glsentryfirstplural{#1}}%
1635 {\ifglshaslong{#1}{\glsentrylongpl{#1}}{\glsentryfirstplural{#1}}}#2%
1636 }
```

```
\cGlsplformat
              1637 \renewcommand*{\cGlsplformat}[2]{%
              1638 \glsifregular{#1}
              1639 {\Glsentryfirstplural{#1}}%
              1640 {\ifglshaslong{#1}{\Glsentrylongpl{#1}}{\Glsentryfirstplural{#1}}}#2%
              1641 }
```
New code similar to above for unit counting.

#### defunitcounters

 \newcommand\*{\@@newglossaryentry@defunitcounters}{% \edef\@glo@countunit{\csuse{@glsxtr@categoryattr@@\@glo@category @unitcount}}% \ifdefvoid\@glo@countunit {}% {% \@glsxtr@ifunitcounter{\@glo@countunit}% {}% {\expandafter\@glsxtr@addunitcounter\expandafter{\@glo@countunit}}% }% }

r@unitcountlist List to keep track of which counters are being used by the entry unit count facility. \newcommand\*{\@glsxtr@unitcountlist}{}

#### **@addunitcounter**

```
1653 \newcommand*{\@glsxtr@addunitcounter}[1]{%
1654 \listadd{\@glsxtr@unitcountlist}{#1}%
1655 \ifcsundef{glsxtr@theunit@#1}
1656 {%
1657 \ifcsdef{theH#1}%
1658 {\csdef{glsxtr@theunit@#1}{\csuse{theH#1}}}%
1659 {\csdef{glsxtr@theunit@#1}{\csuse{the#1}}}%
1660 }%
1661 {}%
1662 }
```
#### \@glsxtr@ifunitcounter

```
1663 \newcommand*{\@glsxtr@ifunitcounter}[3]{%
1664 \xifinlist{#1}{\@glsxtr@unitcountlist}{#2}{#3}%
1665 }
```
#### urrentunitcount

 \newcommand\*\@glsxtr@currentunitcount[1]{% glo@\glsdetoklabel{#1}@currunit@\glsgetattribute{#1}{unitcount}.% \csuse{glsxtr@theunit@\glsgetattribute{#1}{unitcount}}% }

eviousunitcount

```
1670 \newcommand*\@glsxtr@previousunitcount[1]{%
1671 glo@\glsdetoklabel{#1}@prevunit@\glsgetattribute{#1}{unitcount}.%
1672 \csuse{glsxtr@theunit@\glsgetattribute{#1}{unitcount}}%
1673 }
```
# t@currunitcount

 \newcommand\*{\@gls@increment@currunitcount}[1]{% \glshasattribute{#1}{unitcount}% {% \edef\@glsxtr@csname{\@glsxtr@currentunitcount{#1}}% \ifcsundef{\@glsxtr@csname}% {% 1680 \csgdef{\@glsxtr@csname}{1}% 1681 \listcsxadd {glo@\glsdetoklabel{#1}@unitlist}% 1683 {\glsgetattribute{#1}{unitcount}.% 1684 \csuse{glsxtr@theunit@\glsgetattribute{#1}{unitcount}}%<br>1685 }% <br>1686 }% {% \csxdef{\@glsxtr@csname}% {\number\numexpr\csname\@glsxtr@csname\endcsname+1}% }% }% {}% }

# t@currunitcount

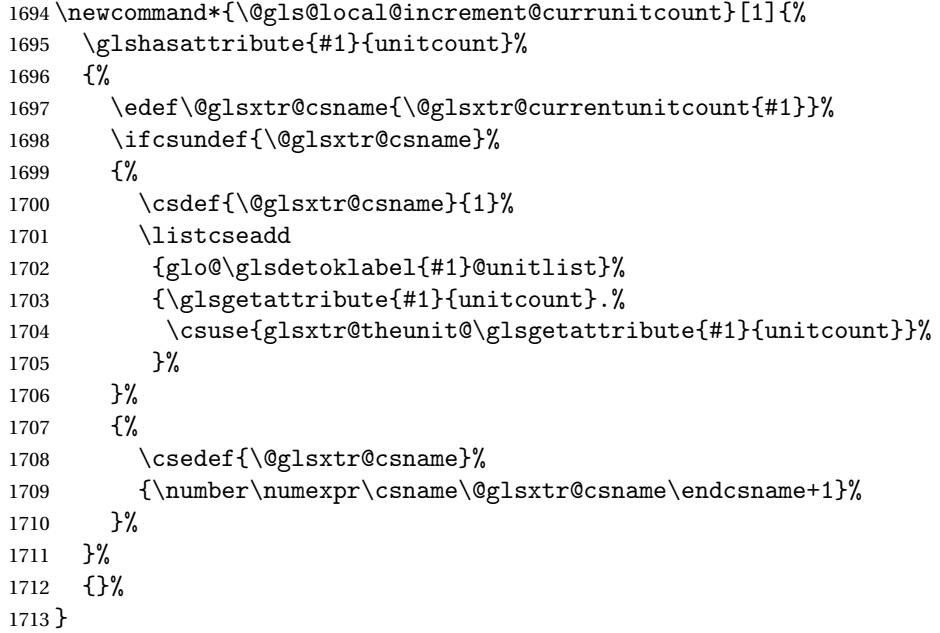

\@glsxtr@currunitcount

```
1714 \newcommand*{\@glsxtr@currunitcount}[2]{%
1715 \ifcsundef
1716 {glo@\glsdetoklabel{#1}@currunit@#2}%
1717 {0}%
1718 {\csuse{glo@\glsdetoklabel{#1}@currunit@#2}}%
1719 }%
```
#### r@prevunitcount

```
1720 \newcommand*{\@glsxtr@prevunitcount}[2]{%
1721 \ifcsundef
1722 {glo@\glsdetoklabel{#1}@prevunit@#2}%
1723 {0}%
1724 {\csuse{glo@\glsdetoklabel{#1}@prevunit@#2}}%
1725 }%
```
#### eentryunitcount

\newcommand\*{\glsenableentryunitcount}{%

Enable new fields:

1727 \appto\@newglossaryentry@defcounters{\@@newglossaryentry@defunitcounters}%

Just in case the user has switched on the docdef option.

```
1728 \renewcommand*{\gls@defdocnewglossaryentry}{%
1729 \renewcommand*\newglossaryentry[2]{%
1730 \PackageError{glossaries}{\string\newglossaryentry\space
1731 may only be used in the preamble when entry counting has
1732 been activated}{If you use \string\glsenableentryunitcount\space
1733 you must place all entry definitions in the preamble not in
1734 the document environment}%
1735 }%
1736 }%
 New commands to access new fields:
1737 \newcommand*{\glsentrycurrcount}[1]{%
1738 \@glsxtr@currunitcount{##1}{\glsgetattribute{##1}{unitcount}.%
1739 \csuse{glsxtr@theunit@\glsgetattribute{##1}{unitcount}}}%
1740 }%
1741 \newcommand*{\glsentryprevcount}[1]{%
1742 \@glsxtr@prevunitcount{##1}{\glsgetattribute{##1}{unitcount}.%
1743 \csuse{glsxtr@theunit@\glsgetattribute{##1}{unitcount}}}%
1744 }%
```
Access total count:

```
1745 \newcommand*{\glsentryprevtotalcount}[1]{%
1746 \ifcsundef{glo@\glsdetoklabel{##1}@prevunittotal}%
1747 {0}%
1748 {%
1749 \number\csuse{glo@\glsdetoklabel{##1}@prevunittotal}
1750 }%
1751 }%
```
Access max value:

```
1752 \newcommand*{\glsentryprevmaxcount}[1]{%
1753 \ifcsundef{glo@\glsdetoklabel{##1}@prevunitmax}%
1754 {0}%
1755 {%
1756 \number\csuse{glo@\glsdetoklabel{##1}@prevunitmax}
1757 }%
1758 }%
 Adjust post unset and reset:
1759 \let\@glsxtr@entryunitcount@org@unset\glsxtrpostunset
1760 \renewcommand*{\glsxtrpostunset}[1]{%
1761 \@glsxtr@entryunitcount@org@unset{##1}%
1762 \@gls@increment@currunitcount{##1}%
1763 }%
1764 \let\@glsxtr@entryunitcount@org@localunset\glsxtrpostlocalunset
1765 \renewcommand*{\glsxtrpostlocalunset}[1]{%
1766 \@glsxtr@entryunitcount@org@localunset{##1}%
1767 \@gls@local@increment@currunitcount{##1}%
1768 }%
1769 \let\@glsxtr@entryunitcount@org@reset\glsxtrpostreset
1770 \renewcommand*{\glsxtrpostreset}[1]{%
1771 \glshasattribute{##1}{unitcount}%
1772 {%
1773 \edef\@glsxtr@csname{\@glsxtr@currentunitcount{##1}}%
1774 \ifcsundef{\@glsxtr@csname}%
1775 {}%
1776 {\csgdef{\@glsxtr@csname}{0}}%
1777 }%
1778 {}%<br>1779 }%
1779
1780 \let\@glsxtr@entryunitcount@org@localreset\glsxtrpostlocalreset
1781 \renewcommand*{\glsxtrpostlocalreset}[1]{%
1782 \@glsxtr@entryunitcount@org@localreset{##1}%
1783 \glshasattribute{##1}{unitcount}%
1784 {%
1785 \edef\@glsxtr@csname{\@glsxtr@currentunitcount{##1}}%
1786 \ifcsundef{\@glsxtr@csname}%
1787 {}%
1788 {\csdef{\@glsxtr@csname}{0}}%
1789 }%
1790 {}%
1791 }%
```
Modifications to take into account the attributes that govern whether the entry should be unset.

 \let\@cgls@\@@cgls@ \let\@cglspl@\@@cglspl@ \let\@cGLS@\@@cGLS@ \let\@cGlspl@\@@cGlspl@

- \let\@cGLS@\@@cGLS@
- \let\@cGLSpl@\@@cGLSpl@

Write information to the aux file.

```
1798 \AtEndDocument{\@gls@write@entryunitcounts}%
1799 \renewcommand*{\@gls@entry@unitcount}[3]{%
1800 \csgdef{glo@\glsdetoklabel{##1}@prevunit@##3}{##2}%
1801 \ifcsundef{glo@\glsdetoklabel{##1}@prevunittotal}%
1802 {\csgdef{glo@\glsdetoklabel{##1}@prevunittotal}{##2}}%
1803 {%
1804 \csxdef{glo@\glsdetoklabel{##1}@prevunittotal}{
1805 \number\numexpr\csuse{glo@\glsdetoklabel{##1}@prevunittotal}+##2}%
1806 }%
1807 \ifcsundef{glo@\glsdetoklabel{##1}@prevunitmax}%
1808 {\csgdef{glo@\glsdetoklabel{##1}@prevunitmax}{##2}}%
1809 {%
1810 \ifnum\csuse{glo@\glsdetoklabel{##1}@prevunitmax}<##2
1811 \csgdef{glo@\glsdetoklabel{##1}@prevunitmax}{##2}%
1812 \quad \text{if}1813 }%
1814 }%
1815 \let\glsenableentryunitcount\relax
1816 \renewcommand*{\glsenableentrycount}{%
1817 \PackageError{glossaries-extra}{\string\glsenableentrycount\space
1818 can't be used with \string\glsenableentryunitcount}%
1819 {Use one or other but not both commands}%
1820 }%
1821 }
1822 \@onlypreamble\glsenableentryunitcount
```
## entry@unitcount

\newcommand\*{\@gls@entry@unitcount}[3]{}

#### ryunitcounts@do

```
1824 \newcommand*{\@gls@write@entryunitcounts@do}[1]{%
1825 \immediate\write\@auxout
1826 {\string\@gls@entry@unitcount
1827 {\@glsentry}%
1828 {\@glsxtr@currunitcount{\@glsentry}{#1}%
1829 \frac{1}{2}1830 {#1}}%
1831 }
```
# entryunitcounts

 \newcommand\*{\@gls@write@entryunitcounts}{% \immediate\write\@auxout {\string\providecommand\*{\string\@gls@entry@unitcount}[3]{}}% \count@=0\relax \forallglsentries{\@glsentry}{%

```
1837 \glshasattribute{\@glsentry}{unitcount}%
1838 {%
1839 \ifglsused{\@glsentry}%
1840 \t\t \{\%1841 \forlistcsloop
1842 {\@gls@write@entryunitcounts@do}%
1843 {glo@\glsdetoklabel{\@glsentry}@unitlist}%
1844 }%
1845 {}%
1846 \advance\count@ by \@ne
1847 }%
1848 {}%
1849 }%
1850 \ifnum\count@=0
1851 \GlossariesExtraWarningNoLine{Entry counting has been enabled
1852 \MessageBreak with \string\glsenableentryunitcount\space but the
1853 \MessageBreak attribute 'unitcount' hasn't
1854 \MessageBreak been assigned to any of the defined
1855 \MessageBreak entries}%
1856 \fi
1857 }
```
 $\text{tryUnitCounting}$  The first argument is the list of categories, the second argument is the value of the entrycount attribute and the third is the counter name.

1858 \newcommand\*{\GlsXtrEnableEntryUnitCounting}[3]{%

Enable entry counting:

1859 \glsenableentryunitcount

Redefine \gls etc:

- 1860 \renewcommand\*{\gls}{\cgls}%
- 1861 \renewcommand\*{\Gls}{\cGls}%
- 1862 \renewcommand\*{\glspl}{\cglspl}%
- 1863 \renewcommand\*{\Glspl}{\cGlspl}%
- 1864 \renewcommand\*{\GLS}{\cGLS}%
- 1865 \renewcommand\*{\GLSpl}{\cGLSpl}%

Set the entrycount attribute:

```
1866 \@glsxtr@setentryunitcountunsetattr{#1}{#2}{#3}%
```
In case this command is used again:

```
1867 \let\GlsXtrEnableEntryUnitCounting\@glsxtr@setentryunitcountunsetattr
```
1868 \renewcommand\*{\GlsXtrEnableEntryCounting}[2]{%

```
1869 \PackageError{glossaries-extra}{\string\GlsXtrEnableEntryCounting\space
```
- 1870 can't be used with \string\GlsXtrEnableEntryUnitCounting}%
- 1871 {Use one or other but not both commands}}%

```
1872 }
```
#### tcountunsetattr

1873 \newcommand\*{\@glsxtr@setentryunitcountunsetattr}[3]{% 1874 \@for\@glsxtr@cat:=#1\do

```
1875 {%
1876 \ifdefempty{\@glsxtr@cat}{}%
1877 {%
1878 \glssetcategoryattribute{\@glsxtr@cat}{entrycount}{#2}%
1879 \glssetcategoryattribute{\@glsxtr@cat}{unitcount}{#3}%
1880 }%
1881 }%
1882 }
```
# 1.3.6 Acronym Modifications

It's more consistent to use the abbreviation code for acronyms, but make some adjustments to allow for continued use of the glossaries package's custom acronym format. (For example, user may already have defined some acronym styles with \newacronymstyle which they would like to continue to use.) The original glossaries acronym code can be restored with \RestoreAcronyms, but adjust \SetGenericNewAcronym so that \newacronym adds the category.

#### nericNewAcronym

```
1883 \renewcommand*{\SetGenericNewAcronym}{%
1884 \let\@Gls@entryname\@Gls@acrentryname
1885 \renewcommand{\newacronym}[4][]{%
1886 \ifdefempty{\@glsacronymlists}%
1887 {%
1888 \def\@glo@type{\acronymtype}%
1889 \setkeys{glossentry}{##1}%
1890 \DeclareAcronymList{\@glo@type}%
1891 }%
1892 {}%
1893 \glskeylisttok{##1}%
1894 \glslabeltok{##2}%
1895 \glsshorttok{##3}%
1896 \glslongtok{##4}%
1897 \newacronymhook
1898 \protected@edef\@do@newglossaryentry{%
1899 \noexpand\newglossaryentry{\the\glslabeltok}%
1900 {%
1901 type=\acronymtype,%
1902 name={\expandonce{\acronymentry{##2}}},%
1903 sort={\acronymsort{\the\glsshorttok}{\the\glslongtok}},%
1904 text={\the\glsshorttok},%
1905 short={\the\glsshorttok},%
1906 shortplural={\the\glsshorttok\noexpand\acrpluralsuffix},%
1907 long={\the\glslongtok},%
1908 longplural={\the\glslongtok\noexpand\acrpluralsuffix},%
1909 category=acronym,
1910 \GenericAcronymFields,%
1911 \the\glskeylisttok
```

```
1912 }%
1913 }%
1914 \@do@newglossaryentry
1915 }%
1916 \renewcommand*{\acrfullfmt}[3]{%
1917 \glslink[##1]{##2}{\genacrfullformat{##2}{##3}}}%
1918 \renewcommand*{\Acrfullfmt}[3]{%
1919 \glslink[##1]{##2}{\Genacrfullformat{##2}{##3}}}%
1920 \renewcommand*{\ACRfullfmt}[3]{%
1921 \glslink[##1]{##2}{%
1922 \mfirstucMakeUppercase{\genacrfullformat{##2}{##3}}}}%
1923 \renewcommand*{\acrfullplfmt}[3]{%
1924 \glslink[##1]{##2}{\genplacrfullformat{##2}{##3}}}%
1925 \renewcommand*{\Acrfullplfmt}[3]{%
1926 \glslink[##1]{##2}{\Genplacrfullformat{##2}{##3}}}%
1927 \renewcommand*{\ACRfullplfmt}[3]{%
1928 \glslink[##1]{##2}{%
1929 \mfirstucMakeUppercase{\genplacrfullformat{##2}{##3}}}}%
1930 \renewcommand*{\glsentryfull}[1]{\genacrfullformat{##1}{}}%
1931 \renewcommand*{\Glsentryfull}[1]{\Genacrfullformat{##1}{}}%
1932 \renewcommand*{\glsentryfullpl}[1]{\genplacrfullformat{##1}{}}%
1933 \renewcommand*{\Glsentryfullpl}[1]{\Genplacrfullformat{##1}{}}%
1934 }
```
This will cause a problem for glossaries that contain a mixture of acronyms and abbreviations, so redefine \newacronym to use the new abbreviation interface.

```
First save the original definitions:
```

```
1935 \let\@glsxtr@org@setacronymstyle\setacronymstyle
1936 \let\@glsxtr@org@newacronymstyle\newacronymstyle
```
 $\texttt{mshbreviations}$  Make acronyms use the same interface as abbreviations. Note that \newacrony $\texttt{mstyle}$  has a different implementation to \newabbrevationstyle so disable \newacronymstyle and \setacronymstyle.

```
1937 \newcommand*{\MakeAcronymsAbbreviations}{%
1938 \renewcommand*{\newacronym}[4][]{%
1939 \newabbreviation[type=\acronymtype,category=acronym,##1]{##2}{##3}{##4}%
1940 }%
1941 \renewcommand*{\firstacronymfont}[1]{\glsfirstabbrvfont{##1}}%
1942 \renewcommand*{\acronymfont}[1]{\glsabbrvfont{##1}}%
1943 \renewcommand*{\setacronymstyle}[1]{%
1944 \PackageError{glossaries-extra}{\string\setacronymstyle{##1}
1945 unavailable.
1946 Use \string\setabbreviationstyle\space instead.
1947 The original acronym interface can be restored with
1948 \string\RestoreAcronyms}{}%
1949 }%
1950 \renewcommand*{\newacronymstyle}[1]{%
1951 \GlossariesExtraWarning{New acronym style '##1' won't be
1952 available unless you restore the original acronym interface with
```

```
1953 \string\RestoreAcronyms}%
1954 \@glsxtr@org@newacronymstyle{##1}%
1955 }%
1956 }
```
Switch acronyms to abbreviations:

\MakeAcronymsAbbreviations

RestoreAcronyms Restore acronyms to glossaries interface.

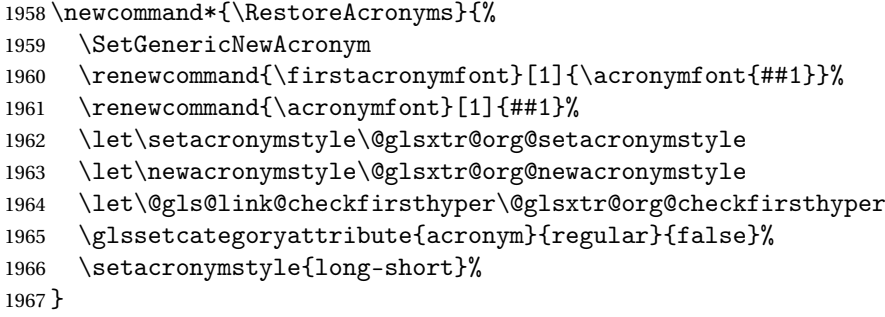

\glsacspace Allow the user to customise the maximum value.

```
1968 \renewcommand*{\glsacspace}[1]{%
1969 \settowidth{\dimen@}{(\firstacronymfont{\glsentryshort{#1}})}%
1970 \ifdim\dimen@<\glsacspacemax~\else\space\fi
1971 }
```
\glsacspacemax Value used in the above.

\newcommand\*{\glsacspacemax}{3em}

# 1.3.7 Indexing and Displaying Glossaries

From time-to-time users ask if they can have one glossary sorted normally and another sorted by definition or usage. With the base glossaries package this can only be achieved with the "noidx" commands (Option 1). This is an attempt to mix and match.

First we need a list of the glossaries that require [makeindex](#page-0-0)/[xindy](#page-0-0).

## $r@reg@glosslist$

```
1973 \newcommand*{\@glsxtr@reg@glosslist}{}
```
Save the original definition of \makeglossaries:

\let\@glsxtr@org@makeglossaries\makeglossaries

Redefine \makeglossaries to take an optional argument. This should be empty for the usual behaviour (all glossaries need processing with an indexing application) or a commaseparated list of glossary labels indicating those glossaries that should be processed with an indexing application.

\makeglossaries

```
1975 \renewcommand*{\makeglossaries}[1][]{%
1976 \ifblank{#1}%
1977 {\@glsxtr@org@makeglossaries}%
1978 {%
1979 \edef\@glsxtr@reg@glosslist{#1}%
1980 \ifundef{\glswrite}{\newwrite\glswrite}{}%
1981 \protected@write\@auxout{}{\string\providecommand
1982 \string\@glsorder[1]{}}
1983 \protected@write\@auxout{}{\string\providecommand
1984 \string\@istfilename[1]{}}
1985 \protected@write\@auxout{}{\string\@istfilename{\istfilename}}%
1986 \protected@write\@auxout{}{\string\@glsorder{\glsorder}}
1987 \write\@auxout{\string\providecommand\string\@gls@reference[3]{}}%
```
Iterate through each supplied glossary type and activate it.

```
1988 \@for\@glo@type:=#1\do{%
1989 \ifdefempty{\@glo@type}{}{\@makeglossary{\@glo@type}}%
1990 }%
```
New glossaries must be created before \makeglossaries:

```
1991 \renewcommand*\newglossary[4][]{%
1992 \PackageError{glossaries}{New glossaries
1993 must be created before \string\makeglossaries}{You need
1994 to move \string\makeglossaries\space after all your
1995 \string\newglossary\space commands}}%
```
Any subsequence instances of this command should have no effect

```
1996 \let\@makeglossary\relax
1997 \let\makeglossary\relax
```

```
1998 \let\makeglossaries\relax
```
Disable all commands that have no effect after \makeglossaries

\@disable@onlypremakeg

Allow see key:

\let\gls@checkseeallowed\relax

Suppress warning about no \makeglossaries

```
2001 \let\warn@nomakeglossaries\relax
2002 \def\warn@noprintglossary{%
2003 \GlossariesWarningNoLine{No \string\printglossary\space
2004 or \string\printglossaries\space
2005 found.^^J(Remove \string\makeglossaries\space if you don't
2006 want
2007 any glossaries.)^^JThis document will not have a glossary}%
2008 }%
```
Adjust display number list to check for type:

```
2009 \renewcommand*{\glsdisplaynumberlist}[1]{%
2010 \expandafter\DTLifinlist\expandafter{##1}{\@glsxtr@reg@glosslist}%
```
{\@glsxtr@idx@displaynumberlist{##1}}%

{\@glsxtr@noidx@displaynumberlist{##1}}%

}%

Adjust entry list:

```
2014 \renewcommand*{\glsentrynumberlist}[1]{%
2015 \expandafter\DTLifinlist\expandafter{##1}{\@glsxtr@reg@glosslist}%
2016 {\@glsxtr@idx@entrynumberlist{##1}}%
2017 {\@glsxtr@noidx@entrynumberlist{##1}}%
2018 }%
```
Adjust number list loop

```
2019 \renewcommand*{\glsnumberlistloop}[2]{%
2020 \expandafter\DTLifinlist\expandafter{##1}{\@glsxtr@reg@glosslist}%
2021 {%
2022 \PackageError{glossaries-extra}{\string\glsnumberlistloop\space
2023 not available for glossary '##1'}{}%
2024 }%
2025 {\@glsxtr@noidx@numberlistloop{##1}{##2}}%
2026 }%
```
Only sanitize sort for normal indexing glossaries.

```
2027 \renewcommand*{\glsprestandardsort}[3]{%
2028 \expandafter\DTLifinlist\expandafter{##2}{\@glsxtr@reg@glosslist}%
2029 {%
2030 \glsdosanitizesort
2031 }%
2032 {%
2033 \ifglssanitizesort
2034 \@gls@noidx@sanitizesort
2035 \else
2036 \@gls@noidx@nosanitizesort
2037 \fi
2038 }%
2039 }%
```
Unlike \makenoidxglossaries we can't automatically set sanitizesort=false. All entries must be defined in the preamble.

```
2040 \renewcommand*\new@glossaryentry[2]{%
2041 \PackageError{glossaries-extra}{Glossary entries must be defined
2042 in the preamble\MessageBreak when you use the optional argument
2043 of \string\makeglossaries}{Either move your definitions to the
2044 preamble or don't use the optional argument of
2045 \string\makeglossaries}%<br>2046 }%
2046
```
Only activate sort key for glossaries that aren't listed in #1 (glossary label is stored in \@glo@type but this defaults to \glsdefaulttype so some expansion is required).

```
2047 \renewcommand*{\@printgloss@setsort}{%
2048 \renewcommand*{\@glo@assign@sortkey}{%
2049 \edef\@glo@type{\@glo@type}%
2050 \expandafter\DTLifinlist\expandafter{\@glo@type}{\@glsxtr@reg@glosslist}%
```

```
2051 {%
2052 \@@glo@no@assign@sortkey
2053 }%
2054 {%
2055 \@@glo@assign@sortkey
2056 }%
2057 }%
2058 \def\@glo@sorttype{\@glo@default@sorttype}%<br>2059 }%
2059
 Check automake setting:
2060 \ifglsautomake
2061 \renewcommand*{\@gls@doautomake}{%
2062 \@for\@gls@type:=\@glsxtr@reg@glosslist\do{%
2063 \ifdefempty{\@gls@type}{}{\@gls@automake{\@gls@type}}%
2064 }%
2065 }%
2066 \fi
2067 }%
2068 }
```
Display number list for the regular version:

# splaynumberlist

\let\@glsxtr@idx@displaynumberlist\glsdisplaynumberlist

Display number list for the "noidx" version:

# splaynumberlist

```
2070 \newcommand*{\@glsxtr@noidx@displaynumberlist}[1]{%
2071 \letcs{\@gls@loclist}{glo@\glsdetoklabel{#1}@loclist}%
2072 \ifdef\@gls@loclist
2073 {%
2074 \def\@gls@noidxloclist@sep{%
2075 \def\@gls@noidxloclist@sep{%
2076 \def\@gls@noidxloclist@sep{%
2077 \glsnumlistsep
2078 }%
2079 \def\@gls@noidxloclist@finalsep{\glsnumlistlastsep}%
2080 }%
2081 }%
2082 \def\@gls@noidxloclist@finalsep{}%
2083 \def\@gls@noidxloclist@prev{}%
2084 \forlistloop{\glsnoidxdisplayloclisthandler}{\@gls@loclist}%
2085 \@gls@noidxloclist@finalsep
2086 \@gls@noidxloclist@prev
2087 }%
2088 {%
2089 ??\glsdoifexists{#1}%
2090 {%
2091 \GlossariesWarning{Missing location list for '#1'. Either
```

```
2092 a rerun is required or you haven't referenced the entry.}%
2093 }%
2094 }%
2095 }%
2096
```
And for the number list loop:

# \@glsxtr@noidx@numberlistloop

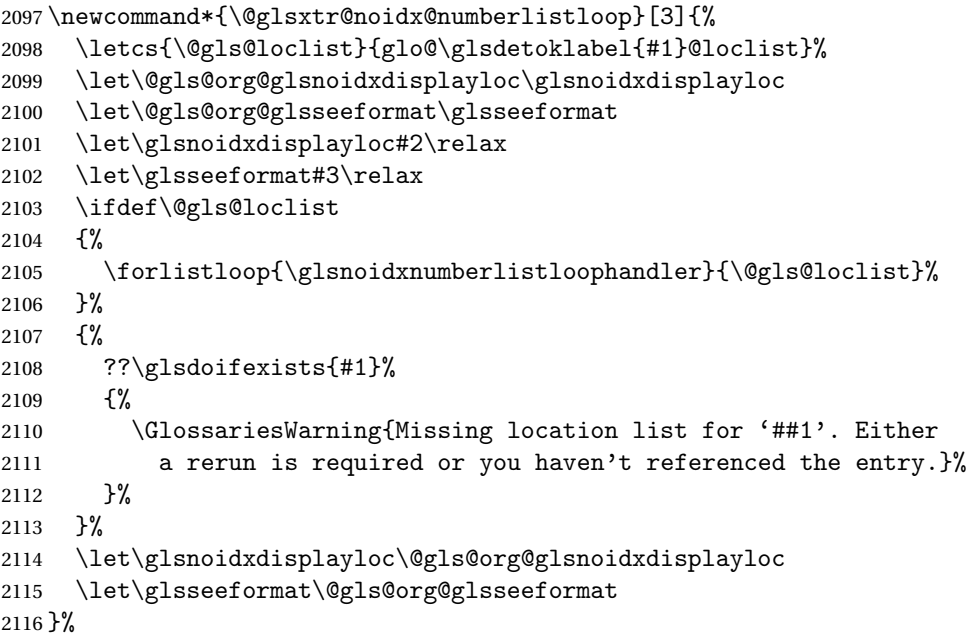

Same for entry number list.

# entrynumberlist

```
2117 \newcommand*{\@glsxtr@noidx@entrynumberlist}[1]{%
2118 \letcs{\@gls@loclist}{glo@\glsdetoklabel{#1}@loclist}%
2119 \ifdef\@gls@loclist
2120 {%
2121 \glsnoidxloclist{\@gls@loclist}%
2122 }%
2123 {%
2124 ??\glsdoifexists{#1}%
2125 {%
2126 \GlossariesWarning{Missing location list for '#1'. Either
2127 a rerun is required or you haven't referenced the entry.}%<br>2128 \}%
2128 }%
2129 }%
2130 }%
```
#### entrynumberlist

\newcommand\*{\@glsxtr@idx@entrynumberlist}[1]{\glsentrynumberlist{#1}}

Give a bit of assistance to new users who are confused and don't know how to read transcript messages.

# \@print@glossary

```
2132 \renewcommand{\@print@glossary}{%
2133 \makeatletter
2134 \@input@{\jobname.\csname @glotype@\@glo@type @in\endcsname}%
2135 \IfFileExists{\jobname.\csname @glotype@\@glo@type @in\endcsname}%
2136 {}%
2137 {\glsxtrNoGlossaryWarning{\@glo@type}}%
2138 \ifglsxindy
2139 \ifcsundef{@xdy@\@glo@type @language}%
2140 \frac{1}{6}2141 \edef\@do@auxoutstuff{%
2142 \noexpand\AtEndDocument{%
2143 \noexpand\immediate\noexpand\write\@auxout{%
2144 \string\providecommand\string\@xdylanguage[2]{}}%
2145 \noexpand\immediate\noexpand\write\@auxout{%
2146 \string\@xdylanguage{\@glo@type}{\@xdy@main@language}}%
2147 }%
2148 }%
2149 }%
2150 {%
2151 \edef\@do@auxoutstuff{%
2152 \noexpand\AtEndDocument{%
2153 \noexpand\immediate\noexpand\write\@auxout{%
2154 \string\providecommand\string\@xdylanguage[2]{}}%
2155 \noexpand\immediate\noexpand\write\@auxout{%
2156 \string\@xdylanguage{\@glo@type}{\csname @xdy@\@glo@type
2157 @language\endcsname}}%
2158 }%
2159 }%
2160 }%
2161 \@do@auxoutstuff
2162 \edef\@do@auxoutstuff{%
2163 \noexpand\AtEndDocument{%
2164 \noexpand\immediate\noexpand\write\@auxout{%
2165 \string\providecommand\string\@gls@codepage[2]{}}%
2166 \noexpand\immediate\noexpand\write\@auxout{%
2167 \string\@gls@codepage{\@glo@type}{\gls@codepage}}%
2168 }%
2169 }%
2170 \@do@auxoutstuff
2171 \fi
2172 \renewcommand*{\@warn@nomakeglossaries}{%
2173 \GlossariesWarningNoLine{\string\makeglossaries\space
2174 hasn't been used,<sup>^^</sup>Jthe glossaries will not be updated}%
2175 }%
2176 }
```
Setup the warning text to display if the external file for the given glossary is missing.

oGlsWarningHead Header message. \newcommand{\GlsXtrNoGlsWarningHead}[2]{% This document is incomplete. The external file associated with the glossary '#1' (which should be called \texttt{#2}) hasn't been created.% } rningEmptyStart No entries have been added to the glossary. \newcommand{\GlsXtrNoGlsWarningEmptyStart}{% This has probably happened because there are no entries defined in this glossary.% } arningEmptyMain The default "main" glossary is empty. \newcommand{\GlsXtrNoGlsWarningEmptyMain}{% If you don't want this glossary, add \texttt{nomain} to your package option list when you load \texttt{glossaries-extra.sty}. For example:% } ingEmptyNotMain A glossary that isn't the default "main" glossary is empty. \newcommand{\GlsXtrNoGlsWarningEmptyNotMain}[1]{% Did you forget to use \texttt{type=#1} when you defined your entries? If you tried to load entries into this glossary with \texttt{\string\loadglsentries} did you remember to use \texttt{[#1]} as the optional argument? If you did, check that the definitions in the file you loaded all had the type set to \texttt{\string\glsdefaulttype}.% } arningCheckFile Advisory message to check the file contents. \newcommand{\GlsXtrNoGlsWarningCheckFile}[1]{% Check the contents of the file \texttt{#1}. If it's empty, that means you haven't indexed any of your entries in this glossary (using commands like \texttt{\string\gls} or \texttt{\string\glsadd}) so this list can't be generated. If the file isn't empty, the document build process hasn't been completed.% } WarningAutoMake Message when automake option has been used. \newcommand{\GlsXtrNoGlsWarningAutoMake}[1]{% You may need to rerun \LaTeX. If you already have, it may be that \TeX's shell escape doesn't allow you to run

\ifglsxindy xindy\else makeindex\fi. Check the

transcript file \texttt{\jobname.log}. If the shell escape is

 disabled, try one of the following: \begin{itemize} \item Run the external (Lua) application: 2217 \texttt{makeglossaries-lite.lua \string"\jobname\string"} \item Run the external (Perl) application: 2221 \texttt{makeglossaries \string"\jobname\string"} \end{itemize} Then rerun \LaTeX\ on this document. \GlossariesExtraWarning{Rerun required to build the glossary '#1' or check TeX's shell escape allows you to run \ifglsxindy xindy\else makeindex\fi}% } WarningMisMatch Mismatching \makenoidxglossaries. \newcommand{\GlsXtrNoGlsWarningMisMatch}{% You need to either replace \texttt{\string\makenoidxglossaries} with \texttt{\string\makeglossaries} or replace \texttt{\string\printglossary} (or \texttt{\string\printglossaries}) with \texttt{\string\printnoidxglossary} (or \texttt{\string\printnoidxglossaries}) and then rebuild this document.% } arningBuildInfo Build advice. \newcommand{\GlsXtrNoGlsWarningBuildInfo}{% Try one of the following: \begin{itemize} \item Add \texttt{automake} to your package option list when you load \texttt{glossaries-extra.sty}. For example: 2243 \texttt{\string\usepackage[automake]% 2244 \glsopenbrace glossaries-extra\glsclosebrace} \item Run the external (Lua) application: 2248 \texttt{makeglossaries-lite.lua \string"\jobname\string"} \item Run the external (Perl) application: 2252 \texttt{makeglossaries \string"\jobname\string"} \end{itemize} Then rerun \LaTeX\ on this document.%

}

oGlsWarningTail Final paragraph. \newcommand{\GlsXtrNoGlsWarningTail}{% This message will be removed once the problem has been fixed.% } GlsWarningNoOut No out file created. Build advice. \newcommand{\GlsXtrNoGlsWarningNoOut}[1]{% The file \texttt{#1} doesn't exist. This most likely means you haven't used \texttt{\string\makeglossaries} or you have used \texttt{\string\nofiles}. If this is just a draft version of the document, you can suppress this message using the \texttt{nomissingglstext} package option.% } glossarywarning \newcommand\*{\@glsxtr@defaultnoglossarywarning}[1]{% \glossarysection[\glossarytoctitle]{\glossarytitle} \GlsXtrNoGlsWarningHead{#1}{\jobname.\csname @glotype@\@glo@type @in\endcsname} \par \glsxtrifemptyglossary{#1}%  $2272 \frac{\text{Y}}{\text{6}}$  \GlsXtrNoGlsWarningEmptyStart\space \ifthenelse{\equal{#1}{main}}{\GlsXtrNoGlsWarningEmptyMain\par 2275 \medskip \noindent\texttt{\string\usepackage[nomain\ifglsacronym ,acronym\fi]% 2277 \glsopenbrace glossaries-extra\glsclosebrace} 2278 \medskip }% {\GlsXtrNoGlsWarningEmptyNotMain{#1}}% }% {% \IfFileExists{\jobname.\csname @glotype@\@glo@type @out\endcsname} {% \GlsXtrNoGlsWarningCheckFile {\jobname.\csname @glotype@\@glo@type @out\endcsname} \ifglsautomake 2290 \GlsXtrNoGlsWarningAutoMake{#1} 2292 \else 2294 \ifthenelse{\equal{#1}{main}}% 2295  $\{ \%$ 2296 \GlsXtrNoGlsWarningEmptyMain\par 2297 \medskip 2298 \noindent\texttt{\string\usepackage[nomain]% 2299 \glsopenbrace glossaries-extra\glsclosebrace} 2300 \medskip

```
2301 }%
2302 {}%
2303
2304 \ifdefequal\makeglossaries\@no@makeglossaries
2305 \{ \%2306 \GlsXtrNoGlsWarningMisMatch
2307 }%
2308 {%
2309 \GlsXtrNoGlsWarningBuildInfo
2310 }%
2311 \fi<br>2312 }%
2312
2313 {%
2314 \GlsXtrNoGlsWarningNoOut
2315 {\jobname.\csname @glotype@\@glo@type @out\endcsname}%
2316 }%
2317 }%
2318 \par
2319 \GlsXtrNoGlsWarningTail
2320 }
```
# 1.4 Integration with glossaries-accsupp

Provide better integration with the glossaries-accsupp package. (Must be loaded before the main code of glossaries-extra either explicitly or through the accsupp package option.)

These commands have their definitions set according to whether or not glossaries-extra has been loaded.

```
2321 \@ifpackageloaded{glossaries-accsupp}
2322 {
```
Define (or redefine) commands to use the accessibility information.

\glsaccessname Display the name value (no link and no check for existence).

```
2323 \newcommand*{\glsaccessname}[1]{%
2324 \glsnameaccessdisplay
2325 {%
2326 \glsentryname{#1}%
2327 }%
2328 {#1}%
2329 }
```
\Glsaccessname Display the name value (no link and no check for existence) with the first letter converted to upper case.

```
2330 \newcommand*{\Glsaccessname}[1]{%
2331 \glsnameaccessdisplay
2332 {%
2333 \Glsentryname{#1}%
2334 }%
```
 {#1}% }

\GLSaccessname Display the name value (no link and no check for existence) converted to upper case.

```
2337 \newcommand*{\GLSaccessname}[1]{%
2338 \glsnameaccessdisplay
2339 {%
2340 \mfirstucMakeUppercase{\glsentryname{#1}}%
2341 }%
2342 {#1}%
2343 }
```
\glsaccesstext Display the text value (no link and no check for existence).

```
2344 \newcommand*{\glsaccesstext}[1]{%
2345 \glstextaccessdisplay
2346 {%
2347 \glsentrytext{#1}%
2348 }%
2349 {#1}%
2350 }
```
\Glsaccesstext Display the text value (no link and no check for existence) with the first letter converted to upper case.

```
2351 \newcommand*{\Glsaccesstext}[1]{%
2352 \glstextaccessdisplay
2353 {%
2354 \Glsentrytext{#1}%
2355 }%
2356 {#1}%
2357 }
```
\GLSaccesstext Display the text value (no link and no check for existence) converted to upper case.

```
2358 \newcommand*{\GLSaccesstext}[1]{%
2359 \glstextaccessdisplay
2360 {%
2361 \mfirstucMakeUppercase{\glsentrytext{#1}}%
2362 }%
2363 {#1}%
2364 }
```
\glsaccessplural Display the plural value (no link and no check for existence).

```
2365 \newcommand*{\glsaccessplural}[1]{%
2366 \glspluralaccessdisplay
2367 {%
2368 \glsentryplural{#1}%
2369 }%
2370 {#1}%
2371 }
```
\Glsaccessplural Display the plural value (no link and no check for existence) with the first letter converted to upper case.

```
2372 \newcommand*{\Glsaccessplural}[1]{%
2373 \glspluralaccessdisplay
2374 {%
2375 \Glsentryplural{#1}%
2376 }%
2377 {#1}%<br>2378 }
2378 }
```
\GLSaccessplural Display the plural value (no link and no check for existence) converted to upper case.

```
2379 \newcommand*{\GLSaccessplural}[1]{%
2380 \glspluralaccessdisplay
2381 {%
2382 \mfirstucMakeUppercase{\glsentryplural{#1}}%
2383 }%
2384 {#1}%
2385 }
```
\glsaccessfirst Display the first value (no link and no check for existence).

```
2386 \newcommand*{\glsaccessfirst}[1]{%
2387 \glsfirstaccessdisplay
2388 {%
2389 \glsentryfirst{#1}%
2390 }%
2391 {#1}%
2392 }
```
\Glsaccessfirst Display the first value (no link and no check for existence) with the first letter converted to upper case.

```
2393 \newcommand*{\Glsaccessfirst}[1]{%
2394 \glsfirstaccessdisplay
2395 {%
2396 \Glsentryfirst{#1}%
2397 }%
2398 {#1}%
2399 }
```
\GLSaccessfirst Display the first value (no link and no check for existence) converted to upper case.

```
2400 \newcommand*{\GLSaccessfirst}[1]{%
2401 \glsfirstaccessdisplay
2402 {%
2403 \mfirstucMakeUppercase{\glsentryfirst{#1}}%
2404 }%
2405 {#1}%
2406 }
```
cessfirstplural Display the firstplural value (no link and no check for existence).

```
2407 \newcommand*{\glsaccessfirstplural}[1]{%
2408 \glsfirstpluralaccessdisplay
2409 {%
2410 \glsentryfirstplural{#1}%
2411 }%
2412 {#1}%
2413 }
```
 $\text{Cessfirst}$  Display the firstplural value (no link and no check for existence) with the first letter converted to upper case.

```
2414 \newcommand*{\Glsaccessfirstplural}[1]{%
2415 \glsfirstpluralaccessdisplay
2416 {%
2417 \Glsentryfirstplural{#1}%
2418 }%
2419 {#1}%
2420 }
```
cessfirstplural Display the firstplural value (no link and no check for existence) converted to upper case.

```
2421 \newcommand*{\GLSaccessfirstplural}[1]{%
2422 \glsfirstpluralaccessdisplay
2423 {%
2424 \mfirstucMakeUppercase{\glsentryfirstplural{#1}}%
2425 }%
2426 {#1}%
2427 }
```
\glsaccesssymbol Display the symbol value (no link and no check for existence).

```
2428 \newcommand*{\glsaccesssymbol}[1]{%
2429 \glssymbolaccessdisplay
2430 {%
2431 \glsentrysymbol{#1}%
2432 }%
2433 {#1}%
2434 }
```
\Glsaccesssymbol Display the symbol value (no link and no check for existence) with the first letter converted to upper case.

```
2435 \newcommand*{\Glsaccesssymbol}[1]{%
2436 \glssymbolaccessdisplay
2437 {%
2438 \Glsentrysymbol{#1}%
2439 }%
2440 {#1}%
2441 }
```
GLSaccesssymbol Display the symbol value (no link and no check for existence) converted to upper case.

```
2442 \newcommand*{\GLSaccesssymbol}[1]{%
```

```
2443 \glssymbolaccessdisplay
2444 {%
2445 \mfirstucMakeUppercase{\glsentrysymbol{#1}}%
2446 }%
2447 {#1}%
2448 }
```
esssymbolplural Display the symbolplural value (no link and no check for existence).

```
2449 \newcommand*{\glsaccesssymbolplural}[1]{%
2450 \glssymbolpluralaccessdisplay
2451 {%
2452 \glsentrysymbolplural{#1}%
2453 }%
2454 {#1}%
2455 }
```
esssymbolplural Display the symbolplural value (no link and no check for existence) with the first letter converted to upper case.

```
2456 \newcommand*{\Glsaccesssymbolplural}[1]{%
2457 \glssymbolpluralaccessdisplay
2458 {%
2459 \Glsentrysymbolplural{#1}%
2460 }%
2461 {#1}%
2462 }
```
esssymbolplural Display the symbolplural value (no link and no check for existence) converted to upper case.

```
2463 \newcommand*{\GLSaccesssymbolplural}[1]{%
2464 \glssymbolpluralaccessdisplay
2465 {%
2466 \mfirstucMakeUppercase{\glsentrysymbolplural{#1}}%
2467 }%
2468 {#1}%
2469 }
```
\glsaccessdesc Display the desc value (no link and no check for existence).

```
2470 \newcommand*{\glsaccessdesc}[1]{%
2471 \glsdescriptionaccessdisplay
2472 {%
2473 \glsentrydesc{#1}%
2474 }%
2475 {#1}%
2476 }
```
\Glsaccessdesc Display the desc value (no link and no check for existence) with the first letter converted to upper case.

\newcommand\*{\Glsaccessdesc}[1]{%

\glsdescriptionaccessdisplay
```
2479 {%
2480 \Glsentrydesc{#1}%
2481 }%
2482 {#1}%
2483 }
```
\GLSaccessdesc Display the desc value (no link and no check for existence) converted to upper case.

```
2484 \newcommand*{\GLSaccessdesc}[1]{%
2485 \glsdescriptionaccessdisplay
2486 {%
2487 \mfirstucMakeUppercase{\glsentrydesc{#1}}%
2488 }%
2489 {#1}%
2490 }
```
ccessdescplural Display the descplural value (no link and no check for existence).

```
2491 \newcommand*{\glsaccessdescplural}[1]{%
2492 \glsdescriptionpluralaccessdisplay
2493 {%
2494 \glsentrydescplural{#1}%
2495 }%
2496 {#1}%
2497 }
```
ccessdescplural Display the descplural value (no link and no check for existence) with the first letter converted to upper case.

```
2498 \newcommand*{\Glsaccessdescplural}[1]{%
2499 \glsdescriptionpluralaccessdisplay
2500 {%
2501 \Glsentrydescplural{#1}%
2502 }%
2503 {#1}%
2504 }
```
 $\cos$  ccessdescplural Display the descplural value (no link and no check for existence) converted to upper case.

```
2505 \newcommand*{\GLSaccessdescplural}[1]{%
2506 \glsdescriptionpluralaccessdisplay
2507 {%
2508 \mfirstucMakeUppercase{\glsentrydescplural{#1}}%
2509 }%
2510 {#1}%
2511 }
```
\glsaccessshort Display the short form (no link and no check for existence).

```
2512 \newcommand*{\glsaccessshort}[1]{%
2513 \glsshortaccessdisplay
2514 \{%
2515 \glsentryshort{#1}%
```
 }% {#1}% }

\Glsaccessshort Display the short form with first letter converted to uppercase (no link and no check for existence).

```
2519 \newcommand*{\Glsaccessshort}[1]{%
2520 \glsshortaccessdisplay
2521 {%
2522 \Glsentryshort{#1}%
2523 }%
2524 {#1}%
2525 }
```
\GLSaccessshort Display the short value (no link and no check for existence) converted to upper case.

```
2526 \newcommand*{\GLSaccessshort}[1]{%
2527 \glsshortaccessdisplay
2528 {%
2529 \mfirstucMakeUppercase{\glsentryshort{#1}}%
2530 }%
2531 {#1}%
2532 }
```
1 saccessshort places Display the short plural form (no link and no check for existence).

```
2533 \newcommand*{\glsaccessshortpl}[1]{%
2534 \glsshortpluralaccessdisplay
2535 {%
2536 \glsentryshortpl{#1}%
2537 }%
2538 {#1}%
2539 }
```
lsaccessshortpl Display the short plural form with first letter converted to uppercase (no link and no check for existence).

```
2540 \newcommand*{\Glsaccessshortpl}[1]{%
2541 \glsshortpluralaccessdisplay
2542 \{ \%2543 \Glsentryshortpl{#1}%
2544 }%
2545 {#1}%
2546 }
```
LSaccessshortpl Display the shortplural value (no link and no check for existence) converted to upper case.

```
2547 \newcommand*{\GLSaccessshortpl}[1]{%
2548 \glsshortpluralaccessdisplay
2549 {%
2550 \mfirstucMakeUppercase{\glsentryshortpl{#1}}%
2551 }%
```
 {#1}% } \glsaccesslong Display the long form (no link and no check for existence). \newcommand\*{\glsaccesslong}[1]{% \glslongaccessdisplay{\glsentrylong{#1}}{#1}% } \Glsaccesslong Display the long form (no link and no check for existence). \newcommand\*{\Glsaccesslong}[1]{% \glslongaccessdisplay{\Glsentrylong{#1}}{#1}% } \GLSaccesslong Display the long value (no link and no check for existence) converted to upper case. \newcommand\*{\GLSaccesslong}[1]{% \glslongaccessdisplay {% \mfirstucMakeUppercase{\glsentrylong{#1}}%  $}$   $}$  {#1}% } \glsaccesslongpl Display the long plural form (no link and no check for existence). \newcommand\*{\glsaccesslongpl}[1]{% \glslongpluralaccessdisplay{\glsentrylongpl{#1}}{#1}% } \Glsaccesslongpl Display the long plural form (no link and no check for existence). \newcommand\*{\Glsaccesslongpl}[1]{% 2573 \glslongpluralaccessdisplay{\Glsentrylongpl{#1}}{#1}%<br>2574 } } \GLSaccesslongpl Display the longplural value (no link and no check for existence) converted to upper case. \newcommand\*{\GLSaccesslongpl}[1]{% \glslongpluralaccessdisplay {% \mfirstucMakeUppercase{\glsentrylongpl{#1}}% }% {#1}% } End of if part

 } {

No accessibility support. Just define these commands to do \glsentry〈*xxx*〉

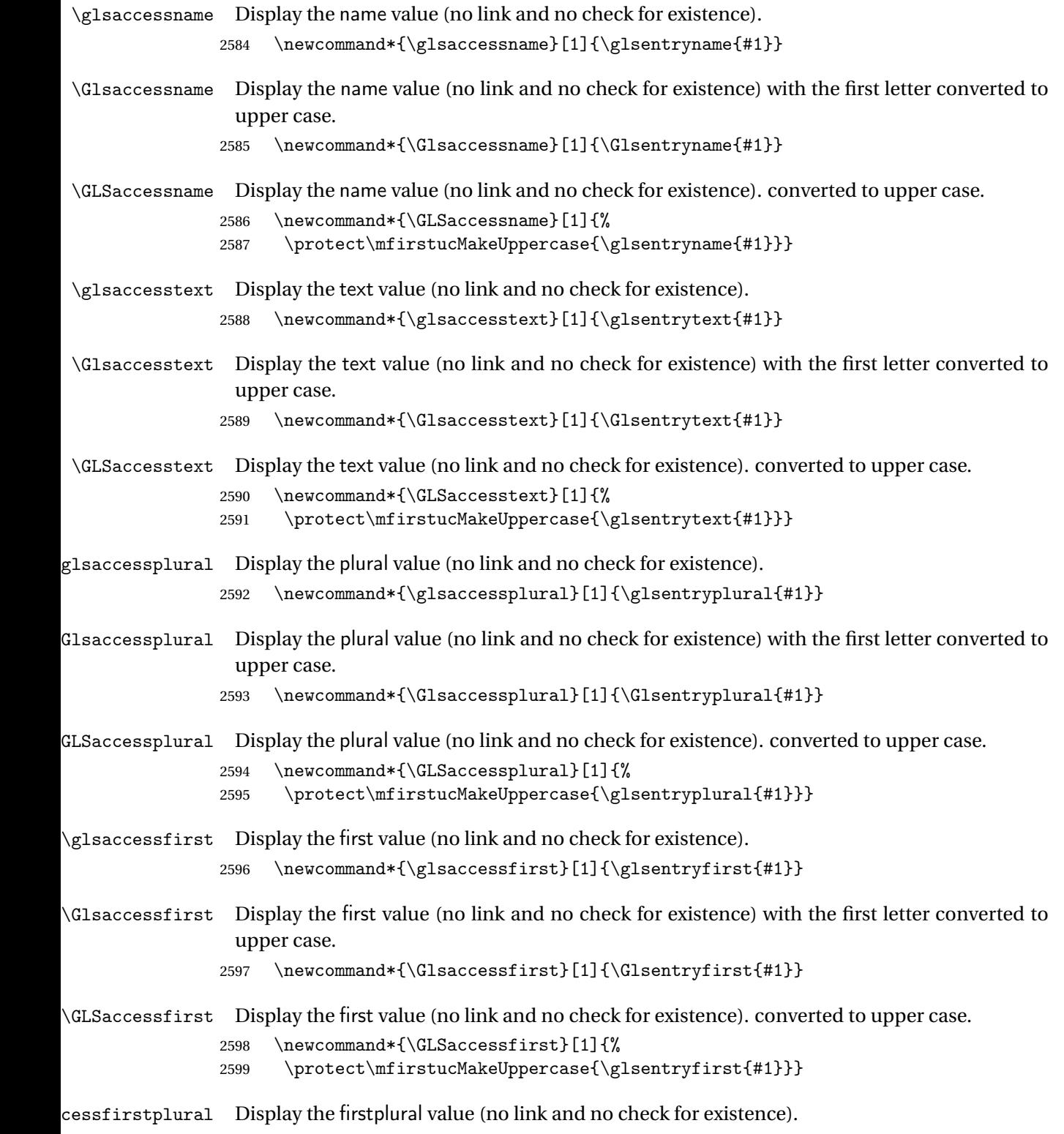

 $2600 \ \newcommand{\cC:260}{newcommand*{\cC:260}1} \label{cC:260}$ 

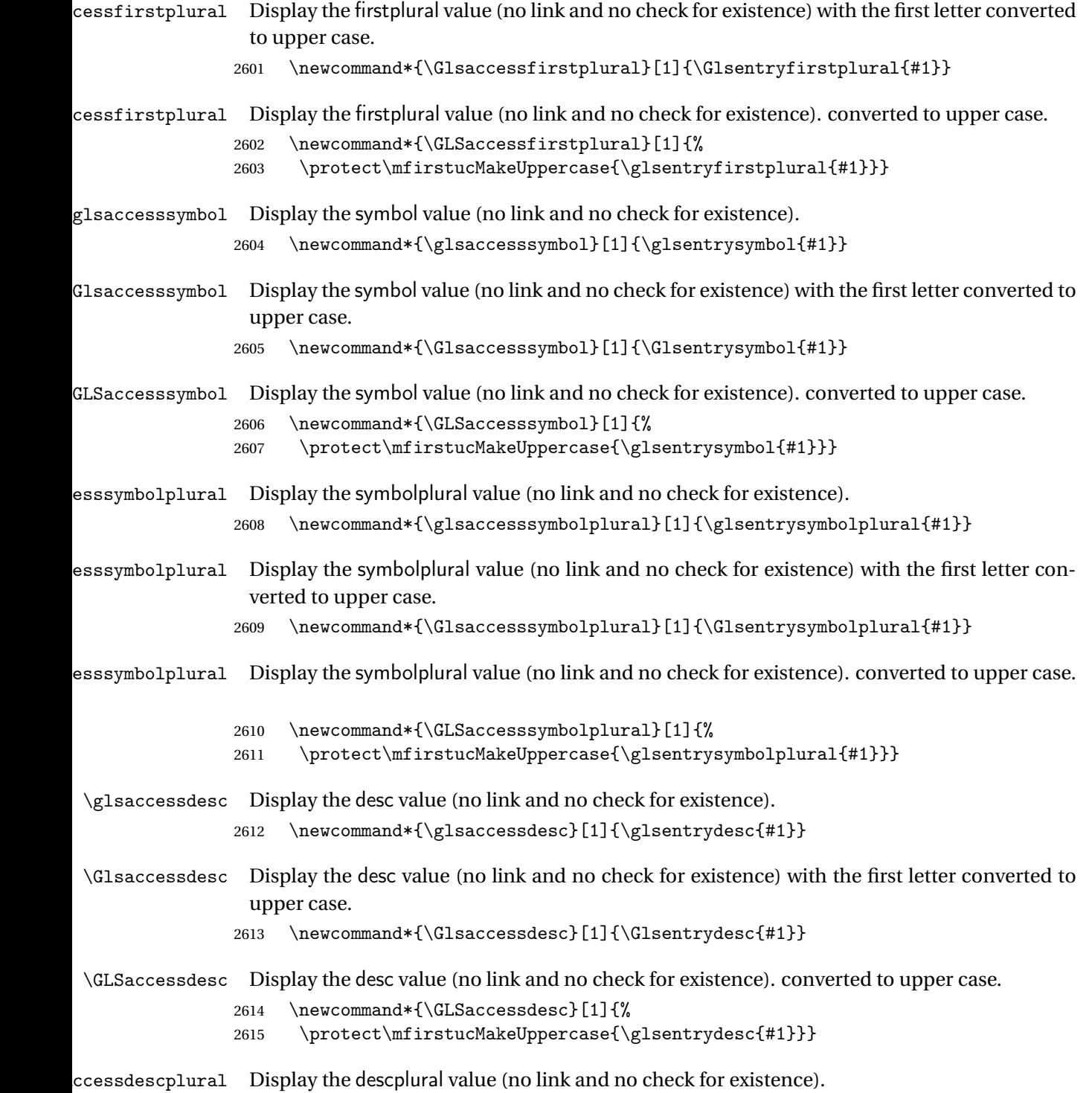

 $2616 \ \hbox{\tt {\glsaccessdescplural}}[1]\{\glsentrydescplural{#1}}$ 

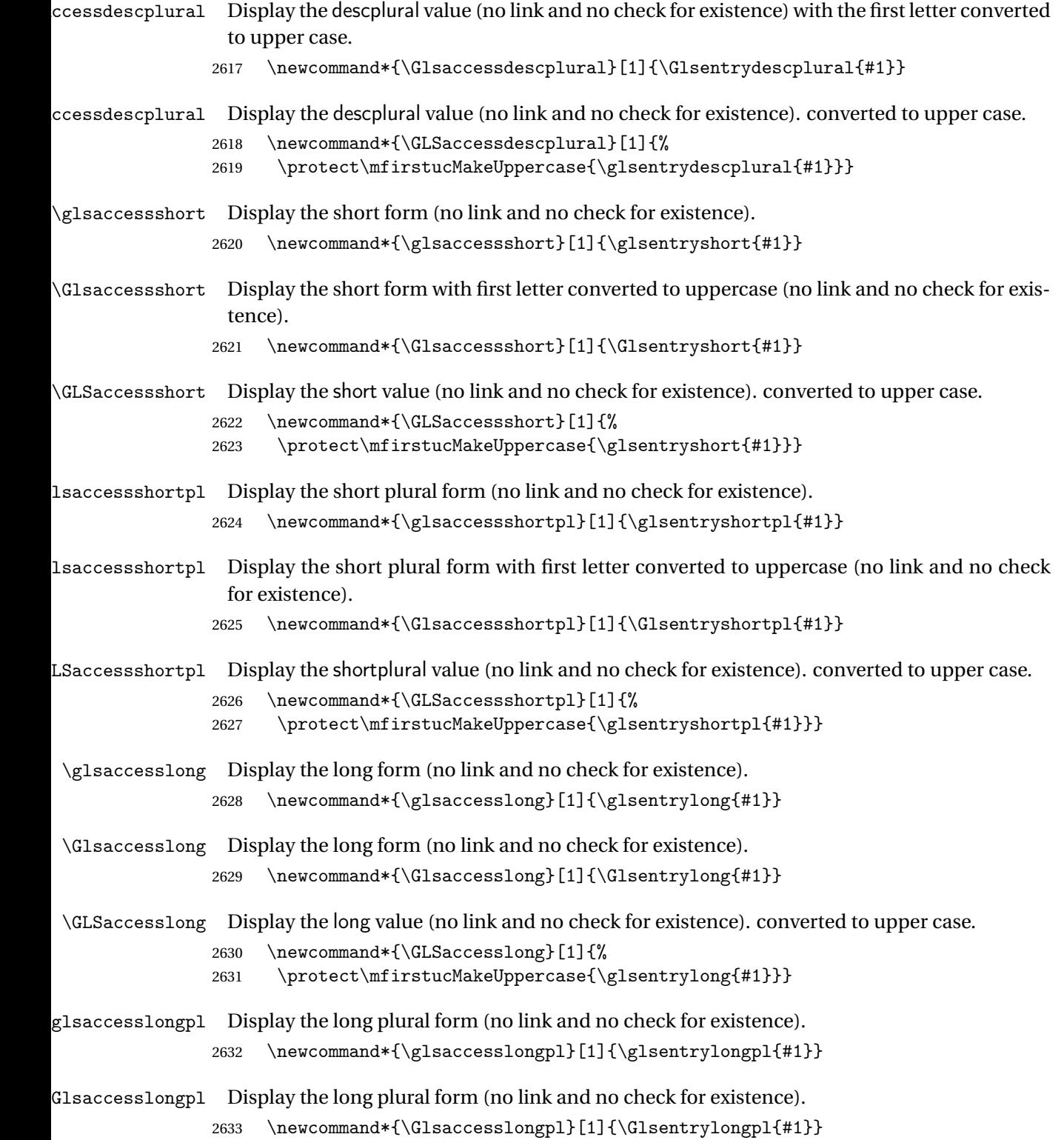

\GLSaccesslongpl Display the longplural value (no link and no check for existence). converted to upper case.

```
2634 \newcommand*{\GLSaccesslongpl}[1]{%
2635 \protect\mfirstucMakeUppercase{\glsentrylongpl{#1}}}
   End of else part
2636 }
```
# 1.5 Categories

\glscategory Add a new storage key that can be used to indicate a category. The default category is general. 2637 \glsaddstoragekey{category}{general}{\glscategory}

\glsifcategory Convenient shortcut to determine if an entry has the given category.

```
2638 \newcommand{\glsifcategory}[4]{%
2639 \ifglsfieldeq{#1}{category}{#2}{#3}{#4}%
2640 }
```
Categories can have attributes.

ategoryattribute  $\langle \gtrsim\rangle$  \glssetcategoryattribute{ $\langle category \rangle$ }{ $\langle attribute\text{-}label \rangle$ }{ $\langle value \rangle$ }

Set (or override if already set) an attribute for the given category.

```
2641 \newcommand*{\glssetcategoryattribute}[3]{%
2642 \csdef{@glsxtr@categoryattr@@#1@#2}{#3}%
2643 }
```
ategoryattribute \glsgetcategoryattribute{(category)}{(attribute-label)}

Get the value of the given attribute for the given category. Does nothing if the attribute isn't defined.

```
2644 \newcommand*{\glsgetcategoryattribute}[2]{%
2645 \csuse{@glsxtr@categoryattr@@#1@#2}%
2646 }
```
ategoryattribute  $\langle$ glshascategoryattribute{ $\langle category \rangle$ }{ $\langle attribute$ -label}}{ $\langle true \rangle$ }{ $\langle false \rangle$ }

Tests if the category has the given attribute set. 2647 \newcommand\*{\glshascategoryattribute}[4]{% 2648 \ifcsvoid{@glsxtr@categoryattr@@#1@#2}{#4}{#3}% 2649 }

```
\glssetattribute \glssetattribute{(entry label)}{(attribute-label)}{(value)}
                  Short cut where the category label is obtained from the entry information.
                 2650 \newcommand*{\glssetattribute}[3]{%
                 2651 \glssetcategoryattribute{\glscategory{#1}}{#2}{#3}%
                 2652 }
\glsgetattribute \\glsgetattribute{\entry label}}{\attribute-label}}
                  Short cut where the category label is obtained from the entry information.
                 2653 \newcommand*{\glsgetattribute}[2]{%
                 2654 \glsgetcategoryattribute{\glscategory{#1}}{#2}%
                 2655 }
\glshasattribute \langle \glshasattribute{\langleentry label \rangle}{\langleattribute-label \rangle}{\langletrue \rangle}{\langlefalse \rangle}
                   Short cut to test if the given attribute has been set where the category label is obtained from
                  the entry information.
                 2656 \newcommand*{\glshasattribute}[4]{%
                 2657 \ifglsentryexists{#1}%
                 2658 {\glshascategoryattribute{\glscategory{#1}}{#2}{#3}{#4}}%
                 2659 {#4}%
                 2660 }
ategoryattribute \glsifcategoryattribute{\category}}{\attribute-label}}{\value }}{\true
                   part}}{\{false\ part\}}
                  True if category has the attribute with the given value.
                 2661 \newcommand{\glsifcategoryattribute}[5]{%
                 2662 \ifcsundef{@glsxtr@categoryattr@@#1@#2}%
                 2663 {#5}%
                 2664 {\ifcsstring{@glsxtr@categoryattr@@#1@#2}{#3}{#4}{#5}}%
                 2665 }
```
\glsifattribute \\glsifattribute{\\entry label \}}{\attribute-label \}}{\value \}}{\true part 〉}{〈false part 〉}

```
Short cut to determine if the given entry has a category with the given attribute set.
```

```
2666 \newcommand{\glsifattribute}[5]{%
2667 \ifglsentryexists{#1}%
2668 {\glsifcategoryattribute{\glscategory{#1}}{#2}{#3}{#4}{#5}}%
2669 {#5}%
2670 }
```
Set attributes for the default general category:

\glssetcategoryattribute{general}{regular}{true}

Acronyms are regular by default, since they're typically just treated like normal words. \glssetcategoryattribute{acronym}{regular}{true}

regularcategory Convenient shortcut to create add the regular attribute.

```
2673 \newcommand*{\glssetregularcategory}[1]{%
2674 \glssetcategoryattribute{#1}{regular}{true}%
2675 }
```
fregularcategory \glsifregularcategory{(category)}{(true part)}{(false part)}

Short cut to determine if a category has the regular attribute explicitly set to true.

```
2676 \newcommand{\glsifregularcategory}[3]{%
2677 \glsifcategoryattribute{#1}{regular}{true}{#2}{#3}%
2678 }
```
tregularcategory \glsifnotregularcategory{(category)}{(true part)}{(false part)}

Short cut to determine if a category has the regular attribute explicitly set to false.

```
2679 \newcommand{\glsifnotregularcategory}[3]{%
2680 \glsifcategoryattribute{#1}{regular}{false}{#2}{#3}%
2681 }
```
\glsifregular \glsifregular{\\entry label\}}{\true part \}{\false part \}}

Short cut to determine if an entry has a regular attribute set to true.

```
2682 \newcommand{\glsifregular}[3]{%
2683 \glsifregularcategory{\glscategory{#1}}{#2}{#3}%
2684 }
```

```
\gtrsimglsifnotregular \qquad \glsifnotregular{\langle entry \; label \rangle}{\langle true \; part \rangle}{\langle false \; part \rangle}
                    Short cut to determine if an entry has a regular attribute set to false.
                  2685 \newcommand{\glsifnotregular}[3]{%
                  2686 \glsifnotregularcategory{\glscategory{#1}}{#2}{#3}%
                  2687 }
oreachincategory \\glsforeachincategory[〈glossary
                     labels 〉]{〈category-label 〉}{〈glossary-cs 〉}{〈label-cs 〉}{〈body 〉}
                    iteration.
                  2688 \newcommand{\glsforeachincategory}[5][\@glo@types]{%
                  2689 \forallglossaries[#1]{#3}%
```
Iterates through all entries in all the glossaries (or just those listed in 〈*glossary labels*〉) and does 〈*body*〉if the category matches 〈*category-label*〉. The control sequences 〈*glossary-cs*〉 and 〈*label-cs*〉 may be used in 〈*body*〉 to access the glossary label and entry label for the current

```
2690 {%
2691 \forglsentries[#3]{#4}%
2692 \{ \, \}<sub>1</sub>2693 \glsifcategory{#4}{#2}{#5}{}%
2694 }%
2695 }%
2696 }
```
achwithattribute \\glsforeachwithattribute[\q*lossary* labels 〉]{〈attribute-label 〉}{〈attribute-value 〉}{〈glossary-cs 〉}{〈label-cs 〉}{〈body 〉}

> Iterates through all entries in all the glossaries (or just those listed in 〈*glossary labels*〉) and does 〈*body*〉 if the category attribute 〈*attribute-label*〉 matches 〈*attribute-value*〉. The control sequences 〈*glossary-cs*〉 and 〈*label-cs*〉 may be used in 〈*body*〉 to access the glossary label and entry label for the current iteration.

```
2697 \newcommand{\glsforeachwithattribute}[6][\@glo@types]{%
2698 \forallglossaries[#1]{#4}%
2699 {%
2700 \forglsentries[#4]{#5}%
2701 {%
2702 \glsifattribute{#5}{#2}{#3}{#6}{}%
2703 }%
2704 }%
2705 }
```
If \newterm has been defined, redefine it so that it automatically sets the category label to index and add \glsxtrpostdescription.

```
2706 \ifdef\newterm
2707 {%
```
\newterm

```
2708 \renewcommand*{\newterm}[2][]{%
2709 \newglossaryentry{#2}%
2710 {type={index},category=index,name={#2},%
2711 description={\glsxtrpostdescription\nopostdesc},#1}%
2712 }
```
Indexed terms are regular by default.

```
2713 \glssetcategoryattribute{index}{regular}{true}
```
#### trpostdescindex

```
2714 \newcommand*{\glsxtrpostdescindex}{}
```
2715 } 2716 {}

If the symbols package option was used, define a similar command for symbols, but set the default sort to the label rather than the name as the symbols will typically contain commands that will confuse makeindex and xindy.

```
2717 \ifdef\printsymbols
2718 {%
```
\glsxtrnewsymbol Unlike \newterm, this has a separate argument for the label (since the symbol will likely contain commands).

```
2719 \newcommand*{\glsxtrnewsymbol}[3][]{%
2720 \newglossaryentry{#2}{name={#3},sort={#2},type=symbols,category=symbol,#1}%
2721 }
```
Symbols are regular by default.

2722 \glssetcategoryattribute{symbol}{regular}{true}

#### rpostdescsymbol

2723 \newcommand\*{\glsxtrpostdescsymbol}{}

2724 } 2725 {}

Similar for the numbers option.

```
2726 \ifdef\printnumbers
2727 {%
```
glsxtrnewnumber \ifdef\printnumbers \newcommand\*{\glsxtrnewnumber}[3][]{% \newglossaryentry{#2}{name={#3},sort={#2},type=numbers,category=number,#1}% } Numbers are regular by default. \glssetcategoryattribute{number}{regular}{true}  ${\tt r}$ post ${\tt descnumber}$  \newcommand\*{\glsxtrpostdescnumber}{} } {} sxtrsetcategory Set the category for all listed labels. The first argument is the list of entry labels and the second argument is the category label. \newcommand\*{\glsxtrsetcategory}[2]{% \@for\@glsxtr@label:=#1\do {% \glsfieldxdef{\@glsxtr@label}{category}{#2}% }% } t category forall Set the category for all entries in the listed glossaries. The first argument is the list of glossary labels and the second argument is the category label. \newcommand\*{\glsxtrsetcategoryforall}[2]{% \forallglossaries[#1]{\@glsxtr@type}{% \forglsentries[\@glsxtr@type]{\@glsxtr@label}% {% \glsfieldxdef{\@glsxtr@label}{category}{#2}% }% }%

```
2749 }
```
### trfieldtitlecase \\glsxtrfieldtitlecase{(label)}{\field}}

Apply title casing to the contents of the given field.

```
2750 \newcommand*{\glsxtrfieldtitlecase}[2]{%
2751 \expandafter\xcapitalisewords\expandafter
2752 {\csname glo@\glsdetoklabel{#1}@#2\endcsname}%
2753 }
```
Provide a convenient way to modify glossary styles without having to define a new style just to convert the first letter of fields to upper case.

\glossentrydesc If the glossdesc attribute is "firstuc" convert first letter to upper case. If the attribute is "title" use title case.

```
2754 \@ifpackageloaded{glossaries-accsupp}
2755 {
2756 \renewcommand*{\glossentrydesc}[1]{%
2757 \glsdoifexistsorwarn{#1}%
2758 {%
2759 \glssetabbrvfmt{\glscategory{#1}}%
```
As from version 1.04, allow the glossdescfont attribute to determine the font applied.

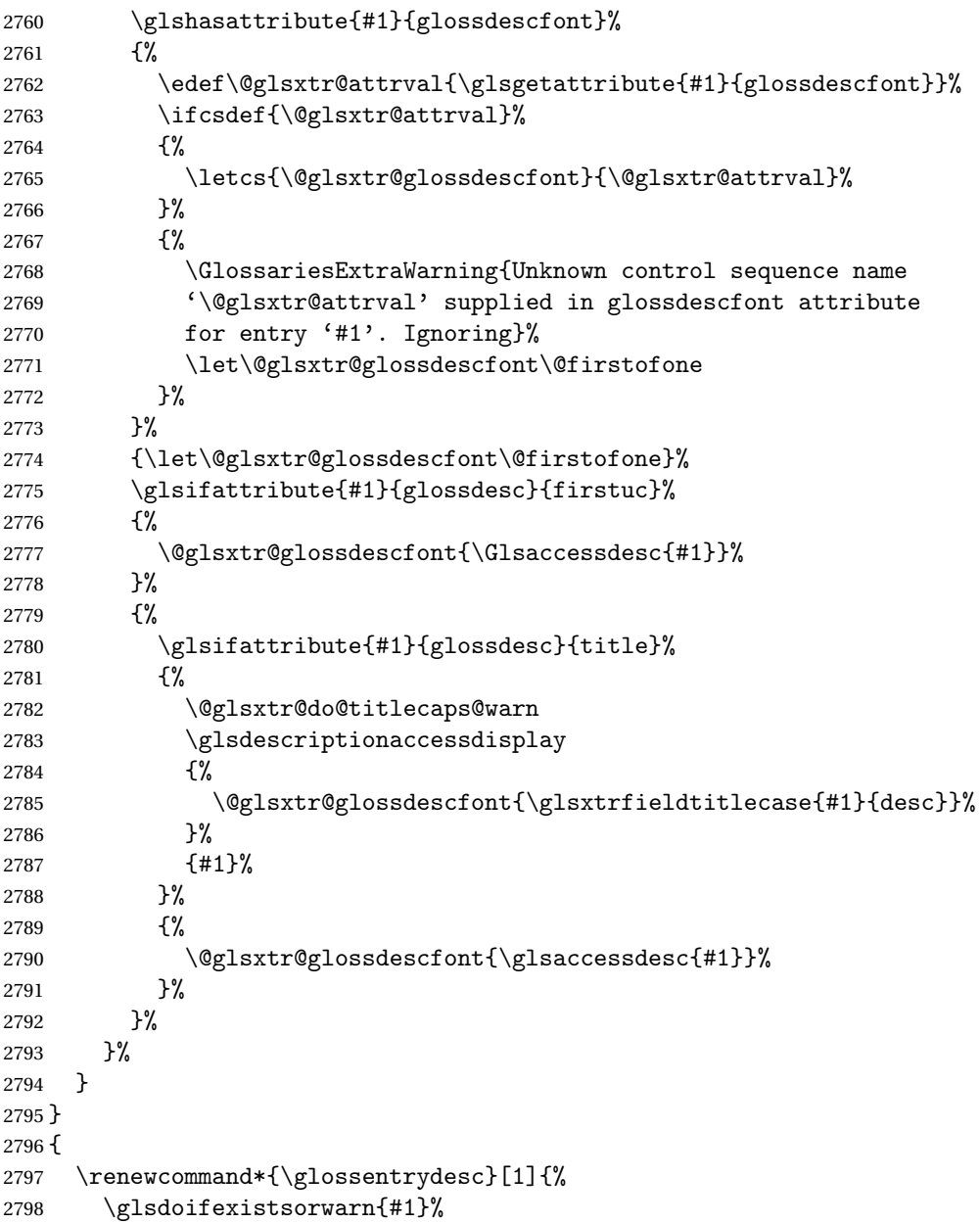

```
2799 {%
2800 \glssetabbrvfmt{\glscategory{#1}}%
2801 \glshasattribute{#1}{glossdescfont}%
2802 {%
2803 \edef\@glsxtr@attrval{\glsgetattribute{#1}{glossdescfont}}%
2804 \ifcsdef{\@glsxtr@attrval}%
2805 \{ \%2806 \letcs{\@glsxtr@glossdescfont}{\@glsxtr@attrval}%
2807 }%
2808 {%
2809 \GlossariesExtraWarning{Unknown control sequence name
2810 '\@glsxtr@attrval' supplied in glossdescfont attribute
2811 for entry '#1'. Ignoring}%
2812 \let\@glsxtr@glossdescfont\@firstofone
2813 }%
2814 }%
2815 {\let\@glsxtr@glossdescfont\@firstofone}%
2816 \glsifattribute{#1}{glossdesc}{firstuc}%
2817 {%
2818 \@glsxtr@glossdescfont{\Glsentrydesc{#1}}%
2819 }%
2820 {%
2821 \glsifattribute{#1}{glossdesc}{title}%
2822 {%
2823 \@glsxtr@do@titlecaps@warn
2824 \@glsxtr@glossdescfont{\glsxtrfieldtitlecase{#1}{desc}}%
2825 }%
2826 {%
2827 \@glsxtr@glossdescfont{\glsentrydesc{#1}}%<br>2828 }%
2828
2829 }%
2830 }%
2831 }
2832 }
```
\glossentryname If the glossname attribute is "firstuc" convert first letter to upper case. If the attribute is "title" use title case.

```
2833 \@ifpackageloaded{glossaries-accsupp}
2834 {
2835 \renewcommand*{\glossentryname}[1]{%
2836 \glsdoifexistsorwarn{#1}%
2837 {%
2838 \glssetabbrvfmt{\glscategory{#1}}%
 As from version 1.04, allow the glossnamefont attribute to determine the font applied.
2839 \glshasattribute{#1}{glossnamefont}%
2840 {%
2841 \edef\@glsxtr@attrval{\glsgetattribute{#1}{glossnamefont}}%
2842 \ifcsdef{\@glsxtr@attrval}%
2843 {%
```
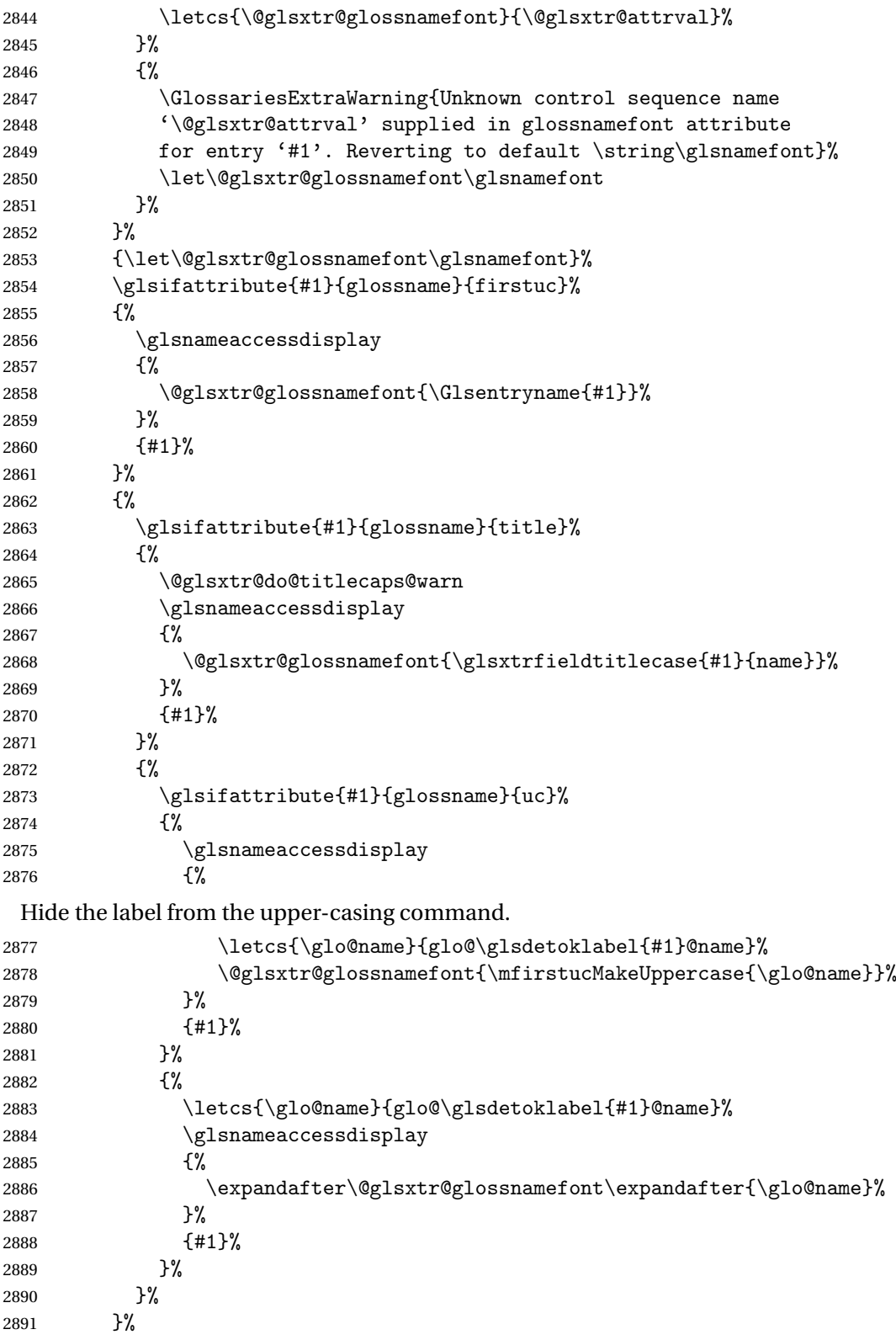

Do post-name hook: \glsxtrpostnamehook{#1}% }% } } { \renewcommand\*{\glossentryname}[1]{% \glsdoifexistsorwarn{#1}% {% \glssetabbrvfmt{\glscategory{#1}}% 2901 \glshasattribute{#1}{glossnamefont}% {% \edef\@glsxtr@attrval{\glsgetattribute{#1}{glossnamefont}}% \ifcsdef{\@glsxtr@attrval}% {% \letcs{\@glsxtr@glossnamefont}{\@glsxtr@attrval}% }% {% \GlossariesExtraWarning{Unknown control sequence name '\@glsxtr@attrval' supplied in glossnamefont attribute 2911 for entry '#1'. Reverting to default \string\glsnamefont}% \let\@glsxtr@glossnamefont\glsnamefont }% }% {\let\@glsxtr@glossnamefont\glsnamefont}% \glsifattribute{#1}{glossname}{firstuc}% {% \@glsxtr@glossnamefont{\Glsentryname{#1}}% }% {% \glsifattribute{#1}{glossname}{title}% {% \@glsxtr@do@titlecaps@warn \@glsxtr@glossnamefont{\glsxtrfieldtitlecase{#1}{name}}% }% {% 2927 \glsifattribute{#1}{glossname}{uc}% {%

Hide the label from the upper-casing command.

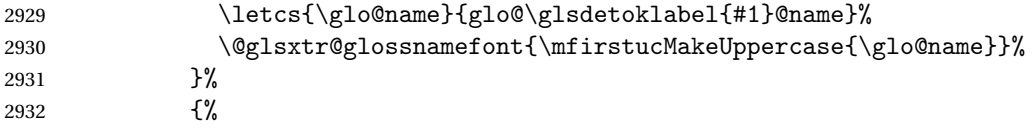

This little trick is used by glossaries to allow the user to redefine  $\gtrsim$  glsnamefont to use \makefirstuc. Support it even though they can now use the firstuc attribute.

```
2933 \letcs{\glo@name}{glo@\glsdetoklabel{#1}@name}%
2934 \expandafter\@glsxtr@glossnamefont\expandafter{\glo@name}%
2935 }%
```

```
2936 }%
2937 }%
 Do post-name hook.
2938 \glsxtrpostnamehook{#1}%
2939 }%
2940 }
2941 }
```
\Glossentryname Redefine to set the abbreviation format and accessibility support.

```
2942 \@ifpackageloaded{glossaries-accsupp}
2943 {
2944 \renewcommand*{\Glossentryname}[1]{%
2945 \glsdoifexistsorwarn{#1}%
2946 {%
2947 \glssetabbrvfmt{\glscategory{#1}}%
```
As from version 1.04, allow the glossnamefont attribute to determine the font applied.

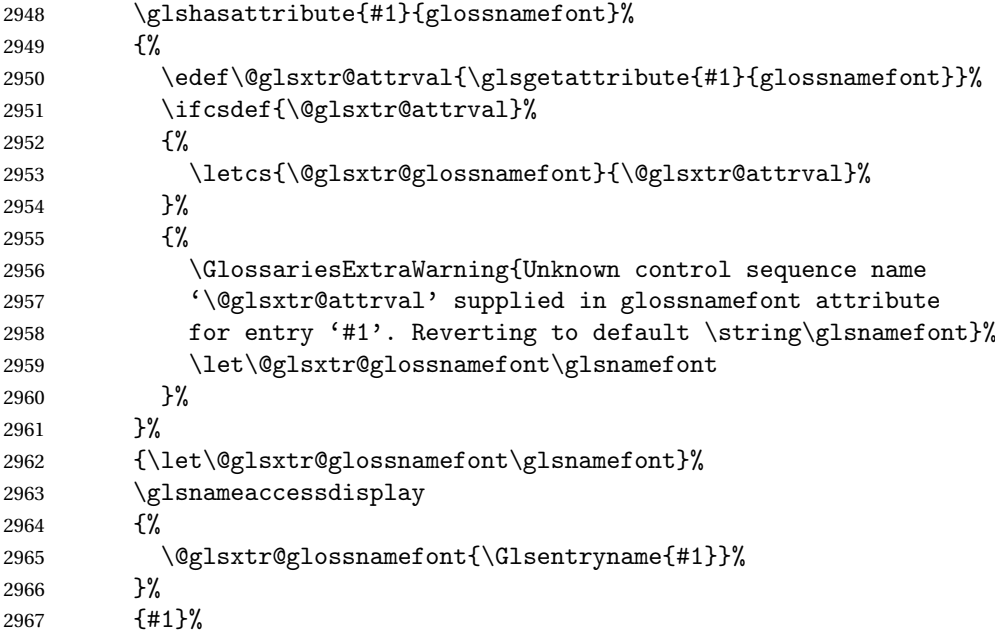

Do post-name hook:

```
2968 \glsxtrpostnamehook{#1}%
2969 }%
2970 }
2971 }
2972 {
2973 \renewcommand*{\Glossentryname}[1]{%
2974 \glsdoifexistsorwarn{#1}%
2975 {%
2976 \glssetabbrvfmt{\glscategory{#1}}%
2977 \glshasattribute{#1}{glossnamefont}%
```

```
2978 {%
2979 \edef\@glsxtr@attrval{\glsgetattribute{#1}{glossnamefont}}%
2980 \ifcsdef{\@glsxtr@attrval}%
2981 {%
2982 \letcs{\@glsxtr@glossnamefont}{\@glsxtr@attrval}%
2983 }%
2984 {%
2985 \GlossariesExtraWarning{Unknown control sequence name
2986 '\@glsxtr@attrval' supplied in glossnamefont attribute
2987 for entry '#1'. Reverting to default \string\glsnamefont}%
2988 \let\@glsxtr@glossnamefont\glsnamefont
2989 }%
2990 }%
2991 {\let\@glsxtr@glossnamefont\glsnamefont}%
2992 \@glsxtr@glossnamefont{\Glsentryname{#1}}%
 Do post-name hook:
2993 \glsxtrpostnamehook{#1}%
2994 }%
2995 }
```
Provide a convenient way to also index the entries using the standard \index mechanism. This may use different actual, encap and escape characters to those used for the glossaries.

\glsxtrpostnamehook Hook to append stuff after the name is displayed in the glossary. The argument is the entry's label.

```
2997 \newcommand*{\glsxtrpostnamehook}[1]{%
2998 \def\@glsnumberformat{glsnumberformat}%
2999 \glsxtrdoautoindexname{#1}{indexname}%
 Allow categories to hook in here.
3000 \csuse{glsxtrpostname\glscategory{\glscurrententrylabel}}%
3001 }
```
 $\epsilon$  format @override Determines if the format key should override the indexing attribute value.

 \newif\if@glsxtr@format@override \@glsxtr@format@overridefalse

If overriding is enabled, the  $\gtrsim$  glshypernumber command will have to be redefined in the index to use \hyperpage instead.

#### xFormatOverride

 \@ifpackageloaded{hyperref} {

}

If hyperref's hyperindex option is on, then hyperref will automatically add \hyperpage, so don't add it.

\ifHy@hyperindex

\newcommand\*{\GlsXtrEnableIndexFormatOverride}{%

```
3008 \@glsxtr@format@overridetrue
3009 \appto\theindex{\let\glshypernumber\@firstofone}%
3010 }
3011 \else
3012 \newcommand*{\GlsXtrEnableIndexFormatOverride}{%
3013 \@glsxtr@format@overridetrue
3014 \appto\theindex{\let\glshypernumber\hyperpage}%
3015 }
3016 \fi
3017 }
3018 {
3019 \newcommand*{\GlsXtrEnableIndexFormatOverride}{%
3020 \@glsxtr@format@overridetrue
3021 }
3022 }
3023 \@onlypreamble\GlsXtrEnableIndexFormatOverride
```
#### doautoindexname

```
3024 \newcommand*{\glsxtrdoautoindexname}[2]{%
3025 \glshasattribute{#1}{#2}%
3026 {%
```
Escape any makeindex/xindy characters in the value of the name field. Take care with babel as this won't work if the category code has changed for those characters.

\@glsxtr@autoindex@setname{#1}%

If the attribute value is simply "true" don't add an encap, otherwise use the value as the encap.

```
3028 \protected@edef\@glsxtr@attrval{\glsgetattribute{#1}{#2}}%
3029 \if@glsxtr@format@override
3030 \ifdefstring{\@glsnumberformat}{glsnumberformat}{}%
3031 {\let\@glsxtr@attrval\@glsnumberformat}%
3032 \fi
3033 \ifdefstring{\@glsxtr@attrval}{true}%
3034 {}%
3035 {\eappto\@glo@name{\@glsxtr@autoindex@encap\@glsxtr@attrval}}%
3036 \expandafter\index\expandafter{\@glo@name}%
3037 }%
3038 {}%
3039 }
```
 $\tt to index@setname$   $\quad$   $\Lambda$ ssign  $\@label{thm:1}$   $\@label{thm:1}$   $\@label{thm:1}$   $\%$   $\Lambda$   $\S$   $\S$   $\Lambda$   $\S$   $\S$   $\Lambda$   $\S$   $\S$   $\S$   $\Upsilon$   $\S$   $\Upsilon$   $\Upsilon$   $\Upsilon$   $\Upsilon$   $\Upsilon$   $\Upsilon$   $\Upsilon$   $\Upsilon$   $\Upsilon$   $\Upsilon$   $\Upsilon$   $\Upsilon$   $\Upsilon$   $\Upsilon$   $\Upsilon$   $\Upsilon$ 

```
3040 \newcommand*{\@glsxtr@autoindex@setname}[1]{%
3041 \def\@glo@name{\string\glsentryname{#1}}%
3042 \glsletentryfield{\@glo@sort}{#1}{sort}%
3043 \@gls@checkmkidxchars\@glo@sort
3044 \@glsxtr@autoindex@doextra@esc\@glo@sort
3045 \epreto\@glo@name{\@glo@sort\@glsxtr@autoindex@at}%
3046 }
```
 $\tt{dev@doextra@esc}$ 

\newcommand\*{\@glsxtr@autoindex@doextra@esc}[1]{%

Escape the escape character unless it has already been escaped.

 \ifx\@glsxtr@autoindex@esc\@gls@quotechar \else \def\@gls@checkedmkidx{}% \edef\@@glsxtr@checkspch{% \noexpand\@glsxtr@autoindex@escquote\expandonce{#1}% \noexpand\@empty\@glsxtr@autoindex@esc\noexpand\@nnil \@glsxtr@autoindex@esc\noexpand\@empty\noexpand\@glsxtr@endescspch}% \@@glsxtr@checkspch \let#1\@gls@checkedmkidx\relax

\fi

Escape actual character unless it has already been escaped.

```
3058 \ifx\@glsxtr@autoindex@at\@gls@actualchar
```

```
3059 \else
3060 \def\@gls@checkedmkidx{}%
3061 \edef\@@glsxtr@checkspch{%
3062 \noexpand\@glsxtr@autoindex@escat\expandonce{#1}%
3063 \noexpand\@empty\@glsxtr@autoindex@at\noexpand\@nnil
3064 \@glsxtr@autoindex@at\noexpand\@empty\noexpand\@glsxtr@endescspch}%
3065 \@@glsxtr@checkspch
3066 \let#1\@gls@checkedmkidx\relax
3067 \fi
```
Escape level character unless it has already been escaped.

```
3068 \ifx\@glsxtr@autoindex@level\@gls@levelchar
```

```
3069 \else
3070 \def\@gls@checkedmkidx{}%
3071 \edef\@@glsxtr@checkspch{%
3072 \noexpand\@glsxtr@autoindex@esclevel\expandonce{#1}%
3073 \noexpand\@empty\@glsxtr@autoindex@level\noexpand\@nnil
3074 \@glsxtr@autoindex@level\noexpand\@empty\noexpand\@glsxtr@endescspch}%
3075 \@@glsxtr@checkspch
3076 \let#1\@gls@checkedmkidx\relax
3077 \fi
```
Escape encap character unless it has already been escaped.

\ifx\@glsxtr@autoindex@encap\@gls@encapchar

```
3079 \else
3080 \def\@gls@checkedmkidx{}%
3081 \edef\@@glsxtr@checkspch{%
3082 \noexpand\@glsxtr@autoindex@escencap\expandonce{#1}%
3083 \noexpand\@empty\@glsxtr@autoindex@encap\noexpand\@nnil
3084 \@glsxtr@autoindex@encap\noexpand\@empty\noexpand\@glsxtr@endescspch}%
3085 \@@glsxtr@checkspch
3086 \let#1\@gls@checkedmkidx\relax
3087 \fi
```

```
3088 }
```
The user commands here have a preamble-only restriction to ensure they are set before required and also to reduce the chances of complications caused by babel's shorthands.

```
tr@autoindex@at Actual character for use with \index.
                3089 \newcommand*{\@glsxtr@autoindex@at}{}
trSetActualChar Set the actual character.
                3090 \newcommand*{\GlsXtrSetActualChar}[1]{%
                3091 \gdef\@glsxtr@autoindex@at{#1}%
                3092 \def\@glsxtr@autoindex@escat##1#1##2#1##3\@glsxtr@endescspch{%
                3093 \@@glsxtr@autoindex@escspch{#1}{\@glsxtr@autoindex@escat}{##1}{##2}{##3}%
                3094 }%
                3095 }
                3096 \@onlypreamble\GlsXtrSetActualChar
                3097 \makeatother
                3098 \GlsXtrSetActualChar{@}
                3099 \makeatletter
\arctan exchencap Encap character for use with \index.
                3100 \newcommand*{\@glsxtr@autoindex@encap}{}
XtrSetEncapChar Set the encap character.
                3101 \newcommand*{\GlsXtrSetEncapChar}[1]{%
                3102 \gdef\@glsxtr@autoindex@encap{#1}%
                3103 \def\@glsxtr@autoindex@escencap##1#1##2#1##3\@glsxtr@endescspch{%
                3104 \@@glsxtr@autoindex@escspch{#1}{\@glsxtr@autoindex@escencap}{##1}{##2}{##3}%
                3105 }%
                3106 }
                3107 \GlsXtrSetEncapChar{|}
                3108 \@onlypreamble\GlsXtrSetEncapChar
\hbox{\rm aution}dex@level Level character for use with \hbox{\rm index}.3109 \newcommand*{\@glsxtr@autoindex@level}{}
XtrSetLevelChar Set the encap character.
                3110 \newcommand*{\GlsXtrSetLevelChar}[1]{%
                3111 \gdef\@glsxtr@autoindex@level{#1}%
                3112 \def\@glsxtr@autoindex@esclevel##1#1##2#1##3\@glsxtr@endescspch{%
                3113 \@@glsxtr@autoindex@escspch{#1}{\@glsxtr@autoindex@esclevel}{##1}{##2}{##3}%
                3114 }%
                3115 }
                3116 \GlsXtrSetLevelChar{!}
                3117 \@onlypreamble\GlsXtrSetLevelChar
r@autoindex@esc Escape character for use with \index.
```
\newcommand\*{\@glsxtr@autoindex@esc}{"}

```
\GlsXtrSetEscChar Set the escape character.
               3119 \newcommand*{\GlsXtrSetEscChar}[1]{%
               3120 \gdef\@glsxtr@autoindex@esc{#1}%
               3121 \def\@glsxtr@autoindex@escquote##1#1##2#1##3\@glsxtr@endescspch{%
               3122 \@@glsxtr@autoindex@escspch{#1}{\@glsxtr@autoindex@escquote}{##1}{##2}{##3}%
               3123 }%
               3124 }
               3125 \GlsXtrSetEscChar{"}
               3126 \@onlypreamble\GlsXtrSetEscChar
```
Set if defined. (For example, if doc package has been loaded.) Actual character \actualchar:

```
3127 \ifdef\actualchar
3128 {\expandafter\GlsXtrSetActualChar\expandafter{\actualchar}}
3129 {}
 Quote character \quotechar:
3130 \ifdef\quotechar
3131 {\expandafter\GlsXtrSetEscChar\expandafter{\quotechar}}
3132 {}
 Level character \levelchar:
3133 \ifdef\levelchar
3134 {\expandafter\GlsXtrSetLevelChar\expandafter{\levelchar}}
3135 {}
 Encap character \encapchar:
3136 \ifdef\encapchar
3137 {\expandafter\GlsXtrSetEncapChar\expandafter{\encapchar}}
3138 {}
```
 $\verb|leto@endescspch|$ 

\def\@glsxtr@gobbleto@endescspch#1\@glsxtr@endescspch{}

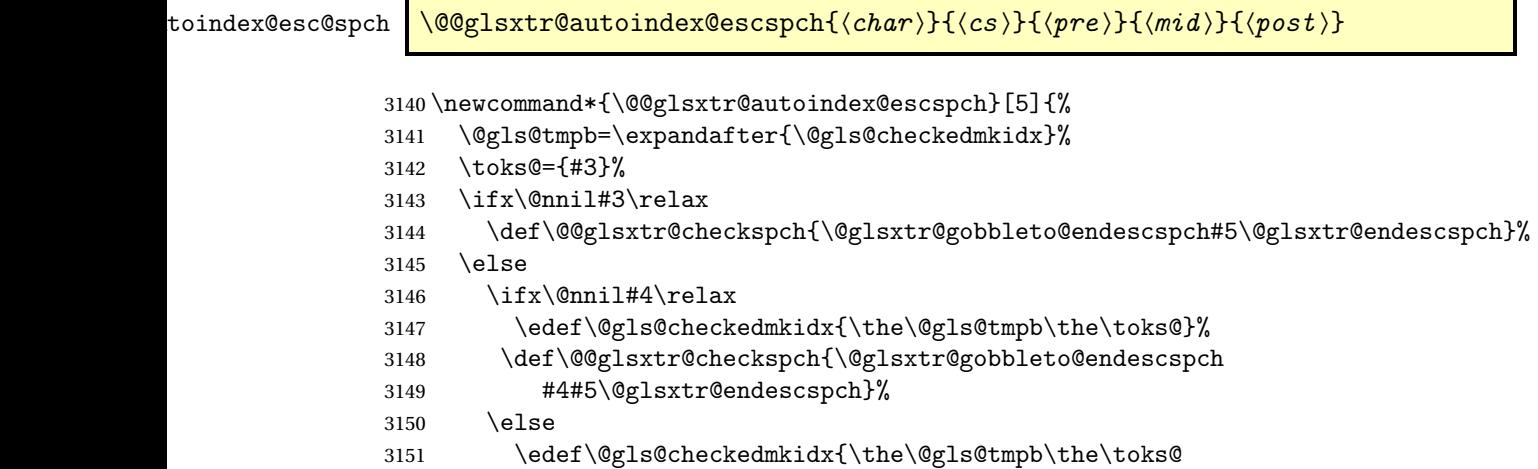

```
3152 \@glsxtr@autoindex@esc#1}%
3153 \def\@@glsxtr@checkspch{#2#5#1\@nnil#1\@glsxtr@endescspch}%
3154 \fi
3155 \fi
3156 \@@glsxtr@checkspch
3157 }
```
\Glossentrydesc Redefine to set the abbreviation format and accessibility support.

```
3158 \renewcommand*{\Glossentrydesc}[1]{%
3159 \glsdoifexistsorwarn{#1}%
3160 {%
3161 \glssetabbrvfmt{\glscategory{#1}}%
3162 \Glsaccessdesc{#1}%
3163 }%
3164 }
```
lossentrysymbol Redefine to set the abbreviation format and accessibility support.

```
3165 \renewcommand*{\glossentrysymbol}[1]{%
3166 \glsdoifexistsorwarn{#1}%
3167 {%
3168 \glssetabbrvfmt{\glscategory{#1}}%
3169 \glsaccesssymbol{#1}%
3170 }%
3171 }
```
lossentrysymbol Redefine to set the abbreviation format and accessibility support.

```
3172 \renewcommand*{\Glossentrysymbol}[1]{%
3173 \glsdoifexistsorwarn{#1}%
3174 {%
3175 \glssetabbrvfmt{\glscategory{#1}}%
3176 \Glsaccesssymbol{#1}%
3177 }%
3178 }
```
Allow initials to be marked but only use the formatting for the tag in the glossary.

eInitialTagging Allow initial tagging. The first argument is a list of categories to apply this to. The second argument is the name of the command to use to tag the initials. This can't already be defined for safety unless the starred version is used.

```
3179 \newcommand*{\GlsXtrEnableInitialTagging}{%
3180 \@ifstar\s@glsxtr@enabletagging\@glsxtr@enabletagging
3181 }
3182 \@onlypreamble\GlsXtrEnableInitialTagging
```
r@enabletagging Starred version undefines command.

```
3183 \newcommand*{\s@glsxtr@enabletagging}[2]{%
3184 \undef#2%
3185 \@glsxtr@enabletagging{#1}{#2}%
3186 }
```
r@enabletagging Internal command.

\newcommand\*{\@glsxtr@enabletagging}[2]{%

Set attributes for categories given in the first argument.

```
3188 \@for\@glsxtr@cat:=#1\do
3189 {%
3190 \ifdefempty\@glsxtr@cat
3191 {}%
3192 {\glssetcategoryattribute{\@glsxtr@cat}{tagging}{true}}%
3193 }%
3194 \newrobustcmd*#2[1]{##1}%
3195 \def\@glsxtr@taggingcs{#2}%
3196 \renewcommand*\@glsxtr@activate@initialtagging{%
3197 \let#2\@glsxtr@tag
3198 }%
3199 \ifundef\@gls@preglossaryhook
3200 {\GlossariesExtraWarning{Initial tagging requires at least
3201 glossaries.sty v4.19 to work correctly}}%
3202 {}%
3203 }
```
Are we using an old version of mfirstuc that has a bug in \capitalisewords? If so, patch it so we don't have a problem with a combination of tagging and title case.

\mfu@checkword@do If this command hasn't been defined, then we have pre v2.02 of mfirstuc

```
3204 \ifundef\mfu@checkword@do
3205 {
3206 \newcommand*{\mfu@checkword@do}[1]{%
3207 \ifdefstring{\mfu@checkword@arg}{#1}%
3208 {%
3209 \let\@mfu@domakefirstuc\@firstofone
3210 \listbreak
3211 }%
3212 {}%
3213 }
```
\mfu@checkword \capitalisewords was introduced in mfirstuc v1.06. If \mfu@checkword hasn't been defined mfirstuc is too old to support the title case attribute.

```
3214 \ifundef\mfu@checkword
3215 {
3216 \newcommand{\@glsxtr@do@titlecaps@warn}{%
3217 \GlossariesExtraWarning{mfirstuc.sty too old. Title Caps
3218 support not available}%
 One warning should suffice.
```
 \let\@glsxtr@do@titlecaps@warn\relax } } { \renewcommand\*{\mfu@checkword}[1]{%

```
3224 \def\mfu@checkword@arg{#1}%
                3225 \let\@mfu@domakefirstuc\makefirstuc
                3226 \forlistloop\mfu@checkword@do\@mfu@nocaplist
                3227 }
                3228 }
                3229 }
                3230 {}% no patch required
\@glsxtr@do@titlecaps@warn Do warning if title case not supported.
                3231 \newcommand*{\@glsxtr@do@titlecaps@warn}{}
\ddot{\theta} initialtagging Used in \printglossary but at least v4.19 of glossaries required.
                3232 \newcommand*\@glsxtr@activate@initialtagging{}
   \@glsxtr@tag Definition of tagging command when used in glossary.
                3233 \newrobustcmd*{\@glsxtr@tag}[1]{%
                3234 \glsifattribute{\glscurrententrylabel}{tagging}{true}%
                3235 \{\gtrsim\{\#1\}\{\#1\}\3236 }
\glsxtrtagfont Used in the glossary.
                3237 \newcommand*{\glsxtrtagfont}[1]{\underline{#1}}
preglossaryhook This macro was introduced in glossaries version 4.19, so it may not be defined. If it hasn't
                 been defined this feature is unavailable. A check is added for the entry's existence to prevent
                 errors from occurring if the user removes an entry or changes the label, which can interrupt
                 the build process.
                3238 \ifdef\@gls@preglossaryhook
                3239 {
                3240 \renewcommand*{\@gls@preglossaryhook}{%
                3241 \@glsxtr@activate@initialtagging
                3242 \let\@glsxtr@org@postdescription\glspostdescription
                3243 \renewcommand*{\glspostdescription}{%
                3244 \ifglsentryexists{\glscurrententrylabel}%
                3245 \{ \%3246 \glsxtrpostdescription
                3247 \@glsxtr@org@postdescription
                3248 }{}%
                3249 }%
                3250 }%
                3251 }
```
\glsxtrpostdescription This command will only be used if \@gls@preglossaryhook is available *and* the glossary style uses \glspostdescription without modifying it. (\nopostdesc will suppress this.) The glossaries-extra-stylemods package will add the post description hook to all the predefined styles that don't include it.

{}

```
3253 \newcommand*{\glsxtrpostdescription}{%
                3254 \csuse{glsxtrpostdesc\glscategory{\glscurrententrylabel}}%
                3255 }
postdescgeneral
                3256 \newcommand*{\glsxtrpostdescgeneral}{}
xtrpostdescterm
                3257 \newcommand*{\glsxtrpostdescterm}{}
\glsxtrpostdescacronym
                3258 \newcommand*{\glsxtrpostdescacronym}{}
escabbreviation
                3259 \newcommand*{\glsxtrpostdescabbreviation}{}
glspostlinkhook Redefine the post link hook used by commands like \gtrsim gls to make it easier for categories
                  or attributes to modify this action. Since this hook occurs outside the existence check of
                  commands like \gls, this needs to be checked again here. Do nothing if the entry hasn't
                  been defined.
                3260 \renewcommand*{\glspostlinkhook}{%
                3261 \ifglsentryexists{\glslabel}{\glsxtrpostlinkhook}{}%
                3262 }
xtrpostlinkhook The entry label should already be stored in \glslabel by \@gls@link.
                3263 \newcommand*{\glsxtrpostlinkhook}{%
                3264 \glsxtrdiscardperiod{\glslabel}%
                3265 {\glsxtrpostlinkendsentence}%
                3266 {\glsxtrpostlink}%
                3267 }
\glsxtrpostlink
                3268 \newcommand*{\glsxtrpostlink}{%
                3269 \csuse{glsxtrpostlink\glscategory{\glslabel}}%
                3270 }
\text{linkends}entence Done by \gtrsim \text{plsxtr}postlinkhook if a full stop is discarded.
                3271 \newcommand*{\glsxtrpostlinkendsentence}{%
                3272 \ifcsdef{glsxtrpostlink\glscategory{\glslabel}}
                3273 {%
                3274 \csuse{glsxtrpostlink\glscategory{\glslabel}}%
                  Put the full stop back.
                3275 .\spacefactor\sfcode'\.\relax
                3276 }%
                3277 {%
```
Assume the full stop was discarded because the entry ends with a period, so adjust the spacefactor.

```
3278 \spacefactor\sfcode'\. \relax
3279 }%
3280 }
```
dDescOnFirstUse Provide a command for appending the description in parentheses on first use, for the convenience of users wanting to add this to the post link hook.

```
3281 \newcommand*{\glsxtrpostlinkAddDescOnFirstUse}{%
3282 \glsxtrifwasfirstuse{\space(\glsaccessdesc{\glslabel})}{}%
3283 }
```
ymbolOnFirstUse Provide a command for appending the symbol (if defined) in parentheses on first use, for the convenience of users wanting to add this to the post link hook.

```
3284 \newcommand*{\glsxtrpostlinkAddSymbolOnFirstUse}{%
3285 \glsxtrifwasfirstuse
3286 {%
3287 \ifglshassymbol{\glslabel}{\space(\glsaccesssymbol{\glslabel})}{}%
3288 }%
3289 {}%
3290 }
```
trdiscardperiod Discard following period (if present) if the discardperiod attribute is true. If a period is discarded, do the second argument otherwise do the third argument. The entry label is in the first argument. Since this is designed for abbreviations that end with a period, check if the plural form was used (which typically won't end with a period).

```
3291 \newcommand*{\glsxtrdiscardperiod}[3]{%
3292 \glsxtrifwasfirstuse
3293 {%
3294 \glsifattribute{#1}{retainfirstuseperiod}{true}%
3295 {#3}%
3296 {%
3297 \glsifattribute{#1}{discardperiod}{true}%
3298 {%
3299 \glsifplural
3300 {%
3301 \glsifattribute{#1}{pluraldiscardperiod}{true}%
3302 {\glsxtrifperiod{#2}{#3}}%
3303 {#3}%
3304 }%
3305 \{ \%3306 \qquad \qquad \qquad \qquad \qquad \qquad \qquad \glsxtrifperiod{#2}{#3}%
3307 }%
3308 }%
3309 {#3}%
3310 }%
3311 }%
3312 {%
```

```
3313 \glsifattribute{#1}{discardperiod}{true}%
3314 {%
3315 \glsifplural
3316 {%
3317 \glsifattribute{#1}{pluraldiscardperiod}{true}%
3318 {\glsxtrifperiod{#2}{#3}}%
3319 {#3}%
3320 }%
3321 {%
3322 \qquad \qquad \qquad \qquad \qquad \glsxtrifperiod{#2}{#3}%
3323 }%
3324 }%
3325 {#3}%
3326 }%
3327 }
```
\glsxtrifperiod Make a convenient user command to check if the next character is a full stop (period). Works like \@ifstar but uses \new@ifnextchar rather than \@ifnextchar \newcommand\*{\glsxtrifperiod}[1]{\new@ifnextchar.{\@firstoftwo{#1}}}

Sometimes it's useful to test if there's a punctuation character following the glossary entry.

- \glsxtr@punclist List of characters identified as punctuation marks. (Be careful of babel shorthands!) This doesn't allow for punctuation marks made up from multiple characters (such as ''). \newcommand\*{\glsxtr@punclist}{.,:;?!}
- punctuationmark Add character to punctuation list. \newcommand\*{\glsxtraddpunctuationmark}[1]{\appto\glsxtr@punclist{#1}}

unctuationmarks Reset the punctuation list.

\newcommand\*{\glsxtrsetpunctuationmarks}[1]{\def\glsxtr@punclist{#1}}

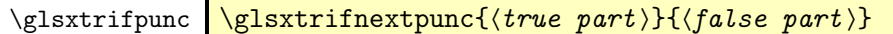

Test if this is followed by a punctuation mark. (Adapted from \new@ifnextchar.)

```
3332 \newcommand*{\glsxtrifnextpunc}[2]{%
```

```
3333 \def\reserved@a{#1}%
3334 \def\reserved@b{#2}%
```

```
3335 \futurelet\@glspunc@token\glsxtr@ifnextpunc
```

```
3336 }
```
## sxtr@ifnextpunc

```
3337 \newcommand*{\glsxtr@ifnextpunc}{%
3338 \glsxtr@ifpunctoken{\@glspunc@token}{\let\reserved@b\reserved@a}{}%
3339 \reserved@b
3340 }
```
xtr@ifpunctoken Test if the token given in the first argument is in the punctuation list.

```
3341 \newcommand*{\glsxtr@ifpunctoken}[1]{%
3342 \expandafter\@glsxtr@ifpunctoken\expandafter#1\glsxtr@punclist\@nnil
3343 }
```
#### xtr@ifpunctoken

```
3344 \def\@glsxtr@ifpunctoken#1#2{%
3345 \let\reserved@d=#2%
3346 \ifx\reserved@d\@nnil
3347 \let\glsxtr@next\@glsxtr@notfoundinlist
3348 \else
3349 \ifx#1\reserved@d
3350 \let\glsxtr@next\@glsxtr@foundinlist
3351 \else
3352 \let\glsxtr@next\@glsxtr@ifpunctoken
3353 \fi
3354 \fi
3355 \glsxtr@next#1%
3356 }
```
#### \@glsxtr@foundinlist

\def\@glsxtr@foundinlist#1\@nnil{\@firstoftwo}

#### **@notfoundinlist**

```
3358 \def\@glsxtr@notfoundinlist#1{\@secondoftwo}
```
glsxtrdopostpunc  $\setminus$ glsxtrdopostpunc $\{ \langle code \rangle \}$ 

If this is followed be a punctuation character, do 〈*code*〉 after the character otherwise do 〈*code*〉 before whatever comes next.

```
3359 \newcommand{\glsxtrdopostpunc}[1]{%
3360 \glsxtrifnextpunc{\@glsxtr@swaptwo{#1}}{#1}%
3361 }
```
#### \@glsxtr@swaptwo

```
3362 \newcommand{\@glsxtr@swaptwo}[2]{#2#1}
```
# 1.6 Abbreviations

The "acronym" code from glossaries is misnamed as it's more often used for other forms of abbreviations. This code corrects this inconsistency, but rather than just having synonyms, provide commands for abbreviations that have a similar, but not identical, underlying mechanism to acronyms.

If there's a style for the given category, apply it.

```
3363 \define@key{glsxtrabbrv}{category}{%
3364 \edef\glscategorylabel{#1}%
3365 \ifcsdef{@glsabbrv@current@#1}%
3366 {%
```
Warning should already have been issued.

```
3367 \let\@glsxtr@orgwarndep\GlsXtrWarnDeprecatedAbbrStyle
3368 \let\GlsXtrWarnDeprecatedAbbrStyle\@gobbletwo
3369 \glsxtr@applyabbrvstyle{\csname @glsabbrv@current@#1\endcsname}%
3370 \let\GlsXtrWarnDeprecatedAbbrStyle\@glsxtr@orgwarndep
3371 }%
3372 {}%
3373 }
```
Save the short plural form. This may be needed before the entry is defined.

```
3374 \define@key{glsxtrabbrv}{shortplural}{%
3375 \def\@gls@shortpl{#1}%
3376 }
```
Similarly for the long plural form.

```
3377 \define@key{glsxtrabbrv}{longplural}{%
3378 \def\@gls@longpl{#1}%
3379 }
```
Token registers for the short plural and long plural, provided for use in the abbreviation style definitions.

#### \glsshortpltok

\newtoks\glsshortpltok

#### \glslongpltok

\newtoks\glslongpltok

sxtr©insertdots Provided in case user wants to automatically insert dots between each letter of the abbreviation. This should be applied before defining the abbreviation to optimise the document build. (Otherwise, it would have to be done each time the short form is required, which is an unnecessary waste of time.) For this to work the short form must be expanded when passed to \newabbreviation. Note that explicitly using the short or shortplural keys will override this.

```
3382 \newcommand*{\@glsxtr@insertdots}[2]{%
3383 \def#1{}%
3384 \@glsxtr@insert@dots#1#2\@nnil
3385 }
```
#### \@glsxtr@insert@dots

```
3386 \newcommand*{\@glsxtr@insert@dots}[2]{%
3387 \ifx\@nnil#2\relax
3388 \let\@glsxtr@insert@dots@next\@gobble
3389 \else
3390 \ifx\relax#2\relax
```

```
3391 \else
              3392 \appto#1{#2.}%
              3393 \fi
              3394 \let\@glsxtr@insert@dots@next\@glsxtr@insert@dots
              3395 \fi
              3396 \@glsxtr@insert@dots@next#1%
              3397 }
\newabbreviation Define a new generic abbreviation.
              3398 \newcommand*{\newabbreviation}[4][]{%
              3399 \glskeylisttok{#1}%
              3400 \glslabeltok{#2}%
              3401 \glsshorttok{#3}%
              3402 \glslongtok{#4}%
                Get the category.
              3403 \def\glscategorylabel{abbreviation}%
              3404 \glsxtr@applyabbrvstyle{\@glsabbrv@current@abbreviation}%
              3405 \setkeys*{glsxtrabbrv}[shortplural,longplural]{#1}%
                Set the default long plural
              3406 \def\@gls@longpl{#4\glspluralsuffix}%
                Has the insertdots attribute been set?
              3407 \glsifcategoryattribute{\glscategorylabel}{insertdots}{true}%
              3408 {%
              3409 \@glsxtr@insertdots\@gls@short{#3}%
              3410 \expandafter\glsshorttok\expandafter{\@gls@short\spacefactor1000 \relax}%
              3411 \glsifcategoryattribute{\glscategorylabel}{aposplural}{true}%
              3412 {%
              3413 \expandafter\def\expandafter\@gls@shortpl\expandafter{\@gls@short
              3414 '\abbrvpluralsuffix}%
              3415 }%
              3416 {%
              3417 \glsifcategoryattribute{\glscategorylabel}{noshortplural}{true}%
              3418 {%
              3419 \let\@gls@shortpl\@gls@short
              3420 }%
              3421 \{%
              3422 \expandafter\def\expandafter\@gls@shortpl\expandafter{\@gls@short
              3423 \abbrvpluralsuffix}%
              3424 }%
              3425 }%
              3426 }%
              3427 {%
                insertdots not true.
              3428 \glsifcategoryattribute{\glscategorylabel}{aposplural}{true}%
              3429 {%
              3430 \def\@gls@shortpl{#3'\abbrvpluralsuffix}%
```

```
3431 }%
```

```
3432 {%
3433 \glsifcategoryattribute{\glscategorylabel}{noshortplural}{true}%
3434 {%
3435 \def\@gls@shortpl{#3}%
3436 }%
3437 {%
3438 \def\@gls@shortpl{#3\abbrvpluralsuffix}%
3439 }%
3440 }%
3441 }%
```
Hook for further customisation if required:

\glsxtrnewabbrevpresetkeyhook{#1}{#2}{#3}%

Get the short and long plurals provided by user in optional argument to override defaults, if necessary.

\setkeys\*{glsxtrabbrv}[category]{#1}%

Set the plural token registers so the values can be accessed by the abbreviation styles.

```
3444 \expandafter\glsshortpltok\expandafter{\@gls@shortpl}%
```
\expandafter\glslongpltok\expandafter{\@gls@longpl}%

Do any extra setup provided by hook:

```
3446 \newabbreviationhook
```
Define this entry:

```
3447 \protected@edef\@do@newglossaryentry{%
              3448 \noexpand\newglossaryentry{\the\glslabeltok}%
              3449 {%
              3450 type=\glsxtrabbrvtype,%
              3451 category=abbreviation,%
              3452 short={\the\glsshorttok},%
              3453 shortplural={\the\glsshortpltok},%
              3454 long={\the\glslongtok},%
              3455 longplural={\the\glslongpltok},%
              3456 name={\the\glsshorttok},%
              3457 \CustomAbbreviationFields,%
              3458 \the\glskeylisttok
              3459 }%
              3460 }%
              3461 \@do@newglossaryentry
              3462 \GlsXtrPostNewAbbreviation
              3463 }
evpresetkeyhook Hook for extra stuff in \newabbreviation
              3464 \newcommand*{\glsxtrnewabbrevpresetkeyhook}[3]{}
NewAbbreviation Hook used by abbreviation styles.
```

```
3465 \newcommand*{\GlsXtrPostNewAbbreviation}{}
```

```
bbreviationhook Hook for use with \newabbreviation.
               3466 \newcommand*{\newabbreviationhook}{}
```
reviationFields \newcommand\*{\CustomAbbreviationFields}{} \glsxtrfullformat Full format without case change. \newcommand\*{\glsxtrfullformat}[2]{% \glsfirstlongfont{\glsaccesslong{#1}}#2\glsxtrfullsep{#1}% (\protect\glsfirstabbrvfont{\glsaccessshort{#1}})% }  $\text{1}$ sxtrfullformat Full format with case change. \newcommand\*{\Glsxtrfullformat}[2]{% \glsfirstlongfont{\Glsaccesslong{#1}}#2\glsxtrfullsep{#1}% (\protect\glsfirstabbrvfont{\glsaccessshort{#1}})% } \glsxtrfullplformat Plural full format without case change. \newcommand\*{\glsxtrfullplformat}[2]{% \glsfirstlongfont{\glsaccesslongpl{#1}}#2\glsxtrfullsep{#1}% (\protect\glsfirstabbrvfont{\glsaccessshortpl{#1}})% } xtrfullplformat Plural full format with case change. \newcommand\*{\Glsxtrfullplformat}[2]{% \glsfirstlongfont{\Glsaccesslongpl{#1}}#2\glsxtrfullsep{#1}% (\protect\glsfirstabbrvfont{\glsaccessshortpl{#1}})% } \glsxtrfullsep Separator used by full format is a space by default. The argument is the entry's label. \newcommand\*{\glsxtrfullsep}[1]{\space} In-line formats in case first use isn't compatible with \glsentryfull (for example, first use suppresses the long form or uses a footnote). nlinefullformat Full format without case change. \newcommand\*{\glsxtrinlinefullformat}{\glsxtrfullformat} nlinefullformat Full format with case change. \newcommand\*{\Glsxtrinlinefullformat}{\Glsxtrfullformat} \glsxtrfullplformat Plural full format without case change. \newcommand\*{\glsxtrinlinefullplformat}{\glsxtrfullplformat} inefullplformat Plural full format with case change. \newcommand\*{\Glsxtrinlinefullplformat}{\Glsxtrfullplformat} Redefine \glsentryfull etc to use the inline format. Since these commands as supposed

to be expandable, they can only use the currently applied style. If there are mixed styles, you'll need to use the \glsxtrfull set of commands instead.

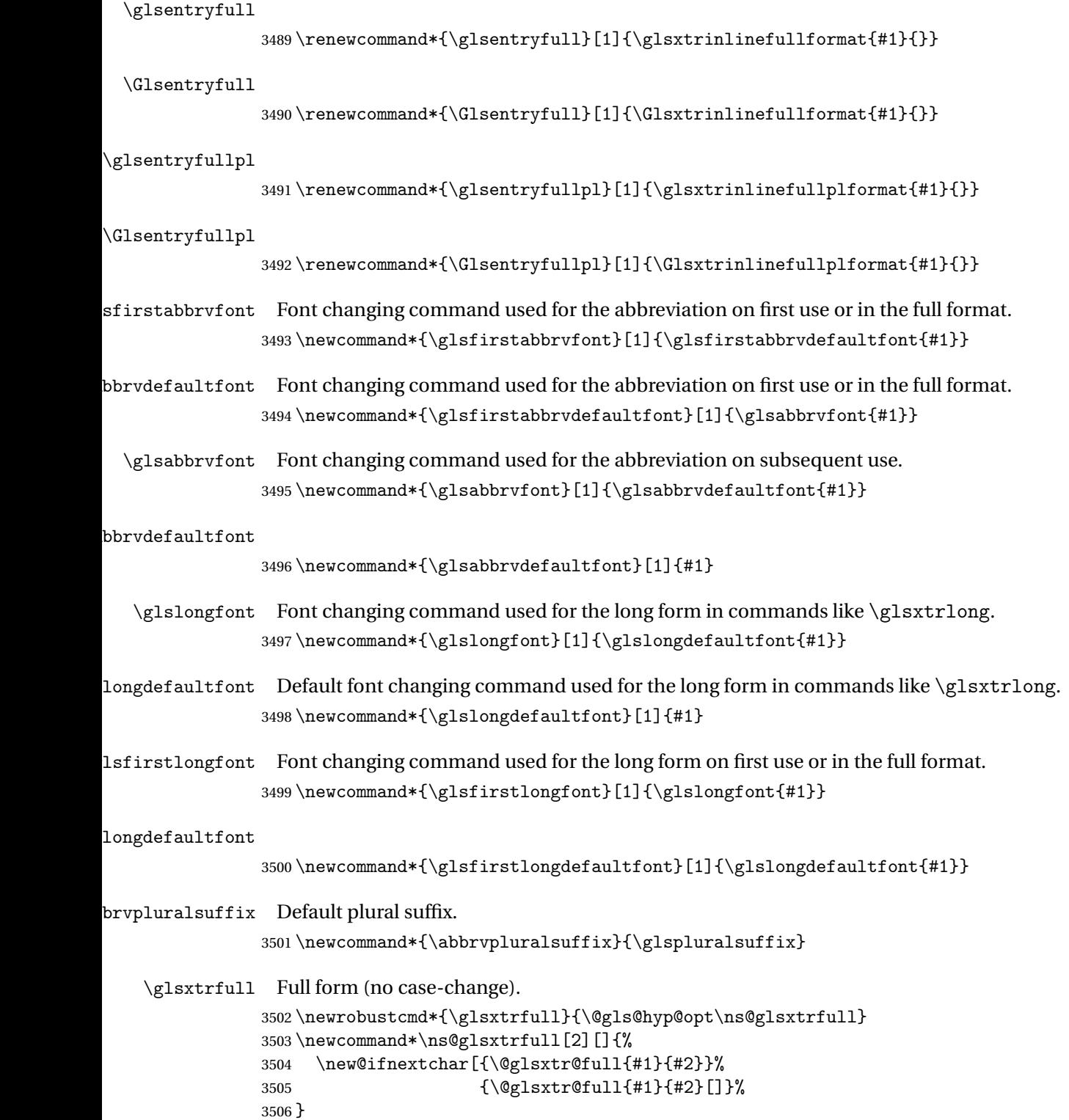

```
\@glsxtr@full Low-level macro:
             3507 \def\@glsxtr@full#1#2[#3]{%
             3508 \glsdoifexists{#2}%
             3509 {%
             3510 \glssetabbrvfmt{\glscategory{#2}}%
             3511 \let\do@gls@link@checkfirsthyper\@gls@link@nocheckfirsthyper
             3512 \let\glsifplural\@secondoftwo
```
\let\glscapscase\@firstofthree

```
3514 \let\glsinsert\@empty
```
\def\glscustomtext{\glsxtrinlinefullformat{#2}{#3}}%

What should \glsxtrifwasfirstuse be set to here? Where the inline and display full forms are the same, this is essentially emulating first use, to it make sense for the postlink hook to pretend it was a first use instance. It makes less sense if the inline and display forms are different. Provide a hook to make it easier to reconfigure.

```
3516 \glsxtrsetupfulldefs
3517 \@gls@link[#1]{#2}{\csname gls@\glstype @entryfmt\endcsname}%
3518 }%
3519 \glspostlinkhook
3520 }
```
trsetupfulldefs

```
3521 \newcommand*{\glsxtrsetupfulldefs}{%
3522 \let\glsxtrifwasfirstuse\@firstoftwo
3523 }
```
\Glsxtrfull Full form (first letter uppercase).

```
3524 \newrobustcmd*{\Glsxtrfull}{\@gls@hyp@opt\ns@Glsxtrfull}
3525 \newcommand*\ns@Glsxtrfull[2][]{%
3526 \new@ifnextchar[{\@Glsxtr@full{#1}{#2}}%
3527 {\@Glsxtr@full{#1}{#2}[]}%
3528 }
```
\@Glsxtr@full Low-level macro:

```
3529 \def\@Glsxtr@full#1#2[#3]{%
3530 \glsdoifexists{#2}%
3531 {%
3532 \glssetabbrvfmt{\glscategory{#2}}%
3533 \let\do@gls@link@checkfirsthyper\@gls@link@nocheckfirsthyper
3534 \let\glsifplural\@secondoftwo
3535 \let\glscapscase\@secondofthree
3536 \let\glsinsert\@empty
3537 \def\glscustomtext{\Glsxtrinlinefullformat{#2}{#3}}%
3538 \glsxtrsetupfulldefs
3539 \@gls@link[#1]{#2}{\csname gls@\glstype @entryfmt\endcsname}%
3540 }%
3541 \glspostlinkhook
3542 }
```
\GLSxtrfull Full form (all uppercase).

```
3543 \newrobustcmd*{\GLSxtrfull}{\@gls@hyp@opt\ns@GLSxtrfull}
3544 \newcommand*\ns@GLSxtrfull[2][]{%
3545 \new@ifnextchar[{\@GLSxtr@full{#1}{#2}}%
3546 {\@GLSxtr@full{#1}{#2}[]}%
3547 }
```
\@GLSxtr@full Low-level macro:

```
3548 \def\@GLSxtr@full#1#2[#3]{%
3549 \glsdoifexists{#2}%
3550 {%
3551 \glssetabbrvfmt{\glscategory{#2}}%
3552 \let\do@gls@link@checkfirsthyper\@gls@link@nocheckfirsthyper
3553 \let\glsifplural\@secondoftwo
3554 \let\glscapscase\@thirdofthree
3555 \let\glsinsert\@empty
3556 \def\glscustomtext{\mfirstucMakeUppercase{\glsxtrinlinefullformat{#2}{#3}}}%
3557 \glsxtrsetupfulldefs
3558 \@gls@link[#1]{#2}{\csname gls@\glstype @entryfmt\endcsname}%
3559 }%
3560 \glspostlinkhook
```
\glsxtrfullpl Plural full form (no case-change).

}

```
3562 \newrobustcmd*{\glsxtrfullpl}{\@gls@hyp@opt\ns@glsxtrfullpl}
3563 \newcommand*\ns@glsxtrfullpl[2][]{%
3564 \new@ifnextchar[{\@glsxtr@fullpl{#1}{#2}}%
3565 {\@glsxtr@fullpl{#1}{#2}[]}%
3566 }
```
\@glsxtr@fullpl Low-level macro:

```
3567 \def\@glsxtr@fullpl#1#2[#3]{%
3568 \glsdoifexists{#2}%
3569 {%
3570 \glssetabbrvfmt{\glscategory{#2}}%
3571 \let\do@gls@link@checkfirsthyper\@gls@link@nocheckfirsthyper
3572 \let\glsifplural\@firstoftwo
3573 \let\glscapscase\@firstofthree
3574 \let\glsinsert\@empty
3575 \def\glscustomtext{\glsxtrinlinefullplformat{#2}{#3}}%
3576 \glsxtrsetupfulldefs
3577 \@gls@link[#1]{#2}{\csname gls@\glstype @entryfmt\endcsname}%
3578 }%
3579 \glspostlinkhook
3580 }
```
\Glsxtrfullpl Plural full form (first letter uppercase).

```
3581 \newrobustcmd*{\Glsxtrfullpl}{\@gls@hyp@opt\ns@Glsxtrfullpl}
3582 \newcommand*\ns@Glsxtrfullpl[2][]{%
```
```
3583 \new@ifnextchar[{\@Glsxtr@fullpl{#1}{#2}}%
3584 {\@Glsxtr@fullpl{#1}{#2}[]}%
3585 }
```

```
\@Glsxtr@fullpl Low-level macro:
```

```
3586 \def\@Glsxtr@fullpl#1#2[#3]{%
3587 \glsdoifexists{#2}%
3588 {%
3589 \glssetabbrvfmt{\glscategory{#2}}%
3590 \let\do@gls@link@checkfirsthyper\@gls@link@nocheckfirsthyper
3591 \let\glsifplural\@firstoftwo
3592 \let\glscapscase\@secondofthree
3593 \let\glsinsert\@empty
3594 \def\glscustomtext{\Glsxtrinlinefullplformat{#2}{#3}}%
3595 \glsxtrsetupfulldefs
3596 \@gls@link[#1]{#2}{\csname gls@\glstype @entryfmt\endcsname}%
3597 }%
3598 \glspostlinkhook
3599 }
```
\GLSxtrfullpl Plural full form (all upper case).

```
3600 \newrobustcmd*{\GLSxtrfullpl}{\@gls@hyp@opt\ns@GLSxtrfullpl}
3601 \newcommand*\ns@GLSxtrfullpl[2][]{%
3602 \new@ifnextchar[{\@GLSxtr@fullpl{#1}{#2}}%
3603 {\@GLSxtr@fullpl{#1}{#2}[]}%
3604 }
```
\@GLSxtr@fullpl Low-level macro:

```
3605 \def\@GLSxtr@fullpl#1#2[#3]{%
3606 \glsdoifexists{#2}%
3607 {%
3608 \let\do@gls@link@checkfirsthyper\@gls@link@nocheckfirsthyper
3609 \let\glsifplural\@firstoftwo
3610 \let\glscapscase\@thirdofthree
3611 \let\glsinsert\@empty
3612 \def\glscustomtext{%
3613 \mfirstucMakeUppercase{\glsxtrinlinefullplformat{#2}{#3}}}%
3614 \glsxtrsetupfulldefs
3615 \@gls@link[#1]{#2}{\csname gls@\glstype @entryfmt\endcsname}%
3616 }%
3617 \glspostlinkhook
3618 }
```
The short and long forms work in a similar way to acronyms.

## \glsxtrshort

 \newrobustcmd\*{\glsxtrshort}{\@gls@hyp@opt\ns@glsxtrshort} Define the un-starred form. Need to determine if there is a final optional argument  \newcommand\*{\ns@glsxtrshort}[2][]{% \new@ifnextchar[{\@glsxtrshort{#1}{#2}}{\@glsxtrshort{#1}{#2}[]}% }

Read in the final optional argument:

```
3623 \def\@glsxtrshort#1#2[#3]{%
3624 \glsdoifexists{#2}%
3625 {%
```
Need to make sure \glsabbrvfont is set correctly.

```
3626 \glssetabbrvfmt{\glscategory{#2}}%
3627 \let\do@gls@link@checkfirsthyper\@gls@link@nocheckfirsthyper
3628 \let\glsxtrifwasfirstuse\@secondoftwo
3629 \let\glsifplural\@secondoftwo
3630 \let\glscapscase\@firstofthree
3631 \let\glsinsert\@empty
3632 \def\glscustomtext{%
3633 \glsabbrvfont{\glsaccessshort{#2}\ifglsxtrinsertinside#3\fi}%
3634 \ifglsxtrinsertinside\else#3\fi
3635 }%
3636 \@gls@link[#1]{#2}{\csname gls@\glstype @entryfmt\endcsname}%
3637 }%
3638 \glspostlinkhook
3639 }
```
### \Glsxtrshort

```
3640 \newrobustcmd*{\Glsxtrshort}{\@gls@hyp@opt\ns@Glsxtrshort}
```
Define the un-starred form. Need to determine if there is a final optional argument

```
3641 \newcommand*{\ns@Glsxtrshort}[2][]{%
```

```
3642 \new@ifnextchar[{\@Glsxtrshort{#1}{#2}}{\@Glsxtrshort{#1}{#2}[]}%
3643 }
```
Read in the final optional argument:

```
3644 \def\@Glsxtrshort#1#2[#3]{%
3645 \glsdoifexists{#2}%
3646 {%
3647 \glssetabbrvfmt{\glscategory{#2}}%
3648 \let\do@gls@link@checkfirsthyper\@gls@link@nocheckfirsthyper
3649 \let\glsxtrifwasfirstuse\@secondoftwo
3650 \let\glsifplural\@secondoftwo
3651 \let\glscapscase\@secondofthree
3652 \let\glsinsert\@empty
3653 \def\glscustomtext{%
3654 \glsabbrvfont{\Glsaccessshort{#2}\ifglsxtrinsertinside#3\fi}%
3655 \ifglsxtrinsertinside\else#3\fi
3656 }%
3657 \@gls@link[#1]{#2}{\csname gls@\glstype @entryfmt\endcsname}%
3658 }%
3659 \glspostlinkhook
3660 }
```
\GLSxtrshort

\newrobustcmd\*{\GLSxtrshort}{\@gls@hyp@opt\ns@GLSxtrshort}

Define the un-starred form. Need to determine if there is a final optional argument

```
3662 \newcommand*{\ns@GLSxtrshort}[2][]{%
```

```
3663 \new@ifnextchar[{\@GLSxtrshort{#1}{#2}}{\@GLSxtrshort{#1}{#2}[]}%
3664 }
```
Read in the final optional argument:

```
3665 \def\@GLSxtrshort#1#2[#3]{%
3666 \glsdoifexists{#2}%
3667 {%
3668 \glssetabbrvfmt{\glscategory{#2}}%
3669 \let\do@gls@link@checkfirsthyper\@gls@link@nocheckfirsthyper
3670 \let\glsxtrifwasfirstuse\@secondoftwo
3671 \let\glsifplural\@secondoftwo
3672 \let\glscapscase\@thirdofthree
3673 \let\glsinsert\@empty
3674 \def\glscustomtext{%
3675 \mfirstucMakeUppercase
3676 {\glsabbrvfont{\glsaccessshort{#2}\ifglsxtrinsertinside#3\fi}%
3677 \ifglsxtrinsertinside\else#3\fi
3678 }%
3679 }%
3680 \@gls@link[#1]{#2}{\csname gls@\glstype @entryfmt\endcsname}%
3681 }%
3682 \glspostlinkhook
3683 }
```
### \glsxtrlong

\newrobustcmd\*{\glsxtrlong}{\@gls@hyp@opt\ns@glsxtrlong}

Define the un-starred form. Need to determine if there is a final optional argument

```
3685 \newcommand*{\ns@glsxtrlong}[2][]{%
3686 \new@ifnextchar[{\@glsxtrlong{#1}{#2}}{\@glsxtrlong{#1}{#2}[]}%
3687 }
```
Read in the final optional argument:

```
3688 \def\@glsxtrlong#1#2[#3]{%
3689 \glsdoifexists{#2}%
3690 {%
3691 \let\do@gls@link@checkfirsthyper\@gls@link@nocheckfirsthyper
3692 \let\glsxtrifwasfirstuse\@secondoftwo
3693 \let\glsifplural\@secondoftwo
3694 \let\glscapscase\@firstofthree
3695 \let\glsinsert\@empty
3696 \def\glscustomtext{%
3697 \glslongfont{\glsaccesslong{#2}\ifglsxtrinsertinside#3\fi}%
3698 \ifglsxtrinsertinside\else#3\fi
3699 }%
3700 \@gls@link[#1]{#2}{\csname gls@\glstype @entryfmt\endcsname}%
```

```
3701 }%
3702 \glspostlinkhook
3703 }
```
## \Glsxtrlong

```
3704 \newrobustcmd*{\Glsxtrlong}{\@gls@hyp@opt\ns@Glsxtrlong}
```
Define the un-starred form. Need to determine if there is a final optional argument

```
3705 \newcommand*{\ns@Glsxtrlong}[2][]{%
```

```
3706 \new@ifnextchar[{\@Glsxtrlong{#1}{#2}}{\@Glsxtrlong{#1}{#2}[]}%
3707 }
```
Read in the final optional argument:

```
3708 \def\@Glsxtrlong#1#2[#3]{%
3709 \glsdoifexists{#2}%
3710 {%
3711 \let\do@gls@link@checkfirsthyper\@gls@link@nocheckfirsthyper
3712 \let\glsxtrifwasfirstuse\@secondoftwo
3713 \let\glsifplural\@secondoftwo
3714 \let\glscapscase\@secondofthree
3715 \let\glsinsert\@empty
3716 \def\glscustomtext{%
3717 \glslongfont{\Glsaccesslong{#2}\ifglsxtrinsertinside#3\fi}%
3718 \ifglsxtrinsertinside\else#3\fi
3719 \frac{19}{2}3720 \@gls@link[#1]{#2}{\csname gls@\glstype @entryfmt\endcsname}%
3721 }%
3722 \glspostlinkhook
3723 }
```
\GLSxtrlong

\newrobustcmd\*{\GLSxtrlong}{\@gls@hyp@opt\ns@GLSxtrlong}

Define the un-starred form. Need to determine if there is a final optional argument

```
3725 \newcommand*{\ns@GLSxtrlong}[2][]{%
```

```
3726 \new@ifnextchar[{\@GLSxtrlong{#1}{#2}}{\@GLSxtrlong{#1}{#2}[]}%
3727 }
```
Read in the final optional argument:

```
3728 \def\@GLSxtrlong#1#2[#3]{%
3729 \glsdoifexists{#2}%
3730 {%
3731 \let\do@gls@link@checkfirsthyper\@gls@link@nocheckfirsthyper
3732 \let\glsxtrifwasfirstuse\@secondoftwo
3733 \let\glsifplural\@secondoftwo
3734 \let\glscapscase\@thirdofthree
3735 \let\glsinsert\@empty
3736 \def\glscustomtext{%
3737 \mfirstucMakeUppercase
3738 {\glslongfont{\glsaccesslong{#2}\ifglsxtrinsertinside#3\fi}%
3739 \ifglsxtrinsertinside\else#3\fi
```

```
3740 }%
3741 }%
3742 \@gls@link[#1]{#2}{\csname gls@\glstype @entryfmt\endcsname}%
3743 }%
3744 \glspostlinkhook
3745 }
```
Plural short forms:

### \glsxtrshortpl

\newrobustcmd\*{\glsxtrshortpl}{\@gls@hyp@opt\ns@glsxtrshortpl}

Define the un-starred form. Need to determine if there is a final optional argument

\newcommand\*{\ns@glsxtrshortpl}[2][]{%

```
3748 \new@ifnextchar[{\@glsxtrshortpl{#1}{#2}}{\@glsxtrshortpl{#1}{#2}[]}%
3749 }
```
Read in the final optional argument:

```
3750 \def\@glsxtrshortpl#1#2[#3]{%
3751 \glsdoifexists{#2}%
3752 {%
3753 \glssetabbrvfmt{\glscategory{#2}}%
3754 \let\do@gls@link@checkfirsthyper\@gls@link@nocheckfirsthyper
3755 \let\glsxtrifwasfirstuse\@secondoftwo
3756 \let\glsifplural\@firstoftwo
3757 \let\glscapscase\@firstofthree
3758 \let\glsinsert\@empty
3759 \def\glscustomtext{%
3760 \glsabbrvfont{\glsaccessshortpl{#2}\ifglsxtrinsertinside#3\fi}%
3761 \ifglsxtrinsertinside\else#3\fi
3762 }%
3763 \@gls@link[#1]{#2}{\csname gls@\glstype @entryfmt\endcsname}%
3764 }%
3765 \glspostlinkhook
3766 }
```
### \Glsxtrshortpl

```
3767 \newrobustcmd*{\Glsxtrshortpl}{\@gls@hyp@opt\ns@Glsxtrshortpl}
```
Define the un-starred form. Need to determine if there is a final optional argument

```
3768 \newcommand*{\ns@Glsxtrshortpl}[2][]{%
```

```
3769 \new@ifnextchar[{\@Glsxtrshortpl{#1}{#2}}{\@Glsxtrshortpl{#1}{#2}[]}%
3770 }
```
Read in the final optional argument:

```
3771 \def\@Glsxtrshortpl#1#2[#3]{%
3772 \glsdoifexists{#2}%
```

```
3773 {%
```
\glssetabbrvfmt{\glscategory{#2}}%

```
3775 \let\do@gls@link@checkfirsthyper\@gls@link@nocheckfirsthyper
```

```
3776 \let\glsxtrifwasfirstuse\@secondoftwo
```

```
3777 \let\glsifplural\@firstoftwo
3778 \let\glscapscase\@secondofthree
3779 \let\glsinsert\@empty
3780 \def\glscustomtext{%
3781 \glsabbrvfont{\Glsaccessshortpl{#2}\ifglsxtrinsertinside#3\fi}%
3782 \ifglsxtrinsertinside\else#3\fi
3783 }%
3784 \@gls@link[#1]{#2}{\csname gls@\glstype @entryfmt\endcsname}%
3785 }%
3786 \glspostlinkhook
3787 }
```
## \GLSxtrshortpl

```
3788 \newrobustcmd*{\GLSxtrshortpl}{\@gls@hyp@opt\ns@GLSxtrshortpl}
```
Define the un-starred form. Need to determine if there is a final optional argument

```
3789 \newcommand*{\ns@GLSxtrshortpl}[2][]{%
3790 \new@ifnextchar[{\@GLSxtrshortpl{#1}{#2}}{\@GLSxtrshortpl{#1}{#2}[]}%
3791 }
```
Read in the final optional argument:

```
3792 \def\@GLSxtrshortpl#1#2[#3]{%
3793 \glsdoifexists{#2}%
3794 {%
3795 \glssetabbrvfmt{\glscategory{#2}}%
3796 \let\do@gls@link@checkfirsthyper\@gls@link@nocheckfirsthyper
3797 \let\glsxtrifwasfirstuse\@secondoftwo
3798 \let\glsifplural\@firstoftwo
3799 \let\glscapscase\@thirdofthree
3800 \let\glsinsert\@empty
3801 \def\glscustomtext{%
3802 \mfirstucMakeUppercase
3803 {\glsabbrvfont{\glsaccessshortpl{#2}\ifglsxtrinsertinside#3\fi}%
3804 \ifglsxtrinsertinside\else#3\fi
3805 }%
3806 }%
3807 \@gls@link[#1]{#2}{\csname gls@\glstype @entryfmt\endcsname}%
3808 }%
3809 \glspostlinkhook
3810 }
```
## Plural long forms:

## \glsxtrlongpl

\newrobustcmd\*{\glsxtrlongpl}{\@gls@hyp@opt\ns@glsxtrlongpl}

Define the un-starred form. Need to determine if there is a final optional argument

```
3812 \newcommand*{\ns@glsxtrlongpl}[2][]{%
3813 \new@ifnextchar[{\@glsxtrlongpl{#1}{#2}}{\@glsxtrlongpl{#1}{#2}[]}%
3814 }
```
Read in the final optional argument:

```
3815 \def\@glsxtrlongpl#1#2[#3]{%
3816 \glsdoifexists{#2}%
3817 {%
3818 \let\do@gls@link@checkfirsthyper\@gls@link@nocheckfirsthyper
3819 \let\glsxtrifwasfirstuse\@secondoftwo
3820 \let\glsifplural\@firstoftwo
3821 \let\glscapscase\@firstofthree
3822 \let\glsinsert\@empty
3823 \def\glscustomtext{%
3824 \glslongfont{\glsaccesslongpl{#2}\ifglsxtrinsertinside#3\fi}%
3825 \ifglsxtrinsertinside\else#3\fi
3826 }%
3827 \@gls@link[#1]{#2}{\csname gls@\glstype @entryfmt\endcsname}%
3828 }%
3829 \glspostlinkhook
3830 }
```
\Glsxtrlongpl

\newrobustcmd\*{\Glsxtrlongpl}{\@gls@hyp@opt\ns@Glsxtrlongpl}

Define the un-starred form. Need to determine if there is a final optional argument \newcommand\*{\ns@Glsxtrlongpl}[2][]{% \new@ifnextchar[{\@Glsxtrlongpl{#1}{#2}}{\@Glsxtrlongpl{#1}{#2}[]}% }

Read in the final optional argument:

```
3835 \def\@Glsxtrlongpl#1#2[#3]{%
3836 \glsdoifexists{#2}%
3837 {%
3838 \let\do@gls@link@checkfirsthyper\@gls@link@nocheckfirsthyper
3839 \let\glsxtrifwasfirstuse\@secondoftwo
3840 \let\glsifplural\@firstoftwo
3841 \let\glscapscase\@secondofthree
3842 \let\glsinsert\@empty
3843 \def\glscustomtext{%
3844 \glslongfont{\Glsaccesslongpl{#2}\ifglsxtrinsertinside#3\fi}%
3845 \ifglsxtrinsertinside\else#3\fi
3846 }%
3847 \@gls@link[#1]{#2}{\csname gls@\glstype @entryfmt\endcsname}%
3848 }%
3849 \glspostlinkhook
3850 }
```
## \GLSxtrlongpl

\newrobustcmd\*{\GLSxtrlongpl}{\@gls@hyp@opt\ns@GLSxtrlongpl}

Define the un-starred form. Need to determine if there is a final optional argument \newcommand\*{\ns@GLSxtrlongpl}[2][]{% \new@ifnextchar[{\@GLSxtrlongpl{#1}{#2}}{\@GLSxtrlongpl{#1}{#2}[]}% }

Read in the final optional argument:

```
3855 \def\@GLSxtrlongpl#1#2[#3]{%
3856 \glsdoifexists{#2}%
3857 {%
3858 \let\do@gls@link@checkfirsthyper\@gls@link@nocheckfirsthyper
3859 \let\glsxtrifwasfirstuse\@secondoftwo
3860 \let\glsifplural\@firstoftwo
3861 \let\glscapscase\@thirdofthree
3862 \let\glsinsert\@empty
3863 \def\glscustomtext{%
3864 \mfirstucMakeUppercase
3865 {\glslongfont{\glsaccesslongpl{#2}\ifglsxtrinsertinside#3\fi}%
3866 \ifglsxtrinsertinside\else#3\fi
3867 }%
3868 }%
3869 \@gls@link[#1]{#2}{\csname gls@\glstype @entryfmt\endcsname}%
3870 }%
3871 \glspostlinkhook
3872 }
```
\glssetabbrvfmt Set the current format for the given category (or the abbreviation category if unset).

```
3873 \newcommand*{\glssetabbrvfmt}[1]{%
3874 \ifcsdef{@glsabbrv@current@#1}%
3875 {\glsxtr@applyabbrvfmt{\csname @glsabbrv@current@#1\endcsname}}%
3876 {\glsxtr@applyabbrvfmt{\@glsabbrv@current@abbreviation}}%
3877 }
```
sxtrgenabbrvfmt Similar to \glsgenacfmt, but for abbreviations.

```
3878 \newcommand*{\glsxtrgenabbrvfmt}{%
3879 \ifdefempty\glscustomtext
3880 {%
3881 \ifglsused\glslabel
3882 {%
 Subsequent use:
3883 \glsifplural
3884 {%
 Subsequent plural form:
3885 \glscapscase
3886 {%
 Subsequent plural form, don't adjust case:
3887 \glsabbrvfont{\glsaccessshortpl{\glslabel}}\glsinsert
3888 }%
3889 {%
 Subsequent plural form, make first letter upper case:
3890 \glsabbrvfont{\Glsaccessshortpl{\glslabel}}\glsinsert
3891 }%
3892 {%
```
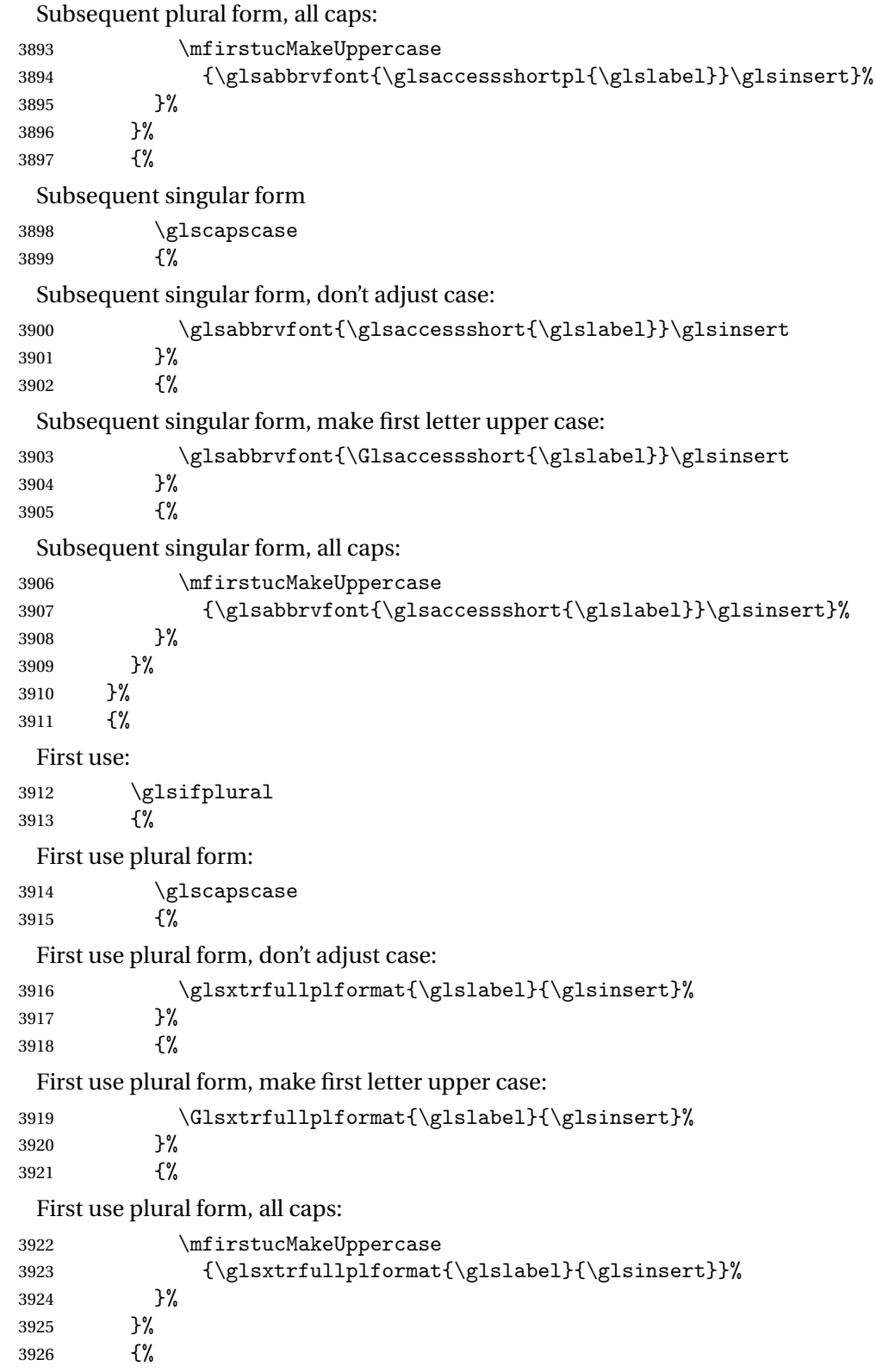

First use singular form

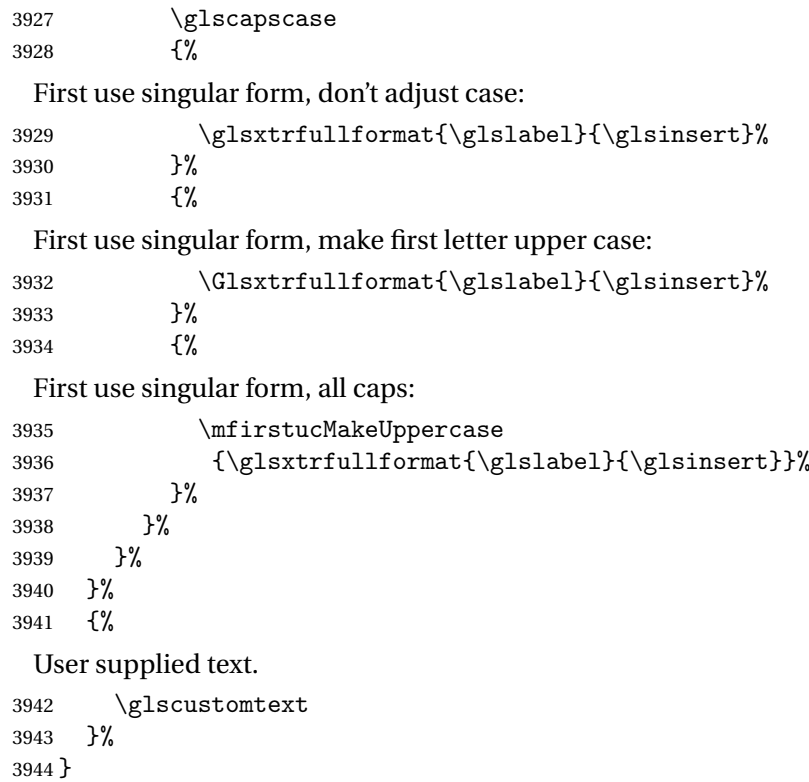

# 1.6.1 Abbreviation Styles Setup

## breviationstyle

```
3945 \newcommand*{\setabbreviationstyle}[2][abbreviation]{%
3946 \ifcsundef{@glsabbrv@dispstyle@setup@#2}
3947 {%
3948 \PackageError{glossaries-extra}{Undefined abbreviation style '#2'}{}%
3949 }%
3950 {%
```
Have abbreviations already been defined for this category?

```
3951 \ifcsstring{@glsabbrv@current@#1}{#2}%
3952 {%
```
Style already set.

```
3953 }%
3954 {%
3955 \def\@glsxtr@dostylewarn{}%
3956 \glsforeachincategory{#1}{\@gls@type}{\@gls@label}%
3957 {%
3958 \def\@glsxtr@dostylewarn{\GlossariesWarning{Abbreviation
3959 style has been switched \MessageBreak
3960 for category '#1', \MessageBreak
```

```
3961 but there have already been entries \MessageBreak
               3962 defined for this category. Unwanted \MessageBreak
               3963 side-effects may result}}%
               3964 \@endfortrue
               3965 }%
               3966 \@glsxtr@dostylewarn
                Set up the style for the given category.
               3967 \csdef{@glsabbrv@current@#1}{#2}%
               3968 \glsxtr@applyabbrvstyle{#2}%
               3969 }%
               3970 }%
               3971 }
applyabbrystyle Apply the abbreviation style without existence check.
               3972 \newcommand*{\glsxtr@applyabbrvstyle}[1]{%
               3973 \csuse{@glsabbrv@dispstyle@setup@#1}%
               3974 \csuse{@glsabbrv@dispstyle@fmts@#1}%
               3975 }
r@applyabbrvfmt Only apply the style formats.
               3976 \newcommand*{\glsxtr@applyabbrvfmt}[1]{%
               3977 \csuse{@glsabbrv@dispstyle@fmts@#1}%
               3978 }
\alphabreviationstyle This is different from \newacronymstyle. The first argument is the label, the second argu-
                ment sets the information required when defining the new abbreviation and the third argu-
                ment sets the commands used to display the full format.
               3979 \newcommand*{\newabbreviationstyle}[3]{%
               3980 \ifcsdef{@glsabbrv@dispstyle@setup@#1}
               3981 {%
               3982 \PackageError{glossaries-extra}{Abbreviation style '#1' already
               3983 defined}{}%
               3984 }%
               3985 {%
               3986 \csdef{@glsabbrv@dispstyle@setup@#1}{%
                Initialise hook to do nothing. The style may change this.
               3987 \renewcommand*{\GlsXtrPostNewAbbreviation}{}%
               3988 #2}%
               3989 \csdef{@glsabbrv@dispstyle@fmts@#1}{%
                Assume in-line form is the same as first use. The style may change this.
               3990 \renewcommand*{\glsxtrinlinefullformat}{\glsxtrfullformat}%
               3991 \renewcommand*{\Glsxtrinlinefullformat}{\Glsxtrfullformat}%
               3992 \renewcommand*{\glsxtrinlinefullplformat}{\glsxtrfullplformat}%
               3993 \renewcommand*{\Glsxtrinlinefullplformat}{\Glsxtrfullplformat}%
               3994 #3}%
               3995 }%
```

```
3996 }
```

```
breviationstyle
```

```
3997 \newcommand*{\renewabbreviationstyle}[3]{%
               3998 \ifcsundef{@glsabbrv@dispstyle@setup@#1}
               3999 {%
               4000 \PackageError{glossaries-extra}{Abbreviation style '#1' not defined}{}%
               4001 }%
               4002 {%
               4003 \csdef{@glsabbrv@dispstyle@setup@#1}{%
                 Initialise hook to do nothing. The style may change this.
               4004 \renewcommand*{\GlsXtrPostNewAbbreviation}{}%
               4005 #2}%
               4006 \csdef{@glsabbrv@dispstyle@fmts@#1}{%
                 Assume in-line form is the same as first use. The style may change this.
               4007 \renewcommand*{\glsxtrinlinefullformat}{\glsxtrfullformat}%
               4008 \renewcommand*{\Glsxtrinlinefullformat}{\Glsxtrfullformat}%
               4009 \renewcommand*{\glsxtrinlinefullplformat}{\glsxtrfullplformat}%
               4010 \renewcommand*{\Glsxtrinlinefullplformat}{\Glsxtrfullplformat}%
               4011 #3}%
               4012 }%
               4013 }
breviationstyle Define a synonym for an abbreviation style. The first argument is the new name. The second
                 argument is the original style's name.
               4014 \newcommand*{\letabbreviationstyle}[2]{%
               4015 \csletcs{@glsabbrv@dispstyle@setup@#1}{@glsabbrv@dispstyle@setup@#2}%
               4016 \csletcs{@glsabbrv@dispstyle@fmts@#1}{@glsabbrv@dispstyle@fmts@#2}%
               4017 }
```
ecated@abbrstyle \\@glsxtr@deprecated@abbrstyle{(old-name)}{(new-name)}

Define a synonym for a deprecated abbreviation style.

```
4018 \newcommand*{\@glsxtr@deprecated@abbrstyle}[2]{%
4019 \csdef{@glsabbrv@dispstyle@setup@#1}{%
4020 \GlsXtrWarnDeprecatedAbbrStyle{#1}{#2}%
4021 \csuse{@glsabbrv@dispstyle@setup@#2}%
4022 }%
4023 \csletcs{@glsabbrv@dispstyle@fmts@#1}{@glsabbrv@dispstyle@fmts@#2}%
4024 }
```
ecatedAbbrStyle Generate warning for deprecated style use.

```
4025 \newcommand*{\GlsXtrWarnDeprecatedAbbrStyle}[2]{%
4026 \GlossariesExtraWarning{Deprecated abbreviation style name '#1',
4027 use '#2' instead}%
4028 }
```

```
eAbbrStyleSetup
```

```
4029 \newcommand*{\GlsXtrUseAbbrStyleSetup}[1]{%
4030 \ifcsundef{@glsabbrv@dispstyle@setup@#1}%
4031 \quad {%
4032 \PackageError{glossaries-extra}%
4033 {Unknown abbreviation style definitions '#1'}{}%
4034 }%
4035 \frac{1}{2}4036 \csname @glsabbrv@dispstyle@setup@#1\endcsname
4037 }%
4038 }
```
## seAbbrStvleFmts

```
4039 \newcommand*{\GlsXtrUseAbbrStyleFmts}[1]{%
4040 \ifcsundef{@glsabbrv@dispstyle@fmts@#1}%
4041 {%
4042 \PackageError{glossaries-extra}%
4043 {Unknown abbreviation style formats '#1'}{}%
4044 }%
4045 {%
4046 \csname @glsabbrv@dispstyle@fmts@#1\endcsname
4047 }%
4048 }
```
# 1.6.2 Predefined Styles (Default Font)

Define some common styles. These will set the first, firstplural, text and plural keys, even if the regular attribute isn't set to "true". If this attribute is set, commands like  $\ell$  s will use them as per a regular entry, otherwise those keys will be ignored unless explicitly invoked by the user with commands like \glsfirst. In order for the first letter uppercase versions to work correctly, \glsxtrfullformat needs to be expanded when those keys are set. The final optional argument of \glsfirst will behave differently to the final optional argument of \gls with some styles.

\ifglsxtrinsertinside Switch to determine if the insert text should be inside or outside the font changing command. The default is outside.

```
4049 \newif\ifglsxtrinsertinside
4050 \glsxtrinsertinsidefalse
```
long-short

```
4051 \newabbreviationstyle{long-short}%
4052 {%
4053 \renewcommand*{\CustomAbbreviationFields}{%
4054 name={\protect\glsabbrvfont{\the\glsshorttok}},
4055 sort={\the\glsshorttok},
4056 first={\protect\glsfirstlongfont{\the\glslongtok}%
4057 \protect\glsxtrfullsep{\the\glslabeltok}%
4058 (\protect\glsfirstabbrvfont{\the\glsshorttok})},%
```

```
4059 firstplural={\protect\glsfirstlongfont{\the\glslongpltok}%
4060 \protect\glsxtrfullsep{\the\glslabeltok}%
4061 (\protect\glsfirstabbrvfont{\the\glsshortpltok})},%
4062 plural={\protect\glsabbvfont{\the\glsshortpltok}},%
4063 description={\the\glslongtok}}%
```
Unset the regular attribute if it has been set.

```
4064 \renewcommand*{\GlsXtrPostNewAbbreviation}{%
4065 \glshasattribute{\the\glslabeltok}{regular}%
4066 {%
4067 \glssetattribute{\the\glslabeltok}{regular}{false}%
4068 }%
4069 {}%
4070 \frac{1}{2}4071 }%
4072 {%
```
In case the user wants to mix and match font styles, these are redefined here.

```
4073 \renewcommand*{\abbrvpluralsuffix}{\glspluralsuffix}%
```

```
4074 \renewcommand*{\glsabbrvfont}[1]{\glsabbrvdefaultfont{##1}}%
```

```
4075 \renewcommand*{\glsfirstabbrvfont}[1]{\glsfirstabbrvdefaultfont{##1}}%
```

```
4076 \renewcommand*{\glsfirstlongfont}[1]{\glsfirstlongdefaultfont{##1}}%
```

```
4077 \renewcommand*{\glslongfont}[1]{\glslongdefaultfont{##1}}%
```
The first use full form and the inline full form are the same for this style.

```
4078 \renewcommand*{\glsxtrfullformat}[2]{%
4079 \glsfirstlongfont{\glsaccesslong{##1}\ifglsxtrinsertinside##2\fi}%
4080 \ifglsxtrinsertinside\else##2\fi
4081 \glsxtrfullsep{##1}%
4082 (\glsfirstabbrvfont{\glsaccessshort{##1}})%
4083 }%
4084 \renewcommand*{\glsxtrfullplformat}[2]{%
4085 \glsfirstlongfont{\glsaccesslongpl{##1}\ifglsxtrinsertinside##2\fi}%
4086 \ifglsxtrinsertinside\else##2\fi\glsxtrfullsep{##1}%
4087 (\glsfirstabbrvfont{\glsaccessshortpl{##1}})%
4088 }%
4089 \renewcommand*{\Glsxtrfullformat}[2]{%
4090 \glsfirstlongfont{\Glsaccesslong{##1}\ifglsxtrinsertinside##2\fi}%
4091 \ifglsxtrinsertinside\else##2\fi\glsxtrfullsep{##1}%
4092 (\glsfirstabbrvfont{\glsaccessshort{##1}})%
4093 }%
4094 \renewcommand*{\Glsxtrfullplformat}[2]{%
4095 \glsfirstlongfont{\Glsaccesslongpl{##1}\ifglsxtrinsertinside##2\fi}%
4096 \ifglsxtrinsertinside\else##2\fi\glsxtrfullsep{##1}%
4097 (\glsfirstabbrvfont{\glsaccessshortpl{##1}})%
4098 }%
4099 }
```
Set this as the default style for general abbreviations: \setabbreviationstyle{long-short}

ngshortdescsort

```
4101 \newcommand*{\glsxtrlongshortdescsort}{\the\glslongtok\space(\the\glsshorttok)}
long-short-desc User supplies description. The long form is included in the name.
               4102 \newabbreviationstyle{long-short-desc}%
               4103 {%
               4104 \renewcommand*{\CustomAbbreviationFields}{%
               4105 name={\protect\glsxtrfullformat{\the\glslabeltok}{}},
               4106 sort={\glsxtrlongshortdescsort},%
               4107 first={\protect\glsfirstlongfont{\the\glslongtok}%
               4108 \protect\glsxtrfullsep{\the\glslabeltok}%
               4109 (\protect\glsfirstabbrvfont{\the\glsshorttok})},%
               4110 firstplural={\protect\glsfirstlongfont{\the\glslongpltok}%
               4111 \protect\glsxtrfullsep{\the\glslabeltok}%
               4112 (\protect\glsfirstabbrvfont{\the\glsshortpltok})},%
               4113 plural={\protect\glsabbvfont{\the\glsshortpltok}}}%
                Unset the regular attribute if it has been set.
               4114 \renewcommand*{\GlsXtrPostNewAbbreviation}{%
               4115 \glshasattribute{\the\glslabeltok}{regular}%
               4116 {%
               4117 \glssetattribute{\the\glslabeltok}{regular}{false}%<br>4118 }%
               4118 }%
               4119 {}%
               4120 }%
               4121 }%
               4122 {%
               4123 \GlsXtrUseAbbrStyleFmts{long-short}%
               4124 }
    short-long Short form followed by long form in parenthesis on first use.
               4125 \newabbreviationstyle{short-long}%
               4126 {%
               4127 \renewcommand*{\CustomAbbreviationFields}{%
               4128 name={\protect\glsabbrvfont{\the\glsshorttok}},
               4129 sort={\the\glsshorttok},
               4130 description={\the\glslongtok},%
               4131 first={\protect\glsfirstabbrvfont{\the\glsshorttok}%
               4132 \protect\glsxtrfullsep{\the\glslabeltok}%
               4133 (\protect\glsfirstlongfont{\the\glslongtok})},%
               4134 firstplural={\protect\glsfirstabbrvfont{\the\glsshortpltok}%
               4135 \protect\glsxtrfullsep{\the\glslabeltok}%
               4136 (\protect\glsfirstlongfont{\the\glslongpltok})},%
               4137 plural={\protect\glsabbvfont{\the\glsshortpltok}}}%
                 Unset the regular attribute if it has been set.
               4138 \renewcommand*{\GlsXtrPostNewAbbreviation}{%
               4139 \glshasattribute{\the\glslabeltok}{regular}%
               4140 {%
               4141 \glssetattribute{\the\glslabeltok}{regular}{false}%
```

```
4142 }%
4143 {}%
4144 }%
4145 }%
4146 {%
```
In case the user wants to mix and match font styles, these are redefined here.

\renewcommand\*{\abbrvpluralsuffix}{\glspluralsuffix}%

```
4148 \renewcommand*\glsabbrvfont[1]{\glsabbrvdefaultfont{##1}}%
4149 \renewcommand*{\glsfirstabbrvfont}[1]{\glsfirstabbrvdefaultfont{##1}}%
4150 \renewcommand*{\glsfirstlongfont}[1]{\glsfirstlongdefaultfont{##1}}%
4151 \renewcommand*{\glslongfont}[1]{\glslongdefaultfont{##1}}%
```
The first use full form and the inline full form are the same for this style.

```
4152 \renewcommand*{\glsxtrfullformat}[2]{%
4153 \glsfirstabbrvfont{\glsaccessshort{##1}\ifglsxtrinsertinside##2\fi}%
4154 \ifglsxtrinsertinside\else##2\fi
4155 \glsxtrfullsep{##1}%
4156 (\glsfirstlongfont{\glsaccesslong{##1}})%
4157 }%
4158 \renewcommand*{\glsxtrfullplformat}[2]{%
4159 \glsfirstabbrvfont{\glsaccessshortpl{##1}\ifglsxtrinsertinside##2\fi}%
4160 \ifglsxtrinsertinside\else##2\fi
4161 \glsxtrfullsep{##1}%
4162 (\glsfirstlongfont{\glsaccesslongpl{##1}})%
4163 }%
4164 \renewcommand*{\Glsxtrfullformat}[2]{%
4165 \glsfirstabbrvfont{\Glsaccessshort{##1}\ifglsxtrinsertinside##2\fi}%
4166 \ifglsxtrinsertinside\else##2\fi\glsxtrfullsep{##1}%
4167 (\glsfirstlongfont{\glsaccesslong{##1}})%
4168 }%
4169 \renewcommand*{\Glsxtrfullplformat}[2]{%
4170 \glsfirstabbrvfont{\Glsaccessshortpl{##1}\ifglsxtrinsertinside##2\fi}%
4171 \ifglsxtrinsertinside\else##2\fi\glsxtrfullsep{##1}%
4172 (\glsfirstlongfont{\glsaccesslongpl{##1}})%
4173 }%
4174 }
```
short-long-desc User supplies description. The long form is included in the name.

```
4175 \newabbreviationstyle{short-long-desc}%
4176 {%
4177 \renewcommand*{\CustomAbbreviationFields}{%
4178 name={\protect\glsxtrfullformat{\the\glslabeltok}{}},
4179 sort={\the\glsshorttok},%
4180 first={\protect\glsfirstabbrvfont{\the\glsshorttok}%
4181 \protect\glsxtrfullsep{\the\glslabeltok}%
4182 (\protect\glsfirstlongfont{\the\glslongtok})},%
4183 firstplural={\protect\glsfirstabbrvfont{\the\glsshortpltok}%
4184 \protect\glsxtrfullsep{\the\glslabeltok}%
4185 (\protect\glsfirstlongfont{\the\glslongpltok})},%
```

```
4186 plural={\protect\glsabbvfont{\the\glsshortpltok}}}%
```
Unset the regular attribute if it has been set.

```
4187 \renewcommand*{\GlsXtrPostNewAbbreviation}{%
4188 \glshasattribute{\the\glslabeltok}{regular}%
4189 {%
4190 \glssetattribute{\the\glslabeltok}{regular}{false}%
4191 }%
4192 {}%
4193 }%
4194 }%
4195 {%
4196 \GlsXtrUseAbbrStyleFmts{short-long}%
4197 }
```
footnote Short form followed by long form in footnote on first use. Take care about using \glsfirst as this won't suppress the hyperlink. (Perhaps modify \glsfirst to reflect nohyperfirst attribute?)

```
4198 \newabbreviationstyle{footnote}%
4199 {%
4200 \renewcommand*{\CustomAbbreviationFields}{%
4201 name={\protect\glsabbrvfont{\the\glsshorttok}},
4202 sort={\the\glsshorttok},
4203 description={\the\glslongtok},%
4204 first={\protect\glsfirstabbrvfont{\the\glsshorttok}%
4205 \protect\footnote{\protect\glsfirstlongfont{\the\glslongtok}}},%
4206 firstplural={\protect\glsfirstabbrvfont{\the\glsshortpltok}%
4207 \protect\footnote{\protect\glsfirstlongfont{\the\glslongpltok}}},%
4208 plural={\protect\glsabbvfont{\the\glsshortpltok}}}%
```
Switch off hyperlinks on first use to prevent nested hyperlinks, and unset the regular attribute if it has been set.

```
4209 \renewcommand*{\GlsXtrPostNewAbbreviation}{%
4210 \glssetattribute{\the\glslabeltok}{nohyperfirst}{true}%
4211 \glshasattribute{\the\glslabeltok}{regular}%
4212 \{%
4213 \glssetattribute{\the\glslabeltok}{regular}{false}%
4214 }%
4215 {}%
4216 }%
4217 }%
4218 {%
```
In case the user wants to mix and match font styles, these are redefined here.

```
4219 \renewcommand*{\abbrvpluralsuffix}{\glspluralsuffix}%
```

```
4220 \renewcommand*\glsabbrvfont[1]{\glsabbrvdefaultfont{##1}}%
```

```
4221 \renewcommand*{\glsfirstabbrvfont}[1]{\glsfirstabbrvdefaultfont{##1}}%
```

```
4222 \renewcommand*{\glsfirstlongfont}[1]{\glsfirstlongdefaultfont{##1}}%
```

```
4223 \renewcommand*{\glslongfont}[1]{\glslongdefaultfont{##1}}%
```
The full format displays the short form followed by the long form as a footnote.

```
4224 \renewcommand*{\glsxtrfullformat}[2]{%
4225 \glsfirstabbrvfont{\glsaccessshort{##1}\ifglsxtrinsertinside##2\fi}%
4226 \ifglsxtrinsertinside\else##2\fi
4227 \protect\footnote{\glsfirstlongfont{\glsaccesslong{##1}}}%
4228 }%
4229 \renewcommand*{\glsxtrfullplformat}[2]{%
4230 \glsfirstabbrvfont{\glsaccessshortpl{##1}\ifglsxtrinsertinside##2\fi}%
4231 \ifglsxtrinsertinside\else##2\fi
4232 \protect\footnote{\glsfirstlongfont{\glsaccesslongpl{##1}}}%
4233 }%
4234 \renewcommand*{\Glsxtrfullformat}[2]{%
4235 \glsfirstabbrvfont{\Glsaccessshort{##1}\ifglsxtrinsertinside##2\fi}%
4236 \ifglsxtrinsertinside\else##2\fi
4237 \protect\footnote{\glsfirstlongfont{\glsaccesslong{##1}}}%
4238 }%
4239 \renewcommand*{\Glsxtrfullplformat}[2]{%
4240 \glsfirstabbrvfont{\Glsaccessshortpl{##1}\ifglsxtrinsertinside##2\fi}%
4241 \ifglsxtrinsertinside\else##2\fi
4242 \protect\footnote{\glsfirstlongfont{\glsaccesslongpl{##1}}}%
4243 }%
 The first use full form and the inline full form use the short (long) style.
4244 \renewcommand*{\glsxtrinlinefullformat}[2]{%
4245 \glsfirstabbrvfont{\glsaccessshort{##1}\ifglsxtrinsertinside##2\fi}%
4246 \ifglsxtrinsertinside\else##2\fi\glsxtrfullsep{##1}%
4247 (\glsfirstlongfont{\glsaccesslong{##1}})%
4248 }%
4249 \renewcommand*{\glsxtrinlinefullplformat}[2]{%
4250 \glsfirstabbrvfont{\glsaccessshortpl{##1}\ifglsxtrinsertinside##2\fi}%
4251 \ifglsxtrinsertinside\else##2\fi\glsxtrfullsep{##1}%
4252 (\glsfirstlongfont{\glsaccesslongpl{##1}})%
4253 }%
4254 \renewcommand*{\Glsxtrinlinefullformat}[2]{%
4255 \glsfirstabbrvfont{\Glsaccessshort{##1}\ifglsxtrinsertinside##2\fi}%
4256 \ifglsxtrinsertinside\else##2\fi\glsxtrfullsep{##1}%
4257 (\glsfirstlongfont{\glsaccesslong{##1}})%
4258 }%
4259 \renewcommand*{\Glsxtrinlinefullplformat}[2]{%
4260 \glsfirstabbrvfont{\Glsaccessshortpl{##1}\ifglsxtrinsertinside##2\fi}%
4261 \ifglsxtrinsertinside\else##2\fi\glsxtrfullsep{##1}%
4262 (\glsfirstlongfont{\glsaccesslongpl{##1}})%
4263 }%
4264 }
```

```
short-footnote
```
\letabbreviationstyle{short-footnote}{footnote}

postfootnote Similar to the above but the footnote is placed afterwards, outside the link. This avoids nested

links and can also move the footnote marker after any following punctuation mark. This deferment won't occur with \glsfirst.

```
4266 \newabbreviationstyle{postfootnote}%
4267 {%
4268 \renewcommand*{\CustomAbbreviationFields}{%
4269 name={\protect\glsabbrvfont{\the\glsshorttok}},
4270 sort={\the\glsshorttok},
4271 description={\the\glslongtok},%
4272 first={\protect\glsfirstabbrvfont{\the\glsshorttok}%
4273 \protect\footnote{\protect\glsfirstlongfont{\the\glslongtok}}},%
4274 firstplural={\protect\glsfirstabbrvfont{\the\glsshortpltok}%
4275 \protect\footnote{\protect\glsfirstlongfont{\the\glslongpltok}}},%
4276 plural={\protect\glsabbvfont{\the\glsshortpltok}}}%
```
Make this category insert a footnote after the link if this was the first use, and unset the regular attribute if it has been set.

```
4277 \renewcommand*{\GlsXtrPostNewAbbreviation}{%
4278 \csdef{glsxtrpostlink\glscategorylabel}{%
4279 \glsxtrifwasfirstuse
4280 \{\}
4281 \glsxtrdopostpunc{\protect\footnote
4282 {\glsfirstlongfont{\glsentrylong{\glslabel}}}}%
4283 }%
4284 {}
4285 }%
4286 \glshasattribute{\the\glslabeltok}{regular}%
4287 \{%
4288 \glssetattribute{\the\glslabeltok}{regular}{false}%
4289 }%
4290 {}%
4291 }%
```
The footnote needs to be suppressed in the inline form, so \glsxtrfull must set the first use switch off.

```
4292 \renewcommand*{\glsxtrsetupfulldefs}{%
4293 \let\glsxtrifwasfirstuse\@secondoftwo
4294 }%
4295 }%
4296 {%
```
In case the user wants to mix and match font styles, these are redefined here.

```
4297 \renewcommand*{\abbrvpluralsuffix}{\glspluralsuffix}%
```

```
4298 \renewcommand*\glsabbrvfont[1]{\glsabbrvdefaultfont{##1}}%
```
\renewcommand\*{\glsfirstabbrvfont}[1]{\glsfirstabbrvdefaultfont{##1}}%

```
4300 \renewcommand*{\glsfirstlongfont}[1]{\glsfirstlongdefaultfont{##1}}%
```

```
4301 \renewcommand*{\glslongfont}[1]{\glslongdefaultfont{##1}}%
```
The full format displays the short form. The long form is deferred.

```
4302 \renewcommand*{\glsxtrfullformat}[2]{%
```
\glsfirstabbrvfont{\glsaccessshort{##1}\ifglsxtrinsertinside##2\fi}%

```
4304 \ifglsxtrinsertinside\else##2\fi
4305 }%
4306 \renewcommand*{\glsxtrfullplformat}[2]{%
4307 \glsfirstabbrvfont{\glsaccessshortpl{##1}\ifglsxtrinsertinside##2\fi}%
4308 \ifglsxtrinsertinside\else##2\fi
4309 }%
4310 \renewcommand*{\Glsxtrfullformat}[2]{%
4311 \glsfirstabbrvfont{\Glsaccessshort{##1}\ifglsxtrinsertinside##2\fi}%
4312 \ifglsxtrinsertinside\else##2\fi
4313 }%
4314 \renewcommand*{\Glsxtrfullplformat}[2]{%
4315 \glsfirstabbrvfont{\Glsaccessshortpl{##1}\ifglsxtrinsertinside##2\fi}%
4316 \ifglsxtrinsertinside\else##2\fi
4317 }%
```
The first use full form and the inline full form use the short (long) style.

```
4318 \renewcommand*{\glsxtrinlinefullformat}[2]{%
4319 \glsfirstabbrvfont{\glsaccessshort{##1}\ifglsxtrinsertinside##2\fi}%
4320 \ifglsxtrinsertinside\else##2\fi\glsxtrfullsep{##1}%
4321 (\glsfirstlongfont{\glsaccesslong{##1}})%
4322 }%
4323 \renewcommand*{\glsxtrinlinefullplformat}[2]{%
4324 \glsfirstabbrvfont{\glsaccessshortpl{##1}\ifglsxtrinsertinside##2\fi}%
4325 \ifglsxtrinsertinside\else##2\fi\glsxtrfullsep{##1}%
4326 (\glsfirstlongfont{\glsaccesslongpl{##1}})%
4327 }%
4328 \renewcommand*{\Glsxtrinlinefullformat}[2]{%
4329 \glsfirstabbrvfont{\Glsaccessshort{##1}\ifglsxtrinsertinside##2\fi}%
4330 \ifglsxtrinsertinside\else##2\fi\glsxtrfullsep{##1}%
4331 (\glsfirstlongfont{\glsaccesslong{##1}})%
4332 }%
4333 \renewcommand*{\Glsxtrinlinefullplformat}[2]{%
4334 \glsfirstabbrvfont{\Glsaccessshortpl{##1}\ifglsxtrinsertinside##2\fi}%
4335 \ifglsxtrinsertinside\else##2\fi\glsxtrfullsep{##1}%
4336 (\glsfirstlongfont{\glsaccesslongpl{##1}})%
4337 }%
4338 }
```
rt-postfootnote

\letabbreviationstyle{short-postfootnote}{postfootnote}

short Provide a style that only displays the short form on first use, but the short and long form can be displayed with the "full" commands that use the inline format. If the user supplies a description, the long form won't be displayed in the predefined glossary styles, but the post description hook can be employed to automatically insert it.

```
4340 \newabbreviationstyle{short}%
4341 {%
4342 \renewcommand*{\CustomAbbreviationFields}{%
4343 name={\protect\glsabbrvfont{\the\glsshorttok}},
```

```
4344 sort={\the\glsshorttok},
4345 first={\protect\glsfirstabbrvfont{\the\glsshorttok}},
4346 firstplural={\protect\glsfirstabbrvfont{\the\glsshortpltok}},
4347 text={\protect\glsabbrvfont{\the\glsshorttok}},
4348 plural={\protect\glsabbrvfont{\the\glsshortpltok}},
4349 description={\the\glslongtok}}%
4350 \renewcommand*{\GlsXtrPostNewAbbreviation}{%
4351 \glssetattribute{\the\glslabeltok}{regular}{true}}%
4352 }%
4353 {%
```
In case the user wants to mix and match font styles, these are redefined here.

```
4354 \renewcommand*{\abbrvpluralsuffix}{\glspluralsuffix}%
```

```
4355 \renewcommand*\glsabbrvfont[1]{\glsabbrvdefaultfont{##1}}%
```

```
4356 \renewcommand*{\glsfirstabbrvfont}[1]{\glsfirstabbrvdefaultfont{##1}}%
```

```
4357 \renewcommand*{\glsfirstlongfont}[1]{\glsfirstlongdefaultfont{##1}}%
```

```
4358 \renewcommand*{\glslongfont}[1]{\glslongdefaultfont{##1}}%
```
The inline full form displays the short form followed by the long form in parentheses.

```
4359 \renewcommand*{\glsxtrinlinefullformat}[2]{%
4360 \protect\glsfirstabbrvfont{\glsaccessshort{##1}%
4361 \ifglsxtrinsertinside##2\fi}%
4362 \ifglsxtrinsertinside\else##2\fi\glsxtrfullsep{##1}%
4363 (\glsfirstlongfont{\glsaccesslong{##1}})%
4364 }%
4365 \renewcommand*{\glsxtrinlinefullplformat}[2]{%
4366 \protect\glsfirstabbrvfont{\glsaccessshortpl{##1}%
4367 \ifglsxtrinsertinside##2\fi}%
4368 \ifglsxtrinsertinside\else##2\fi\glsxtrfullsep{##1}%
4369 (\glsfirstlongfont{\glsaccesslongpl{##1}})%
4370 \frac{1}{2}4371 \renewcommand*{\Glsxtrinlinefullformat}[2]{%
4372 \protect\glsfirstabbrvfont{\glsaccessshort{##1}%
4373 \ifglsxtrinsertinside##2\fi}%
4374 \ifglsxtrinsertinside\else##2\fi\glsxtrfullsep{##1}%
4375 (\glsfirstlongfont{\Glsaccesslong{##1}})%
4376 }%
4377 \renewcommand*{\Glsxtrinlinefullplformat}[2]{%
4378 \protect\glsfirstabbrvfont{\glsaccessshortpl{##1}%
4379 \ifglsxtrinsertinside##2\fi}%
4380 \ifglsxtrinsertinside\else##2\fi\glsxtrfullsep{##1}%
4381 (\glsfirstlongfont{\Glsaccesslongpl{##1}})%
4382 }%
```
The first use full form only displays the short form, but it typically won't be used as the regular attribute is set by this style.

```
4383 \renewcommand*{\glsxtrfullformat}[2]{%
4384 \glsfirstabbrvfont{\glsaccessshort{##1}\ifglsxtrinsertinside##2\fi}%
4385 \ifglsxtrinsertinside\else##2\fi
4386 }%
4387 \renewcommand*{\glsxtrfullplformat}[2]{%
```

```
4388 \glsfirstabbrvfont{\glsaccessshortpl{##1}\ifglsxtrinsertinside##2\fi}%
4389 \ifglsxtrinsertinside\else##2\fi
4390 }%
4391 \renewcommand*{\Glsxtrfullformat}[2]{%
4392 \glsfirstabbrvfont{\glsaccessshort{##1}\ifglsxtrinsertinside##2\fi}%
4393 \ifglsxtrinsertinside\else##2\fi
4394 }%
4395 \renewcommand*{\Glsxtrfullplformat}[2]{%
4396 \glsfirstabbrvfont{\glsaccessshortpl{##1}\ifglsxtrinsertinside##2\fi}%
4397 \ifglsxtrinsertinside\else##2\fi
4398 }%
4399 }
```
Set this as the default style for acronyms: \setabbreviationstyle[acronym]{short}

short-nolong

```
4401 \letabbreviationstyle{short-nolong}{short}
```
short-desc The user must supply the description in this style. The long form is added to the name. The short style (possibly with the post-description hooks set) might be a better option.

```
4402 \newabbreviationstyle{short-desc}%
4403 {%
4404 \renewcommand*{\CustomAbbreviationFields}{%
4405 name={\protect\glsxtrinlinefullformat{\the\glslabeltok}{}},
4406 sort={\the\glsshorttok},
4407 first={\protect\glsfirstabbrvfont{\the\glsshorttok}},
4408 firstplural={\protect\glsfirstabbrvfont{\the\glsshortpltok}},
4409 text={\protect\glsabbrvfont{\the\glsshorttok}},
4410 plural={\protect\glsabbrvfont{\the\glsshortpltok}},
4411 description={\the\glslongtok}}%
4412 \renewcommand*{\GlsXtrPostNewAbbreviation}{%
4413 \glssetattribute{\the\glslabeltok}{regular}{true}}%
4414 }%
4415 {%
```
In case the user wants to mix and match font styles, these are redefined here.

```
4416 \renewcommand*{\abbrvpluralsuffix}{\glspluralsuffix}%
```

```
4417 \renewcommand*\glsabbrvfont[1]{\glsabbrvdefaultfont{##1}}%
```

```
4418 \renewcommand*{\glsfirstabbrvfont}[1]{\glsfirstabbrvdefaultfont{##1}}%
```

```
4419 \renewcommand*{\glsfirstlongfont}[1]{\glsfirstlongdefaultfont{##1}}%
```

```
4420 \renewcommand*{\glslongfont}[1]{\glslongdefaultfont{##1}}%
```
The inline full form displays the short format followed by the long form in parentheses.

```
4421 \renewcommand*{\glsxtrinlinefullformat}[2]{%
```

```
4422 \glsfirstabbrvfont{\glsaccessshort{##1}\ifglsxtrinsertinside##2\fi}%
```

```
4423 \ifglsxtrinsertinside\else##2\fi\glsxtrfullsep{##1}%
```

```
4424 (\glsfirstlongfont{\glsaccesslong{##1}})%
```

```
4425 }%
```

```
4426 \renewcommand*{\glsxtrinlinefullplformat}[2]{%
```

```
4427 \glsfirstabbrvfont{\glsaccessshortpl{##1}\ifglsxtrinsertinside##2\fi}%
4428 \ifglsxtrinsertinside\else##2\fi\glsxtrfullsep{##1}%
4429 (\glsfirstlongfont{\glsaccesslongpl{##1}})%
4430 }%
4431 \renewcommand*{\Glsxtrinlinefullformat}[2]{%
4432 \glsfirstabbrvfont{\Glsaccessshort{##1}\ifglsxtrinsertinside##2\fi}%
4433 \ifglsxtrinsertinside\else##2\fi\glsxtrfullsep{##1}%
4434 (\glsfirstlongfont{\glsaccesslong{##1}})%
4435 }%
4436 \renewcommand*{\Glsxtrinlinefullplformat}[2]{%
4437 \glsfirstabbrvfont{\Glsaccessshortpl{##1}\ifglsxtrinsertinside##2\fi}%
4438 \ifglsxtrinsertinside\else##2\fi\glsxtrfullsep{##1}%
4439 (\glsfirstlongfont{\glsaccesslongpl{##1}})%
4440 }%
```
The first use full form only displays the short form, but it typically won't be used as the regular attribute is set by this style.

```
4441 \renewcommand*{\glsxtrfullformat}[2]{%
4442 \glsfirstabbrvfont{\glsaccessshort{##1}\ifglsxtrinsertinside##2\fi}%
4443 \ifglsxtrinsertinside\else##2\fi
4444 }%
4445 \renewcommand*{\glsxtrfullplformat}[2]{%
4446 \glsfirstabbrvfont{\glsaccessshortpl{##1}\ifglsxtrinsertinside##2\fi}%
4447 \ifglsxtrinsertinside\else##2\fi
4448 }%
4449 \renewcommand*{\Glsxtrfullformat}[2]{%
4450 \glsfirstabbrvfont{\glsaccessshort{##1}\ifglsxtrinsertinside##2\fi}%
4451 \ifglsxtrinsertinside\else##2\fi
4452 }%
4453 \renewcommand*{\Glsxtrfullplformat}[2]{%
4454 \glsfirstabbrvfont{\glsaccessshortpl{##1}\ifglsxtrinsertinside##2\fi}%
4455 \ifglsxtrinsertinside\else##2\fi
4456 }%
4457 }
```
ort-nolong-desc

```
4458 \letabbreviationstyle{short-nolong-desc}{short-desc}
```
long-desc Provide a style that only displays the long form, but the long and short form can be displayed with the "full" commands that use the inline format. The predefined glossary styles won't show the short form. The user must supply a description for this style.

```
4459 \newabbreviationstyle{long-desc}%
4460 {%
4461 \renewcommand*{\CustomAbbreviationFields}{%
4462 name={\protect\protect\glsfirstlongfont{\the\glslongtok}},
4463 sort={\the\glslongtok},
4464 first={\protect\glsfirstlongfont{\the\glslongtok}},
4465 firstplural={\protect\glsfirstlongfont{\the\glslongpltok}},
4466 text={\the\glslongtok},
```

```
4467 plural={\the\glslongpltok}%
4468 }%
4469 \renewcommand*{\GlsXtrPostNewAbbreviation}{%
4470 \glssetattribute{\the\glslabeltok}{regular}{true}}%
4471 }%
4472 {%
 In case the user wants to mix and match font styles, these are redefined here.
4473 \renewcommand*{\abbrvpluralsuffix}{\glspluralsuffix}%
4474 \renewcommand*\glsabbrvfont[1]{\glsabbrvdefaultfont{##1}}%
4475 \renewcommand*{\glsfirstabbrvfont}[1]{\glsfirstabbrvdefaultfont{##1}}%
4476 \renewcommand*{\glsfirstlongfont}[1]{\glsfirstlongdefaultfont{##1}}%
4477 \renewcommand*{\glslongfont}[1]{\glslongdefaultfont{##1}}%
 The inline full form displays the long format followed by the short form in parentheses.
4478 \renewcommand*{\glsxtrinlinefullformat}[2]{%
4479 \glsfirstlongfont{\glsaccesslong{##1}\ifglsxtrinsertinside##2\fi}%
4480 \ifglsxtrinsertinside\else##2\fi\glsxtrfullsep{##1}%
4481 (\protect\glsfirstabbrvfont{\glsaccessshort{##1}})%
4482 }%
4483 \renewcommand*{\glsxtrinlinefullplformat}[2]{%
4484 \glsfirstlongfont{\glsaccesslongpl{##1}\ifglsxtrinsertinside##2\fi}%
4485 \ifglsxtrinsertinside\else##2\fi\glsxtrfullsep{##1}%
4486 (\protect\glsfirstabbrvfont{\glsaccessshortpl{##1}})%
4487 }%
4488 \renewcommand*{\Glsxtrinlinefullformat}[2]{%
4489 \glsfirstlongfont{\Glsaccesslong{##1}\ifglsxtrinsertinside##2\fi}%
4490 \ifglsxtrinsertinside\else##2\fi\glsxtrfullsep{##1}%
4491 (\protect\glsfirstabbrvfont{\glsaccessshort{##1}})%
4492 }%
4493 \renewcommand*{\Glsxtrinlinefullplformat}[2]{%
4494 \glsfirstlongfont{\Glsaccesslongpl{##1}\ifglsxtrinsertinside##2\fi}%
4495 \ifglsxtrinsertinside\else##2\fi\glsxtrfullsep{##1}%
4496 (\protect\glsfirstabbrvfont{\glsaccessshortpl{##1}})%
4497 }%
```
The first use full form only displays the long form, but it typically won't be used as the regular attribute is set by this style.

```
4498 \renewcommand*{\glsxtrfullformat}[2]{%
4499 \glsfirstlongfont{\glsaccesslong{##1}\ifglsxtrinsertinside##2\fi}%
4500 \ifglsxtrinsertinside\else##2\fi
4501 }%
4502 \renewcommand*{\glsxtrfullplformat}[2]{%
4503 \glsfirstlongfont{\glsaccesslongpl{##1}\ifglsxtrinsertinside##2\fi}%
4504 \ifglsxtrinsertinside\else##2\fi
4505 }%
4506 \renewcommand*{\Glsxtrfullformat}[2]{%
4507 \glsfirstlongfont{\glsaccesslong{##1}\ifglsxtrinsertinside##2\fi}%
4508 \ifglsxtrinsertinside\else##2\fi
4509 }%
4510 \renewcommand*{\Glsxtrfullplformat}[2]{%
```

```
4511 \glsfirstlongfont{\glsaccesslongpl{##1}\ifglsxtrinsertinside##2\fi}%
4512 \ifglsxtrinsertinside\else##2\fi
4513 }%
4514 }
```
ng-noshort-desc Provide a synonym that matches similar styles.

\letabbreviationstyle{long-noshort-desc}{long-desc}

long It doesn't really make a great deal of sense to have a long-only style that doesn't have a description, but the best course of action here is to use the short form as the name and the long form as the description.

```
4516 \newabbreviationstyle{long}%
4517 {%
4518 \renewcommand*{\CustomAbbreviationFields}{%
4519 name={\protect\glsabbrvfont{\the\glsshorttok}},
4520 sort={\the\glsshorttok},
4521 first={\protect\glsfirstlongfont{\the\glslongtok}},
4522 firstplural={\protect\glsfirstlongfont{\the\glslongpltok}},
4523 text={\the\glslongtok},
4524 plural={\the\glslongpltok},%
4525 description={\the\glslongtok}%
4526 }%
4527 \renewcommand*{\GlsXtrPostNewAbbreviation}{%
4528 \glssetattribute{\the\glslabeltok}{regular}{true}}%
4529 }%
4530 {%
4531 \GlsXtrUseAbbrStyleFmts{long-desc}%
4532 }
```
long-noshort Provide a synonym that matches similar styles. \letabbreviationstyle{long-noshort}{long}

# 1.6.3 Predefined Styles (Small Capitals)

These styles use:

### \glsxtrscfont

```
4534 \newcommand*{\glsxtrscfont}[1]{\textsc{#1}}
```
#### \glsxtrfirstscfont

```
4535 \newcommand*{\glsxtrfirstscfont}[1]{\glsxtrscfont{#1}}
```
and for the default short form suffix:

### \glsxtrscsuffix

\newcommand\*{\glsxtrscsuffix}{\glstextup{\glspluralsuffix}}

long-short-sc

```
4537 \newabbreviationstyle{long-short-sc}%
4538 {%
4539 \GlsXtrUseAbbrStyleSetup{long-short}%
4540 }%
4541 {%
```
Mostly as long-short style:

\GlsXtrUseAbbrStyleFmts{long-short}%

Use smallcaps and adjust the plural suffix to revert to upright.

```
4543 \renewcommand*{\abbrvpluralsuffix}{\protect\glsxtrscsuffix}%
```

```
4544 \renewcommand*\glsabbrvfont[1]{\glsxtrscfont{##1}}%
```

```
4545 \renewcommand*\glsfirstabbrvfont[1]{\glsxtrfirstscfont{##1}}%
4546 }
```
### g-short-sc-desc

```
4547 \newabbreviationstyle{long-short-sc-desc}%
4548 {%
4549 \GlsXtrUseAbbrStyleSetup{long-short-desc}%
4550 }%
4551 {%
```
Mostly as long-short-desc style:

\GlsXtrUseAbbrStyleFmts{long-short-desc}%

Use smallcaps and adjust the plural suffix to revert to upright.

```
4553 \renewcommand*{\abbrvpluralsuffix}{\protect\glsxtrscsuffix}%
```

```
4554 \renewcommand*\glsabbrvfont[1]{\glsxtrscfont{##1}}%
```

```
4555 \renewcommand*\glsfirstabbrvfont[1]{\glsxtrfirstscfont{##1}}%
4556 }
```
Now the short (long) version

```
4557 \newabbreviationstyle{short-sc-long}%
4558 {%
4559 \GlsXtrUseAbbrStyleSetup{short-long}%
4560 }%
4561 {%
```
Mostly as short-long style:

```
4562 \GlsXtrUseAbbrStyleFmts{short-long}%
```
Use smallcaps and adjust the plural suffix to revert to upright.

```
4563 \renewcommand*{\abbrvpluralsuffix}{\protect\glsxtrscsuffix}%
4564 \renewcommand*\glsabbrvfont[1]{\glsxtrscfont{##1}}%
4565 \renewcommand*\glsfirstabbrvfont[1]{\glsxtrfirstscfont{##1}}%
4566 }
```
As before but user provides description

```
4567 \newabbreviationstyle{short-sc-long-desc}%
4568 {%
```

```
4569 \GlsXtrUseAbbrStyleSetup{short-long-desc}%
4570 }%
4571 {%
```
Mostly as short-long-desc style:

\GlsXtrUseAbbrStyleFmts{short-long-desc}%

Use smallcaps and adjust the plural suffix to revert to upright.

```
4573 \renewcommand*{\abbrvpluralsuffix}{\protect\glsxtrscsuffix}%
```

```
4574 \renewcommand*\glsabbrvfont[1]{\glsxtrscfont{##1}}%
```

```
4575 \renewcommand*\glsfirstabbrvfont[1]{\glsxtrfirstscfont{##1}}%
```

```
4576 }
```
short-sc

```
4577 \newabbreviationstyle{short-sc}%
4578 {%
4579 \GlsXtrUseAbbrStyleSetup{short-nolong}%
4580 }%
4581 {%
```
Mostly as short style:

\GlsXtrUseAbbrStyleFmts{short-nolong}%

Use smallcaps and adjust the plural suffix to revert to upright.

```
4583 \renewcommand*{\abbrvpluralsuffix}{\protect\glsxtrscsuffix}%
```

```
4584 \renewcommand*\glsabbrvfont[1]{\glsxtrscfont{##1}}%
```

```
4585 \renewcommand*\glsfirstabbrvfont[1]{\glsxtrfirstscfont{##1}}%
4586 }
```

```
short-sc-nolong
```
\letabbreviationstyle{short-sc-nolong}{short-sc}

short-sc-desc

```
4588 \newabbreviationstyle{short-sc-desc}%
4589 {%
4590 \GlsXtrUseAbbrStyleSetup{short-desc}%
4591 }%
4592 {%
```
Mostly as short style:

```
4593 \GlsXtrUseAbbrStyleFmts{short-desc}%
```
Use smallcaps and adjust the plural suffix to revert to upright.

```
4594 \renewcommand*{\abbrvpluralsuffix}{\protect\glsxtrscsuffix}%
4595 \renewcommand*\glsabbrvfont[1]{\glsxtrscfont{##1}}%
4596 \renewcommand*\glsfirstabbrvfont[1]{\glsxtrfirstscfont{##1}}%
4597 }
```
-sc-nolong-desc

\letabbreviationstyle{short-sc-nolong-desc}{short-sc-desc}

long-noshort-sc The smallcaps font will only be used if the short form is explicitly invoked through commands like \glsshort.

```
4599 \newabbreviationstyle{long-noshort-sc}%
4600 {%
4601 \GlsXtrUseAbbrStyleSetup{long-noshort}%
4602 }%
4603 {%
 Mostly as long style:
```
\GlsXtrUseAbbrStyleFmts{long-noshort}%

Use smallcaps and adjust the plural suffix to revert to upright.

```
4605 \renewcommand*{\abbrvpluralsuffix}{\protect\glsxtrscsuffix}%
4606 \renewcommand*\glsabbrvfont[1]{\glsxtrscfont{##1}}%
4607 \renewcommand*\glsfirstabbrvfont[1]{\glsxtrfirstscfont{##1}}%
4608 }
```
long-sc Backward compatibility:

\@glsxtr@deprecated@abbrstyle{long-sc}{long-noshort-sc}

long-noshort-sc-desc The smallcaps font will only be used if the short form is explicitly invoked through commands like \glsshort.

```
4610 \newabbreviationstyle{long-noshort-sc-desc}%
4611 {%
4612 \GlsXtrUseAbbrStyleSetup{long-noshort-desc}%
4613 }%
4614 {%
```
Mostly as long style:

\GlsXtrUseAbbrStyleFmts{long-noshort-desc}%

Use smallcaps and adjust the plural suffix to revert to upright.

```
4616 \renewcommand*{\abbrvpluralsuffix}{\protect\glsxtrscsuffix}%
4617 \renewcommand*\glsabbrvfont[1]{\glsxtrscfont{##1}}%
4618 \renewcommand*\glsfirstabbrvfont[1]{\glsxtrfirstscfont{##1}}%
4619 }
```
long-desc-sc Backward compatibility:

\@glsxtr@deprecated@abbrstyle{long-desc-sc}{long-noshort-sc-desc}

ort-sc-footnote

```
4621 \newabbreviationstyle{short-sc-footnote}%
4622 {%
4623 \GlsXtrUseAbbrStyleSetup{short-footnote}%
4624 }%
4625 {%
 Mostly as long style:
```
\GlsXtrUseAbbrStyleFmts{short-footnote}%

Use smallcaps and adjust the plural suffix to revert to upright. \renewcommand\*{\abbrvpluralsuffix}{\protect\glsxtrscsuffix}% \renewcommand\*\glsabbrvfont[1]{\glsxtrscfont{##1}}% \renewcommand\*\glsfirstabbrvfont[1]{\glsxtrfirstscfont{##1}}% } footnote-sc Backward compatibility: \@glsxtr@deprecated@abbrstyle{footnote-sc}{short-sc-footnote} sc-postfootnote \newabbreviationstyle{short-sc-postfootnote}% {% \GlsXtrUseAbbrStyleSetup{short-postfootnote}% }% {% Mostly as long style: \GlsXtrUseAbbrStyleFmts{short-postfootnote}% Use smallcaps and adjust the plural suffix to revert to upright. \renewcommand\*{\abbrvpluralsuffix}{\protect\glsxtrscsuffix}% \renewcommand\*\glsabbrvfont[1]{\glsxtrscfont{##1}}% \renewcommand\*\glsfirstabbrvfont[1]{\glsxtrfirstscfont{##1}}% } postfootnote-sc Backward compatibility:

\@glsxtr@deprecated@abbrstyle{postfootnote-sc}{short-sc-postfootnote}

## 1.6.4 Predefined Styles (Fake Small Capitals)

These styles require the relsize package, which must be loaded by the user. These styles all use:

\glsxtrsmfont

\newcommand\*{\glsxtrsmfont}[1]{\textsmaller{#1}}

## sxtrfirstsmfont

\newcommand\*{\glsxtrfirstsmfont}[1]{\glsxtrsmfont{#1}}

and for the default short form suffix:

## \glsxtrsmsuffix

\newcommand\*{\glsxtrsmsuffix}{\glspluralsuffix}

### long-short-sm

 \newabbreviationstyle{long-short-sm}% {% \GlsXtrUseAbbrStyleSetup{long-short}% }% {%

Mostly as long-short style:

```
4651 \GlsXtrUseAbbrStyleFmts{long-short}%
4652 \renewcommand*\glsabbrvfont[1]{\glsxtrsmfont{##1}}%
4653 \renewcommand*\glsfirstabbrvfont[1]{\glsxtrfirstsmfont{##1}}%
4654 \renewcommand*{\abbrvpluralsuffix}{\protect\glsxtrsmsuffix}%
4655 }
```
## g-short-sm-desc

```
4656 \newabbreviationstyle{long-short-sm-desc}%
4657 {%
4658 \GlsXtrUseAbbrStyleSetup{long-short-desc}%
4659 }%
4660 {%
 Mostly as long-short-desc style:
4661 \GlsXtrUseAbbrStyleFmts{long-short-desc}%
```

```
4662 \renewcommand*\glsabbrvfont[1]{\glsxtrsmfont{##1}}%
4663 \renewcommand*\glsfirstabbrvfont[1]{\glsxtrfirstsmfont{##1}}%
4664 \renewcommand*{\abbrvpluralsuffix}{\protect\glsxtrsmsuffix}%
4665 }
```
short-sm-long Now the short (long) version

```
4666 \newabbreviationstyle{short-sm-long}%
4667 {%
4668 \GlsXtrUseAbbrStyleSetup{short-long}%
4669 }%
4670 {%
```
Mostly as short-long style:

```
4671 \GlsXtrUseAbbrStyleFmts{short-long}%
```

```
4672 \renewcommand*\glsabbrvfont[1]{\glsxtrsmfont{##1}}%
```
\renewcommand\*\glsfirstabbrvfont[1]{\glsxtrfirstsmfont{##1}}%

```
4674 \renewcommand*{\abbrvpluralsuffix}{\protect\glsxtrsmsuffix}%
```

```
4675 }
```
rt-sm-long-desc As before but user provides description

```
4676 \newabbreviationstyle{short-sm-long-desc}%
4677 {%
4678 \GlsXtrUseAbbrStyleSetup{short-long-desc}%
4679 }%
4680 {%
```
Mostly as short-long-desc style:

```
4681 \GlsXtrUseAbbrStyleFmts{short-long-desc}%
4682 \renewcommand*\glsabbrvfont[1]{\glsxtrsmfont{##1}}%
4683 \renewcommand*\glsfirstabbrvfont[1]{\glsxtrfirstsmfont{##1}}%
4684 \renewcommand*{\abbrvpluralsuffix}{\protect\glsxtrsmsuffix}%
4685 }
```
short-sm

```
4686 \newabbreviationstyle{short-sm}%
4687 {%
4688 \GlsXtrUseAbbrStyleSetup{short-nolong}%
4689 }%
4690 {%
```
Mostly as short style:

```
4691 \GlsXtrUseAbbrStyleFmts{short-nolong}%
4692 \renewcommand*\glsabbrvfont[1]{\glsxtrsmfont{##1}}%
4693 \renewcommand*\glsfirstabbrvfont[1]{\glsxtrfirstsmfont{##1}}%
4694 \renewcommand*{\abbrvpluralsuffix}{\protect\glsxtrsmsuffix}%
4695 }
```
short-sm-nolong

\letabbreviationstyle{short-sm-nolong}{short-sm}

#### short-sm-desc

 \newabbreviationstyle{short-sm-desc}% {% \GlsXtrUseAbbrStyleSetup{short-nolong-desc}% }% {% Mostly as short style: \GlsXtrUseAbbrStyleFmts{short-nolong-desc}% \renewcommand\*\glsabbrvfont[1]{\glsxtrsmfont{##1}}%

```
4704 \renewcommand*\glsfirstabbrvfont[1]{\glsxtrfirstsmfont{##1}}%
4705 \renewcommand*{\abbrvpluralsuffix}{\protect\glsxtrsmsuffix}%
4706 }
```
-sm-nolong-desc

\letabbreviationstyle{short-sm-nolong-desc}{short-sm-desc}

long-noshort-sm The smallcaps font will only be used if the short form is explicitly invoked through commands like \glsshort.

```
4708 \newabbreviationstyle{long-noshort-sm}%
4709 {%
4710 \GlsXtrUseAbbrStyleSetup{long-noshort}%
4711 }%
4712 {%
```
Mostly as long style:

```
4713 \GlsXtrUseAbbrStyleFmts{long-noshort}%
4714 \renewcommand*\glsabbrvfont[1]{\glsxtrsmfont{##1}}%
4715 \renewcommand*\glsfirstabbrvfont[1]{\glsxtrfirstsmfont{##1}}%
4716 \renewcommand*{\abbrvpluralsuffix}{\protect\glsxtrsmsuffix}%
4717 }
```
long-sm Backward compatibility: \@glsxtr@deprecated@abbrstyle{long-sm}{long-noshort-sm} noshort-sm-desc The smaller font will only be used if the short form is explicitly invoked through commands like \glsshort. \newabbreviationstyle{long-noshort-sm-desc}% {% \GlsXtrUseAbbrStyleSetup{long-noshort-desc}% }% {% Mostly as long style: \GlsXtrUseAbbrStyleFmts{long-noshort-desc}% \renewcommand\*\glsabbrvfont[1]{\glsxtrsmfont{##1}}% \renewcommand\*\glsfirstabbrvfont[1]{\glsxtrfirstsmfont{##1}}% \renewcommand\*{\abbrvpluralsuffix}{\protect\glsxtrsmsuffix}% } long-desc-sm Backward compatibility: \@glsxtr@deprecated@abbrstyle{long-desc-sm}{long-noshort-sm-desc} ort-sm-footnote \newabbreviationstyle{short-sm-footnote}% {% \GlsXtrUseAbbrStyleSetup{short-footnote}% }% {% Mostly as long style: \GlsXtrUseAbbrStyleFmts{short-footnote}% \renewcommand\*\glsabbrvfont[1]{\glsxtrsmfont{##1}}% \renewcommand\*\glsfirstabbrvfont[1]{\glsxtrfirstsmfont{##1}}% 4738 \renewcommand\*{\abbrvpluralsuffix}{\protect\glsxtrsmsuffix}% } footnote-sm Backward compatibility: \@glsxtr@deprecated@abbrstyle{footnote-sm}{short-sm-footnote} sm-postfootnote \newabbreviationstyle{short-sm-postfootnote}% {% \GlsXtrUseAbbrStyleSetup{short-postfootnote}% }% {% Mostly as long style: \GlsXtrUseAbbrStyleFmts{short-postfootnote}% \renewcommand\*\glsabbrvfont[1]{\glsxtrsmfont{##1}}% \renewcommand\*\glsfirstabbrvfont[1]{\glsxtrfirstsmfont{##1}}% \renewcommand\*{\abbrvpluralsuffix}{\protect\glsxtrsmsuffix}% }

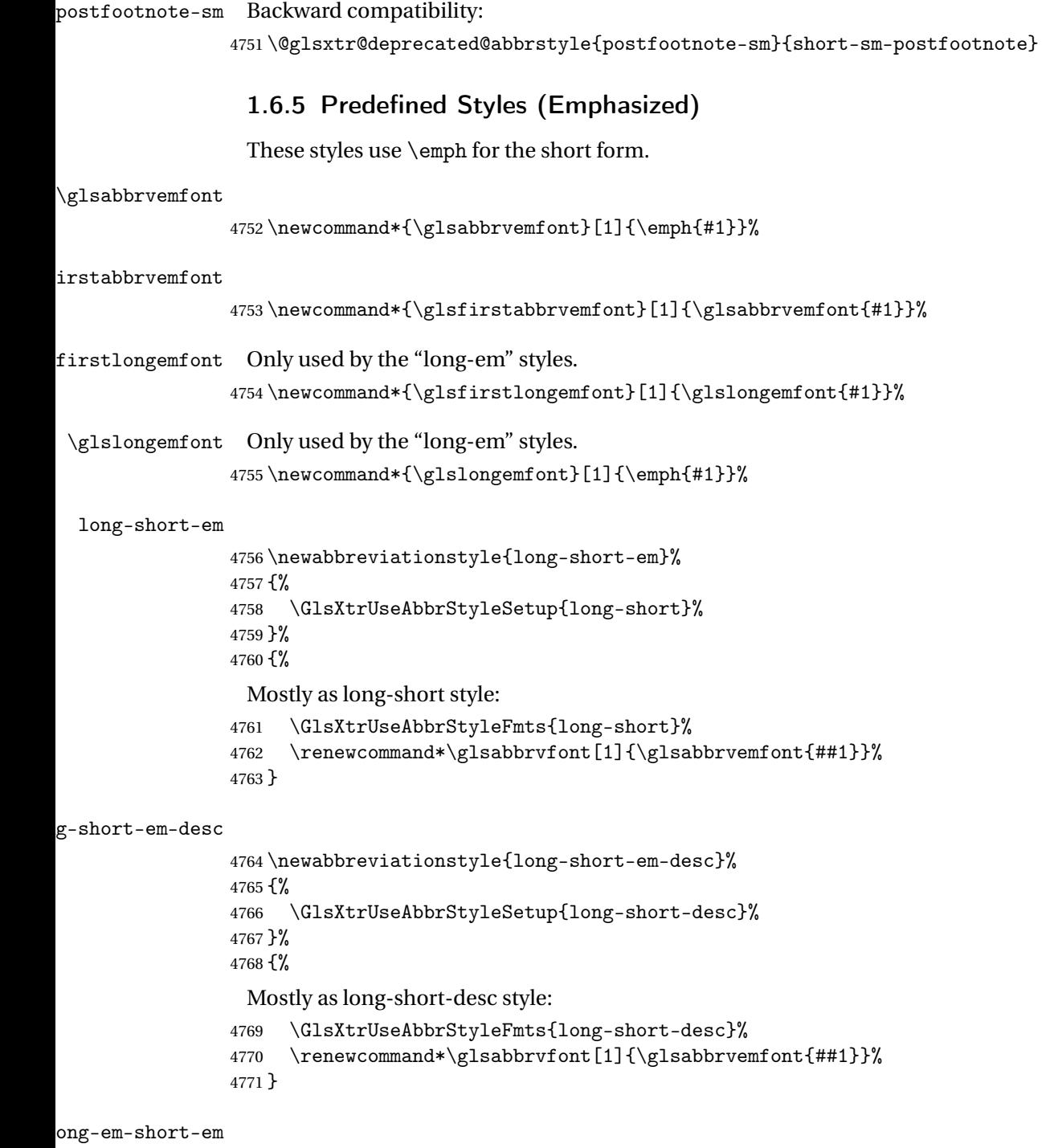

 \newabbreviationstyle{long-em-short-em}% {%

\glslongemfont is used in the description since \glsdesc doesn't set the style.

```
4774 \renewcommand*{\CustomAbbreviationFields}{%
4775 name={\protect\glsabbrvfont{\the\glsshorttok}},
4776 sort={\the\glsshorttok},
4777 first={\protect\glsfirstlongfont{\the\glslongtok}%
4778 \protect\glsxtrfullsep{\the\glslabeltok}%
4779 (\protect\glsfirstabbrvfont{\the\glsshorttok})},%
4780 firstplural={\protect\glsfirstlongfont{\the\glslongpltok}%
4781 \protect\glsxtrfullsep{\the\glslabeltok}%
4782 (\protect\glsfirstabbrvfont{\the\glsshortpltok})},%
4783 plural={\protect\glsabbvfont{\the\glsshortpltok}},%
4784 description={\protect\glslongemfont{\the\glslongtok}}}%
```
Unset the regular attribute if it has been set.

 \renewcommand\*{\GlsXtrPostNewAbbreviation}{% \glshasattribute{\the\glslabeltok}{regular}% {% \glssetattribute{\the\glslabeltok}{regular}{false}% }% {}% }% }% {%

In case the user wants to mix and match font styles, these are redefined here.

```
4794 \GlsXtrUseAbbrStyleFmts{long-short}%
4795 \renewcommand*{\glsabbrvfont}[1]{\glsabbrvemfont{##1}}%
```

```
4796 \renewcommand*{\glsfirstabbrvfont}[1]{\glsfirstabbrvemfont{##1}}%
4797 \renewcommand*{\glsfirstlongfont}[1]{\glsfirstlongemfont{##1}}%
4798 \renewcommand*{\glslongfont}[1]{\glslongemfont{##1}}%
4799 }
```
m-short-em-desc

```
4800 \newabbreviationstyle{long-em-short-em-desc}%
4801 {%
4802 \GlsXtrUseAbbrStyleSetup{long-short-desc}%
4803 }%
4804 {%
```
In case the user wants to mix and match font styles, these are redefined here.

```
4805 \GlsXtrUseAbbrStyleFmts{long-short-desc}%
4806 \renewcommand*{\glsabbrvfont}[1]{\glsabbrvemfont{##1}}%
4807 \renewcommand*{\glsfirstabbrvfont}[1]{\glsfirstabbrvemfont{##1}}%
4808 \renewcommand*{\glsfirstlongfont}[1]{\glsfirstlongemfont{##1}}%
4809 \renewcommand*{\glslongfont}[1]{\glslongemfont{##1}}%
4810 }
```
short-em-long Now the short (long) version

```
4811 \newabbreviationstyle{short-em-long}%
4812 {%
```

```
4813 \GlsXtrUseAbbrStyleSetup{short-long}%
               4814 }%
               4815 {%
                 Mostly as short-long style:
               4816 \GlsXtrUseAbbrStyleFmts{short-long}%
               4817 \renewcommand*\glsabbrvfont[1]{\glsabbrvemfont{##1}}%
               4818 \renewcommand*\glsfirstabbrvfont[1]{\glsfirstabbrvemfont{##1}}%
               4819 \renewcommand*{\glsfirstlongfont}[1]{\glsfirstlongemfont{##1}}%
               4820 \renewcommand*{\glslongfont}[1]{\glslongemfont{##1}}%
               4821 }
short-em-long-desc As before but user provides description
               4822 \newabbreviationstyle{short-em-long-desc}%
               4823 {%
               4824 \GlsXtrUseAbbrStyleSetup{short-long-desc}%
               4825 }%
               4826 {%
                 Mostly as short-long-desc style:
               4827 \GlsXtrUseAbbrStyleFmts{short-long-desc}%
               4828 \renewcommand*\glsabbrvfont[1]{\glsabbrvemfont{##1}}%
               4829 \renewcommand*\glsfirstabbrvfont[1]{\glsfirstabbrvemfont{##1}}%
               4830 \renewcommand*{\glsfirstlongfont}[1]{\glsfirstlongemfont{##1}}%
               4831 \renewcommand*{\glslongfont}[1]{\glslongemfont{##1}}%
               4832 }
hort-em-long-em
               4833 \newabbreviationstyle{short-em-long-em}%
               4834 {%
                 \glslongemfont is used in the description since \glsdesc doesn't set the style.
               4835 \renewcommand*{\CustomAbbreviationFields}{%
               4836 name={\protect\glsabbrvfont{\the\glsshorttok}},
               4837 sort={\the\glsshorttok},
               4838 description={\protect\glslongemfont{\the\glslongtok}},%
               4839 first={\protect\glsfirstabbrvfont{\the\glsshorttok}%
               4840 \protect\glsxtrfullsep{\the\glslabeltok}%
               4841 (\protect\glsfirstlongfont{\the\glslongtok})},%
               4842 firstplural={\protect\glsfirstabbrvfont{\the\glsshortpltok}%
               4843 \protect\glsxtrfullsep{\the\glslabeltok}%
               4844 (\protect\glsfirstlongfont{\the\glslongpltok})},%
               4845 plural={\protect\glsabbvfont{\the\glsshortpltok}}}%
                 Unset the regular attribute if it has been set.
               4846 \renewcommand*{\GlsXtrPostNewAbbreviation}{%
```

```
4847 \glshasattribute{\the\glslabeltok}{regular}%
4848 {%
4849 \glssetattribute{\the\glslabeltok}{regular}{false}%
4850 }%
4851 {}%
```

```
4852 }%
4853 }%
4854 {%
 In case the user wants to mix and match font styles, these are redefined here.
4855 \GlsXtrUseAbbrStyleFmts{short-long}%
4856 \renewcommand*{\glsabbrvfont}[1]{\glsabbrvemfont{##1}}%
4857 \renewcommand*{\glsfirstabbrvfont}[1]{\glsfirstabbrvemfont{##1}}%
4858 \renewcommand*{\glsfirstlongfont}[1]{\glsfirstlongemfont{##1}}%
4859 \renewcommand*{\glslongfont}[1]{\glslongemfont{##1}}%
4860 }
```
em-long-em-desc

```
4861 \newabbreviationstyle{short-em-long-em-desc}%
4862 {%
4863 \GlsXtrUseAbbrStyleSetup{short-long-desc}%
4864 }%
4865 {%
```
In case the user wants to mix and match font styles, these are redefined here.

```
4866 \GlsXtrUseAbbrStyleFmts{short-long-desc}%
4867 \renewcommand*{\glsabbrvfont}[1]{\glsabbrvemfont{##1}}%
4868 \renewcommand*{\glsfirstabbrvfont}[1]{\glsfirstabbrvemfont{##1}}%
4869 \renewcommand*{\glsfirstlongfont}[1]{\glsfirstlongemfont{##1}}%
4870 \renewcommand*{\glslongfont}[1]{\glslongemfont{##1}}%
4871 }
```
short-em

```
4872 \newabbreviationstyle{short-em}%
4873 {%
4874 \GlsXtrUseAbbrStyleSetup{short-nolong}%
4875 }%
4876 {%
 Mostly as short style:
```

```
4877 \GlsXtrUseAbbrStyleFmts{short-nolong}%
4878 \renewcommand*\glsabbrvfont[1]{\glsabbrvemfont{##1}}%
4879 \renewcommand*{\glsfirstabbrvfont}[1]{\glsfirstabbrvemfont{##1}}%
4880 }
```
short-em-nolong

\letabbreviationstyle{short-em-nolong}{short-em}

short-em-desc

 \newabbreviationstyle{short-em-desc}% {% \GlsXtrUseAbbrStyleSetup{short-nolong-desc}% }% {%
Mostly as short style:

```
4887 \GlsXtrUseAbbrStyleFmts{short-nolong-desc}%
4888 \renewcommand*\glsabbrvfont[1]{\glsabbrvemfont{##1}}%
4889 \renewcommand*{\glsfirstabbrvfont}[1]{\glsfirstabbrvemfont{##1}}%
4890 }
```
-em-nolong-desc

```
4891 \letabbreviationstyle{short-em-nolong-desc}{short-em-desc}
```
long-noshort-em The short form is explicitly invoked through commands like \glsshort.

\newabbreviationstyle{long-noshort-em}%

 {% \GlsXtrUseAbbrStyleSetup{long-noshort}% }% {%

Mostly as long-noshort style:

```
4897 \GlsXtrUseAbbrStyleFmts{long-noshort}%
4898 \renewcommand*\glsabbrvfont[1]{\glsabbrvemfont{##1}}%
4899 \renewcommand*{\glsfirstabbrvfont}[1]{\glsfirstabbrvemfont{##1}}%
4900 }
```
long-em Backward compatibility:

\@glsxtr@deprecated@abbrstyle{long-em}{long-noshort-em}

g-em-noshort-em The short form is explicitly invoked through commands like  $\gtrsim$ lsshort.

```
4902 \newabbreviationstyle{long-em-noshort-em}%
4903 {%
4904 \renewcommand*{\CustomAbbreviationFields}{%
4905 name={\protect\glsabbrvfont{\the\glsshorttok}},
4906 sort={\the\glsshorttok},
4907 first={\protect\glsfirstlongfont{\the\glslongtok}},
4908 firstplural={\protect\glsfirstlongfont{\the\glslongpltok}},
4909 text={\the\glslongtok},
4910 plural={\the\glslongpltok},%
4911 description={\protect\glslongemfont{\the\glslongtok}}%
4912 }%
4913 \renewcommand*{\GlsXtrPostNewAbbreviation}{%
4914 \glssetattribute{\the\glslabeltok}{regular}{true}}%
4915 }%
4916 {%
 Mostly as long-noshort style:
4917 \GlsXtrUseAbbrStyleFmts{long-noshort}%
4918 \renewcommand*\glsabbrvfont[1]{\glsabbrvemfont{##1}}%
4919 \renewcommand*{\glsfirstabbrvfont}[1]{\glsfirstabbrvemfont{##1}}%
4920 \renewcommand*{\glsfirstlongfont}[1]{\glsfirstlongemfont{##1}}%
4921 \renewcommand*{\glslongfont}[1]{\glslongemfont{##1}}%
```

```
4922 }
```
noshort-em-desc The emphasized font will only be used if the short form is explicitly invoked through commands like \glsshort. \newabbreviationstyle{long-noshort-em-desc}% {% \GlsXtrUseAbbrStyleSetup{long-noshort-desc}% }% {% Mostly as long style: \GlsXtrUseAbbrStyleFmts{long-noshort-desc}% \renewcommand\*\glsabbrvfont[1]{\glsabbrvemfont{##1}}% \renewcommand\*{\glsfirstabbrvfont}[1]{\glsfirstabbrvemfont{##1}}% } long-desc-em Backward compatibility: \@glsxtr@deprecated@abbrstyle{long-desc-em}{long-noshort-em-desc} long-em-noshort-em-desc The short form is explicitly invoked through commands like \glsshort. The long form is emphasized. \newabbreviationstyle{long-em-noshort-em-desc}% {% \GlsXtrUseAbbrStyleSetup{long-noshort-desc}% }% {% Mostly as long style: \GlsXtrUseAbbrStyleFmts{long-noshort-desc}% \renewcommand\*\glsabbrvfont[1]{\glsabbrvemfont{##1}}% \renewcommand\*{\glsfirstabbrvfont}[1]{\glsfirstabbrvemfont{##1}}% \renewcommand\*{\glsfirstlongfont}[1]{\glsfirstlongemfont{##1}}% \renewcommand\*{\glslongfont}[1]{\glslongemfont{##1}}% } short-em-footnote \newabbreviationstyle{short-em-footnote}% {% \GlsXtrUseAbbrStyleSetup{short-footnote}% }% {% Mostly as long style: \GlsXtrUseAbbrStyleFmts{short-footnote}% \renewcommand\*\glsabbrvfont[1]{\glsabbrvemfont{##1}}% \renewcommand\*{\glsfirstabbrvfont}[1]{\glsfirstabbrvemfont{##1}}% } footnote-em Backward compatibility:

\@glsxtr@deprecated@abbrstyle{footnote-em}{short-em-footnote}

```
em-postfootnote
                4954 \newabbreviationstyle{short-em-postfootnote}%
                4955 {%
                4956 \GlsXtrUseAbbrStyleSetup{short-postfootnote}%
                4957 }%
                4958 {%
                 Mostly as long style:
                4959 \GlsXtrUseAbbrStyleFmts{short-postfootnote}%
                4960 \renewcommand*\glsabbrvfont[1]{\glsabbrvemfont{##1}}%
                4961 \renewcommand*{\glsfirstabbrvfont}[1]{\glsfirstabbrvemfont{##1}}%
                4962 }
postfootnote-em Backward compatibility:
                4963 \@glsxtr@deprecated@abbrstyle{postfootnote-em}{short-em-postfootnote}
```
### 1.6.6 Predefined Styles (User Parentheses Hook)

These styles allow the user to adjust the parenthetical forms. These styles all test for the existence of the field given by:

```
glsxtruserfield Default is the useri field.
                4964 \newcommand*{\glsxtruserfield}{useri}
```
glsxtruserparen The format of the parenthetical information. The first argument is the long/short form. The second argument is the entry's label. If \glscurrentfieldvalue has been defined, then we have at least glossaries v4.23, which makes it easier for the user to adjust this.

```
4965 \ifdef\glscurrentfieldvalue
4966 {
4967 \newcommand*{\glsxtruserparen}[2]{%
4968 \glsxtrfullsep{#2}%
4969 (#1\ifglshasfield{\glsxtruserfield}{#2}{, \glscurrentfieldvalue}{})%
4970 }
4971 }
4972 {
4973 \newcommand*{\glsxtruserparen}[2]{%
4974 \glsxtrfullsep{#2}%
4975 (#1\ifglshasfield{\glsxtruserfield}{#2}{, \@glo@thisvalue}{})%
4976 }
4977 }
```
Font used for short form:

#### **lsabbrvuserfont**

\newcommand\*{\glsabbrvuserfont}[1]{#1}

Font used for short form on first use:

#### stabbrvuserfont

\newcommand\*{\glsfirstabbrvuserfont}[1]{\glsabbrvuserfont{#1}}

### Font used for long form:

#### \glslonguserfont

\newcommand\*{\glslonguserfont}[1]{#1}

Font used for long form on first use:

#### \glsfirstlonguserfont

```
4981 \newcommand*{\glsfirstlonguserfont}[1]{\glslonguserfont{#1}}
```
The default short form suffix:

### **lsxtrusersuffix**

```
4982 \newcommand*{\glsxtrusersuffix}{\glspluralsuffix}
```
#### long-short-user

\newabbreviationstyle{long-short-user}%

{%

\glslonguserfont is used in the description since \glsdesc doesn't set the style.

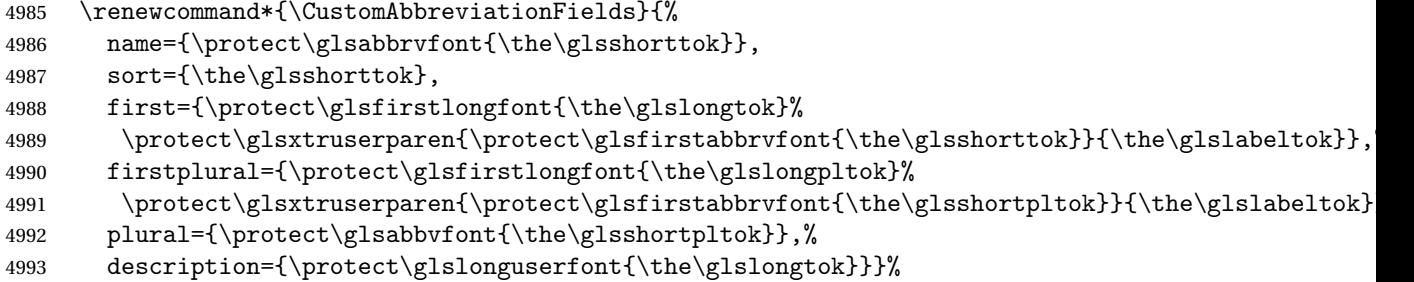

Unset the regular attribute if it has been set.

```
4994 \renewcommand*{\GlsXtrPostNewAbbreviation}{%
4995 \glshasattribute{\the\glslabeltok}{regular}%
4996 {%
4997 \glssetattribute{\the\glslabeltok}{regular}{false}%
4998 }%
4999 {}%
5000 }%
5001 }%
5002 {%
```
In case the user wants to mix and match font styles, these are redefined here.

```
5003 \renewcommand*{\abbrvpluralsuffix}{\glsxtrusersuffix}%
```

```
5004 \renewcommand*{\glsabbrvfont}[1]{\glsabbrvuserfont{##1}}%
```

```
5005 \renewcommand*{\glsfirstabbrvfont}[1]{\glsfirstabbrvuserfont{##1}}%
```

```
5006 \renewcommand*{\glsfirstlongfont}[1]{\glsfirstlonguserfont{##1}}%
```

```
5007 \renewcommand*{\glslongfont}[1]{\glslonguserfont{##1}}%
```
The first use full form and the inline full form are the same for this style.

```
5008 \renewcommand*{\glsxtrfullformat}[2]{%
```

```
5009 \glsfirstlongfont{\glsaccesslong{##1}\ifglsxtrinsertinside##2\fi}%
```

```
5010 \ifglsxtrinsertinside\else##2\fi
```

```
5011 \glsxtruserparen{\glsfirstabbrvfont{\glsaccessshort{##1}}}{##1}%
5012 }%
5013 \renewcommand*{\glsxtrfullplformat}[2]{%
5014 \glsfirstlongfont{\glsaccesslongpl{##1}\ifglsxtrinsertinside##2\fi}%
5015 \ifglsxtrinsertinside\else##2\fi
5016 \glsxtruserparen{\glsfirstabbrvfont{\glsaccessshortpl{##1}}}{##1}%
5017 }%
5018 \renewcommand*{\Glsxtrfullformat}[2]{%
5019 \glsfirstlongfont{\Glsaccesslong{##1}\ifglsxtrinsertinside##2\fi}%
5020 \ifglsxtrinsertinside\else##2\fi
5021 \glsxtruserparen{\glsfirstabbrvfont{\glsaccessshort{##1}}}{##1}%
5022 }%
5023 \renewcommand*{\Glsxtrfullplformat}[2]{%
5024 \glsfirstlongfont{\Glsaccesslongpl{##1}\ifglsxtrinsertinside##2\fi}%
5025 \ifglsxtrinsertinside\else##2\fi
5026 \glsxtruserparen{\glsfirstabbrvfont{\glsaccessshortpl{##1}}}{##1}%
5027 }%
5028 }
```
#### short-user-desc

 \newabbreviationstyle{long-short-user-desc}% {% \GlsXtrUseAbbrStyleSetup{long-short-desc}% }% {% \GlsXtrUseAbbrStyleFmts{long-short-user}% }

### short-long-user

```
5036 \newabbreviationstyle{short-long-user}%
5037 {%
```
\glslonguserfont is used in the description since \glsdesc doesn't set the style.

\renewcommand\*{\CustomAbbreviationFields}{%

5039 name={\protect\glsabbrvfont{\the\glsshorttok}},

sort={\the\glsshorttok},

description={\protect\glslonguserfont{\the\glslongtok}},%

first={\protect\glsfirstabbrvfont{\the\glsshorttok}%

```
5043 \protect\glsxtruserparen{\protect\glslonguserfont{\the\glslongtok}}{\the\glslabeltok}},%
```

```
5044 firstplural={\protect\glsfirstabbrvfont{\the\glsshortpltok}%
```

```
5045 \protect\glsxtruserparen{\protect\glslonguserfont{\the\glslongpltok}}{\the\glslabeltok}},%
```

```
5046 plural={\protect\glsabbvfont{\the\glsshortpltok}}}%
```
Unset the regular attribute if it has been set.

```
5047 \renewcommand*{\GlsXtrPostNewAbbreviation}{%
5048 \glshasattribute{\the\glslabeltok}{regular}%
5049 {%
5050 \glssetattribute{\the\glslabeltok}{regular}{false}%
5051 }%
5052 {}%
```

```
5053 }%
5054 }%
5055 {%
```
In case the user wants to mix and match font styles, these are redefined here.

```
5056 \renewcommand*{\abbrvpluralsuffix}{\glsxtrusersuffix}%
```

```
5057 \renewcommand*\glsabbrvfont[1]{\glsabbrvuserfont{##1}}%
```

```
5058 \renewcommand*{\glsfirstabbrvfont}[1]{\glsfirstabbrvuserfont{##1}}%
```

```
5059 \renewcommand*{\glsfirstlongfont}[1]{\glsfirstlonguserfont{##1}}%
```

```
5060 \renewcommand*{\glslongfont}[1]{\glslonguserfont{##1}}%
```
The first use full form and the inline full form are the same for this style.

```
5061 \renewcommand*{\glsxtrfullformat}[2]{%
5062 \glsfirstabbrvfont{\glsaccessshort{##1}\ifglsxtrinsertinside##2\fi}%
5063 \ifglsxtrinsertinside\else##2\fi
5064 \glsxtruserparen{\glsfirstlongfont{\glsaccesslong{##1}}}{##1}%
5065 }%
5066 \renewcommand*{\glsxtrfullplformat}[2]{%
5067 \glsfirstabbrvfont{\glsaccessshortpl{##1}\ifglsxtrinsertinside##2\fi}%
5068 \ifglsxtrinsertinside\else##2\fi
5069 \glsxtruserparen{\glsfirstlongfont{\glsaccesslongpl{##1}}}{##1}%
5070 }%
5071 \renewcommand*{\Glsxtrfullformat}[2]{%
5072 \glsfirstabbrvfont{\Glsaccessshort{##1}\ifglsxtrinsertinside##2\fi}%
5073 \ifglsxtrinsertinside\else##2\fi
5074 \glsxtruserparen{\glsfirstlongfont{\glsaccesslong{##1}}}{##1}%
5075 }%
5076 \renewcommand*{\Glsxtrfullplformat}[2]{%
5077 \glsfirstabbrvfont{\Glsaccessshortpl{##1}\ifglsxtrinsertinside##2\fi}%
5078 \ifglsxtrinsertinside\else##2\fi
5079 \glsxtruserparen{\glsfirstlongfont{\glsaccesslongpl{##1}}}{##1}%
5080 }%
5081 }
```
-long-user-desc

```
5082 \newabbreviationstyle{short-long-user-desc}%
5083 {%
5084 \GlsXtrUseAbbrStyleSetup{short-long-desc}%
5085 }%
5086 {%
5087 \GlsXtrUseAbbrStyleFmts{short-long-user}%
5088 }
```
### 1.7 Using Entries in Headings

There are four main problems with using entries in sectioning commands: they can mess with the first use flag if they end up in the table of contents, they can add unwanted numbers to the entry's location list, the label is corrupted if used inside \MakeUppercase (which is used by the default headings style) and they need to be expandable for PDF bookmarks. The glossaries package therefore recommends the use of the expandable commands, such as \glsentryshort, instead but this doesn't reflect the formatting since it doesn't include \glsabbrvfont. The commands below are an attempt to get around these problems.

The PDF bookmark issue can easily be fixed with hyperref's \texorpdfstring which can simply use the expandable command in the PDF string case. The T<sub>E</sub>X string case can now use \glsxtrshort with the noindex key set, which prevents the unwanted additions to the location list, and the hyper key set to false, which prevents the problem of nested links. This just leaves one thing left that needs to be dealt with, and that's what to do if the heading style uses \MakeUppercase.

Note that glossaries automatically loads textcase, so the label can be protected from case change with textcase's \NoCaseChange. This means that we don't have a problem provided the page style uses \MakeTextUppercase, but the default heading page style uses \MakeUppercase.

To get around this, save the original definition of \markboth and \markright and adjust it so that \MakeUppercase is temporarily redefined to \MakeTextUppercase. Some packages or classes redefine these commands, so we can't just assume they still have the original kernel definition.

### \markright Save original definition:

5089 \let\@glsxtr@org@markright\markright

Redefine (grouping not added in case it interferes with the original code):

```
5090 \renewcommand*{\markright}[1]{%
5091 \glsxtrmarkhook
5092 \@glsxtr@org@markright{#1}%
5093 \glsxtrrestoremarkhook
5094 }
```
\markboth Save original definition:

5095 \let\@glsxtr@org@markboth\markboth

Redefine (grouping not added in case it interferes with the original code):

```
5096 \renewcommand*{\markboth}[2]{%
5097 \glsxtrmarkhook
5098 \@glsxtr@org@markboth{#1}{#2}%
5099 \glsxtrrestoremarkhook
5100 }
```
If this causes a problem provide a simple way of switching back to the original definitions:

### sxtrRevertMarks

 \newcommand\*{\glsxtrRevertMarks}{% \let\markright\@glsxtr@org@markright \let\markboth\@glsxtr@org@markboth 5104 }

\glsxtrmarkhook Hook used in new definition of \markboth and \markright to make some changes to apply to the marks:

5105 \newcommand\*{\glsxtrmarkhook}{%

Save current definitions:

```
5106 \let\@glsxtr@org@MakeUppercase\MakeUppercase
5107 \let\@glsxtr@org@glsxtrtitleshort\glsxtrtitleshort
5108 \let\@glsxtr@org@glsxtrtitleshortpl\glsxtrtitleshortpl
5109 \let\@glsxtr@org@Glsxtrtitleshort\Glsxtrtitleshort
5110 \let\@glsxtr@org@Glsxtrtitleshortpl\Glsxtrtitleshortpl
5111 \let\@glsxtr@org@glsxtrtitletext\glsxtrtitletext
5112 \let\@glsxtr@org@Glsxtrtitletext\Glsxtrtitletext
5113 \let\@glsxtr@org@glsxtrtitleplural\glsxtrtitleplural
5114 \let\@glsxtr@org@Glsxtrtitleplural\Glsxtrtitleplural
5115 \let\@glsxtr@org@glsxtrtitlefirst\glsxtrtitlefirst
5116 \let\@glsxtr@org@Glsxtrtitlefirst\Glsxtrtitlefirst
5117 \let\@glsxtr@org@glsxtrtitlefirstplural\glsxtrtitlefirstplural
5118 \let\@glsxtr@org@Glsxtrtitlefirstplural\Glsxtrtitlefirstplural
5119 \let\@glsxtr@org@glsxtrtitlelong\glsxtrtitlelong
5120 \let\@glsxtr@org@glsxtrtitlelongpl\glsxtrtitlelongpl
5121 \let\@glsxtr@org@Glsxtrtitlelong\Glsxtrtitlelong
5122 \let\@glsxtr@org@Glsxtrtitlelongpl\Glsxtrtitlelongpl
5123 \let\@glsxtr@org@glsxtrtitlefull\glsxtrtitlefull
5124 \let\@glsxtr@org@glsxtrtitlefullpl\glsxtrtitlefullpl
5125 \let\@glsxtr@org@Glsxtrtitlefull\Glsxtrtitlefull
5126 \let\@glsxtr@org@Glsxtrtitlefullpl\Glsxtrtitlefullpl
 New definitions
5127 \let\MakeUppercase\MakeTextUppercase
5128 \let\glsxtrtitleshort\glsxtrheadshort
5129 \let\glsxtrtitleshortpl\glsxtrheadshortpl
5130 \let\Glsxtrtitleshort\Glsxtrheadshort
5131 \let\Glsxtrtitleshortpl\Glsxtrheadshortpl
5132 \let\glsxtrtitletext\glsxtrheadtext
5133 \let\Glsxtrtitletext\Glsxtrheadtext
5134 \let\glsxtrtitleplural\glsxtrheadplural
5135 \let\Glsxtrtitleplural\Glsxtrheadplural
5136 \let\glsxtrtitlefirst\glsxtrheadfirst
5137 \let\Glsxtrtitlefirst\Glsxtrheadfirst
5138 \let\glsxtrtitlefirstplural\glsxtrheadfirstplural
5139 \let\Glsxtrtitlefirstplural\Glsxtrheadfirstplural
5140 \let\glsxtrtitlelong\glsxtrheadlong
5141 \let\glsxtrtitlelongpl\glsxtrheadlongpl
5142 \let\Glsxtrtitlelong\Glsxtrheadlong
5143 \let\Glsxtrtitlelongpl\Glsxtrheadlongpl
5144 \let\glsxtrtitlefull\glsxtrheadfull
5145 \let\glsxtrtitlefullpl\glsxtrheadfullpl
5146 \let\Glsxtrtitlefull\Glsxtrheadfull
5147 \let\Glsxtrtitlefullpl\Glsxtrheadfullpl
5148 }
```
restoremarkhook Hook used in new definition of \markboth and \markright to restore the modified definitions. (This is in case the original \markboth and \markright shouldn't be grouped for

some reason. There already is some grouping within those original definitions, but some of the code lies outside that grouping, and possibly there's a reason for it.)

```
5149 \newcommand*{\glsxtrrestoremarkhook}{%
5150 \let\MakeUppercase\@glsxtr@org@MakeUppercase
5151 \let\glsxtrtitleshort\@glsxtr@org@glsxtrtitleshort
5152 \let\glsxtrtitleshortpl\@glsxtr@org@glsxtrtitleshortpl
5153 \let\Glsxtrtitleshort\@glsxtr@org@Glsxtrtitleshort
5154 \let\Glsxtrtitleshortpl\@glsxtr@org@Glsxtrtitleshortpl
5155 \let\glsxtrtitletext\@glsxtr@org@glsxtrtitletext
5156 \let\Glsxtrtitletext\@glsxtr@org@Glsxtrtitletext
5157 \let\glsxtrtitleplural\@glsxtr@org@glsxtrtitleplural
5158 \let\Glsxtrtitleplural\@glsxtr@org@Glsxtrtitleplural
5159 \let\glsxtrtitlefirst\@glsxtr@org@glsxtrtitlefirst
5160 \let\Glsxtrtitlefirst\@glsxtr@org@Glsxtrtitlefirst
5161 \let\glsxtrtitlefirstplural\@glsxtr@org@glsxtrtitlefirstplural
5162 \let\Glsxtrtitlefirstplural\@glsxtr@org@Glsxtrtitlefirstplural
5163 \let\glsxtrtitlelong\@glsxtr@org@glsxtrtitlelong
5164 \let\glsxtrtitlelongpl\@glsxtr@org@glsxtrtitlelongpl
5165 \let\Glsxtrtitlelong\@glsxtr@org@Glsxtrtitlelong
5166 \let\Glsxtrtitlelongpl\@glsxtr@org@Glsxtrtitlelongpl
5167 \let\glsxtrtitlefull\@glsxtr@org@glsxtrtitlefull
5168 \let\glsxtrtitlefullpl\@glsxtr@org@glsxtrtitlefullpl
5169 \let\Glsxtrtitlefull\@glsxtr@org@Glsxtrtitlefull
5170 \let\Glsxtrtitlefullpl\@glsxtr@org@Glsxtrtitlefullpl
5171 }
```
Instead of using one document-wide conditional, use headuc attribute to determine whether or not to use the all upper case form.

glsxtrheadshort Command used to display short form in the page header.

```
5172 \newcommand*{\glsxtrheadshort}[1]{%
5173 \protect\NoCaseChange
5174 {%
5175 \glsifattribute{#1}{headuc}{true}%
5176 {%
5177 \GLSxtrshort[noindex,hyper=false]{#1}[]%
5178 }%
5179 {%
5180 \glsxtrshort[noindex,hyper=false]{#1}[]%
5181 }%
5182 }%
5183 }
```
lsxtrtitleshort Command to display short form of abbreviation in section title and table of contents.

```
5184 \newrobustcmd*{\glsxtrtitleshort}[1]{%
5185 \glsxtrshort[noindex,hyper=false]{#1}[]%
5186 }
```

```
sxtrheadshortpl Command used to display plural short form in the page header. If you want the text converted
                  to upper case, this needs to be redefined to use \GLSxtrshortpl instead. If you are using a
                  smallcaps style, the default fonts don't provide italic smallcaps.
                5187 \newcommand*{\glsxtrheadshortpl}[1]{%
                5188 \protect\NoCaseChange
                5189 {%
                5190 \glsifattribute{#1}{headuc}{true}%
                5191 {%
                5192 \GLSxtrshortpl[noindex,hyper=false]{#1}[]%
                5193 }%
                5194 {%
                5195 \glsxtrshortpl[noindex,hyper=false]{#1}[]%
                5196 }%
                5197 }%
                5198 }
\glsxtrtitleshortpl Command to display plural short form of abbreviation in section title and table of contents.
                5199 \newrobustcmd*{\glsxtrtitleshortpl}[1]{%
                5200 \glsxtrshortpl[noindex,hyper=false]{#1}[]%
                5201 }
\Glsxtrheadshort Command used to display short form in the page header with the first letter converted to
                  upper case.
                5202 \newcommand*{\Glsxtrheadshort}[1]{%
                5203 \protect\NoCaseChange
                5204 {%
                5205 \glsifattribute{#1}{headuc}{true}%
                5206 {%
                5207 \GLSxtrshort[noindex,hyper=false]{#1}[]%
                5208 }%
                5209 {%
                5210 \Glsxtrshort[noindex,hyper=false]{#1}[]%
                5211 }%
                5212 }%
                5213 }
\text{1}sxtrtitleshort Command to display short form of abbreviation in section title and table of contents with the
                  first letter converted to upper case.
                5214 \newrobustcmd*{\Glsxtrtitleshort}[1]{%
                5215 \Glsxtrshort[noindex,hyper=false]{#1}[]%
                5216 }
sxtrheadshortpl Command used to display plural short form in the page header with the first letter converted
                  to upper case.
                5217 \newcommand*{\Glsxtrheadshortpl}[1]{%
                5218 \protect\NoCaseChange
                5219 {%
                5220 \glsifattribute{#1}{headuc}{true}%
```

```
5221 {%
5222 \GLSxtrshortpl[noindex,hyper=false]{#1}[]%
5223 }%
5224 {%
5225 \Glsxtrshortpl[noindex,hyper=false]{#1}[]%
5226 }%
5227 }%
5228 }
```
 $x$ trtitleshortpl Command to display plural short form of abbreviation in section title and table of contents with the first letter converted to upper case.

```
5229 \newrobustcmd*{\Glsxtrtitleshortpl}[1]{%
5230 \Glsxtrshortpl[noindex,hyper=false]{#1}[]%
5231 }
```
\glsxtrheadtext As above but for the text value.

```
5232 \newcommand*{\glsxtrheadtext}[1]{%
5233 \protect\NoCaseChange
5234 {%
5235 \glsifattribute{#1}{headuc}{true}%
5236 {%
5237 \GLStext[noindex,hyper=false]{#1}[]%
5238 }%
5239 {%
5240 \glstext[noindex,hyper=false]{#1}[]%
5241 }%
5242 }%
5243 }
```
\glsxtrtitletext Command to display text value in section title and table of contents.

```
5244 \newrobustcmd*{\glsxtrtitletext}[1]{%
5245 \glstext[noindex,hyper=false]{#1}[]%
5246 }
```
\Glsxtrheadtext First letter converted to upper case

```
5247 \newcommand*{\Glsxtrheadtext}[1]{%
5248 \protect\NoCaseChange
5249 {%
5250 \glsifattribute{#1}{headuc}{true}%
5251 {%
5252 \GLStext[noindex,hyper=false]{#1}[]%
5253 }%
5254 {%
5255 \Glstext[noindex,hyper=false]{#1}[]%
5256 }%
5257 }%
5258 }
```
\Glsxtrtitletext Command to display text value in section title and table of contents with the first letter changed to upper case. \newrobustcmd\*{\Glsxtrtitletext}[1]{% \Glstext[noindex,hyper=false]{#1}[]% } 1sxtrheadp1ura1 As above but for the plural value. \newcommand\*{\glsxtrheadplural}[1]{% \protect\NoCaseChange {% \glsifattribute{#1}{headuc}{true}% {% \GLSplural[noindex,hyper=false]{#1}[]% }% {% \glsplural[noindex,hyper=false]{#1}[]% }% }% } sxtrtitleplural Command to display plural value in section title and table of contents. \newrobustcmd\*{\glsxtrtitleplural}[1]{% \glsplural[noindex,hyper=false]{#1}[]% } 1sxtrheadplural Convert first letter to upper case. \newcommand\*{\Glsxtrheadplural}[1]{% \protect\NoCaseChange {% \glsifattribute{#1}{headuc}{true}% {% \GLSplural[noindex,hyper=false]{#1}[]% }% {% \Glsplural[noindex,hyper=false]{#1}[]% }% }% } sxtrtitleplural Command to display plural value in section title and table of contents with the first letter changed to upper case. \newrobustcmd\*{\Glsxtrtitleplural}[1]{% \Glsplural[noindex,hyper=false]{#1}[]% } glsxtrheadfirst As above but for the first value. \newcommand\*{\glsxtrheadfirst}[1]{% \protect\NoCaseChange

 {% \glsifattribute{#1}{headuc}{true}% {% 5297 \GLSfirst[noindex,hyper=false]{#1}[]% }% {% 5300 \glsfirst[noindex,hyper=false]{#1}[]% }% }% } lsxtrtitlefirst Command to display first value in section title and table of contents. \newrobustcmd\*{\glsxtrtitlefirst}[1]{% \glsfirst[noindex,hyper=false]{#1}[]% } Glsxtrheadfirst First letter converted to upper case \newcommand\*{\Glsxtrheadfirst}[1]{% \protect\NoCaseChange {% \glsifattribute{#1}{headuc}{true}% {% 5312 \GLSfirst[noindex,hyper=false]{#1}[]% }% {% \Glsfirst[noindex,hyper=false]{#1}[]% }% }% } lsxtrtitlefirst Command to display first value in section title and table of contents with the first letter changed to upper case. \newrobustcmd\*{\Glsxtrtitlefirst}[1]{% \Glsfirst[noindex,hyper=false]{#1}[]% } headfirstplural As above but for the firstplural value. \newcommand\*{\glsxtrheadfirstplural}[1]{% \protect\NoCaseChange {% \glsifattribute{#1}{headuc}{true}% {% \GLSfirstplural[noindex,hyper=false]{#1}[]% }% {% \glsfirstplural[noindex,hyper=false]{#1}[]% }% }% }

itlefirstplural Command to display firstplural value in section title and table of contents. \newrobustcmd\*{\glsxtrtitlefirstplural}[1]{% \glsfirstplural[noindex,hyper=false]{#1}[]% } headfirstplural First letter converted to upper case \newcommand\*{\Glsxtrheadfirstplural}[1]{% \protect\NoCaseChange {% \glsifattribute{#1}{headuc}{true}% {% \GLSfirstplural[noindex,hyper=false]{#1}[]% }% {% \Glsfirstplural[noindex,hyper=false]{#1}[]% }% }% } itlefirstplural Command to display first value in section title and table of contents with the first letter changed to upper case. \newrobustcmd\*{\Glsxtrtitlefirstplural}[1]{% \Glsfirstplural[noindex,hyper=false]{#1}[]% } \glsxtrheadlong Command used to display long form in the page header. \newcommand\*{\glsxtrheadlong}[1]{% \protect\NoCaseChange {% \glsifattribute{#1}{headuc}{true}% {% \GLSxtrlong[noindex,hyper=false]{#1}[]% }% {% \glsxtrlong[noindex,hyper=false]{#1}[]% }% }% } glsxtrtitlelong Command to display long form of abbreviation in section title and table of contents. \newrobustcmd\*{\glsxtrtitlelong}[1]{% \glsxtrlong[noindex,hyper=false]{#1}[]% } \glsxtrheadlongpl Command used to display plural long form in the page header. If you want the text converted to upper case, this needs to be redefined to use \GLSxtrlongpl instead. If you are using a smallcaps style, the default fonts don't provide italic smallcaps. \newcommand\*{\glsxtrheadlongpl}[1]{%

```
5368 \protect\NoCaseChange
                5369 {%
                5370 \glsifattribute{#1}{headuc}{true}%
                5371 {%
                5372 \GLSxtrlongpl[noindex,hyper=false]{#1}[]%
                5373 }%
                5374 {%
                5375 \glsxtrlongpl[noindex,hyper=false]{#1}[]%
                5376 }%
                5377 }%
                5378 }
sxtrtitlelongpl Command to display plural long form of abbreviation in section title and table of contents.
                5379 \newrobustcmd*{\glsxtrtitlelongpl}[1]{%
                5380 \glsxtrlongpl[noindex,hyper=false]{#1}[]%
                5381 }
\Glsxtrheadlong Command used to display long form in the page header with the first letter converted to
                 upper case.
                5382 \newcommand*{\Glsxtrheadlong}[1]{%
                5383 \protect\NoCaseChange
                5384 {%
                5385 \glsifattribute{#1}{headuc}{true}%
                5386 {%
                5387 \GLSxtrlong[noindex,hyper=false]{#1}[]%
                5388 }%
                5389 {%
                5390 \Glsxtrlong[noindex,hyper=false]{#1}[]%
                5391 }%
                5392 }%
                5393 }
Glsxtrtitlelong Command to display long form of abbreviation in section title and table of contents with the
                 first letter converted to upper case.
                5394 \newrobustcmd*{\Glsxtrtitlelong}[1]{%
                5395 \Glsxtrlong[noindex,hyper=false]{#1}[]%
                5396 }
lsxtrheadlongpl Command used to display plural long form in the page header with the first letter converted
                 to upper case.
                5397 \newcommand*{\Glsxtrheadlongpl}[1]{%
                5398 \protect\NoCaseChange
                5399 {%
                5400 \glsifattribute{#1}{headuc}{true}%
                5401 {%
                5402 \GLSxtrlongpl[noindex,hyper=false]{#1}[]%
                5403 }%
                5404 {%
```

```
5405 \Glsxtrlongpl[noindex,hyper=false]{#1}[]%
5406 }%
5407 }%
5408 }
```
sxtrtitlelongpl Command to display plural long form of abbreviation in section title and table of contents with the first letter converted to upper case.

```
5409 \newrobustcmd*{\Glsxtrtitlelongpl}[1]{%
5410 \Glsxtrlongpl[noindex,hyper=false]{#1}[]%
5411 }
```
\glsxtrheadfull Command used to display full form in the page header.

```
5412 \newcommand*{\glsxtrheadfull}[1]{%
5413 \protect\NoCaseChange
5414 {%
5415 \glsifattribute{#1}{headuc}{true}%
5416 {%
5417 \GLSxtrfull[noindex,hyper=false]{#1}[]%
5418 }%
5419 {%
5420 \glsxtrfull[noindex,hyper=false]{#1}[]%
5421 }%
5422 }%
5423 }
```
\glsxtrtitlefull Command to display full form of abbreviation in section title and table of contents.

```
5424 \newrobustcmd*{\glsxtrtitlefull}[1]{%
5425 \glsxtrfull[noindex,hyper=false]{#1}[]%
5426 }
```
\glsxtrheadfullpl Command used to display plural full form in the page header. If you want the text converted to upper case, this needs to be redefined to use  $\GLSxtrfullpl$  instead. If you are using a smallcaps style, the default fonts don't provide italic smallcaps.

```
5427 \newcommand*{\glsxtrheadfullpl}[1]{%
5428 \protect\NoCaseChange
5429 {%
5430 \glsifattribute{#1}{headuc}{true}%
5431 {%
5432 \GLSxtrfullpl[noindex,hyper=false]{#1}[]%
5433 }%
5434 {%
5435 \glsxtrfullpl[noindex,hyper=false]{#1}[]%
5436 }%
5437 }%
5438 }
```
sxtrtitlefullpl Command to display plural full form of abbreviation in section title and table of contents. \newrobustcmd\*{\glsxtrtitlefullpl}[1]{%

```
5440 \glsxtrfullpl[noindex,hyper=false]{#1}[]%
5441 }
```
\Glsxtrheadfull Command used to display full form in the page header with the first letter converted to upper case.

```
5442 \newcommand*{\Glsxtrheadfull}[1]{%
5443 \protect\NoCaseChange
5444 {%
5445 \glsifattribute{#1}{headuc}{true}%
5446 {%
5447 \GLSxtrfull[noindex,hyper=false]{#1}[]%
5448 }%
5449 {%
5450 \Glsxtrfull[noindex,hyper=false]{#1}[]%
5451 }%
5452 }%
5453 }
```
Glsxtrtitlefull Command to display full form of abbreviation in section title and table of contents with the first letter converted to upper case.

```
5454 \newrobustcmd*{\Glsxtrtitlefull}[1]{%
5455 \Glsxtrfull[noindex,hyper=false]{#1}[]%
5456 }
```
lsxtrheadfullpl Command used to display plural full form in the page header with the first letter converted to upper case.

```
5457 \newcommand*{\Glsxtrheadfullpl}[1]{%
5458 \protect\NoCaseChange
5459 {%
5460 \glsifattribute{#1}{headuc}{true}%
5461 {%
5462 \GLSxtrfullpl[noindex,hyper=false]{#1}[]%
5463 }%
5464 {%
5465 \Glsxtrfullpl[noindex,hyper=false]{#1}[]%
5466 }%
5467 }%
5468 }
```
sxtrtitlefullpl Command to display plural full form of abbreviation in section title and table of contents with the first letter converted to upper case.

```
5469 \newrobustcmd*{\Glsxtrtitlefullpl}[1]{%
5470 \Glsxtrfullpl[noindex,hyper=false]{#1}[]%
5471 }
```
\glsfmtshort Provide a way of using the formatted short form in section headings. If hyperref has been loaded, use \texorpdfstring for convenience in PDF bookmarks.

```
5472 \ifdef\texorpdfstring
```

```
5473 {
5474 \newcommand*{\glsfmtshort}[1]{%
5475 \texorpdfstring
5476 {\glsxtrtitleshort{#1}}%
5477 {\glsentryshort{#1}}%
5478 }
5479 }
5480 {
5481 \newcommand*{\glsfmtshort}[1]{%
5482 \glsxtrtitleshort{#1}}
5483 }
```
Similarly for the plural version.

#### \glsfmtshortpl

```
5484 \ifdef\texorpdfstring
5485 {
5486 \newcommand*{\glsfmtshortpl}[1]{%
5487 \texorpdfstring
5488 {\glsxtrtitleshortpl{#1}}%
5489 {\glsentryshortpl{#1}}%
5490 }
5491 }
5492 {
5493 \newcommand*{\glsfmtshortpl}[1]{%
5494 \glsxtrtitleshortpl{#1}}
5495 }
```
The case-changing version isn't suitable for PDF bookmarks, so the PDF alternative uses the non-case-changing version.

\Glsfmtshort Singular form (first letter uppercase).

```
5496 \ifdef\texorpdfstring
5497 {
5498 \newcommand*{\Glsfmtshort}[1]{%
5499 \texorpdfstring
5500 {\Glsxtrtitleshort{#1}}%
5501 {\glsentryshort{#1}}%
5502 }
5503 }
5504 {
5505 \newcommand*{\Glsfmtshort}[1]{%
5506 \Glsxtrtitleshort{#1}}
5507 }
```
\Glsfmtshortpl Plural form (first letter uppercase).

```
5508 \ifdef\texorpdfstring
5509 {
5510 \newcommand*{\Glsfmtshortpl}[1]{%
5511 \texorpdfstring
```

```
5512 {\Glsxtrtitleshortpl{#1}}%
5513 {\glsentryshortpl{#1}}%
5514 }
5515 }
5516 {
5517 \newcommand*{\Glsfmtshortpl}[1]{%
5518 \Glsxtrtitleshortpl{#1}}
5519 }
```
\glsfmttext As above but for the text value.

```
5520 \ifdef\texorpdfstring
5521 {
5522 \newcommand*{\glsfmttext}[1]{%
5523 \texorpdfstring
5524 {\glsxtrtitletext{#1}}%
5525 {\glsentrytext{#1}}%
5526 }
5527 }
5528 {
5529 \newcommand*{\glsfmttext}[1]{%
5530 \glsxtrtitletext{#1}}
```
\Glsfmttext First letter converted to upper case.

}

```
5532 \ifdef\texorpdfstring
5533 {
5534 \newcommand*{\Glsfmttext}[1]{%
5535 \texorpdfstring
5536 {\Glsxtrtitletext{#1}}%
5537 {\glsentrytext{#1}}%
5538 }
5539 }
5540 {
5541 \newcommand*{\Glsfmttext}[1]{%
5542 \Glsxtrtitletext{#1}}
5543 }
```
\glsfmtplural As above but for the plural value.

```
5544 \ifdef\texorpdfstring
5545 {
5546 \newcommand*{\glsfmtplural}[1]{%
5547 \texorpdfstring
5548 {\glsxtrtitleplural{#1}}%
5549 {\glsentryplural{#1}}%
5550 }
5551 }
5552 {
5553 \newcommand*{\glsfmtplural}[1]{%
5554 \glsxtrtitleplural{#1}}
```
}

```
\Glsfmtplural First letter converted to upper case.
```

```
5556 \ifdef\texorpdfstring
5557 {
5558 \newcommand*{\Glsfmtplural}[1]{%
5559 \texorpdfstring
5560 {\Glsxtrtitleplural{#1}}%
5561 {\glsentryplural{#1}}%
5562 }
5563 }
5564 {
5565 \newcommand*{\Glsfmtplural}[1]{%
5566 \Glsxtrtitleplural{#1}}
5567 }
```
\glsfmtfirst As above but for the first value.

```
5568 \ifdef\texorpdfstring
5569 {
5570 \newcommand*{\glsfmtfirst}[1]{%
5571 \texorpdfstring
5572 {\glsxtrtitlefirst{#1}}%
5573 {\glsentryfirst{#1}}%
5574 }
5575 }
5576 {
5577 \newcommand*{\glsfmtfirst}[1]{%
5578 \glsxtrtitlefirst{#1}}
5579 }
```
\Glsfmtfirst First letter converted to upper case.

```
5580 \ifdef\texorpdfstring
5581 {
5582 \newcommand*{\Glsfmtfirst}[1]{%
5583 \texorpdfstring
5584 {\Glsxtrtitlefirst{#1}}%
5585 {\glsentryfirst{#1}}%
5586 }
5587 }
5588 {
5589 \newcommand*{\Glsfmtfirst}[1]{%
5590 \Glsxtrtitlefirst{#1}}
5591 }
```
\glsfmtfirstpl As above but for the firstplural value.

```
5592 \ifdef\texorpdfstring
5593 {
5594 \newcommand*{\glsfmtfirstpl}[1]{%
5595 \texorpdfstring
```

```
5596 {\glsxtrtitlefirstplural{#1}}%
5597 {\glsentryfirstplural{#1}}%
5598 }
5599 }
5600 {
5601 \newcommand*{\glsfmtfirstpl}[1]{%
5602 \glsxtrtitlefirstplural{#1}}
5603 }
```
\Glsfmtfirstpl First letter converted to upper case.

```
5604 \ifdef\texorpdfstring
5605 {
5606 \newcommand*{\Glsfmtfirstpl}[1]{%
5607 \texorpdfstring
5608 {\Glsxtrtitlefirstplural{#1}}%
5609 {\glsentryfirstplural{#1}}%
5610 }
5611 }
5612 {
5613 \newcommand*{\Glsfmtfirstpl}[1]{%
5614 \Glsxtrtitlefirstplural{#1}}
5615 }
```
\glsfmtlong As above but for the long value.

```
5616 \ifdef\texorpdfstring
5617 {
5618 \newcommand*{\glsfmtlong}[1]{%
5619 \texorpdfstring
5620 {\glsxtrtitlelong{#1}}%
5621 {\glsentrylong{#1}}%
5622 }
5623 }
5624 {
5625 \newcommand*{\glsfmtlong}[1]{%
5626 \glsxtrtitlelong{#1}}
5627 }
```
\Glsfmtlong First letter converted to upper case.

```
5628 \ifdef\texorpdfstring
5629 {
5630 \newcommand*{\Glsfmtlong}[1]{%
5631 \texorpdfstring
5632 {\Glsxtrtitlelong{#1}}%
5633 {\glsentrylong{#1}}%
5634 }
5635 }
5636 {
5637 \newcommand*{\Glsfmtlong}[1]{%
5638 \Glsxtrtitlelong{#1}}
```
}

```
\glsfmtlongpl As above but for the longplural value.
```

```
5640 \ifdef\texorpdfstring
5641 {
5642 \newcommand*{\glsfmtlongpl}[1]{%
5643 \texorpdfstring
5644 {\glsxtrtitlelongpl{#1}}%
5645 {\glsentrylongpl{#1}}%
5646 }
5647 }
5648 {
5649 \newcommand*{\glsfmtlongpl}[1]{%
5650 \glsxtrtitlelongpl{#1}}
5651 }
```
\Glsfmtlongpl First letter converted to upper case.

```
5652 \ifdef\texorpdfstring
5653 {
5654 \newcommand*{\Glsfmtlongpl}[1]{%
5655 \texorpdfstring
5656 {\Glsxtrtitlelongpl{#1}}%
5657 {\glsentrylongpl{#1}}%
5658 }
5659 }
5660 {
5661 \newcommand*{\Glsfmtlongpl}[1]{%
5662 \Glsxtrtitlelongpl{#1}}
5663 }
```

```
\glsfmtfull In-line full format.
```

```
5664 \ifdef\texorpdfstring
5665 {
5666 \newcommand*{\glsfmtfull}[1]{%
5667 \texorpdfstring
5668 {\glsxtrtitlefull{#1}}%
5669 {\glsxtrinlinefullformat{#1}{}}%
5670 }
5671 }
5672 {
5673 \newcommand*{\glsfmtfull}[1]{%
5674 \glsxtrtitlefull{#1}}
5675 }
```
\Glsfmtfull First letter converted to upper case.

```
5676 \ifdef\texorpdfstring
5677 {
5678 \newcommand*{\Glsfmtfull}[1]{%
5679 \texorpdfstring
```

```
5680 {\Glsxtrtitlefull{#1}}%
5681 {\Glsxtrinlinefullformat{#1}{}}%
5682 }
5683 }
5684 {
5685 \newcommand*{\Glsfmtfull}[1]{%
5686 \Glsxtrtitlefull{#1}}
5687 }
```
\glsfmtfullpl In-line full plural format.

```
5688 \ifdef\texorpdfstring
5689 {
5690 \newcommand*{\glsfmtfullpl}[1]{%
5691 \texorpdfstring
5692 {\glsxtrtitlefullpl{#1}}%
5693 {\glsxtrinlinefullplformat{#1}{}}%<br>5694 }
5694 }
5695 }
5696 {
5697 \newcommand*{\glsfmtfullpl}[1]{%
5698 \glsxtrtitlefullpl{#1}}
5699 }
```
\Glsfmtfullpl First letter converted to upper case.

```
5700 \ifdef\texorpdfstring
5701 {
5702 \newcommand*{\Glsfmtfullpl}[1]{%
5703 \texorpdfstring
5704 {\Glsxtrtitlefullpl{#1}}%
5705 {\Glsxtrinlinefullplformat{#1}{}}%
5706 }
5707 }
5708 {
5709 \newcommand*{\Glsfmtfullpl}[1]{%
5710 \Glsxtrtitlefullpl{#1}}
5711 }
```
### 1.8 Multi-Lingual Support

Add the facility to load language modules, if they are installed, but none are provided with this package.

sariesExtraLang

```
5712 \newcommand*{\RequireGlossariesExtraLang}[1]{%
5713 \@ifundefined{ver@glossariesxtr-#1.ldf}{\input{glossariesxtr-#1.ldf}}{}%
5714 }
```
sariesExtraLang

```
5715 \newcommand*{\ProvidesGlossariesExtraLang}[1]{%
5716 \ProvidesFile{glossariesxtr-#1.ldf}%
5717 }
```
Load any required language modules that are available. This doesn't generate any warning if none are found, since they're not essential. (The only command that really needs defining for the document is \abbreviationsname, which can simply be redefined.)

```
5718 \@ifpackageloaded{tracklang}
5719 {%
5720 \AnyTrackedLanguages
5721 {%
5722 \ForEachTrackedDialect{\this@dialect}{%
5723 \IfTrackedLanguageFileExists{\this@dialect}%
5724 {glossariesxtr-}% prefix
5725 {.ldf}%
5726 {%
5727 \RequireGlossariesExtraLang{\CurrentTrackedTag}%
5728 }%
5729 {%
5730 }%
5731 }%
5732 }%
5733 {}%
5734 }
5735 {}
 Load glossaries-extra-stylemods if required.
5736 \@glsxtr@redefstyles
 and set the style:
```
\@glsxtr@do@style

## 2 Style Adjustments (glossaries-extra-stylemods.sty)

This package adjusts the predefined styles so that they include the post description hook.

### 2.1 Package Initialisation

First identify package:

```
5738 \NeedsTeXFormat{LaTeX2e}
```
5739 \ProvidesPackage{glossaries-extra-stylemods}[2016/05/02 v1.04 (NLCT)]

Provide package options to automatically load required predefined styles. The simplest method is to just test for the existence of the file glossary-〈*option*〉.sty. Packages can't be loaded whilst the options are being processed, so save the list in  $\sqrt{g}$ lsxtr $\Omega$ loadstyles.

#### sxtr@loadstyles

```
5740 \newcommand*{\@glsxtr@loadstyles}{}
```

```
5741 \DeclareOption*{%
5742 \IfFileExists{glossary-\CurrentOption.sty}
5743 {\eappto\@glsxtr@loadstyles{%
5744 \noexpand\RequirePackage{glossary-\CurrentOption}}}%
5745 {\PackageError{glossaries-extra-styles}%
5746 {Unknown option '\CurrentOption'}{}}
5747 }
```
Process the package options:

5748 \ProcessOptions

Load the required packages:

5749 \@glsxtr@loadstyles

Adjust the styles that the post description hook added, but only for styles that have already been defined. All the tree styles in glossary-tree include the post description hook, so they don't require adjustment. Similarly for glossary-mcols which builds on the tree styles. In case we have an old version of glossaries:

#### ewglossarystyle

```
5750 \providecommand{\renewglossarystyle}[2]{%
5751 \ifcsundef{@glsstyle@#1}%
5752 {%
5753 \PackageError{glossaries}{Glossary style '#1' isn't already defined}{}%
5754 }%
```

```
5755 {%
5756 \csdef{@glsstyle@#1}{#2}%
5757 }%
5758 }
```
### 2.2 List-Like Styles

The list-like styles mostly already use the post description hook. Only the listdotted style need modifying.

```
5759 \ifdef{\@glsstyle@listdotted}
5760 {%
5761 \renewglossarystyle{listdotted}{%
5762 \setglossarystyle{list}%
5763 \renewcommand*{\glossentry}[2]{%
5764 \item[]\makebox[\glslistdottedwidth][l]{%
5765 \glsentryitem{##1}%
5766 \glstarget{##1}{\glossentryname{##1}}%
5767 \unskip\leaders\hbox to 2.9mm{\hss.}\hfill\strut}%
5768 \glossentrydesc{##1}\glspostdescription}%
5769 \renewcommand*{\subglossentry}[3]{%
5770 \item[]\makebox[\glslistdottedwidth][l]{%
5771 \glssubentryitem{##2}%
5772 \glstarget{##2}{\glossentryname{##2}}%
5773 \unskip\leaders\hbox to 2.9mm{\hss.}\hfill\strut}%
5774 \glossentrydesc{##2}\glspostdescription}%
5775 }
5776 }
5777 {}
```
The sublistdotted style doesn't display the description for top-level entries. Sub-level entries use the listdottedstyle.

### 2.3 Longtable Styles

The three and four column styles require adjustment, but not the two column styles.

```
5778 \ifcsdef{@glsstyle@long3col}
5779 {%
5780 \renewglossarystyle{long3col}{%
5781 \renewenvironment{theglossary}%
5782 {\begin{longtable}{lp{\glsdescwidth}p{\glspagelistwidth}}}%
5783 {\end{longtable}}%
5784 \renewcommand*{\glossaryheader}{}%
5785 \renewcommand*{\glsgroupheading}[1]{}%
5786 \renewcommand{\glossentry}[2]{%
5787 \glsentryitem{##1}\glstarget{##1}{\glossentryname{##1}} &
5788 \glossentrydesc{##1}\glspostdescription & ##2\tabularnewline
5789 }%
```

```
5790 \renewcommand{\subglossentry}[3]{%
5791 &
5792 \glssubentryitem{##2}%
5793 \glstarget{##2}{\strut}\glossentrydesc{##2}\glspostdescription &
5794 ##3\tabularnewline
5795 }%
5796 \renewcommand*{\glsgroupskip}{%
5797 \ifglsnogroupskip\else & &\tabularnewline\fi}%
5798 }
5799 }
5800 {}
 Four column style:
5801 \ifcsdef{@glsstyle@long4col}
5802 {%
5803 \renewglossarystyle{long4col}{%
5804 \renewenvironment{theglossary}%
5805 {\begin{longtable}{llll}}%
5806 {\end{longtable}}%
5807 \renewcommand*{\glossaryheader}{}%
5808 \renewcommand*{\glsgroupheading}[1]{}%
5809 \renewcommand{\glossentry}[2]{%
5810 \glsentryitem{##1}\glstarget{##1}{\glossentryname{##1}} &
5811 \glossentrydesc{##1}\glspostdescription &
5812 \glossentrysymbol{##1} &
5813 ##2\tabularnewline
5814 }%
5815 \renewcommand{\subglossentry}[3]{%
5816 &
5817 \glssubentryitem{##2}%
5818 \glstarget{##2}{\strut}\glossentrydesc{##2}\glspostdescription &
5819 \glossentrysymbol{##2} & ##3\tabularnewline
5820 }%
5821 \renewcommand*{\glsgroupskip}{%
5822 \ifglsnogroupskip\else & & &\tabularnewline\fi}%
5823 }
5824 }
```
{}

The styles in glossary-longbooktabs are all based on the styles in glossary-long, so no adjustments are needed for that package.

### 2.4 Long Ragged Styles

The three and four column styles require adjustment, but not the two column styles.

```
5826 \ifcsdef{@glsstyle@longragged3col}
5827 {%
5828 \renewglossarystyle{longragged3col}{%
5829 \renewenvironment{theglossary}%
```

```
5830 {\begin{longtable}{l>{\raggedright}p{\glsdescwidth}%
5831 >{\raggedright}p{\glspagelistwidth}}}%
5832 {\end{longtable}}%
5833 \renewcommand*{\glossaryheader}{}%
5834 \renewcommand*{\glsgroupheading}[1]{}%
5835 \renewcommand{\glossentry}[2]{%
5836 \glsentryitem{##1}\glstarget{##1}{\glossentryname{##1}} &
5837 \glossentrydesc{##1}\glspostdescription & ##2\tabularnewline
5838 }%
5839 \renewcommand{\subglossentry}[3]{%
5840 &
5841 \glssubentryitem{##2}%
5842 \glstarget{##2}{\strut}\glossentrydesc{##2}\glspostdescription &
5843 ##3\tabularnewline
5844 }%
5845 \renewcommand*{\glsgroupskip}{%
5846 \ifglsnogroupskip\else & &\tabularnewline\fi}%
5847 }
5848 }
5849 {}
 Four column style:
5850 \ifcsdef{@glsstyle@altlongragged4col}
5851 {%
5852 \renewglossarystyle{altlongragged4col}{%
5853 \renewenvironment{theglossary}%
5854 {\begin{longtable}{l>{\raggedright}p{\glsdescwidth}l%
5855 >{\raggedright}p{\glspagelistwidth}}}%
5856 {\end{longtable}}%
5857 \renewcommand*{\glossaryheader}{}%
5858 \renewcommand*{\glsgroupheading}[1]{}%
5859 \renewcommand{\glossentry}[2]{%
5860 \glsentryitem{##1}\glstarget{##1}{\glossentryname{##1}} &
5861 \glossentrydesc{##1}\glspostdescription & \glossentrysymbol{##1} &
5862 ##2\tabularnewline
5863 }%
5864 \renewcommand{\subglossentry}[3]{%
5865 &
5866 \glssubentryitem{##2}%
5867 \glstarget{##2}{\strut}\glossentrydesc{##2}\glspostdescription &
5868 \glossentrysymbol{##2} & ##3\tabularnewline
5869 }%
5870 \renewcommand*{\glsgroupskip}{%
5871 \ifglsnogroupskip\else & & &\tabularnewline\fi}%
5872 }
5873 }
5874 {}
```
### 2.5 Supertabular Styles

```
The three and four column styles require adjustment, but not the two column styles.
5875 \ifcsdef{@glsstyle@super3col}
5876 {%
5877 \renewglossarystyle{super3col}{%
5878 \renewenvironment{theglossary}%
5879 {\tablehead{}\tabletail{}%
5880 \begin{supertabular}{lp{\glsdescwidth}p{\glspagelistwidth}}}%
5881 {\end{supertabular}}%
5882 \renewcommand*{\glossaryheader}{}%
5883 \renewcommand*{\glsgroupheading}[1]{}%
5884 \renewcommand{\glossentry}[2]{%
5885 \glsentryitem{##1}\glstarget{##1}{\glossentryname{##1}} &
5886 \glossentrydesc{##1}\glspostdescription & ##2\tabularnewline
5887 }%
5888 \renewcommand{\subglossentry}[3]{%
5889 &
5890 \glssubentryitem{##2}%
5891 \glstarget{##2}{\strut}\glossentrydesc{##2}\glspostdescription &
5892 \text{#}43\text{tabular}<br>5893 }%
5893
5894 \renewcommand*{\glsgroupskip}{%
5895 \ifglsnogroupskip\else & &\tabularnewline\fi}%
5896 }
5897 }
5898 {}
 Four column styles:
5899 \ifcsdef{@glsstyle@super4col}
5900 {%
5901 \renewglossarystyle{super4col}{%
5902 \renewenvironment{theglossary}%
5903 {\tablehead{}\tabletail{}%
5904 \begin{supertabular}{1111}}{%
5905 \end{supertabular}}%
5906 \renewcommand*{\glossaryheader}{}%
5907 \renewcommand*{\glsgroupheading}[1]{}%
5908 \renewcommand{\glossentry}[2]{%
5909 \glsentryitem{##1}\glstarget{##1}{\glossentryname{##1}} &
5910 \glossentrydesc{##1}\glspostdescription &
5911 \glossentrysymbol{##1} & ##2\tabularnewline
5912 }%
5913 \renewcommand{\subglossentry}[3]{%
5914 &
5915 \glssubentryitem{##2}%
5916 \glstarget{##2}{\strut}\glossentrydesc{##2}\glspostdescription &
5917 \glossentrysymbol{##2} & ##3\tabularnewline
5918 }%
5919 \renewcommand*{\glsgroupskip}{%
```

```
5920 \ifglsnogroupskip\else & & &\tabularnewline\fi}%
5921 }
5922 }
5923 {}
```
### 2.6 Super Ragged Styles

The three and four column styles require adjustment, but not the two column styles.

```
5924 \ifcsdef{@glsstyle@superragged3col}
5925 {%
5926 \renewglossarystyle{superragged3col}{%
5927 \renewenvironment{theglossary}%
5928 {\tablehead{}\tabletail{}%
5929 \begin{supertabular}{l>{\raggedright}p{\glsdescwidth}%
5930 >{\raggedright}p{\glspagelistwidth}}}%
5931 {\end{supertabular}}%
5932 \renewcommand*{\glossaryheader}{}%
5933 \renewcommand*{\glsgroupheading}[1]{}%
5934 \renewcommand{\glossentry}[2]{%
5935 \glsentryitem{##1}\glstarget{##1}{\glossentryname{##1}} &
5936 \glossentrydesc{##1}\glspostdescription &
5937 ##2\tabularnewline
5938 }%
5939 \renewcommand{\subglossentry}[3]{%
5940 &
5941 \glssubentryitem{##2}%
5942 \glstarget{##2}{\strut}\glossentrydesc{##2}\glspostdescription &
5943 ##3\tabularnewline
5944 }%
5945 \renewcommand*{\glsgroupskip}{\ifglsnogroupskip\else &
5946 &\tabularnewline\fi}%
5947 }
5948 }
5949 {}
 Four columns:
5950 \ifcsdef{@glsstyle@altsuperragged4col}
5951 {%
5952 \renewglossarystyle{altsuperragged4col}{%
5953 \renewenvironment{theglossary}%
5954 {\tablehead{}\tabletail{}%
5955 \begin{supertabular}{l>{\raggedright}p{\glsdescwidth}l%
5956 >{\raggedright}p{\glspagelistwidth}}}%
5957 {\end{supertabular}}%
5958 \renewcommand*{\glossaryheader}{}%
5959 \renewcommand{\glossentry}[2]{%
5960 \glsentryitem{##1}\glstarget{##1}{\glossentryname{##1}} &
5961 \glossentrydesc{##1}\glspostdescription &
```

```
5962 \glossentrysymbol{##1} & ##2\tabularnewline
```

```
5963 }%
5964 \renewcommand{\subglossentry}[3]{%
5965 &
5966 \glssubentryitem{##2}%
5967 \glstarget{##2}{\strut}\glossentrydesc{##2}\glspostdescription &
5968 \glossentrysymbol{##2} & ##3\tabularnewline
5969 }%
5970 \renewcommand*{\glsgroupskip}{\ifglsnogroupskip\else & &
5971 &\tabularnewline\fi}%
5972 }
5973 }
5974 {}
```
### 2.7 Inline Style

\fi

The inline style is dealt with slightly differently. The \glspostdescription hook is actually in \glspostinline, which is called at the end of the glossary. The original definition of \glspostinline also includes a space, which is unnecessary. Here, instead of redefining the inline style, just redefine \glspostinline and \glsinlinedescformat.

```
5975 \ifdef{\@glsstyle@inline}
5976 {%
5977 \renewcommand*{\glspostinline}{.\spacefactor\sfcode'\.}
 Just use \glsxtrpostdescription instead of \glspostdescription.
5978 \renewcommand*{\glsinlinedescformat}[3]{%
```

```
5979 \space#1\glsxtrpostdescription}
5980 \renewcommand*{\glsinlinesubdescformat}[3]{%
5981 #1\glsxtrpostdescription}
5982 }
5983 {}
   Reset the default style
5984 \ifx\@glossary@default@style\relax
5985 \else
5986 \setglossarystyle{\@glsxtr@current@style}
```

```
175
```
## Glossary

This document is incomplete. The external file associated with the glossary 'main' (which should be called glossaries-extra-code.gls2) hasn't been created.

Check the contents of the file glossaries-extra-code.glo2. If it's empty, that means you haven't indexed any of your entries in this glossary (using commands like  $\gtrsim$  els or  $\gtrsim$  elsadd) so this list can't be generated. If the file isn't empty, the document build process hasn't been completed.

If you don't want this glossary, add nomain to your package option list when you load glossaries-extra.sty. For example:

```
\usepackage[nomain]{glossaries-extra}
```
Try one of the following:

• Add automake to your package option list when you load glossaries-extra.sty. For example:

```
\usepackage[automake]{glossaries-extra}
```
• Run the external (Lua) application:

makeglossaries-lite.lua "glossaries-extra-code"

• Run the external (Perl) application:

makeglossaries "glossaries-extra-code"

Then rerun LATEX on this document.

This message will be removed once the problem has been fixed.

# Change History

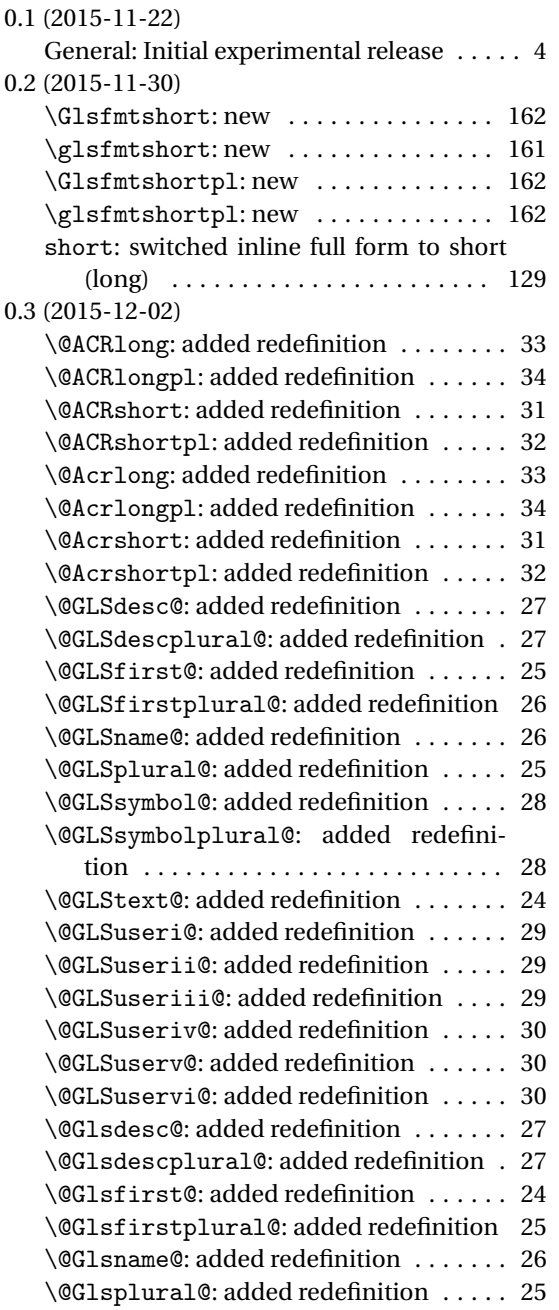

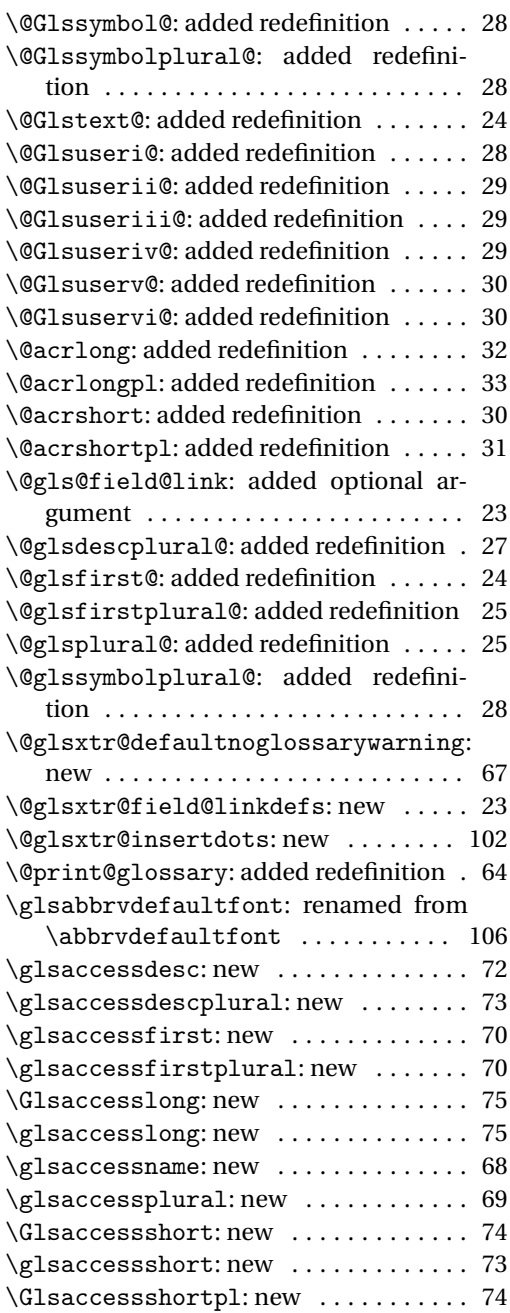

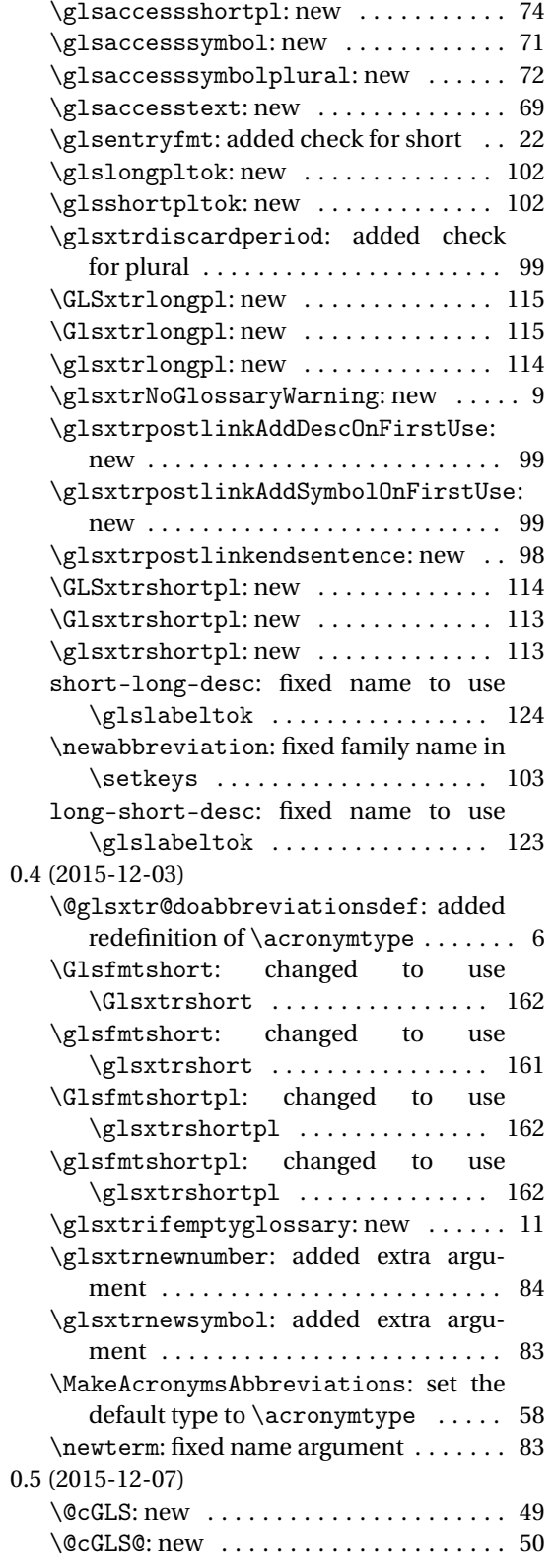

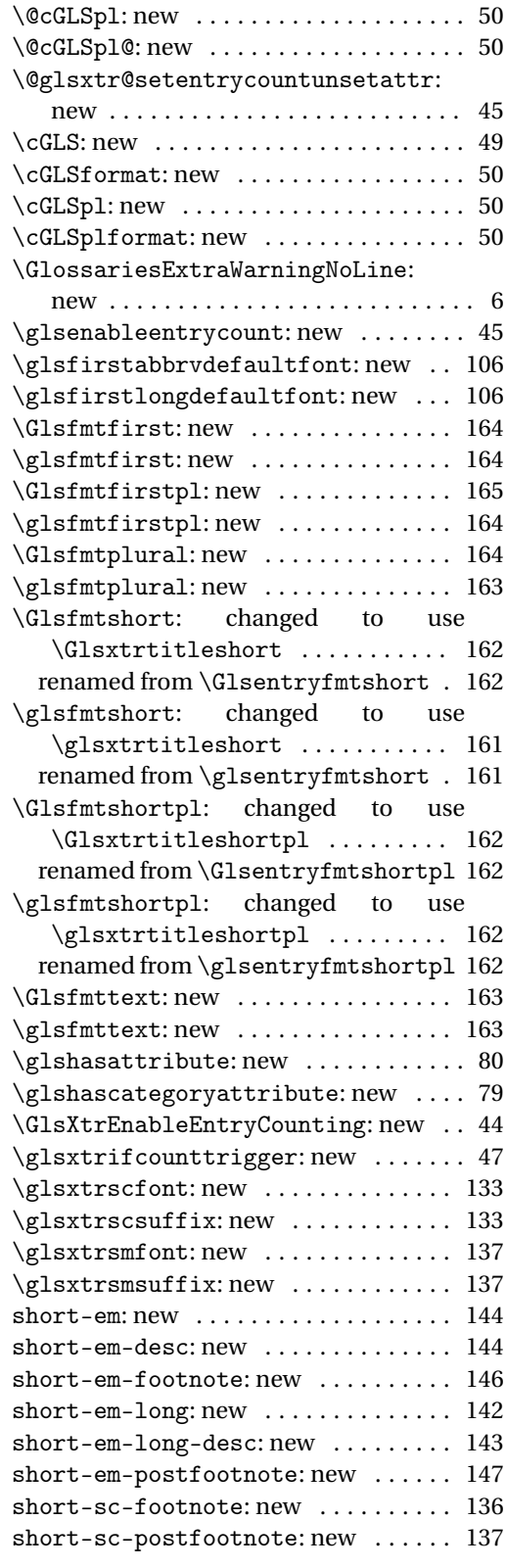

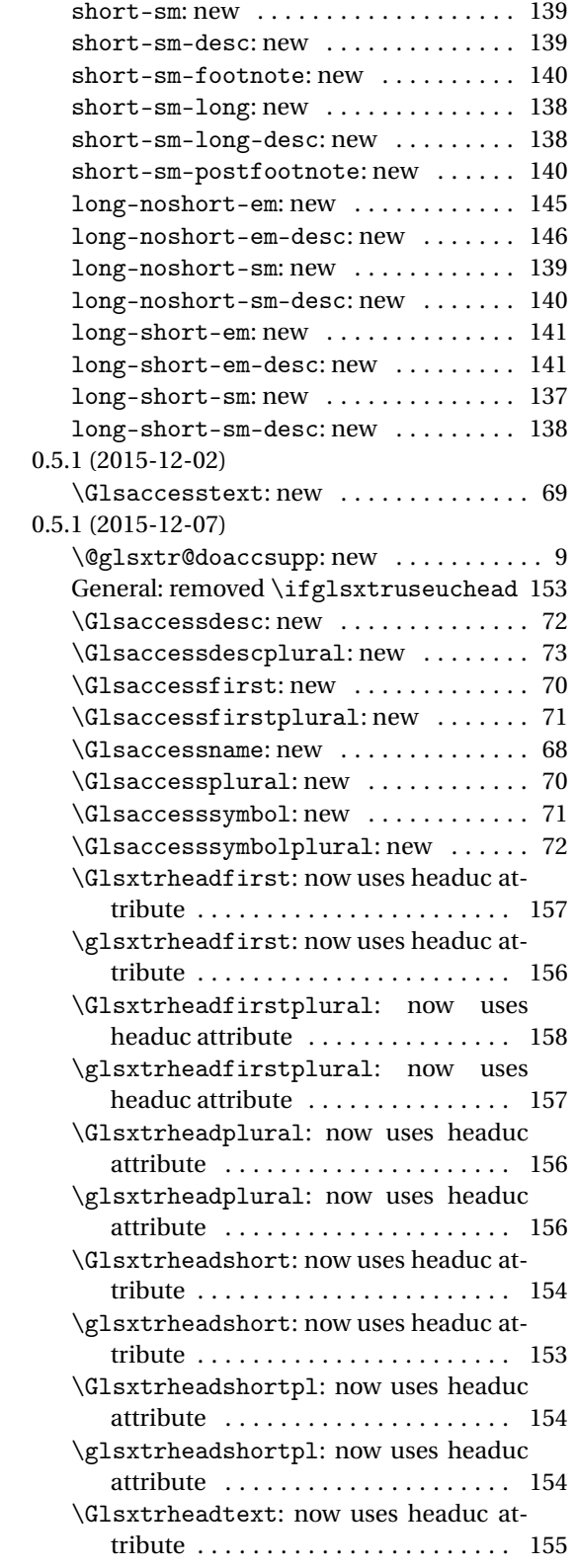

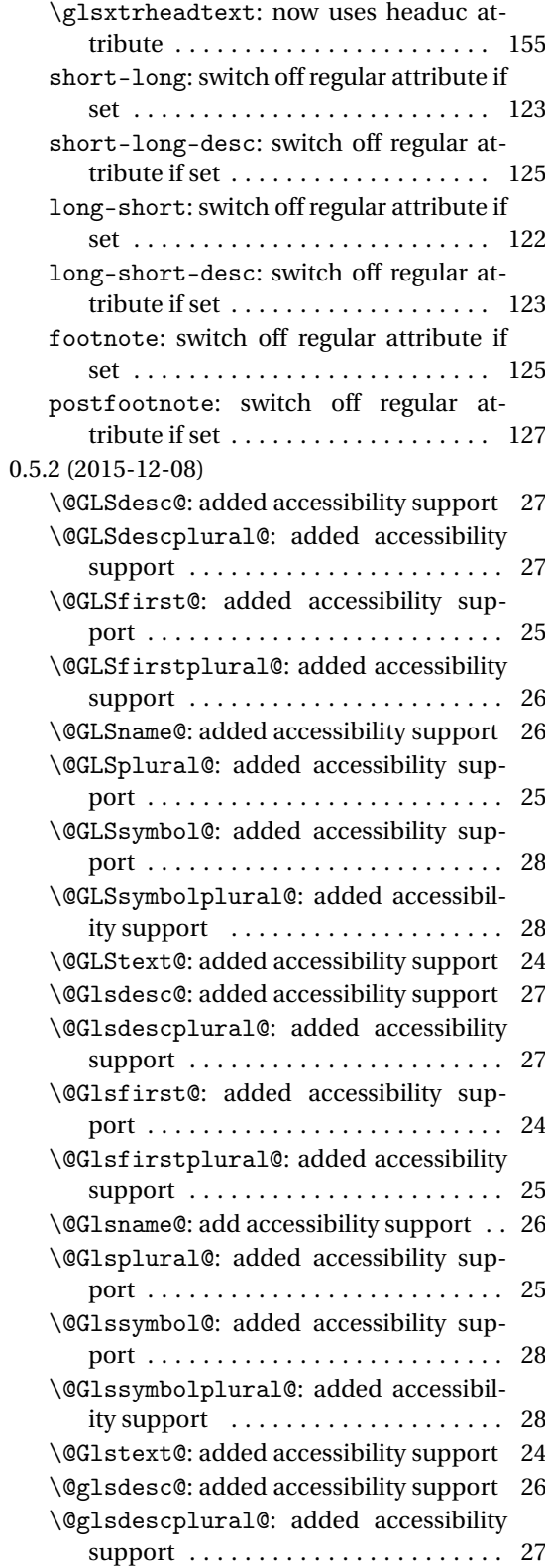

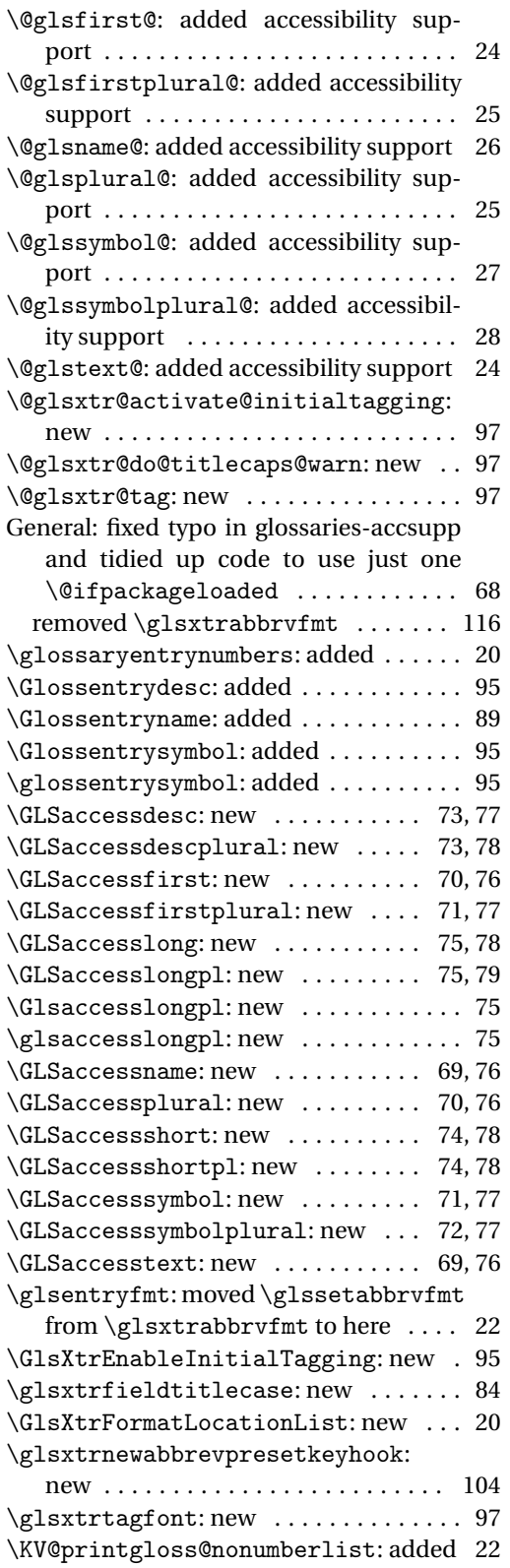

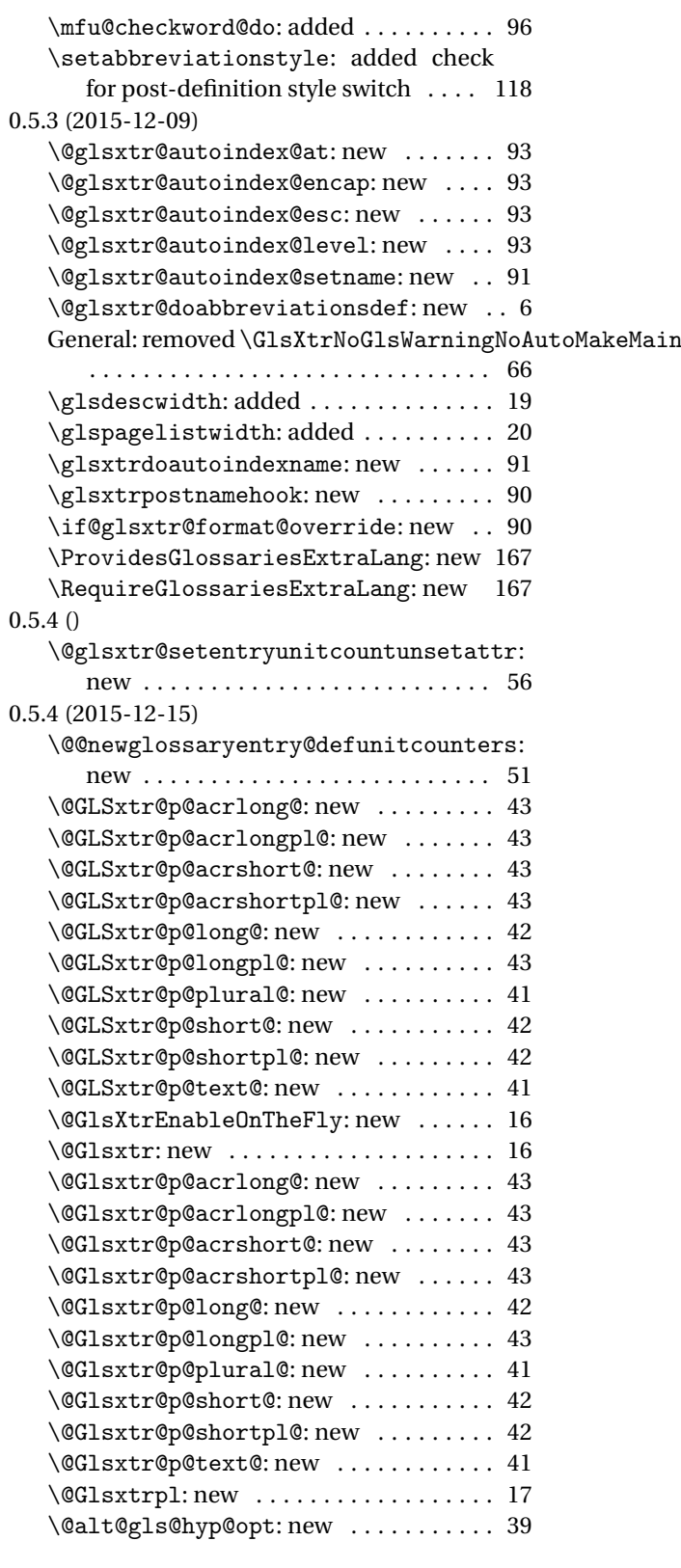
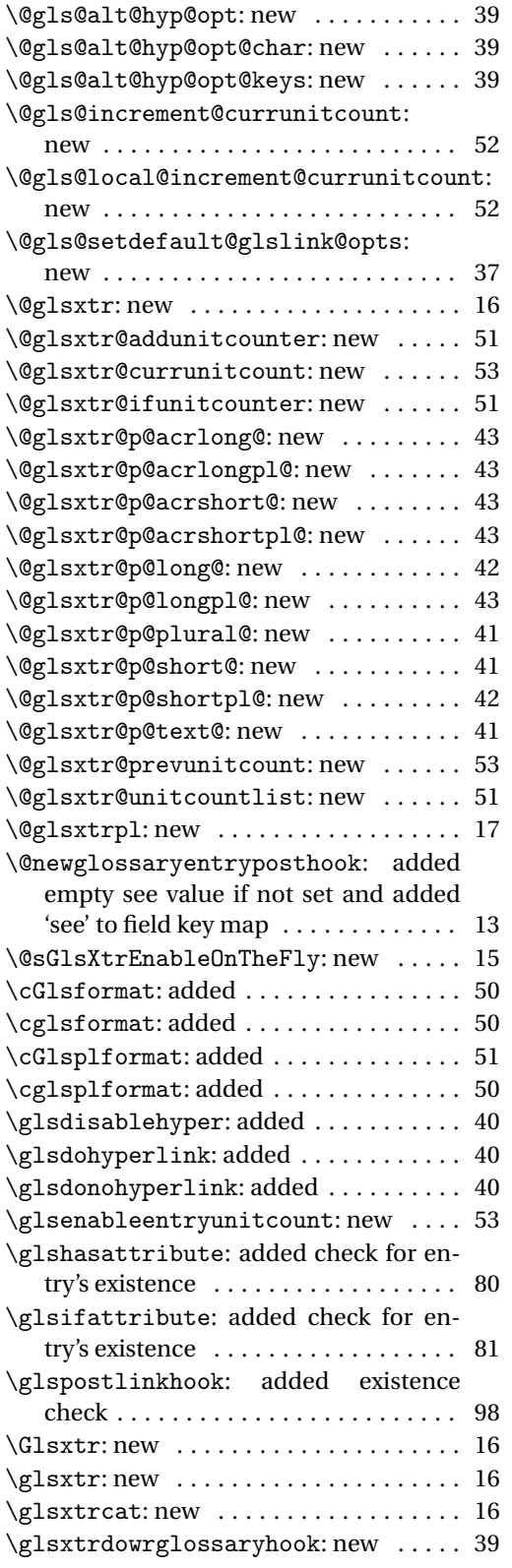

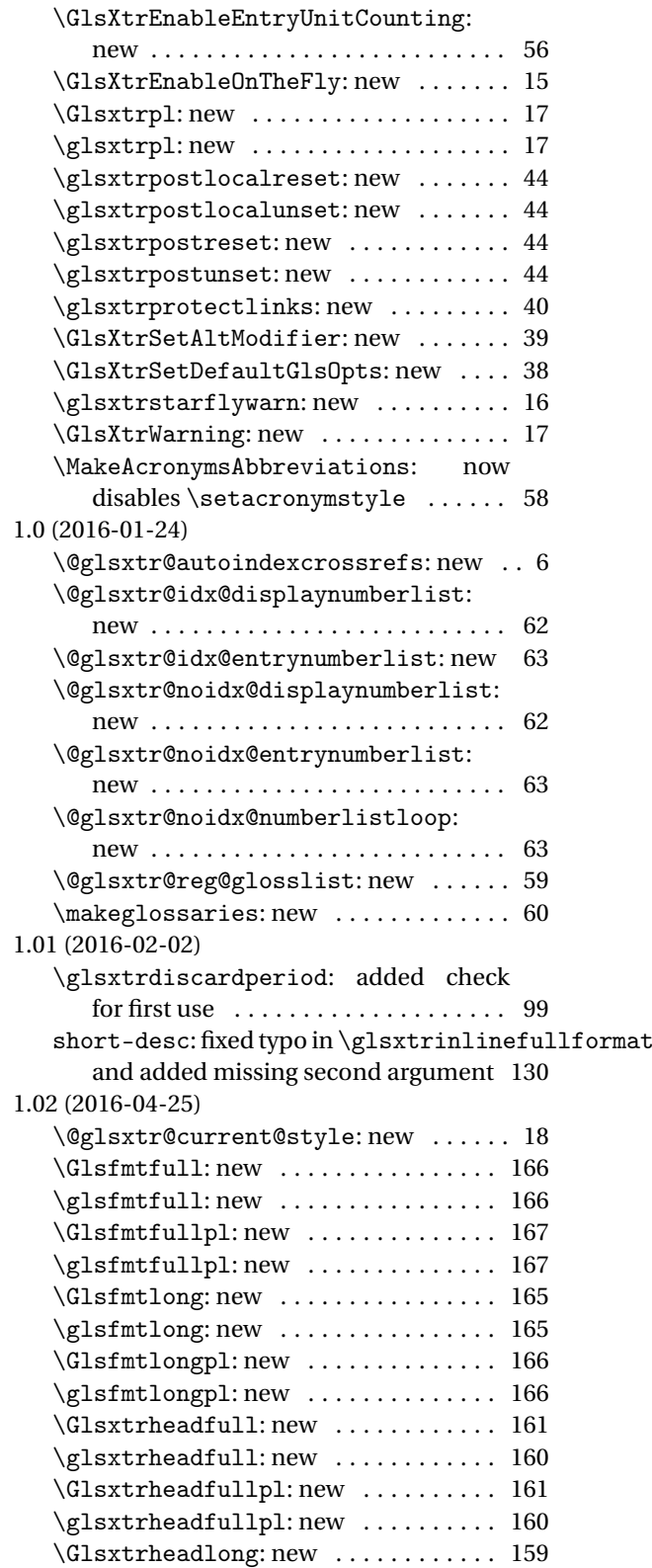

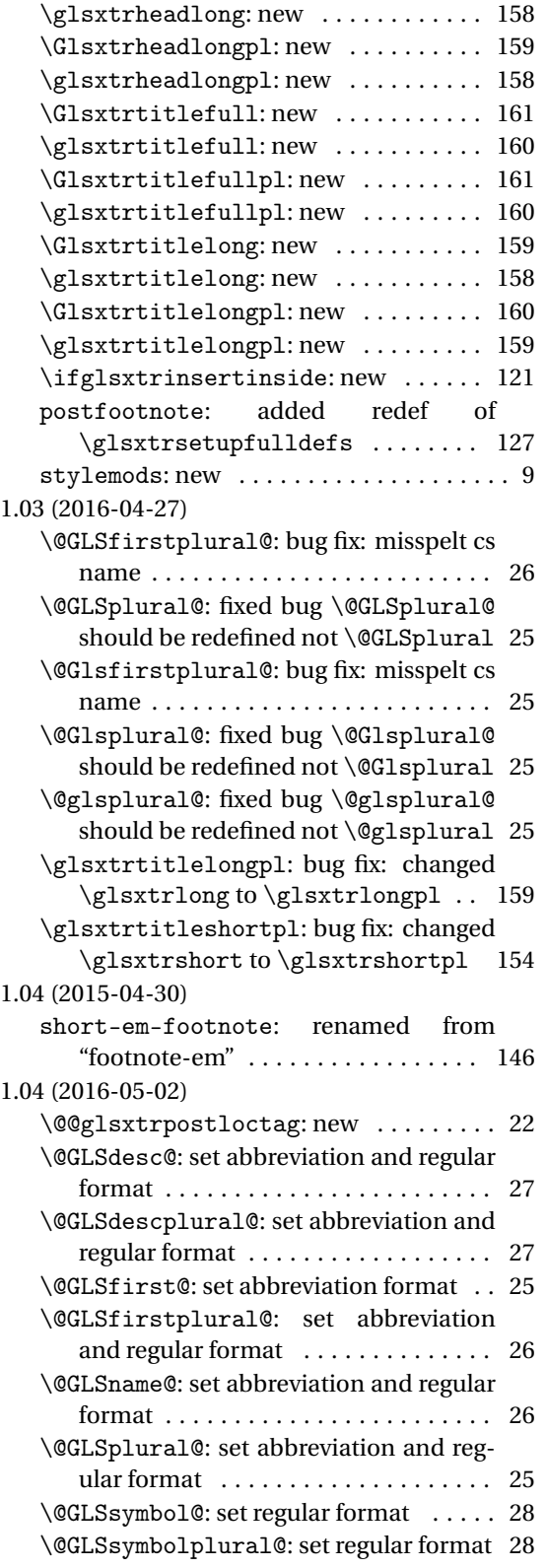

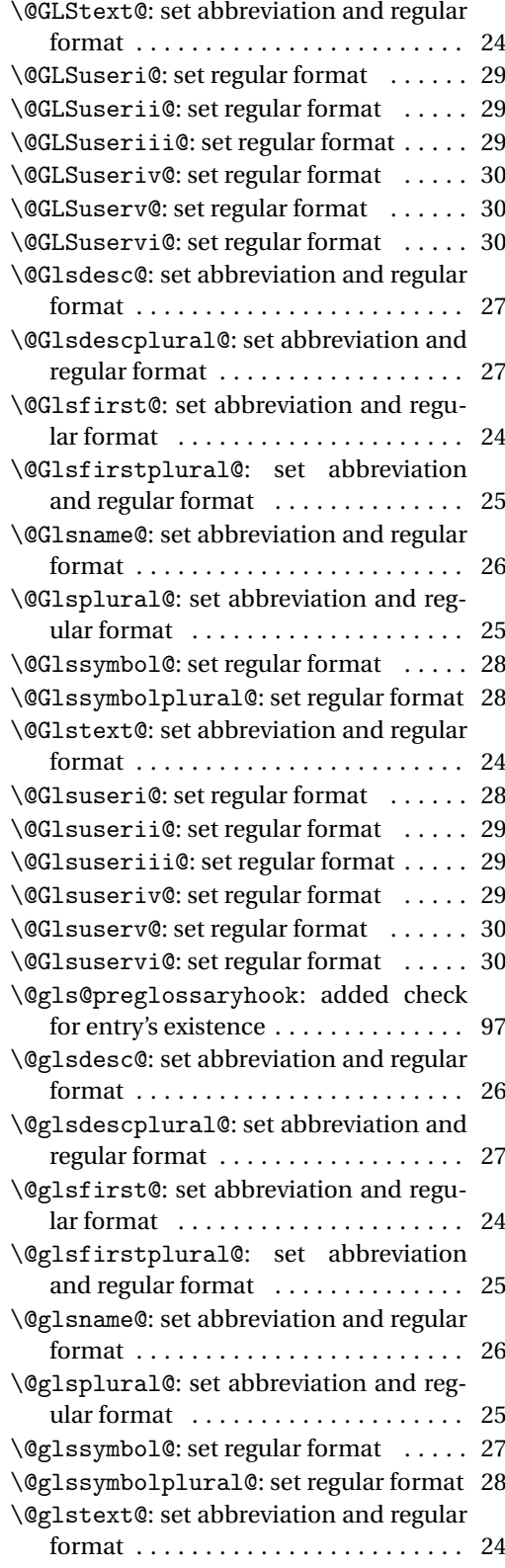

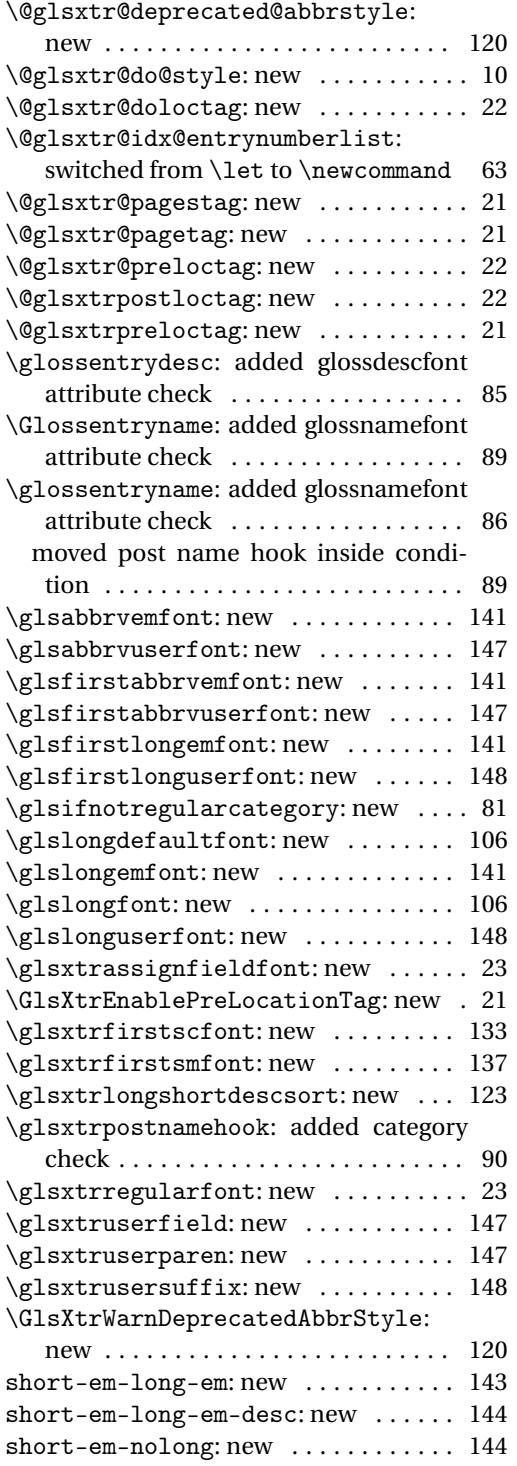

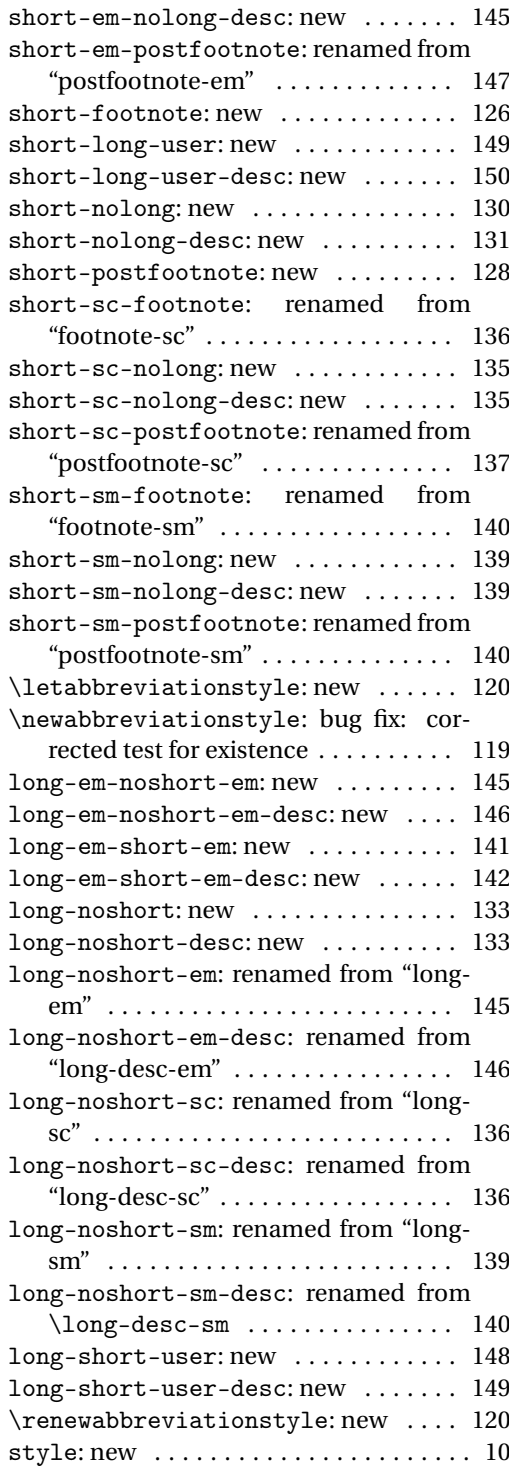

# Index

Numbers written in italic refer to the page where the corresponding entry is described; numbers underlined refer to the code line of the definition; numbers in roman refer to the code lines where the entry is used.

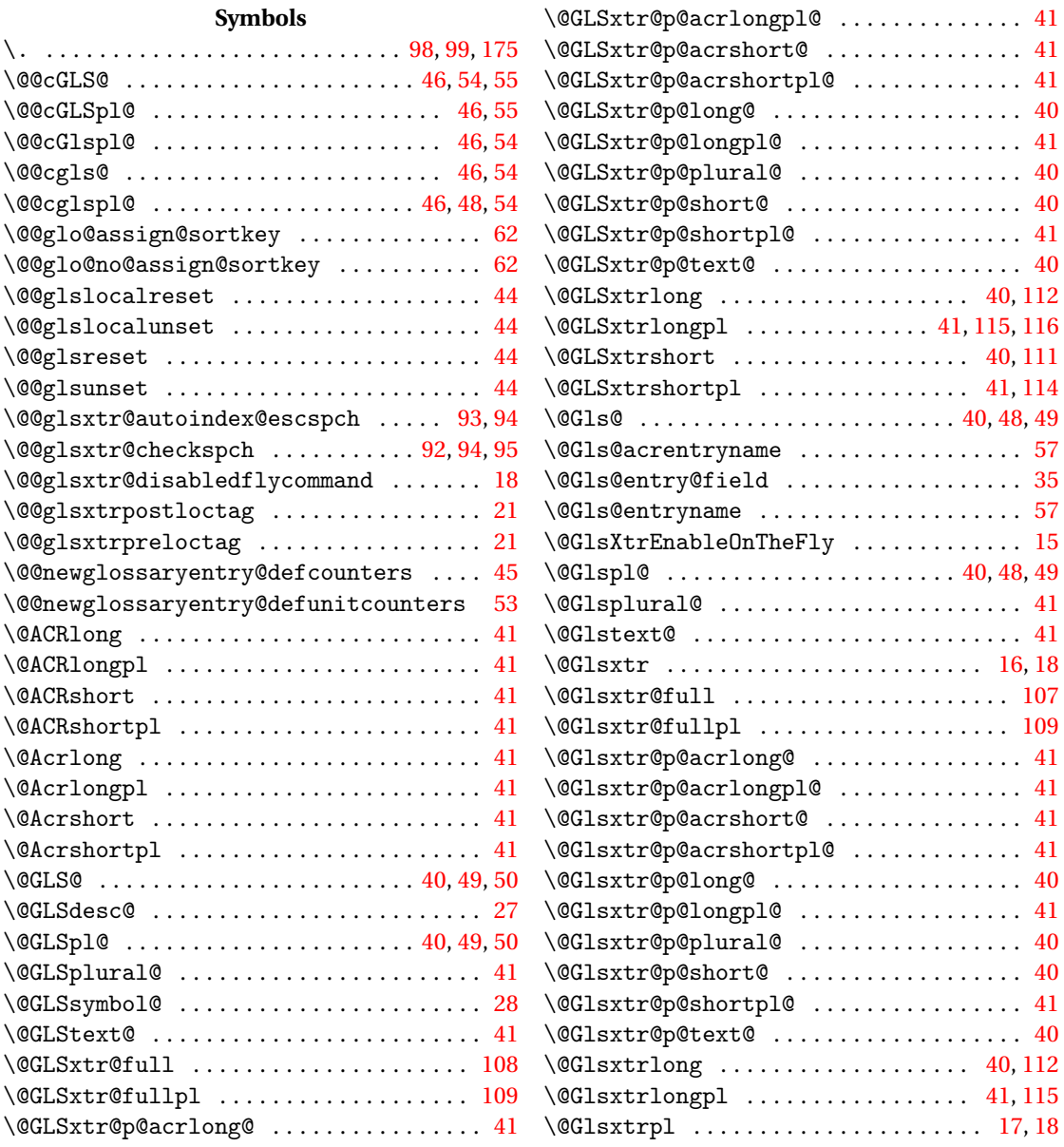

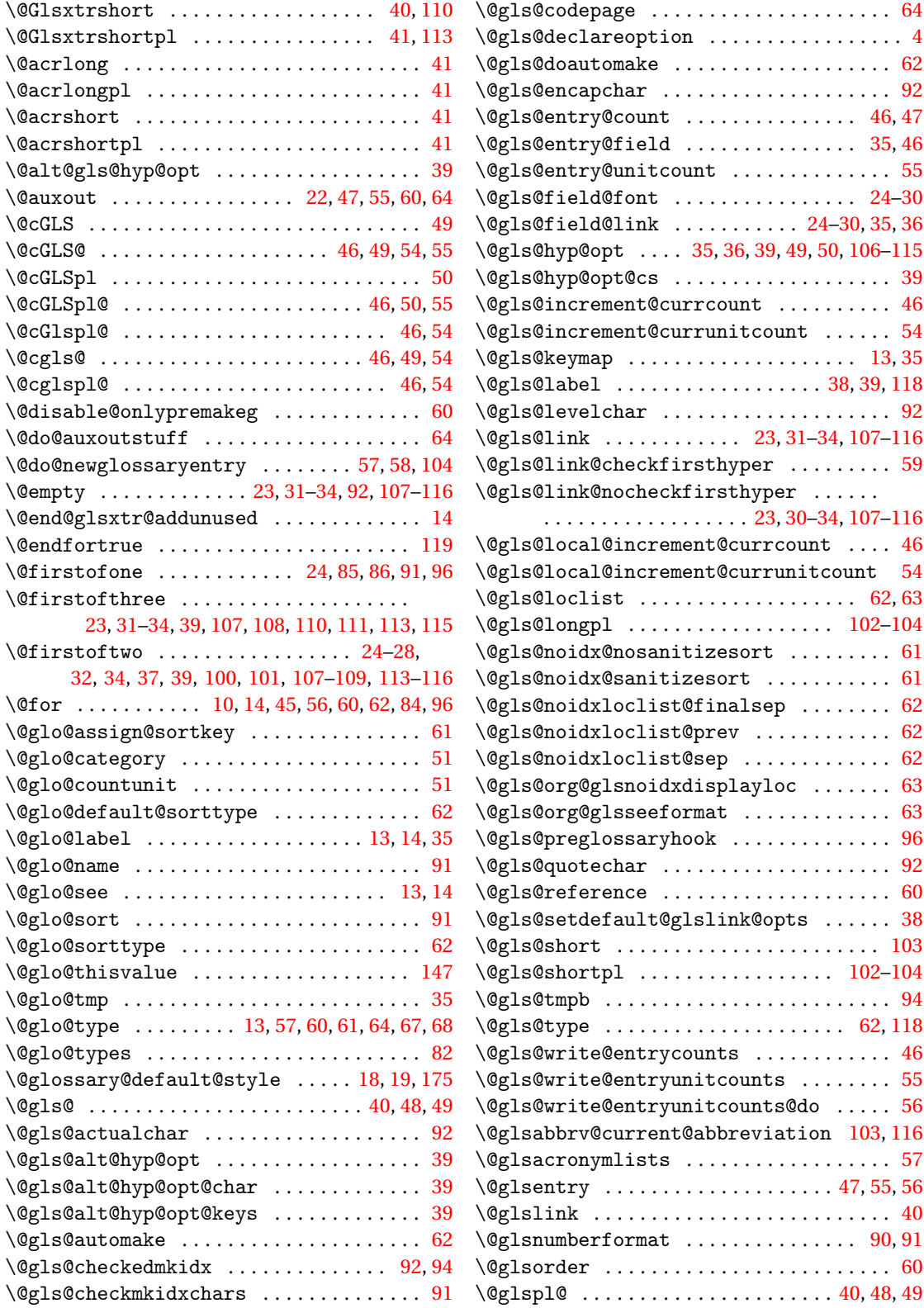

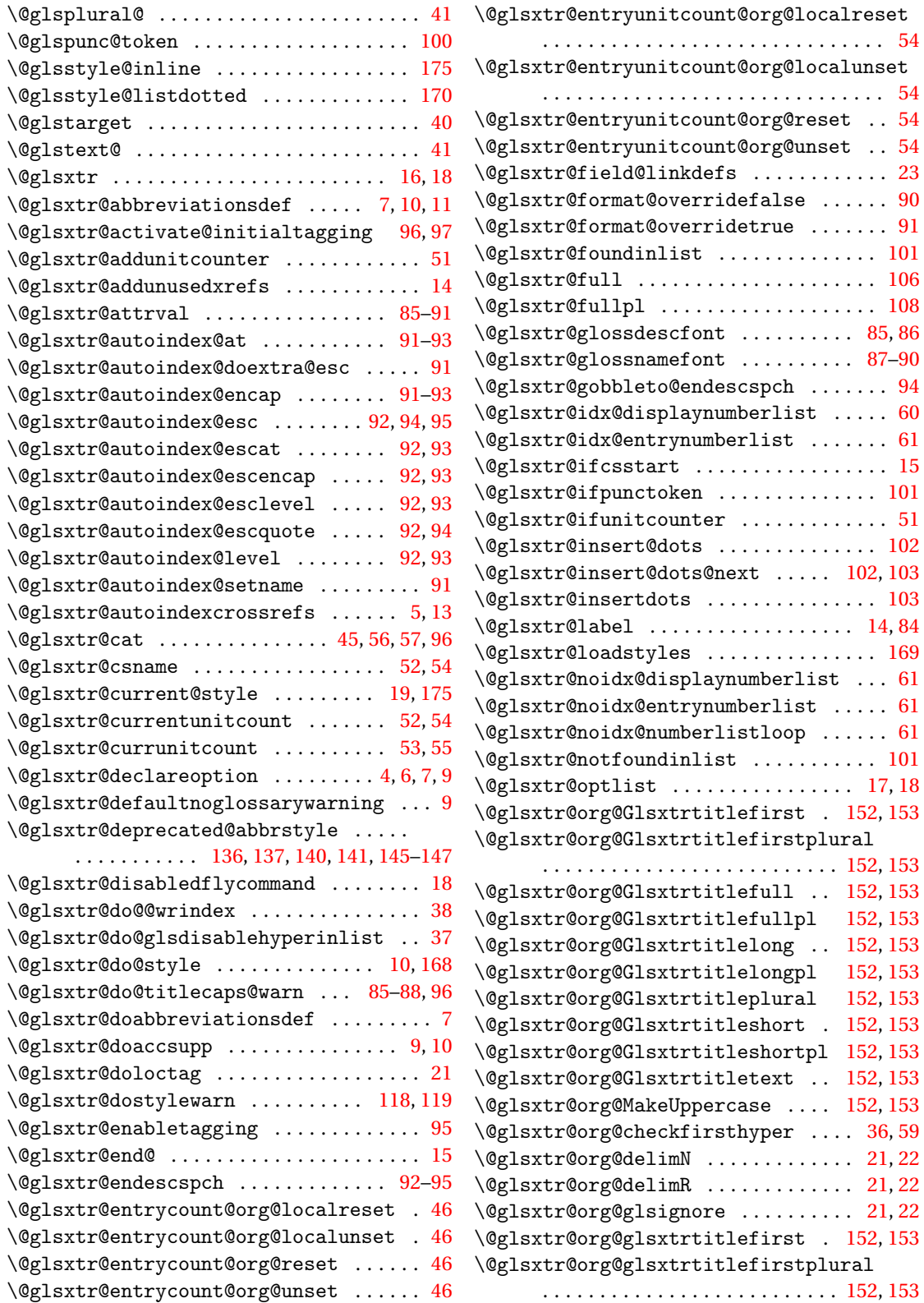

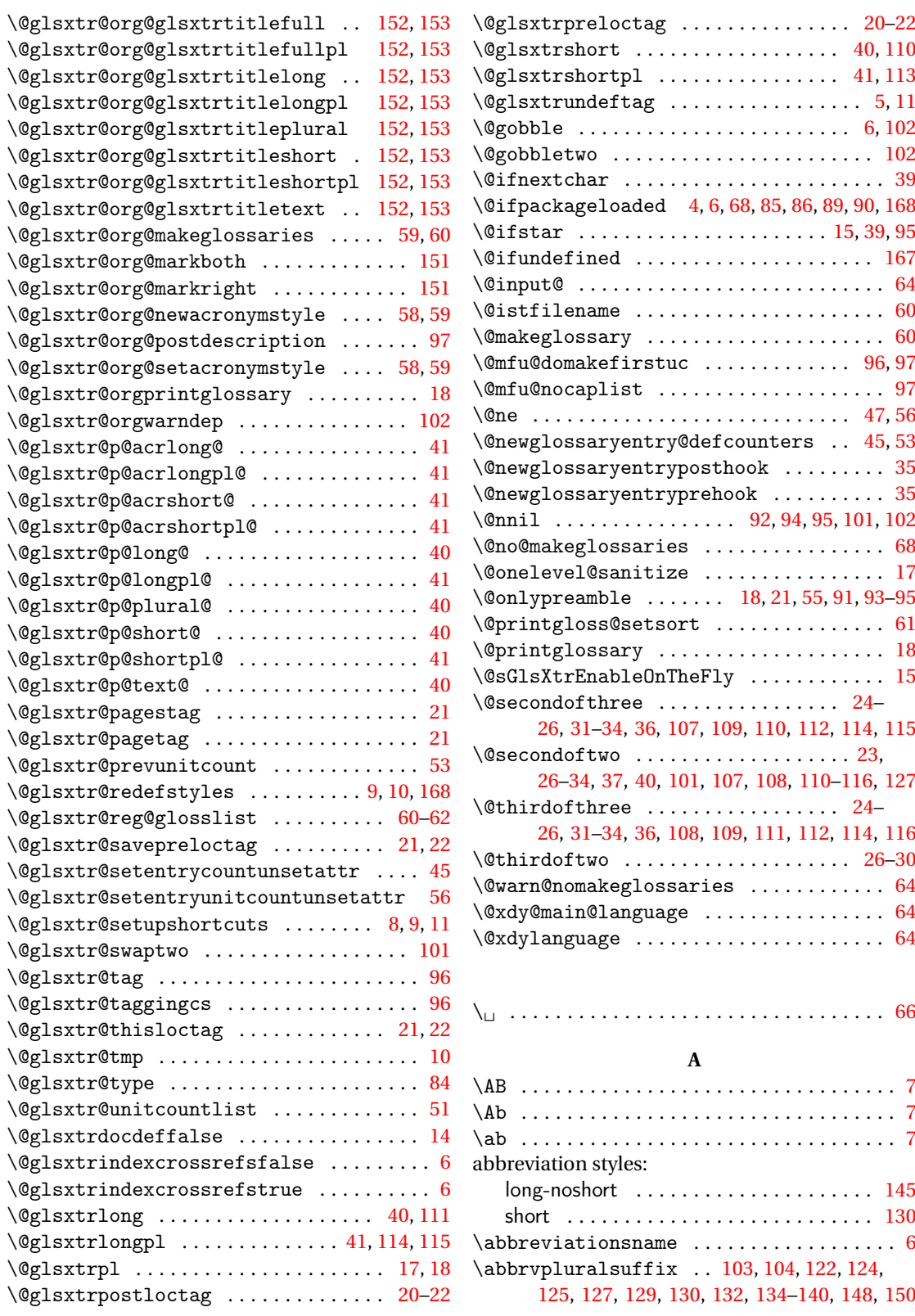

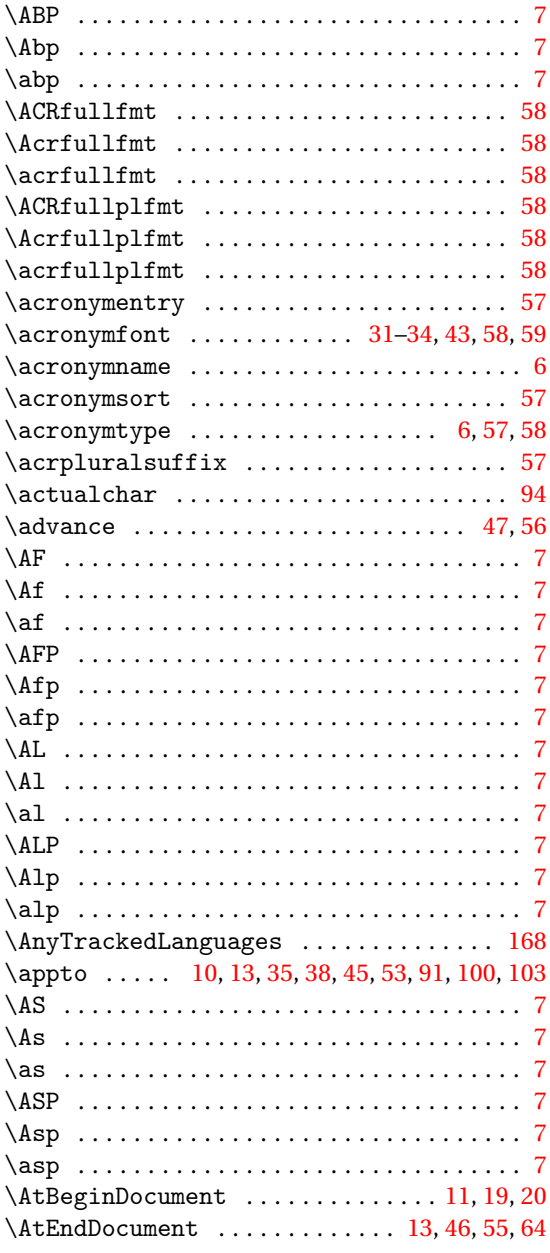

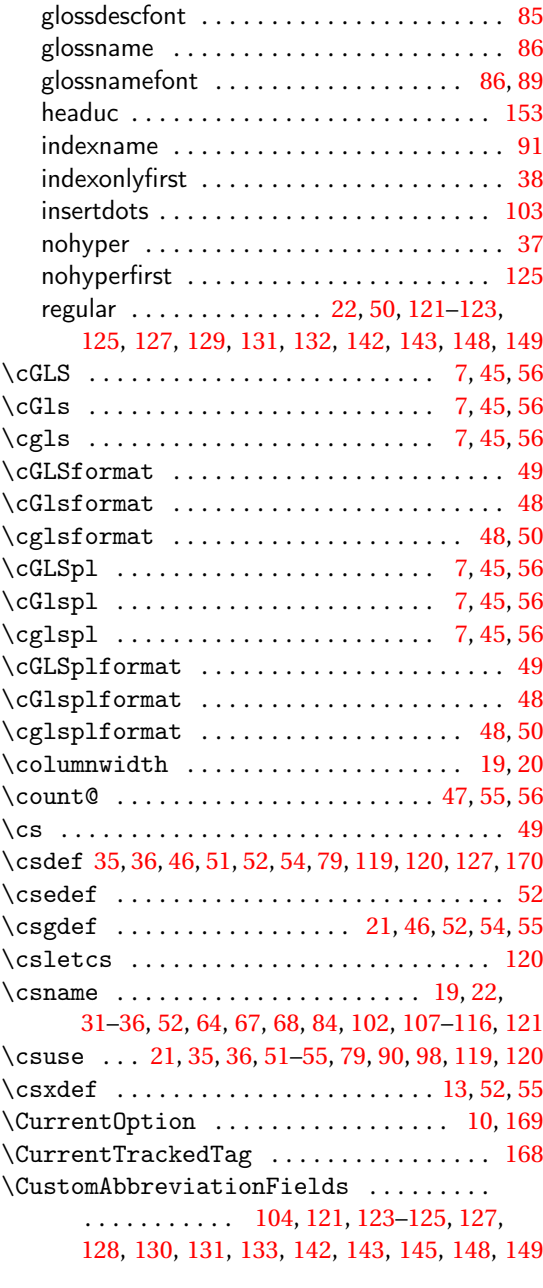

# **B**

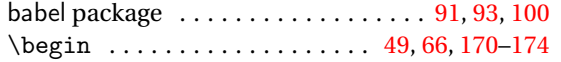

# **C**

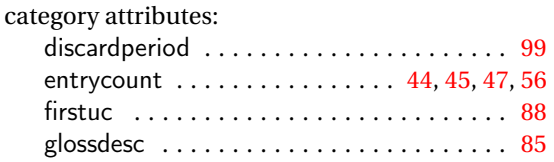

### **D**

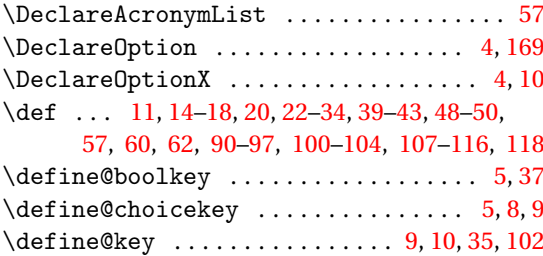

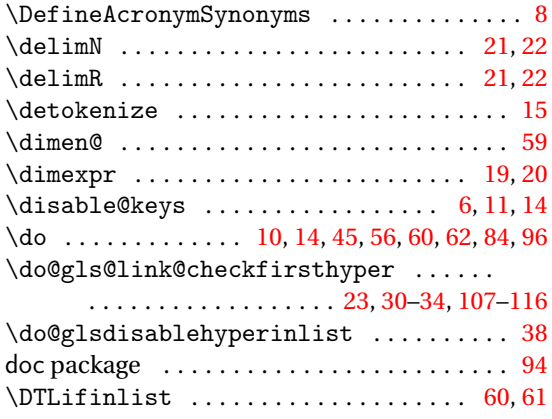

#### **E**

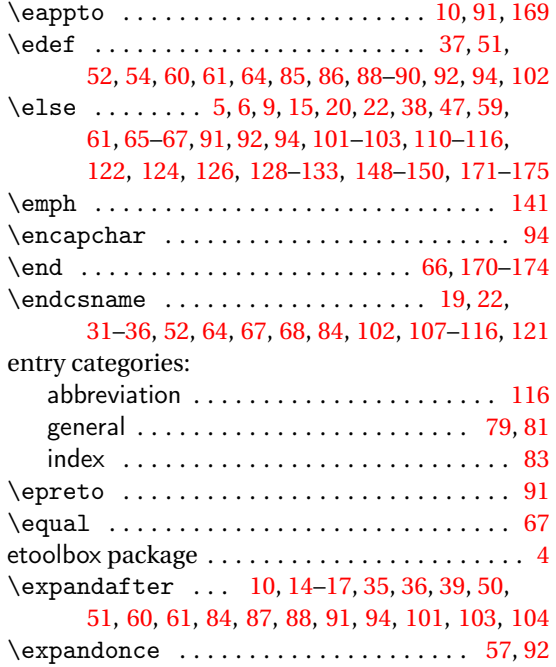

### **F**

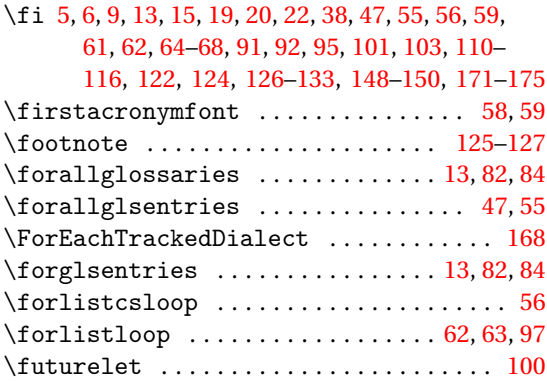

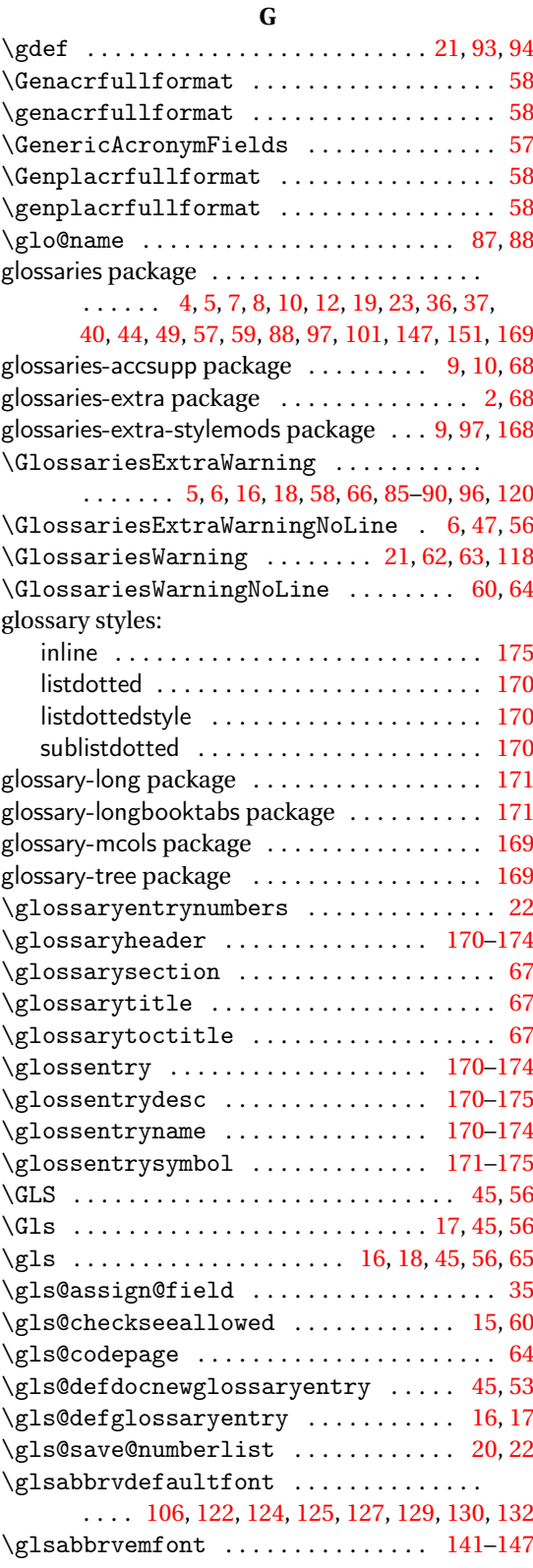

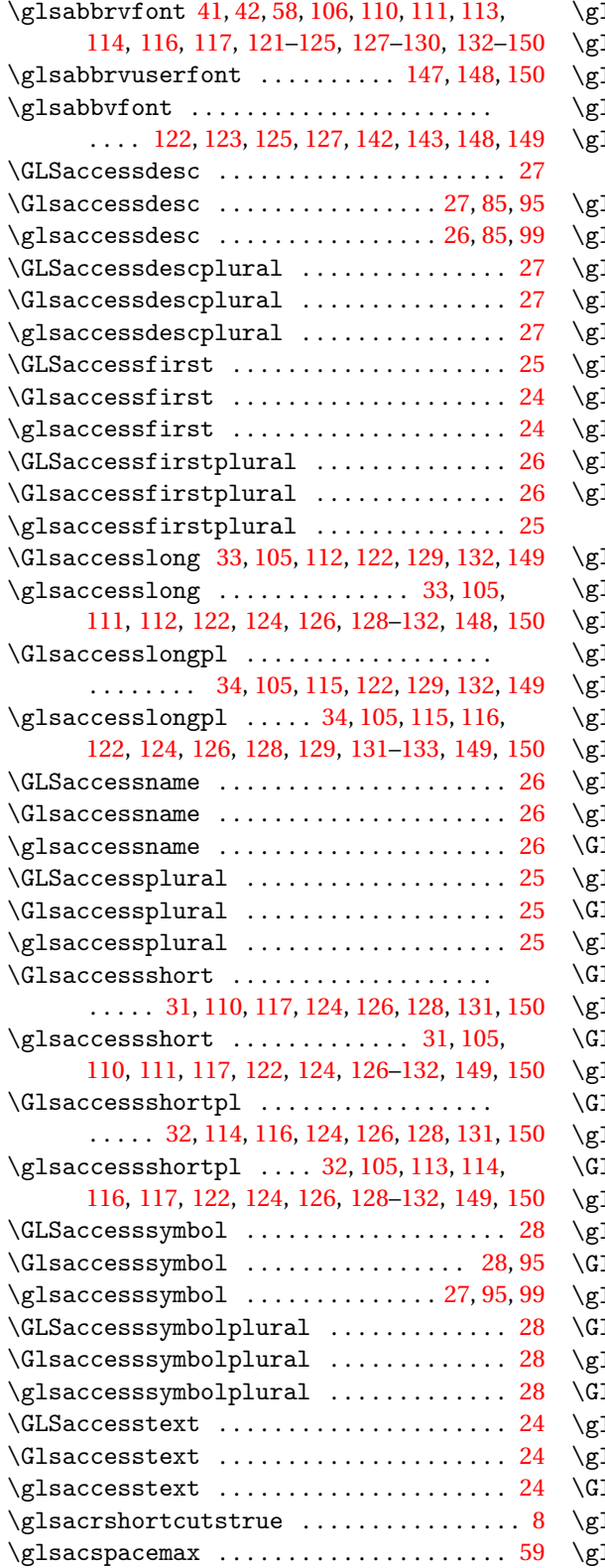

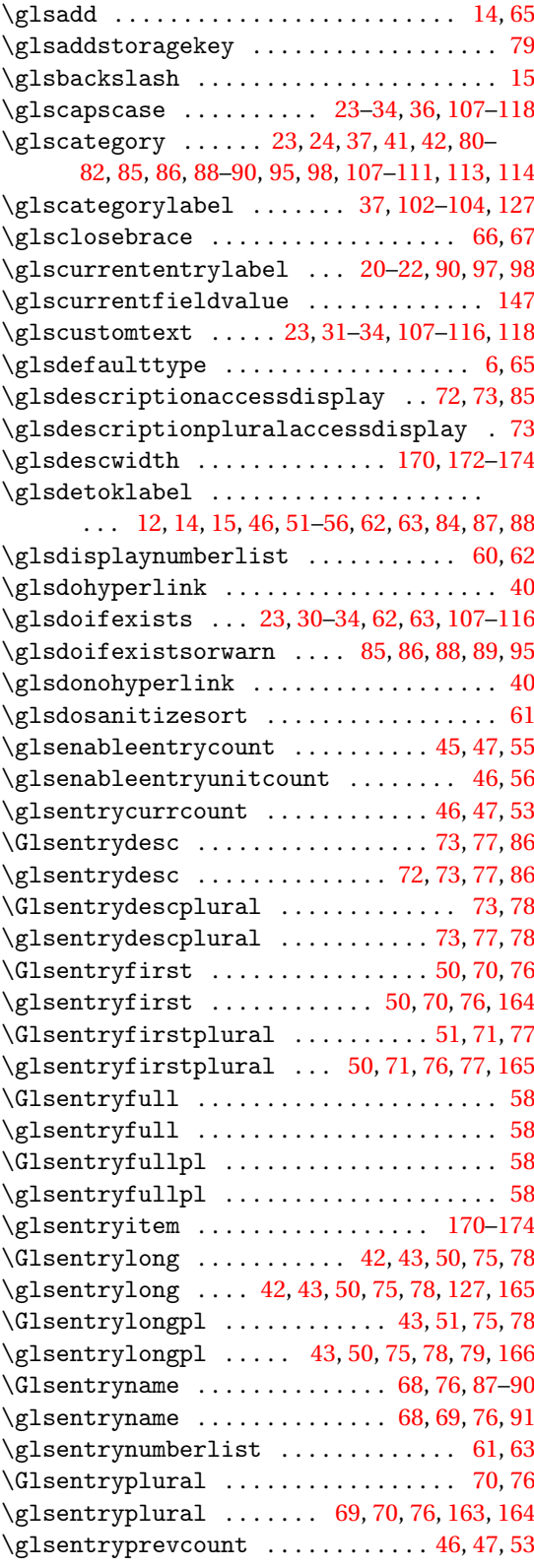

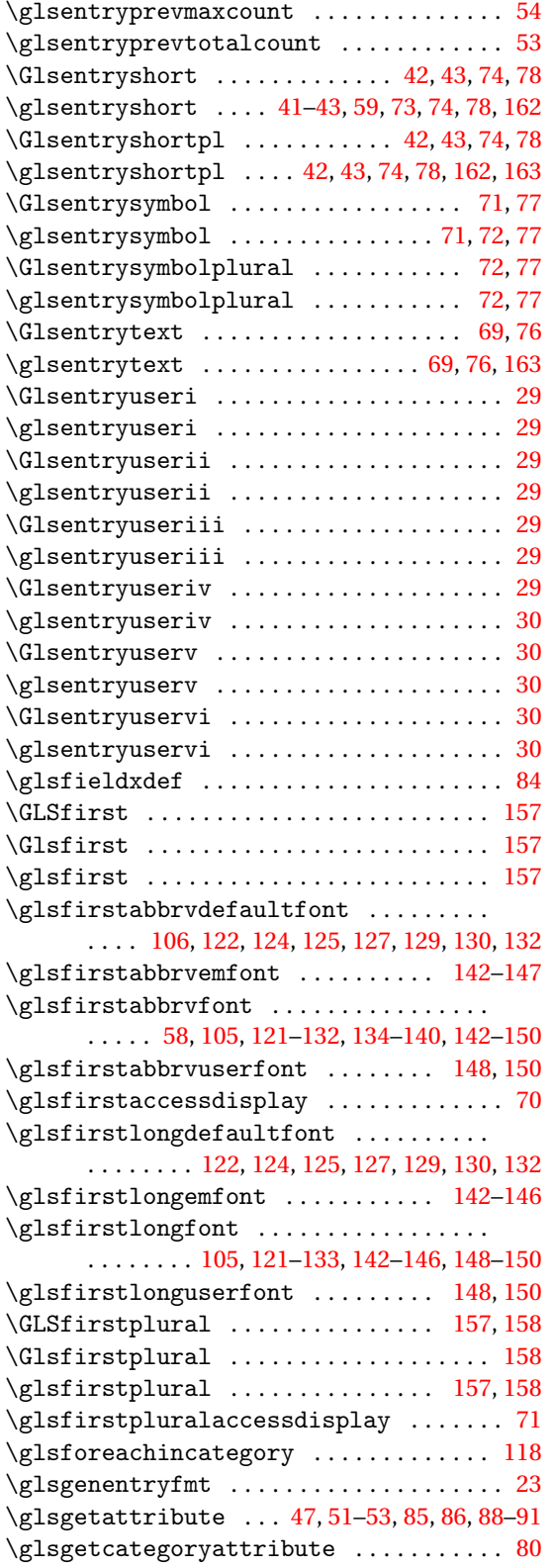

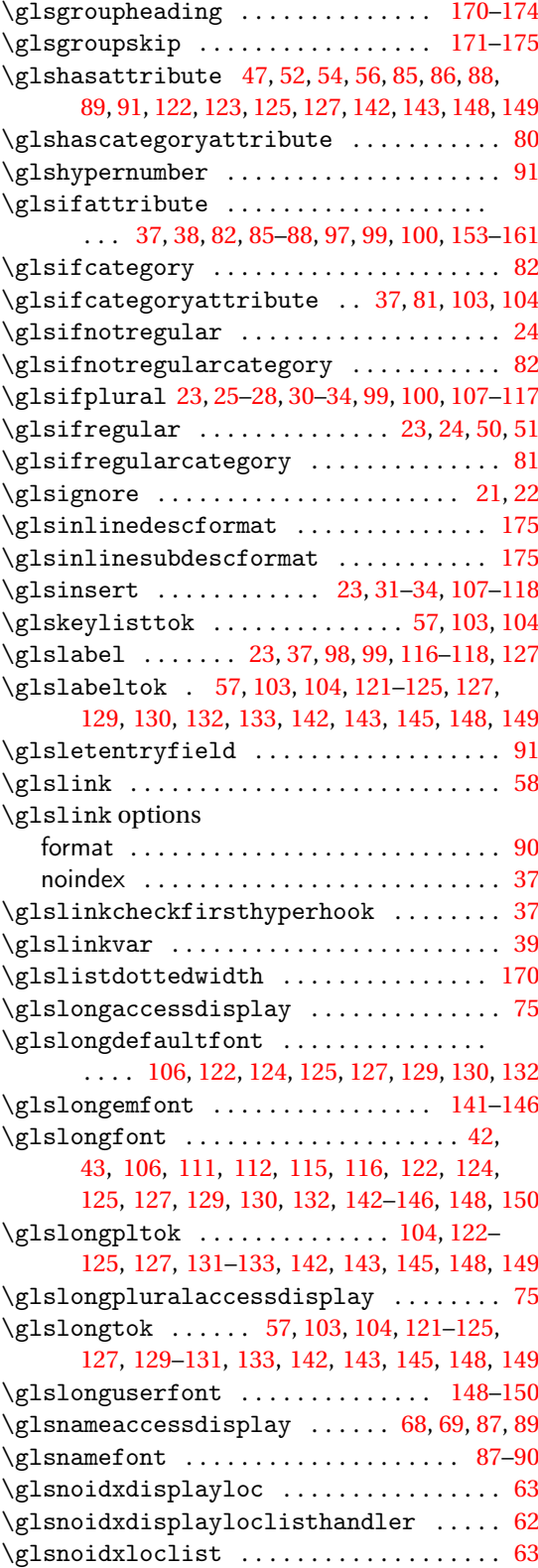

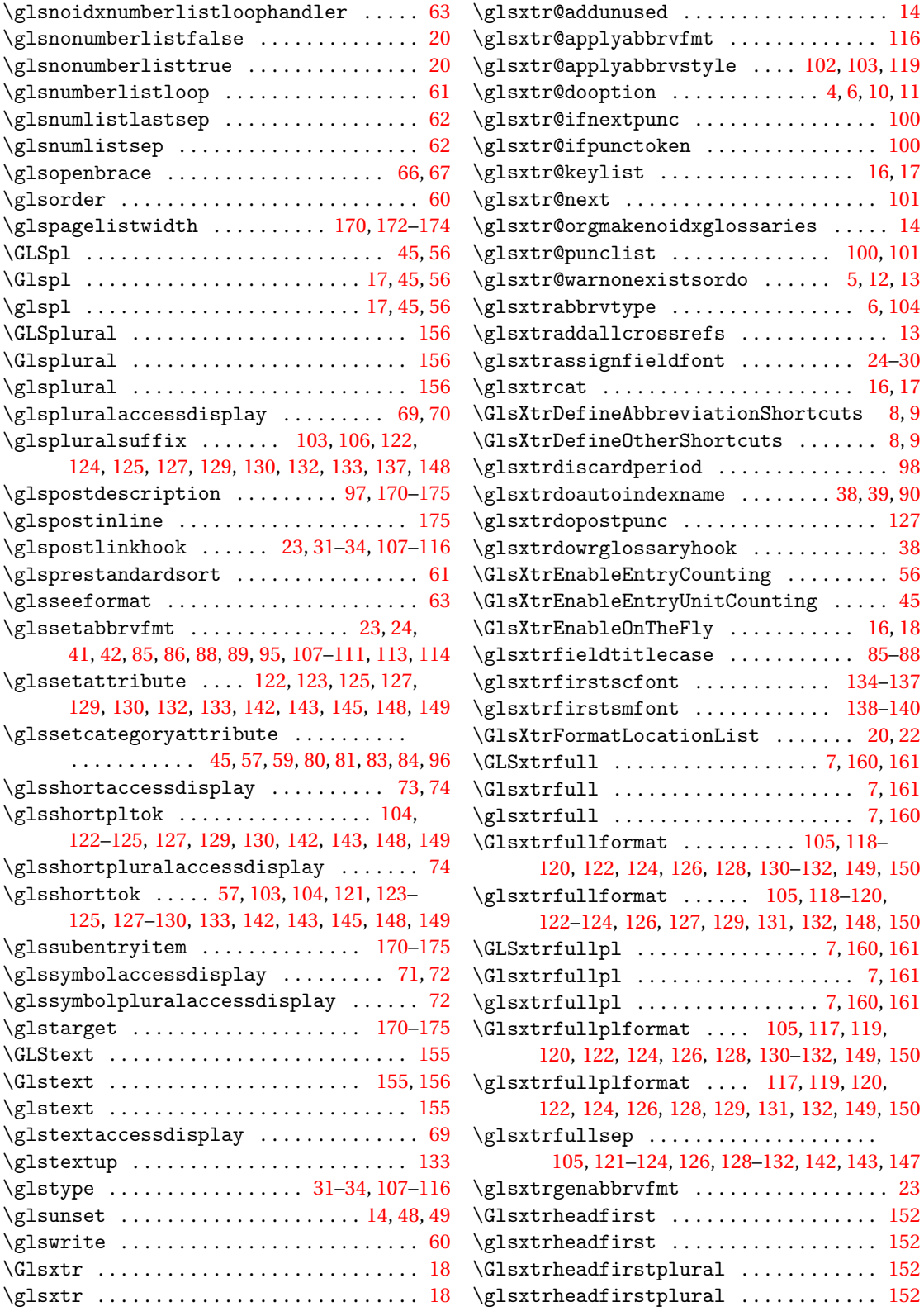

 $\ldots \ldots$  . [152](#page-151-0)  $\ldots \ldots$  . [152](#page-151-0)

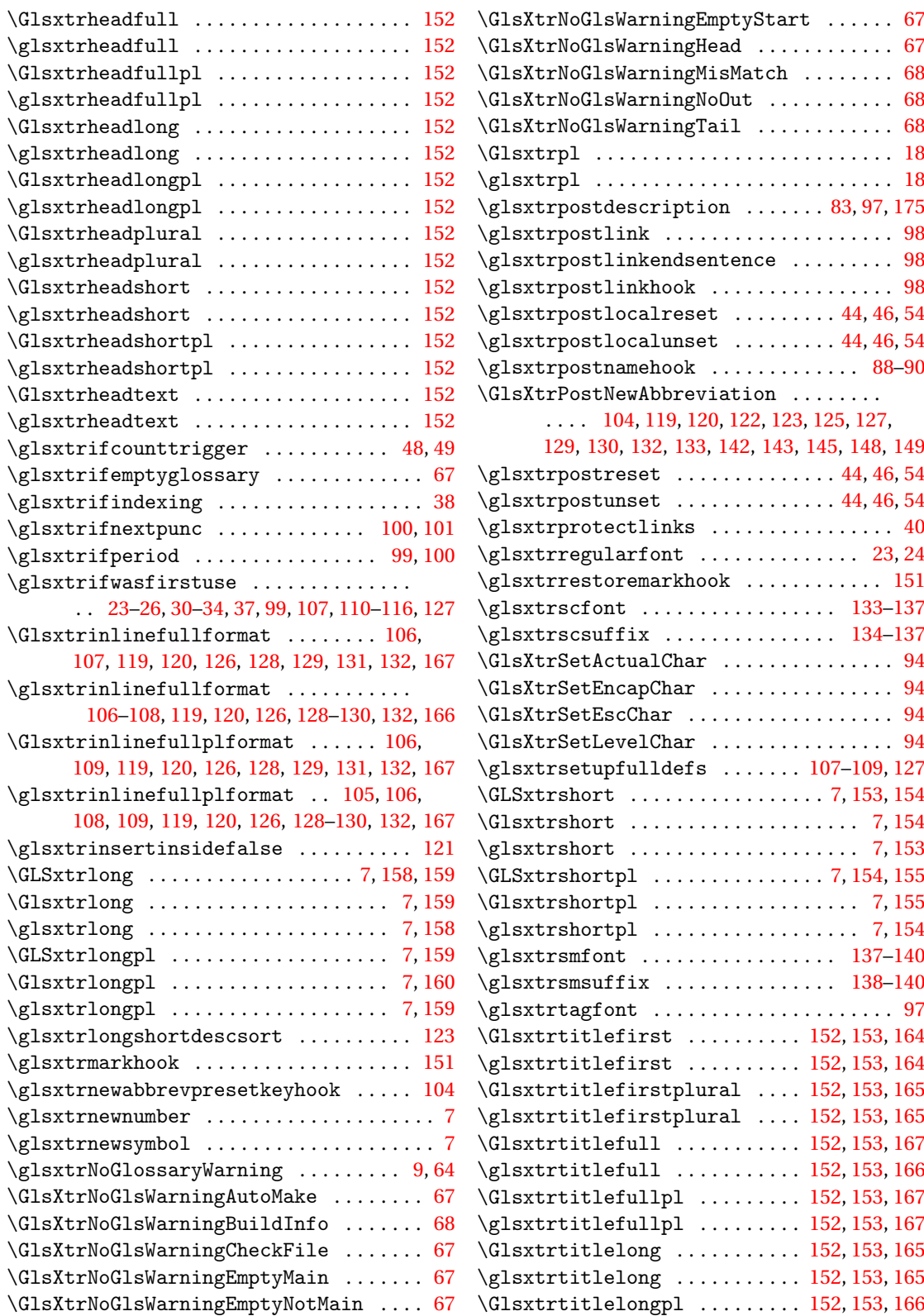

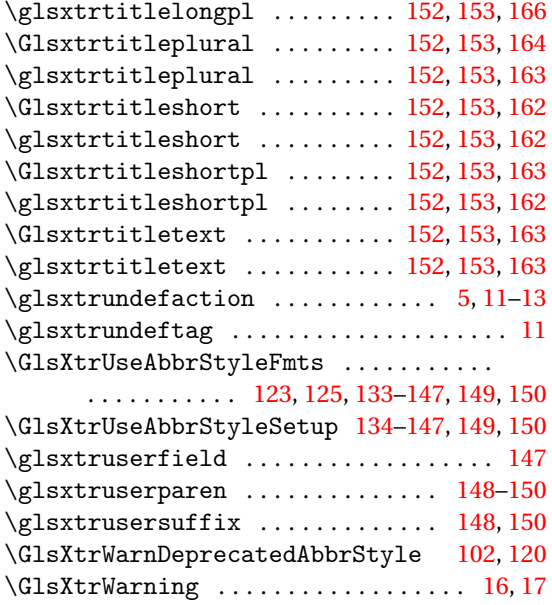

#### **H**

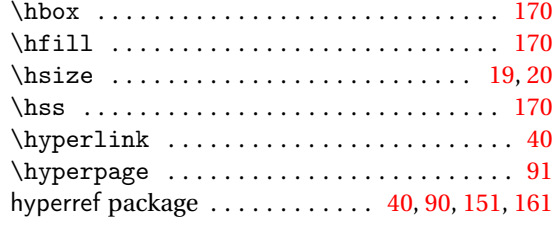

### **I**

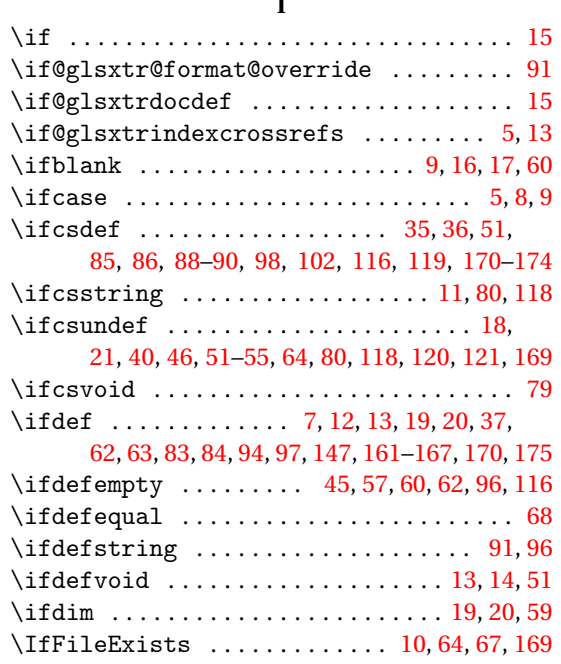

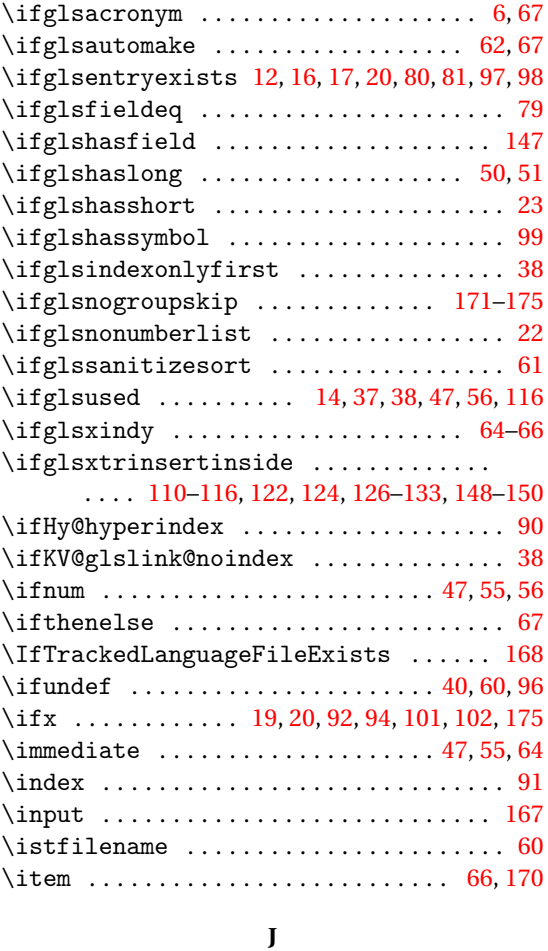

 $\ifglossaryexists$  . . . . . . . . . . . . . . [11,](#page-10-0) [13](#page-12-0)

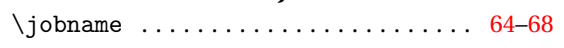

#### **K**

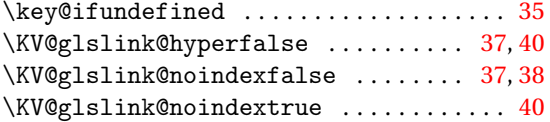

## **L**

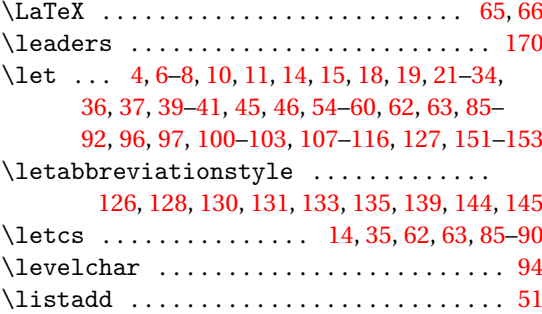

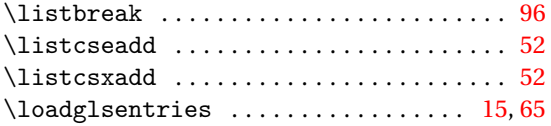

#### **M**

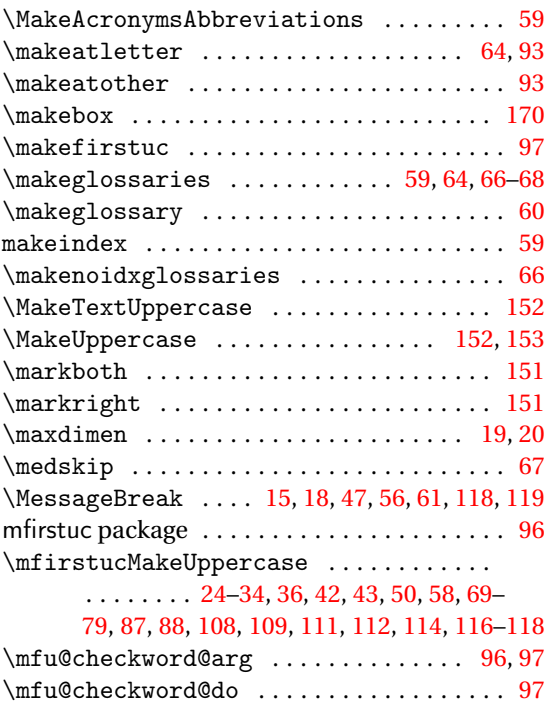

#### **N**

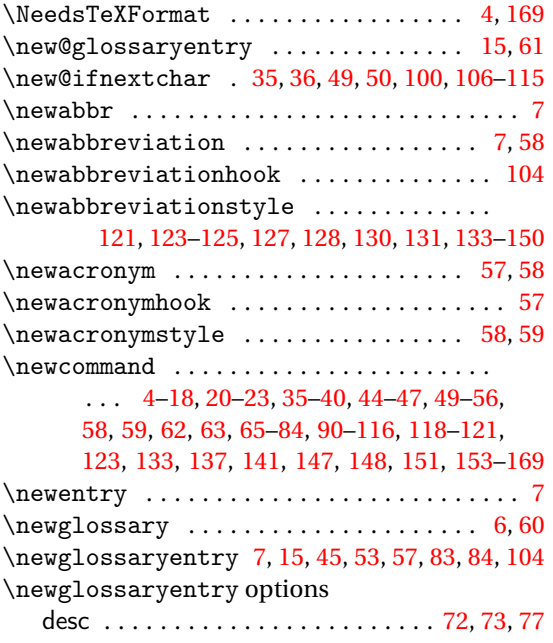

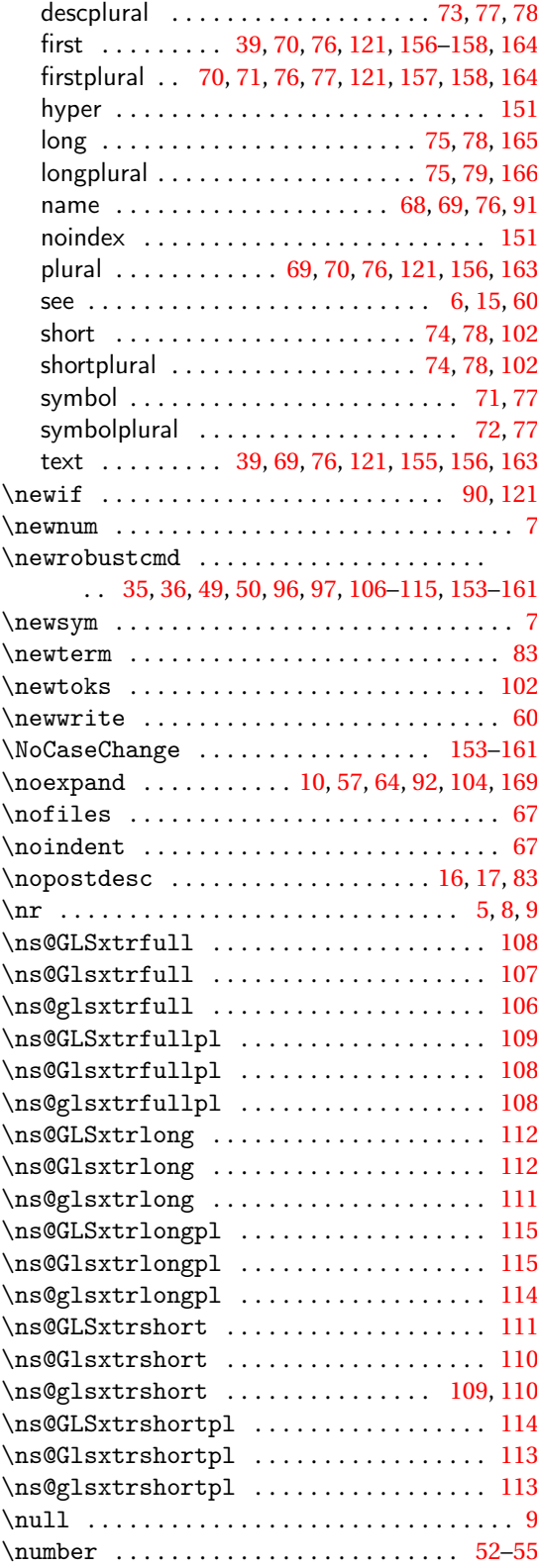

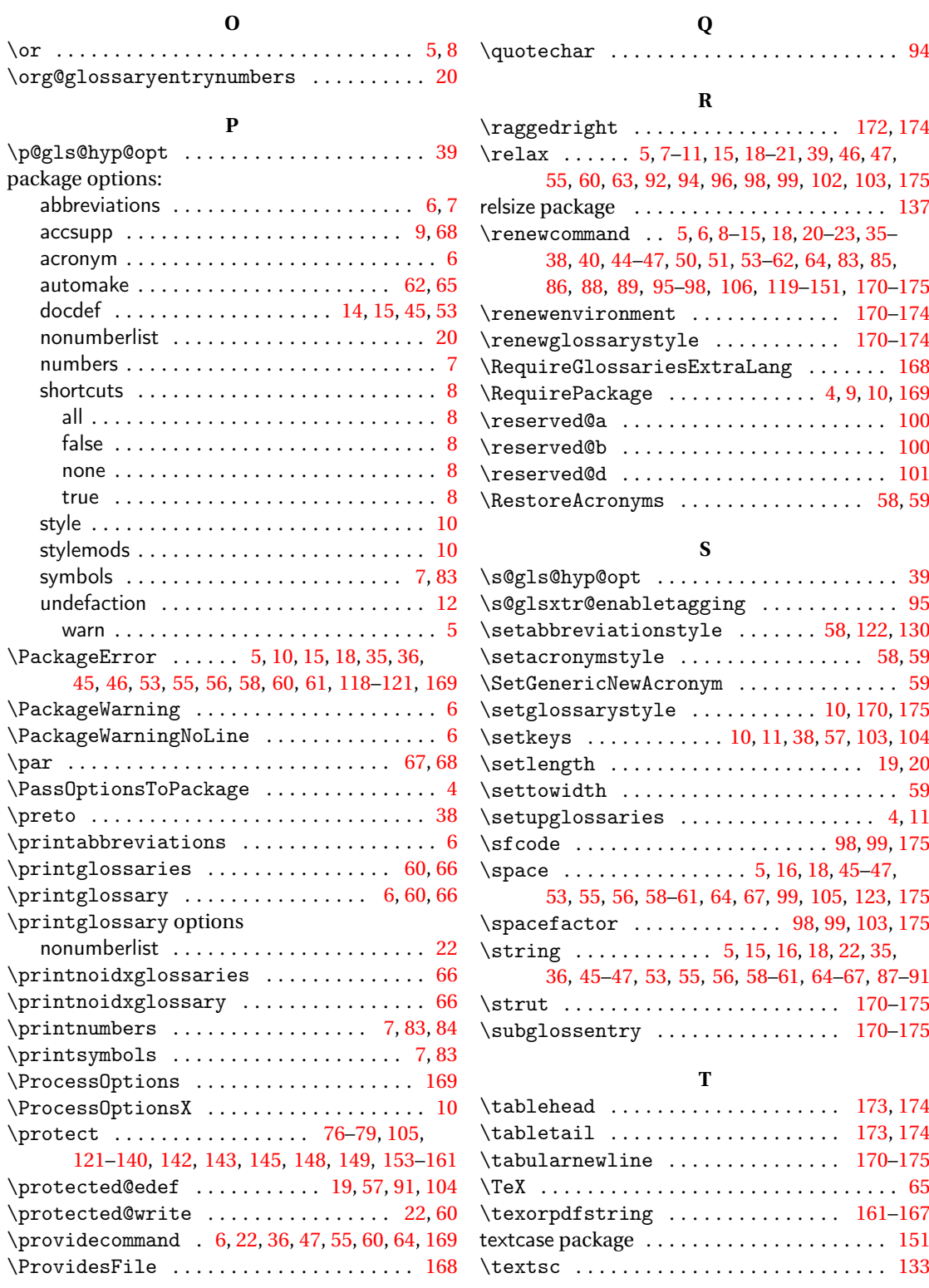

\numexpr . . . . . . . . . . . . . . . . . . . . . . . . [52,](#page-51-0) [55](#page-54-0) \ProvidesPackage . . . . . . . . . . . . . . . . [4,](#page-3-0) [169](#page-168-0)

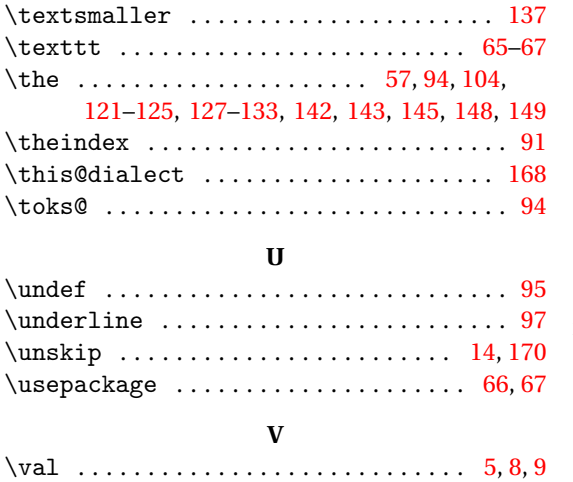

### **W**

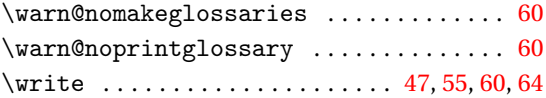

# **X**

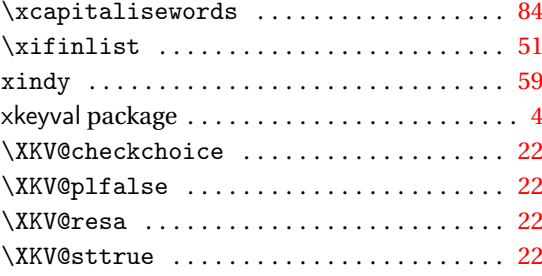